ВЕРСИЯ 7.5

 $\alpha$  and  $\alpha$ 

 $\pmb{\mathcal{W}}$ 

 $\pmb{\mathsf{M}}$ 

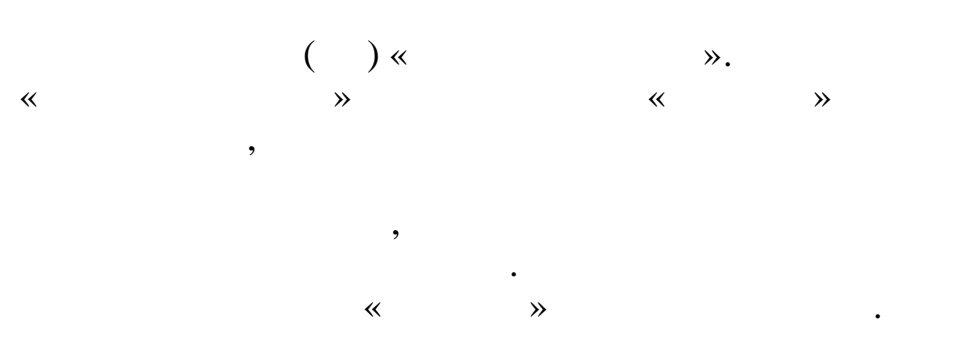

 $\overline{\phantom{a}}$ 

 $\cdot$ 

 $\odot$ 

 $\ddot{\phantom{a}}$ 

.

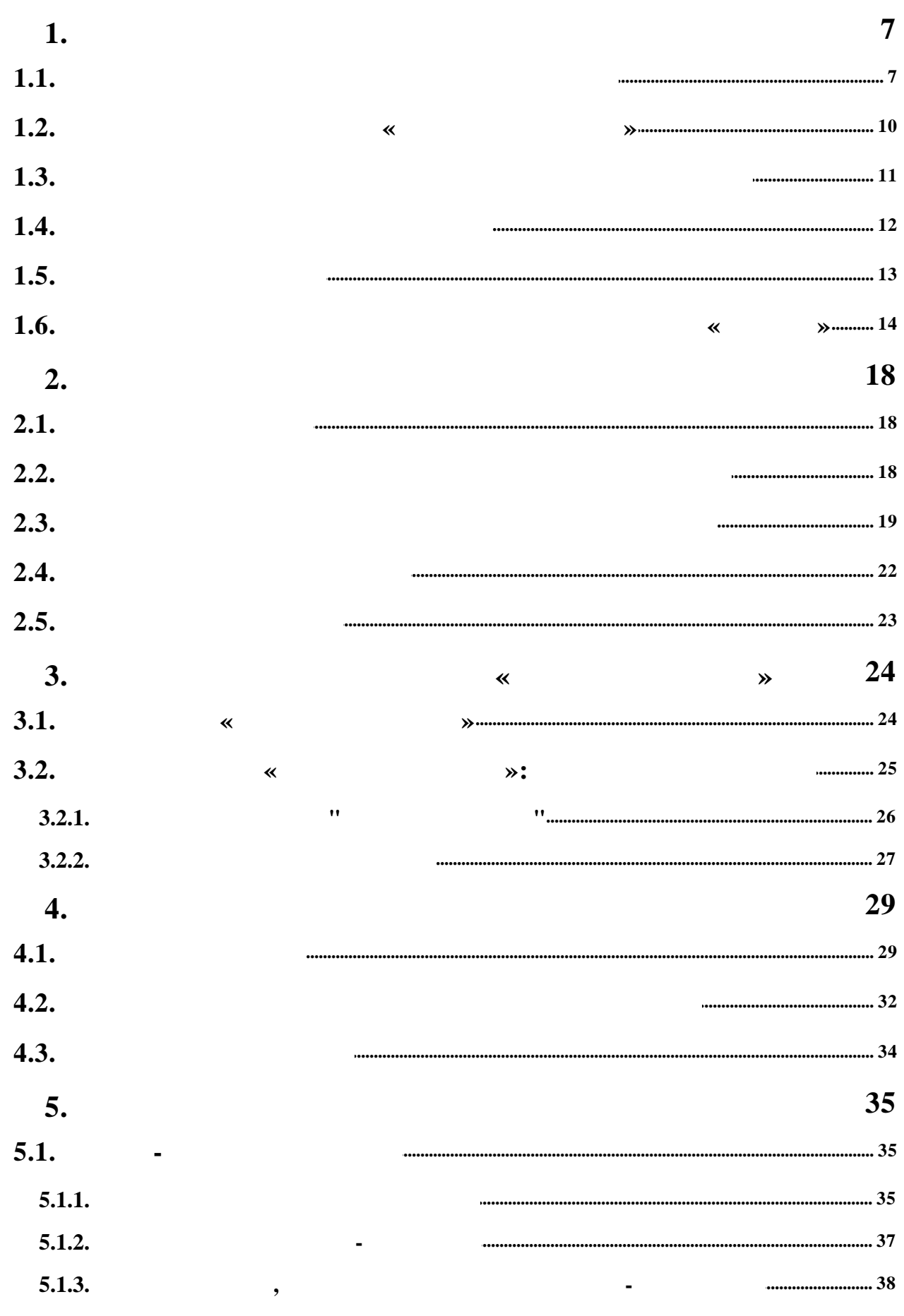

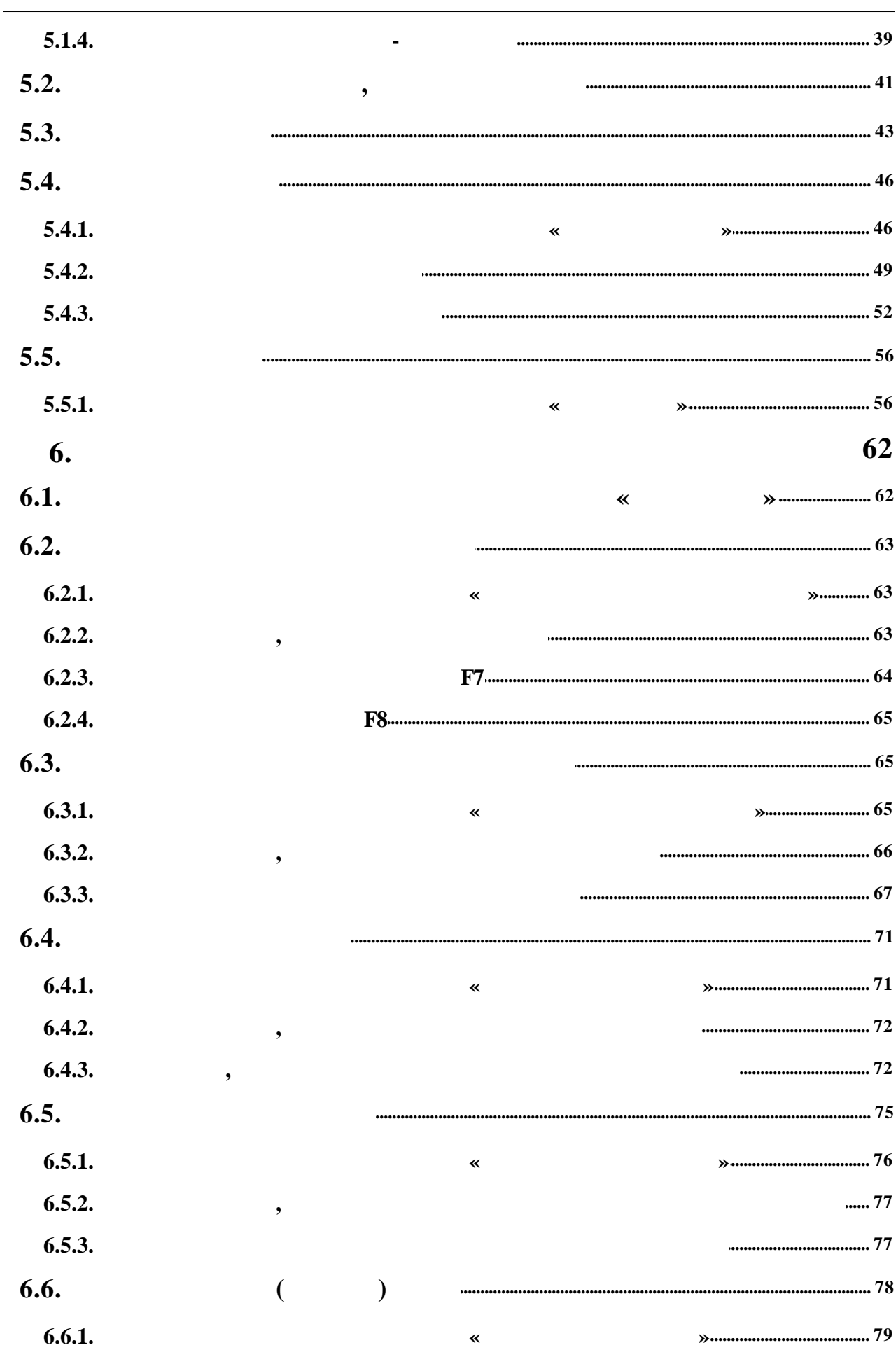

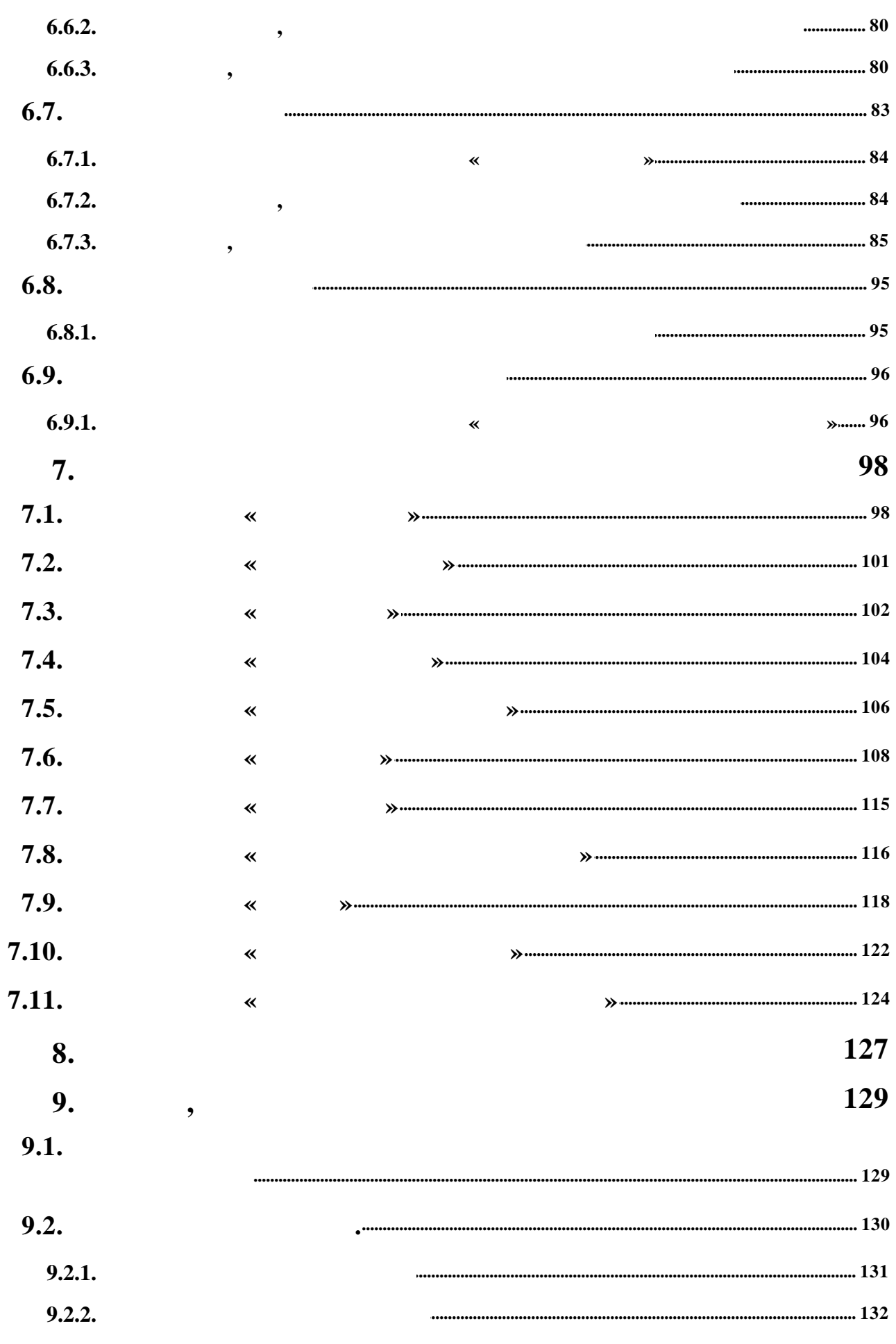

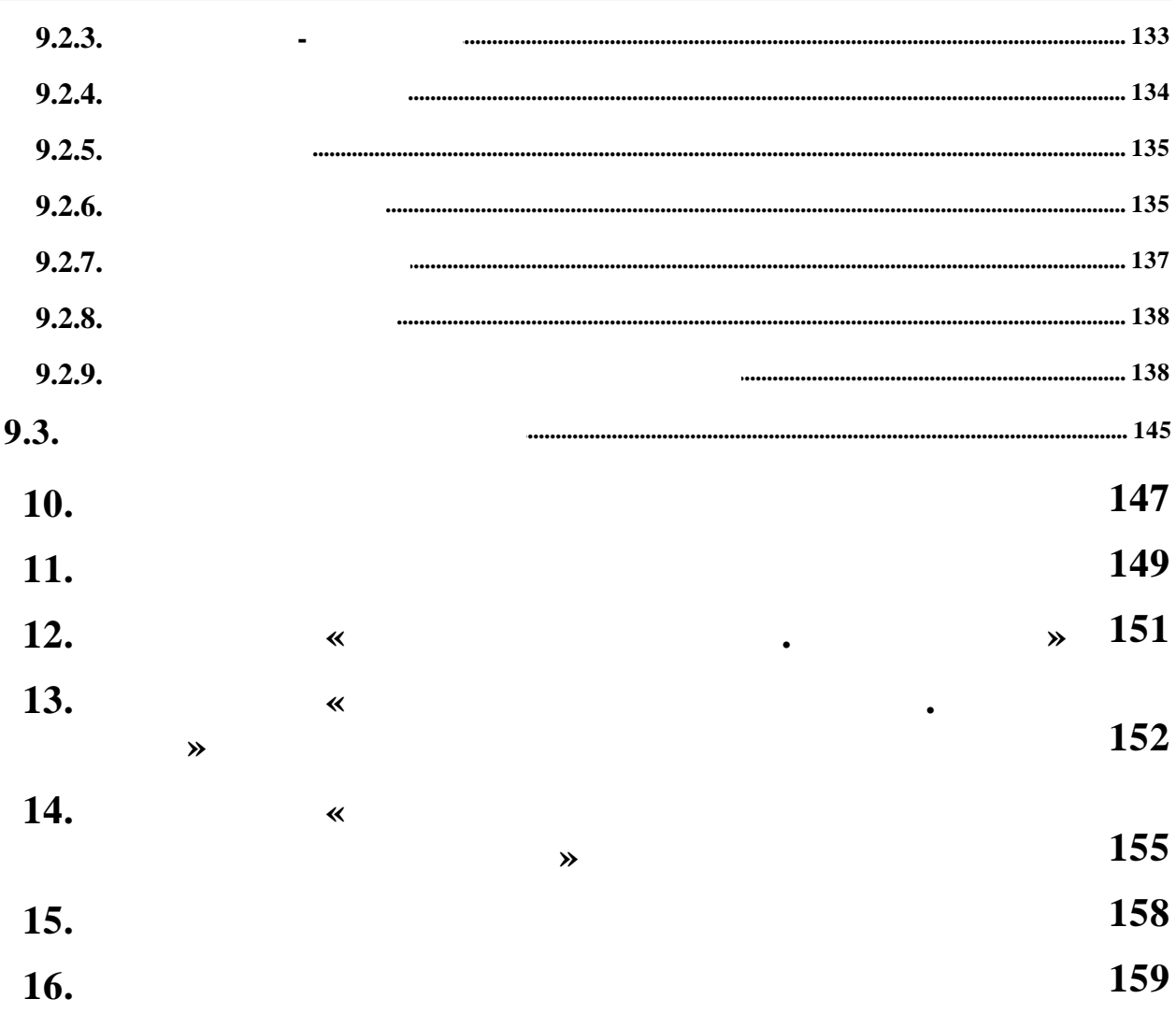

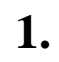

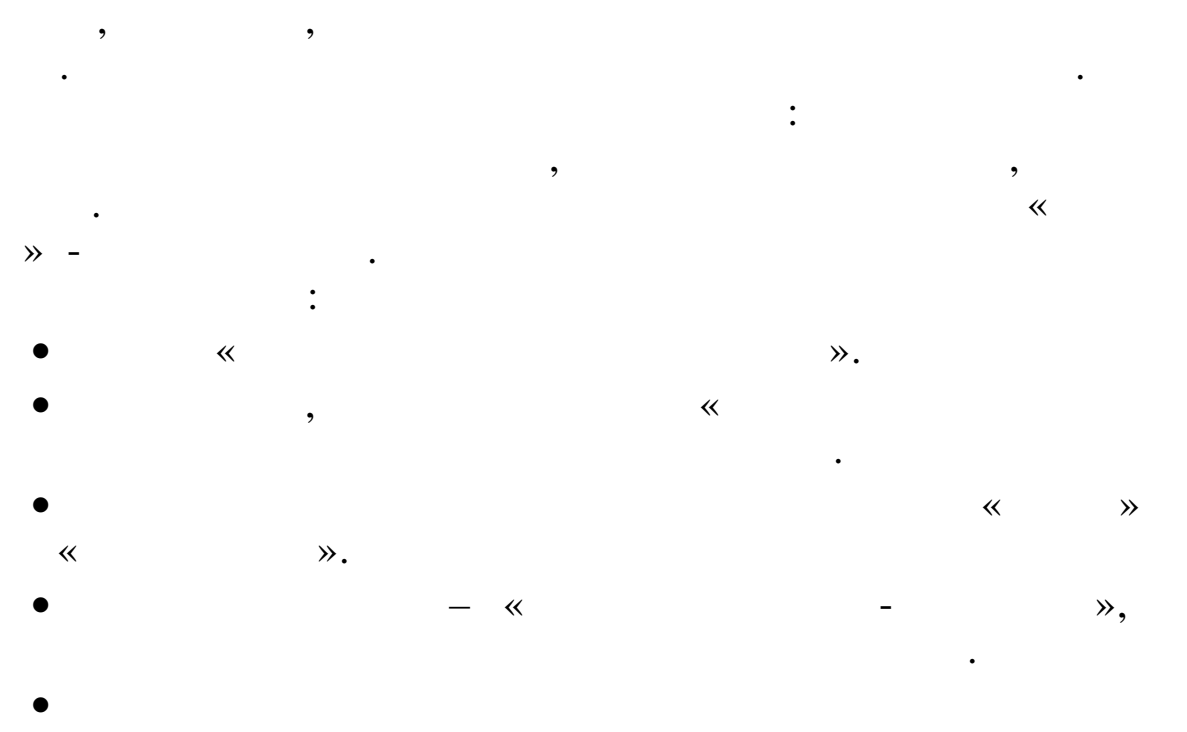

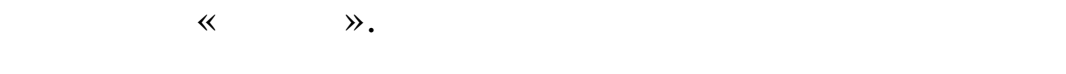

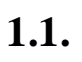

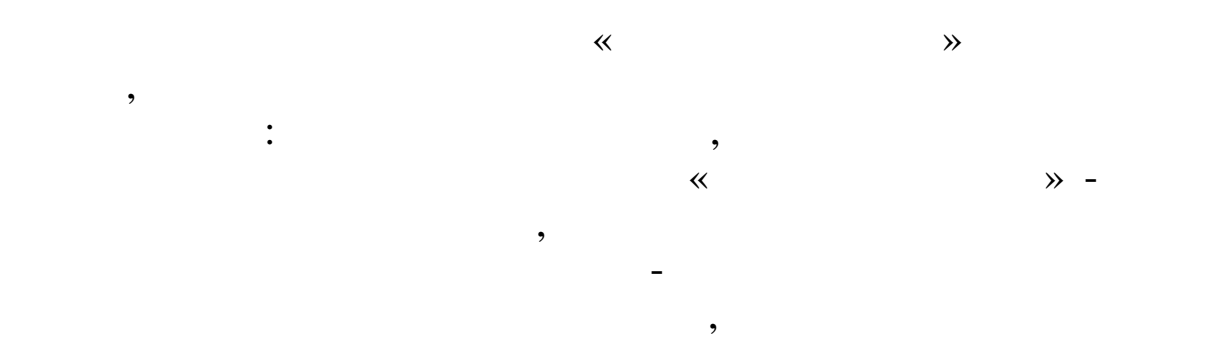

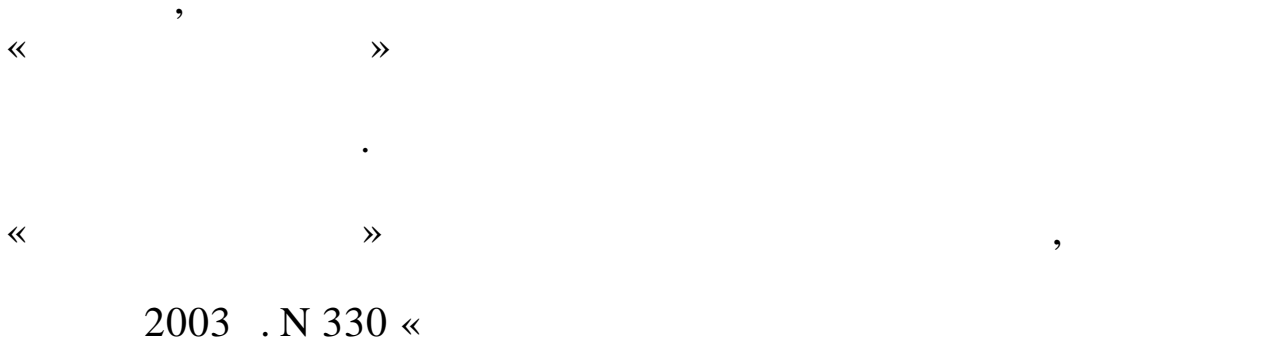

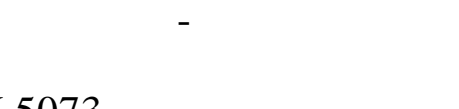

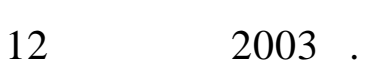

 $\overline{5}$  $\mathcal{D},$ 

 $\overline{\phantom{a}}$ 

 $\gg$ 

N 5073,

 $\overline{7}$ 

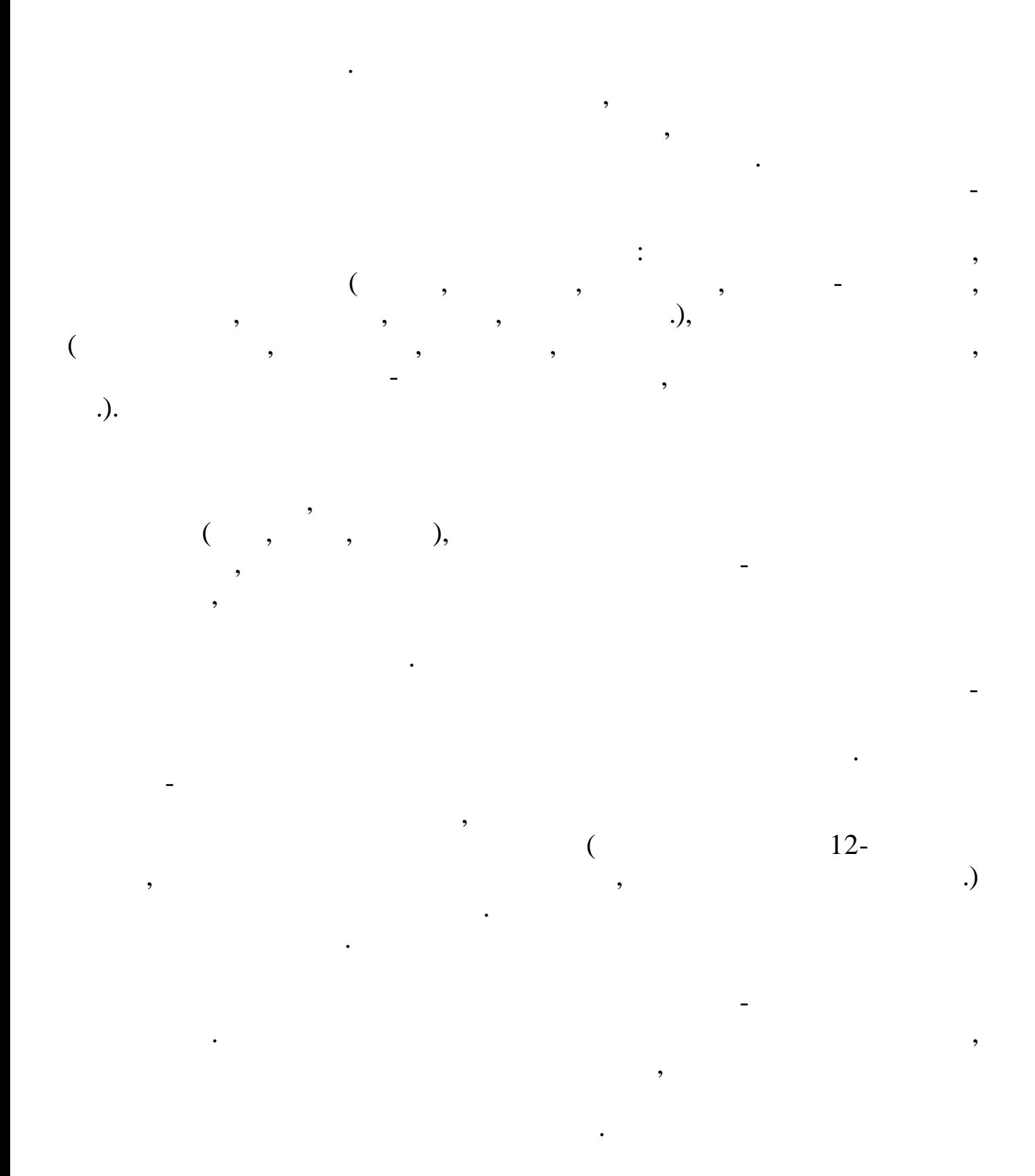

 $\overline{(}$ 

8

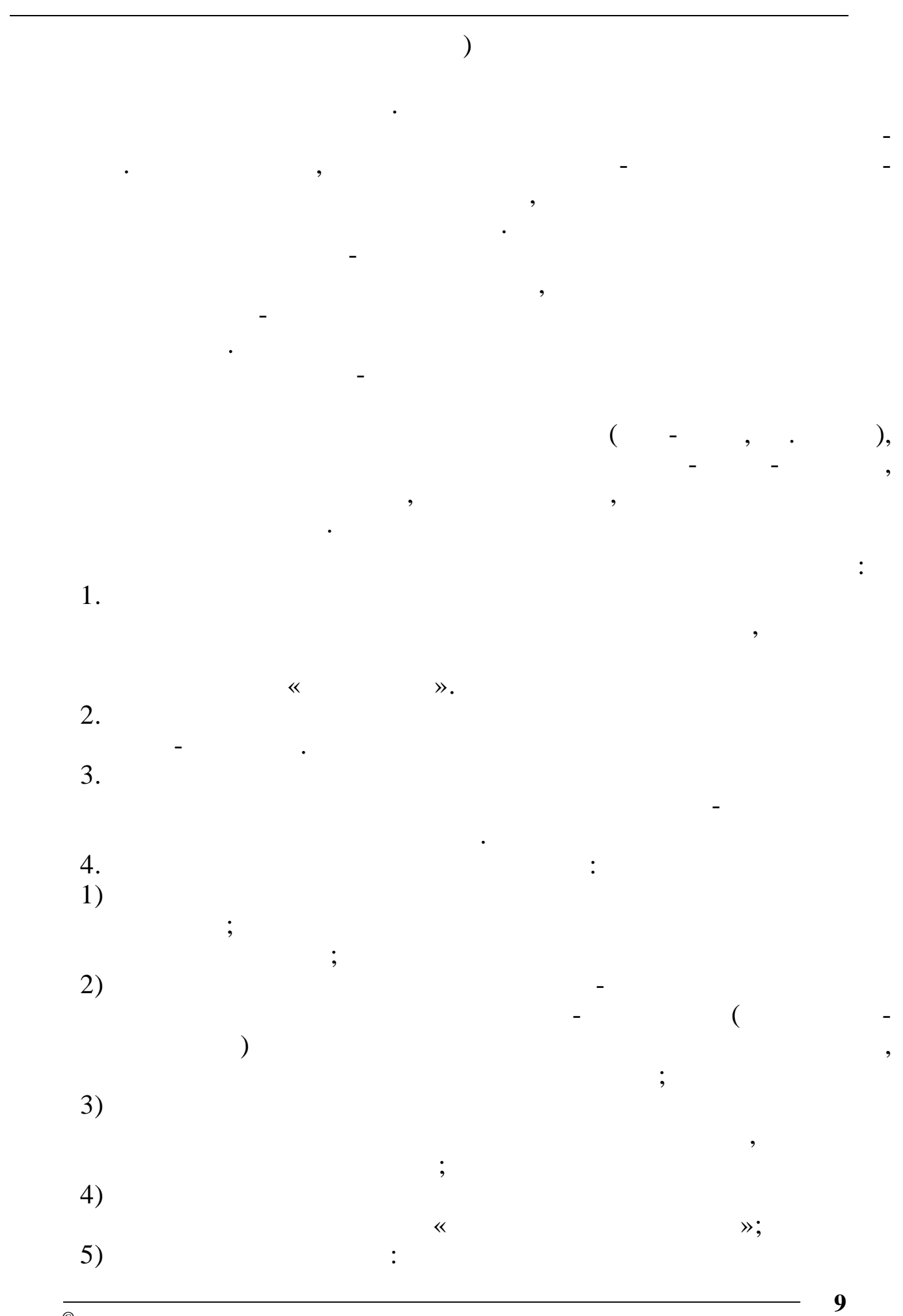

 $\overline{\circ}$ 

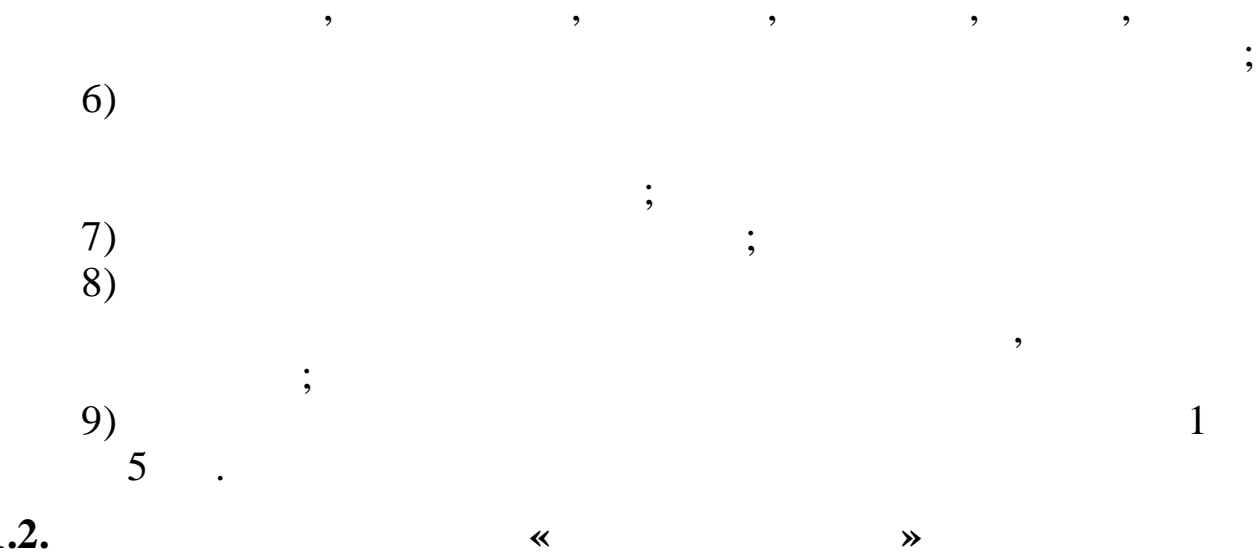

 $1.2.$ 

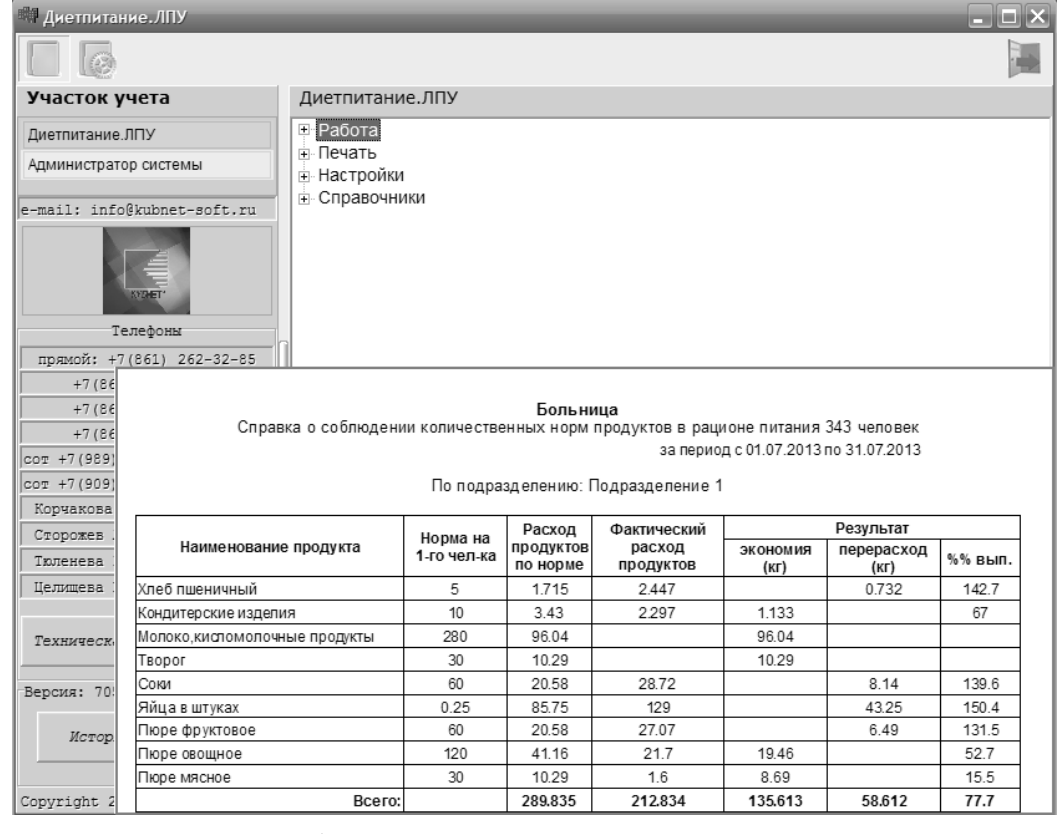

 $\ll$ 

 $\overline{a}$ 

 $\overline{\phantom{a}}$ 

 $7.5$ <sup>\*</sup>,

 $\ddot{\cdot}$ 

 $\cdot$ ,

 $\overline{\phantom{a}}$ 

 $\overline{\circ}$ 

 $\overline{\phantom{a}}$ 

 $\overline{\phantom{a}}$ 

 $\overline{\phantom{a}}$ 

 $1.3.$ 

 $\overline{\phantom{a}}$ 

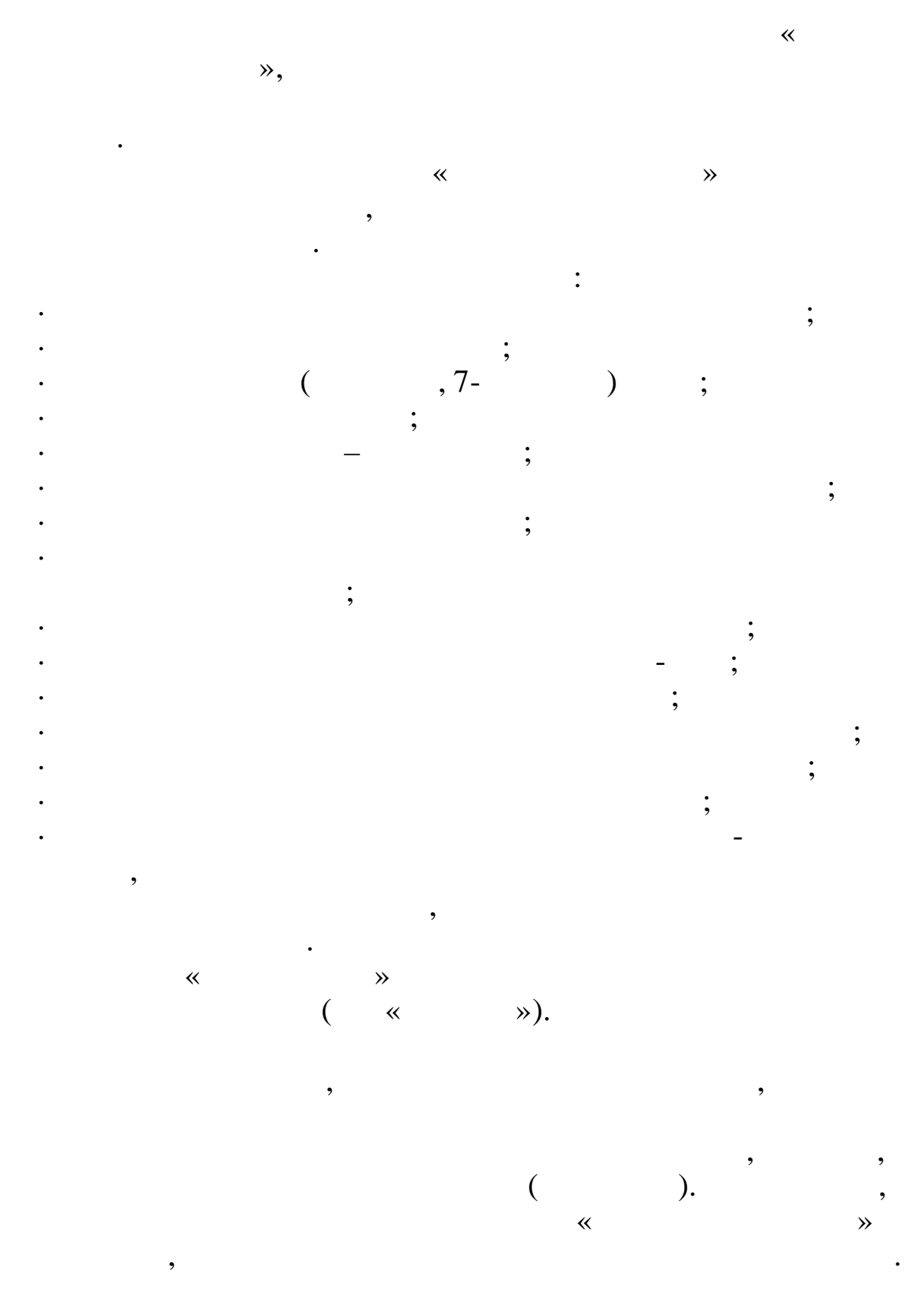

 $\overline{\phantom{a}}$ 

 $\overline{\mathbf{K}}$ Windows 2000, 2003, XP, 7, 8

 $\overline{\phantom{a}}$ 

.DBF, .TXT, .HTM,

 $\overline{\phantom{a}}$ 

 $\overline{\phantom{a}}$ 

 $\overline{\phantom{a}}$ 

 $\rightarrow$ 

 $\overline{\phantom{a}}$ 

 $COM -$ 

 $\overline{\phantom{a}}$ 

 $\overline{\phantom{a}}$ 

Microsoft Excel

 $\overline{\phantom{a}}$ 

 $\dddot{\cdot}$ 

 $\pmb{\langle} \pmb{\langle}$ 

 $\mathcal{D}$ .

 $1.4.$ 

- $1.$  $\overline{(\ }$  $\overline{\phantom{a}}$  $2.$  $3.$
- 

 $\big)$ ,  $\overline{(\ }$ 

- $\overline{\phantom{a}}$  $\overline{4}$ . 5.  $\overline{\mathbf{K}}$
- $\overline{\phantom{a}}$  $\overline{\phantom{a}}$ 6.
- $7.$  $\overline{\phantom{a}}$  $\overline{\phantom{a}}$
- $\frac{8}{2}$  $\mathcal{L}$  $\ll$
- 9.
- $10.$  $\overline{\phantom{a}}$
- $11.$  $\overline{\phantom{a}}$  $\overline{\phantom{a}}$
- $12.$
- $13.$
- $14.$  $\rightarrow$  $\ll$  $\lambda$ . «
- $\overline{\phantom{a}}$  $F1$  $\overline{\phantom{a}}$
- $1.5.$

,

 $\mathbf{D}$ .

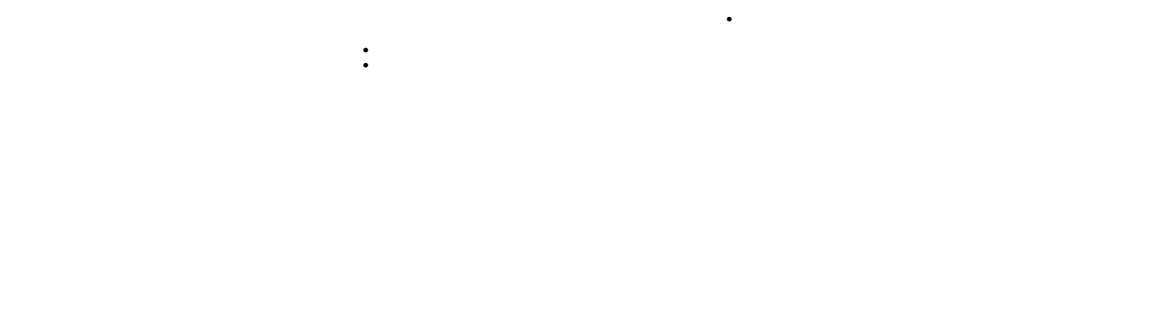

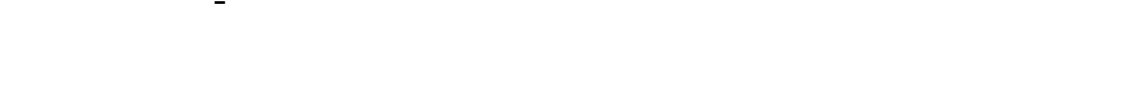

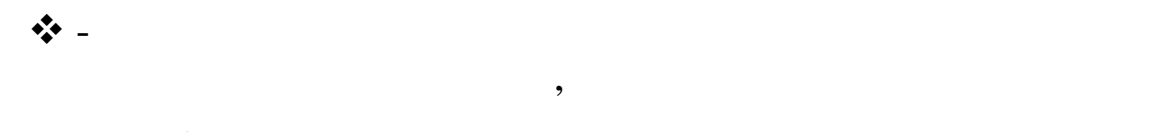

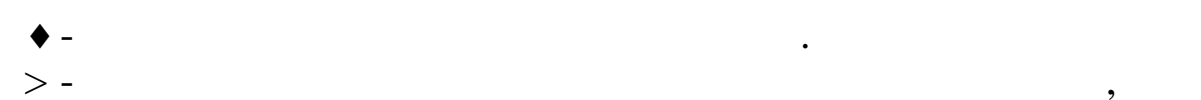

| $\cdots$ $\cdots$ |  |        |  |
|-------------------|--|--------|--|
|                   |  | $\sim$ |  |

 $1.6.$ 

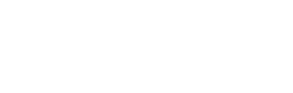

 $\rightarrow$ 

 $\overline{\phantom{a}}$ 

 $\overline{\phantom{a}}$ 

 $\overline{\phantom{a}}$ 

 $\overline{\mathbf{x}}$ 

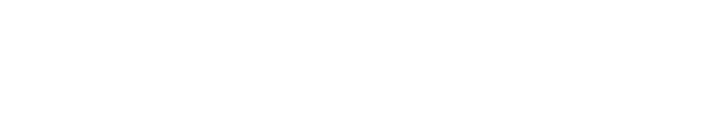

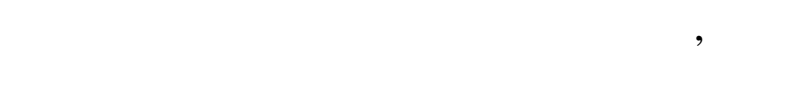

$$
\cdot \qquad ,
$$

$$
\cdot
$$

$$
, \\
$$

$$
\mathcal{L}^{\mathcal{L}}(\mathcal{L}^{\mathcal{L}}(\mathcal{L}
$$

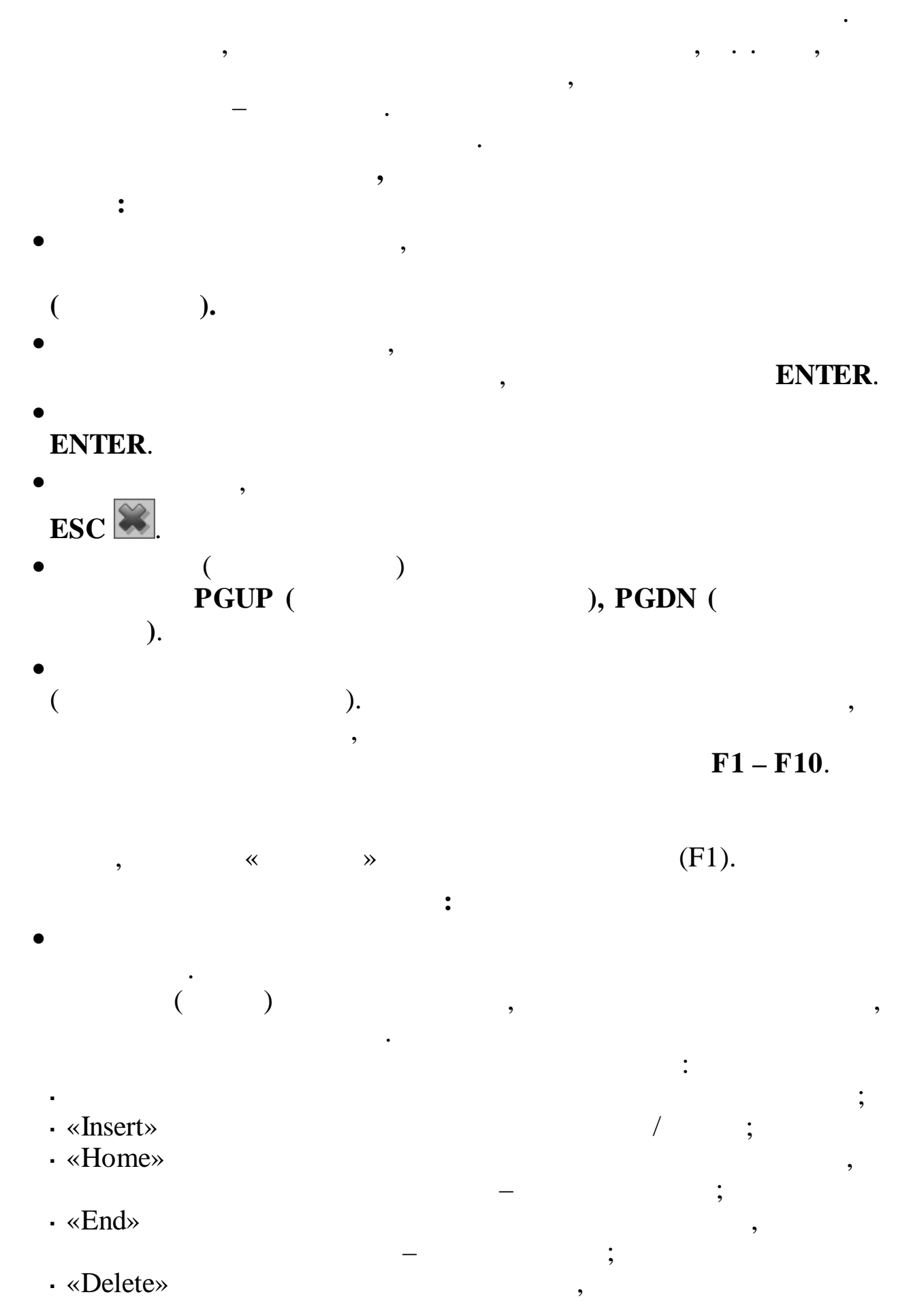

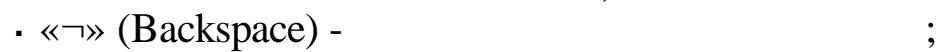

- · «Enter» « »
- , « » , ,

,

;

- , ,
- $\cdot$  «F8 $\Box$
- $\cdot$  «F4  $\mathbb{R}$ · «PGDN» .
- · «PGUP» .

 $\bullet$  . The contract of the contract of the contract of the contract of the contract of the contract of the contract of the contract of the contract of the contract of the contract of the contract of the contract of the co

29.10.2013 «29102013».

- $\bullet$  , and the set of the set of the set of the set of the set of the set of the set of the set of the set of the set of the set of the set of the set of the set of the set of the set of the set of the set of the set of t ,
- $($ ,  $),$  Enter), ,  $\overline{\phantom{a}}$
- Enter.
- . .
- · **« »** .  $\hspace{.1cm} \rightarrow$

;

, ,

. The contract of the contract of  $\mathcal{S}$  ,  $\mathcal{S}$ . , , . ,

. ,

, v , , .

> , . We are the set of  $\mathbb{R}^n$  , we are the set of  $\mathbb{R}^n$  , we are the set of  $\mathbb{R}^n$ 2 : «  $\rightarrow$

> > , ,

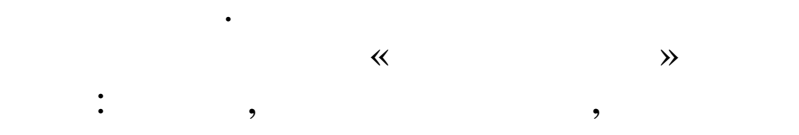

 $\langle \rangle$ 

 $\frac{1}{\sqrt{1-\frac{1}{2}}}\left( \frac{1}{\sqrt{1-\frac{1}{2}}}\right) ^{2}$ 

**2.**

**2.1.**

**WINDOWS.**

.

«

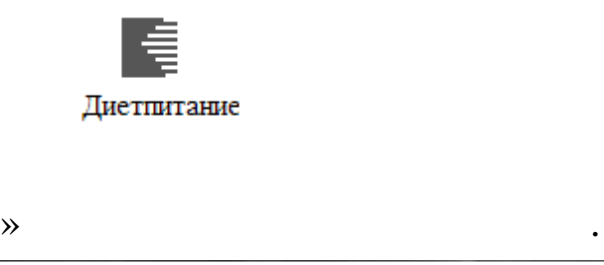

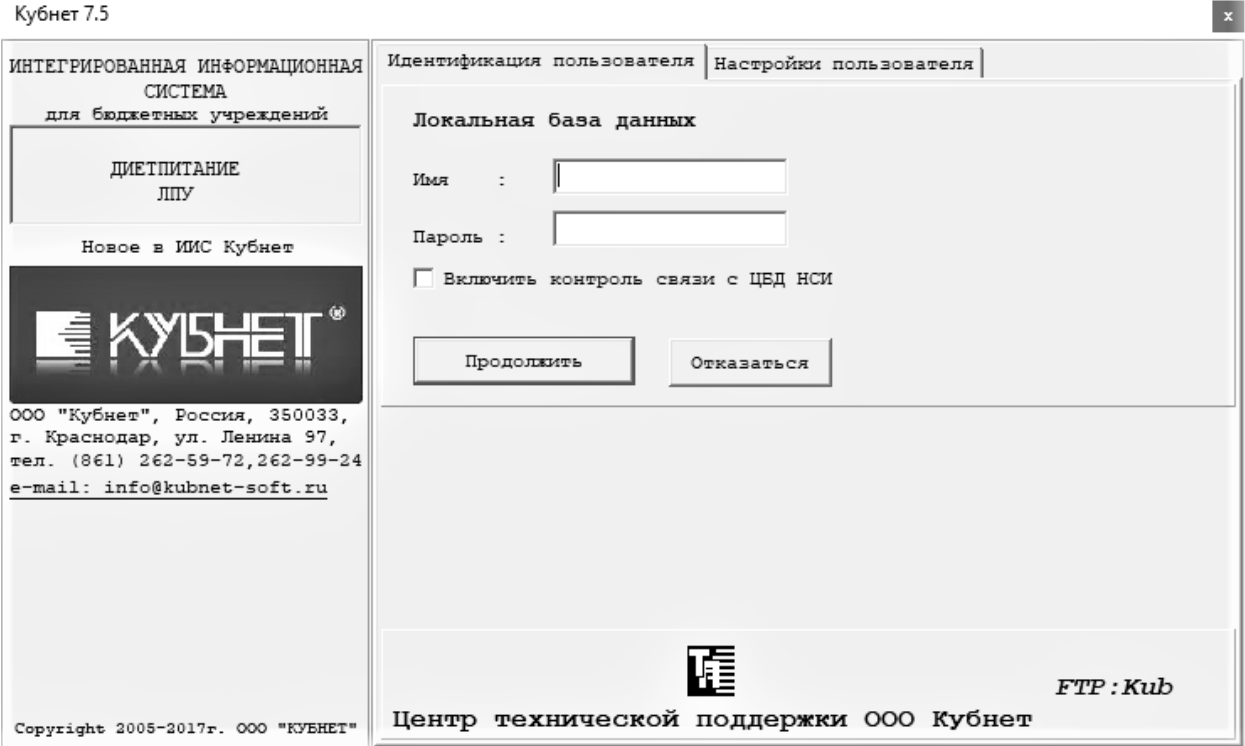

.

« » ( ),

**2.2.**

.

, ,

,  $\overline{\phantom{a}}$ 

 $\begin{array}{cc} \ast & \ast \\ & \ast \\ & \ast \end{array}$ 

,

. The contract of the contract of the contract of the contract of the contract of the contract of the contract of the contract of the contract of the contract of the contract of the contract of the contract of the contrac

, .

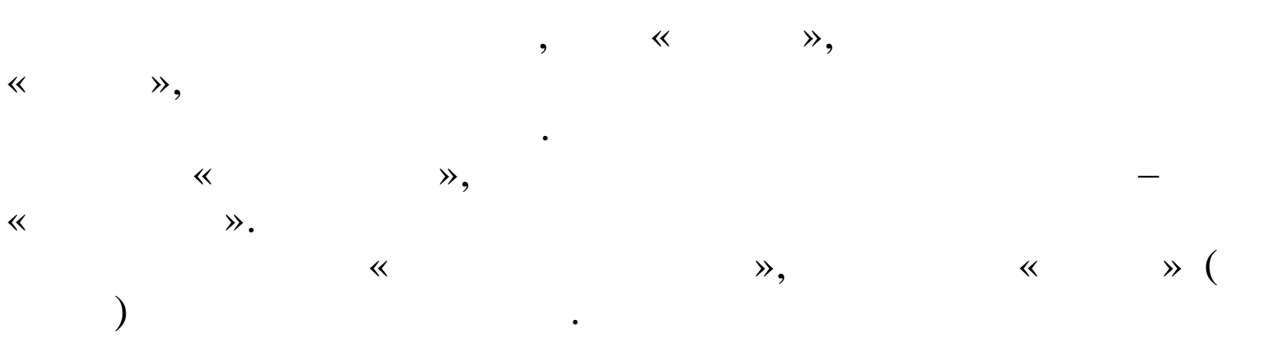

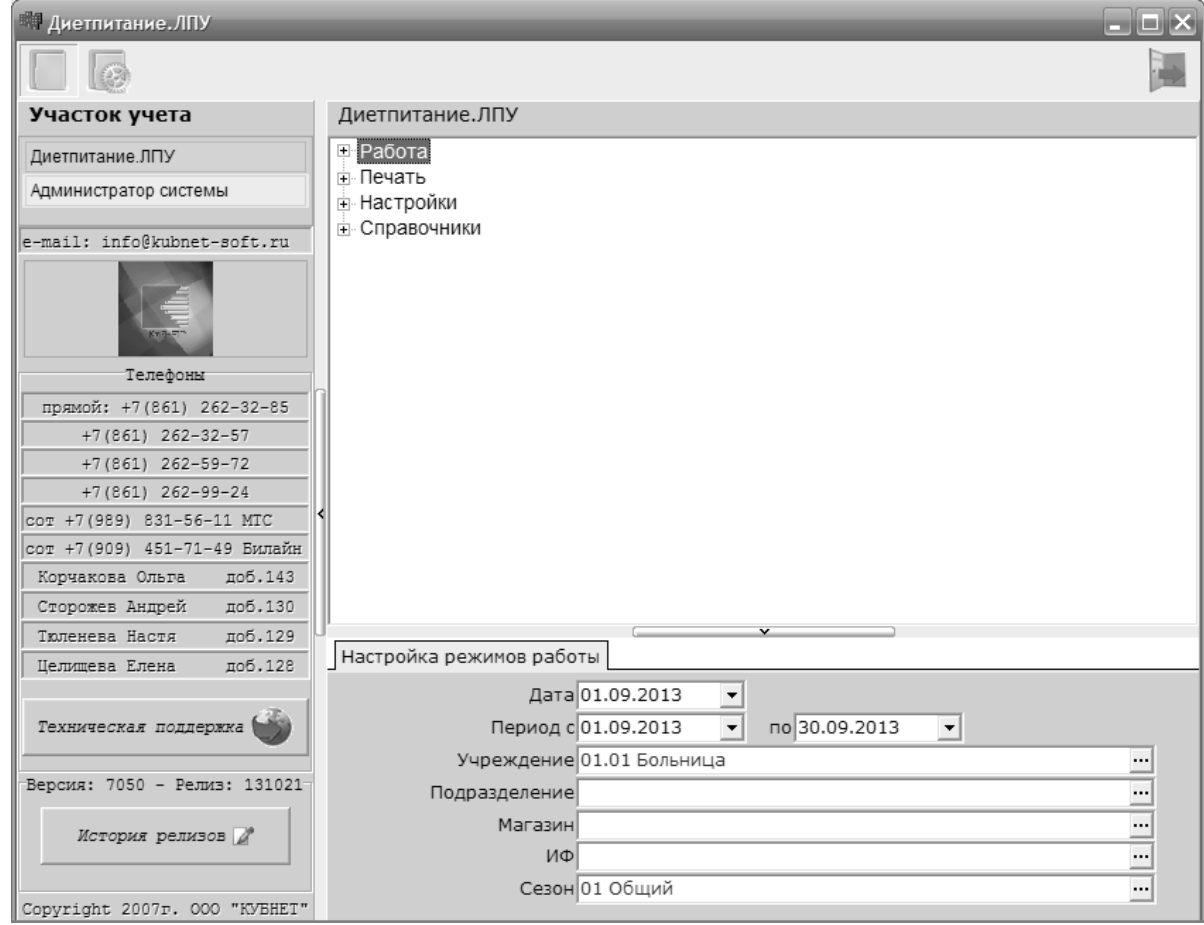

## $2.3.$

 $\overline{\phantom{a}}$ 

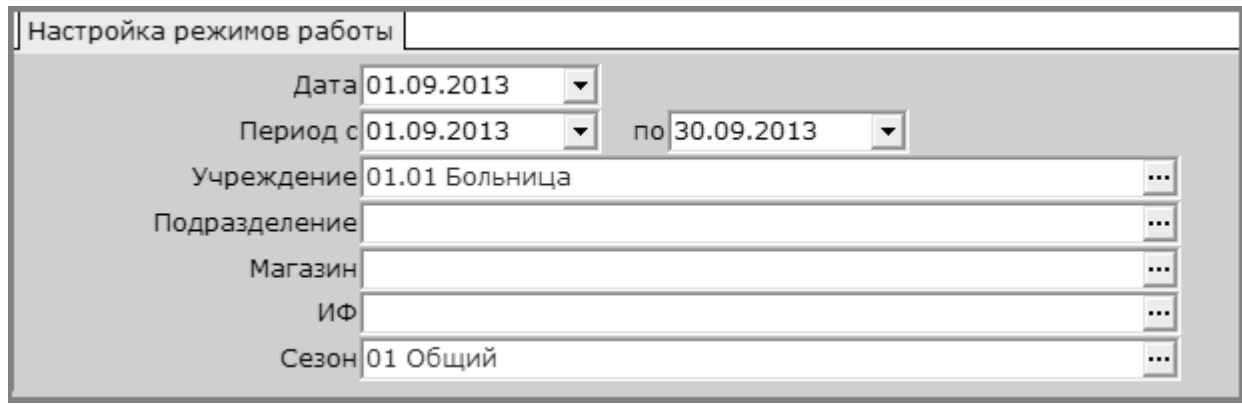

,

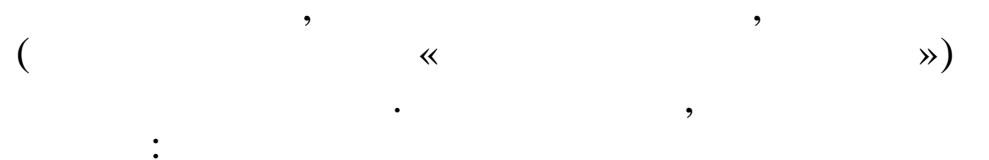

 $\ddot{\phantom{0}}$ 

- $\overline{\phantom{a}}$
- ,
- $\overline{\mathbf{R}}$  $\rightarrow$
- $\ddot{\cdot}$  $\cdot$ ,  $\ddot{\cdot}$  $\ddot{\phantom{0}},$
- $\ddot{\cdot}$  $\ddot{\phantom{0}}$  $\ddot{.}$
- $\cdot$ ,
- $\overline{\phantom{a}}$

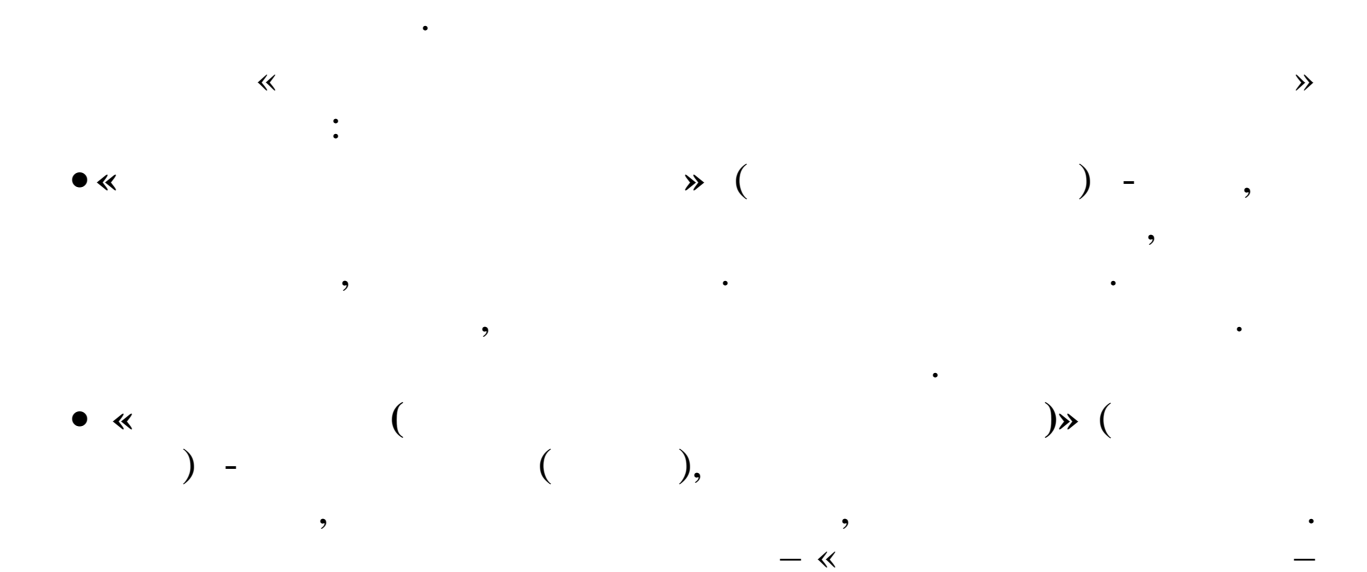

 $20\,$ 

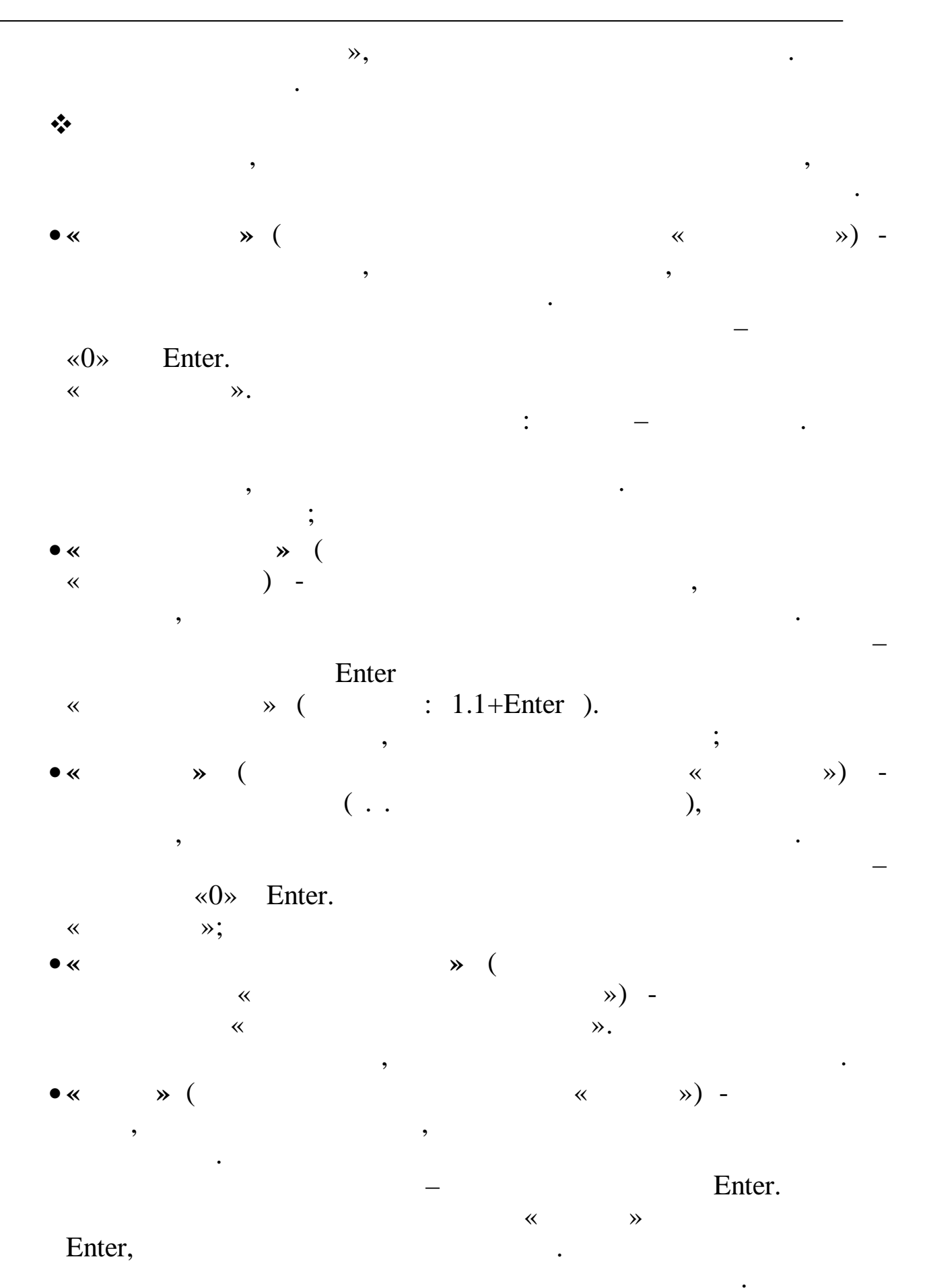

 $\overline{\circ}$ 

 $2.4.$ 

 $\ddot{\cdot}$  $\overline{(}$  $),$ 

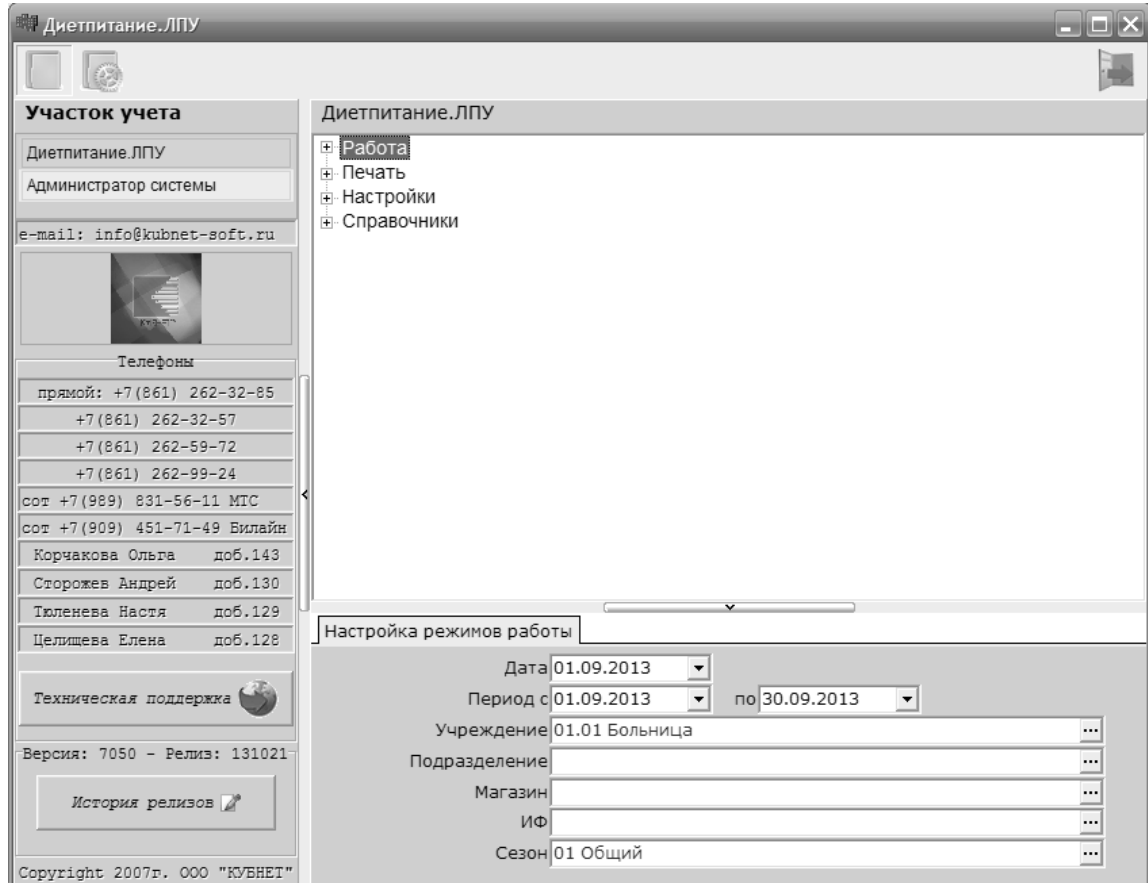

- 
- 
- 
- 
- 
- 
- 

 $\vdots$ 

 $\ddot{\phantom{0}}$ 

### Enter

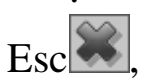

### $2.5.$

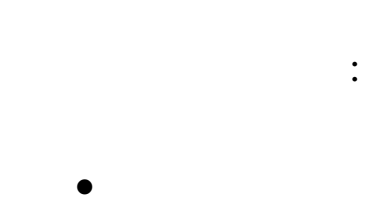

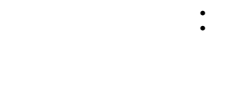

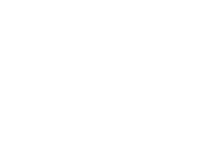

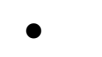

 $\overline{\phantom{a}}$ 

 $\overline{\phantom{a}}$ 

### Esc

 $\ddot{\cdot}$ 

 $\ddot{\phantom{0}}$ 

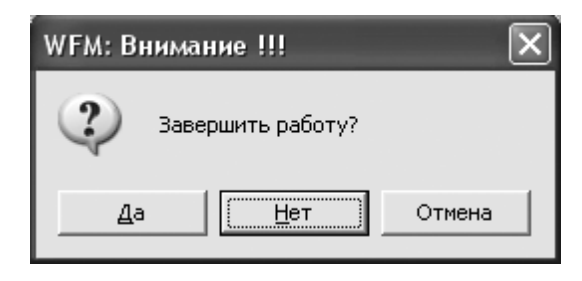

 $\overline{\phantom{a}}$ 

#### $\ddot{\cdot}$

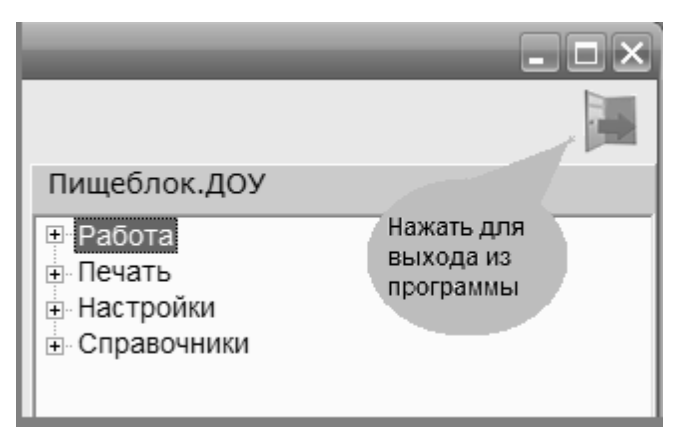

 $\overline{\phantom{a}}$ 

#### $\overline{\mathbf{X}}$  $\rightarrow$

 $3.$ 

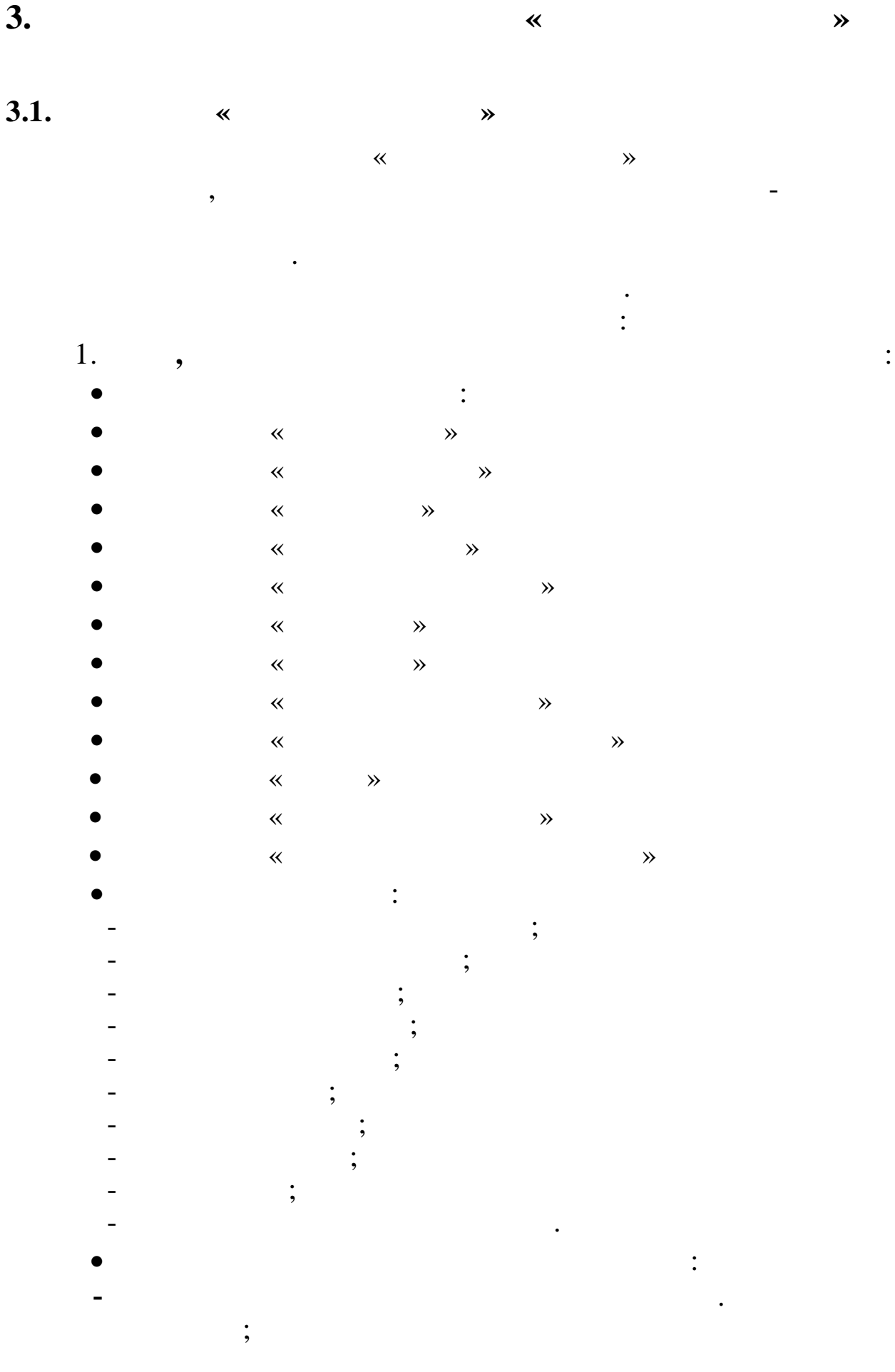

 $\overline{(}$ 

 $\cdot$ ,  $\ddot{\hspace{1ex}},$ 

 $\overline{(\ }$ 

 $\overline{a}$ 

 $\overline{2}$ .

- $\ddot{\cdot}$
- $\mathcal{L}$  $\overline{3}$ .
	- $\ddot{\cdot}$  $\overline{(}$
	- $\overline{\phantom{a}}$
- 
- $\overline{4}$ .
	- $\vdots$  $\ddot{\hspace{1ex}},$
- 
- 5.  $\ddot{\phantom{0}}$ 
	- $\ddot{\cdot}$  $\ddot{\phantom{0}}$
- $\vdots$
- $\ddot{\phantom{0}},$
- $\ddot{\cdot}$
- 
- 
- $3.2.$  $\ast$ :  $\overline{\mathbf{K}}$

 $\cdot$ 

 $\ddot{\phantom{0}},$ 

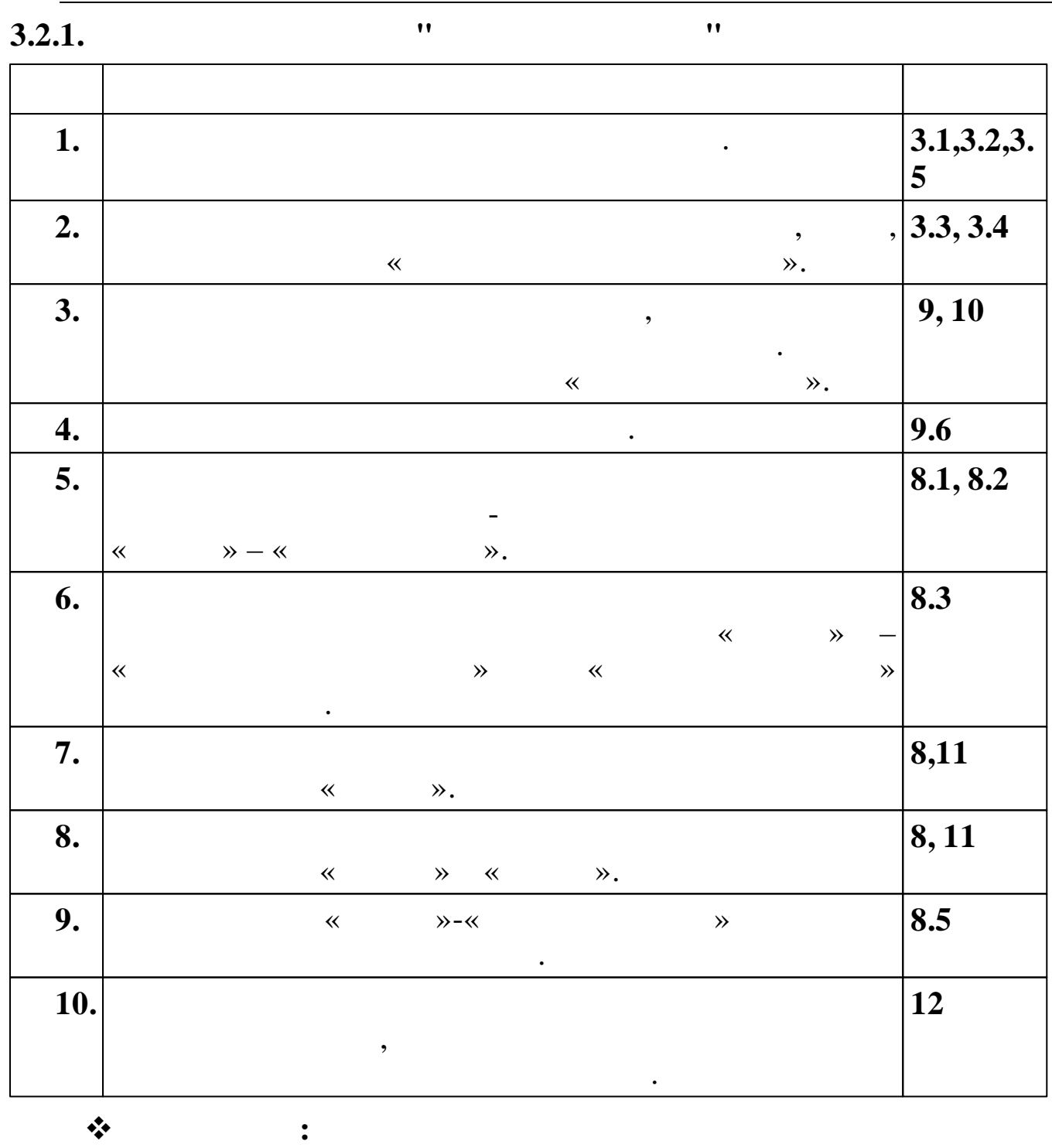

 $($  ),

.

, ,

.

 $($ 

.

 $($   $)$ 

: ,

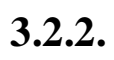

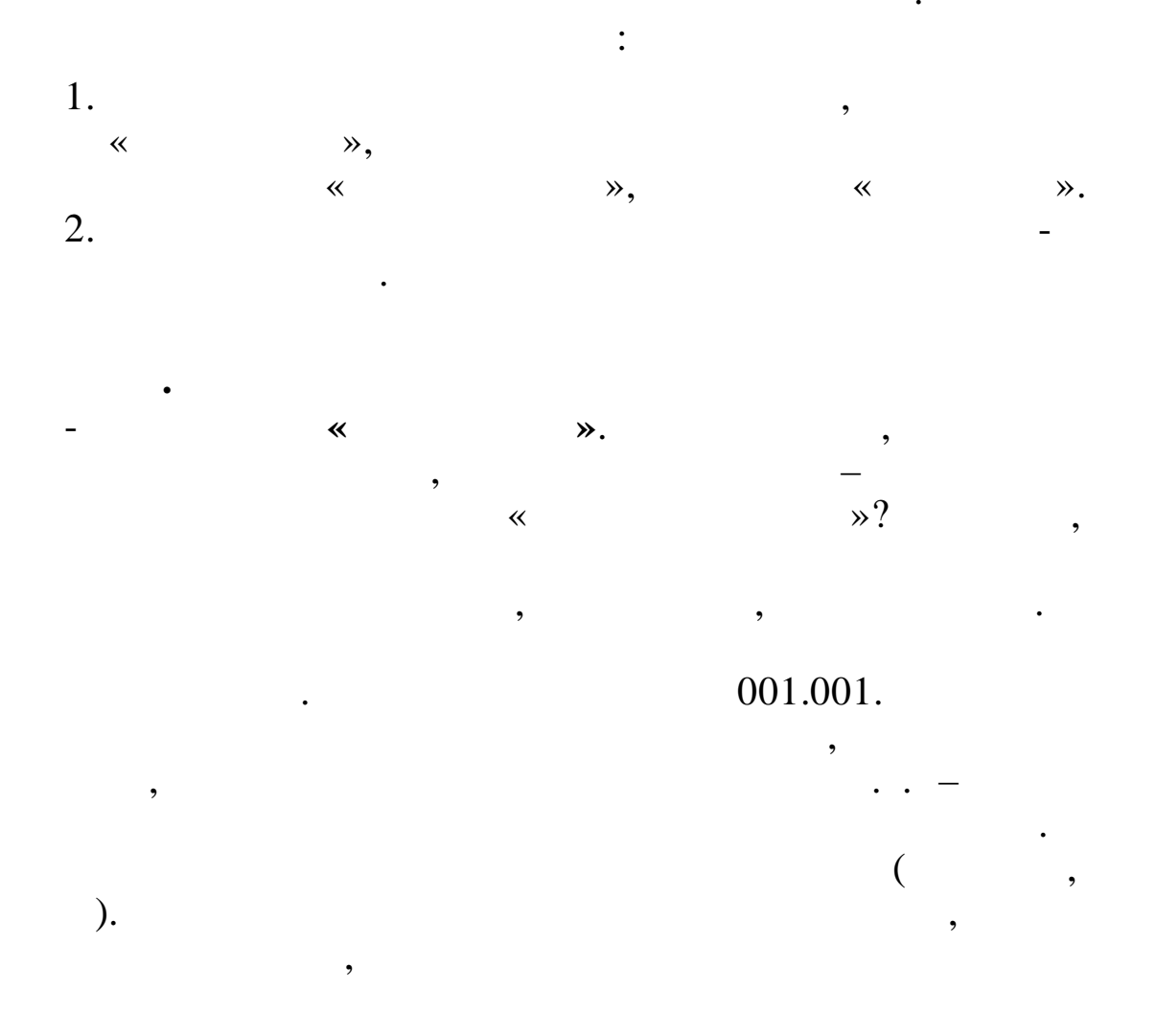

,

 $\pmb{\kappa}$ 

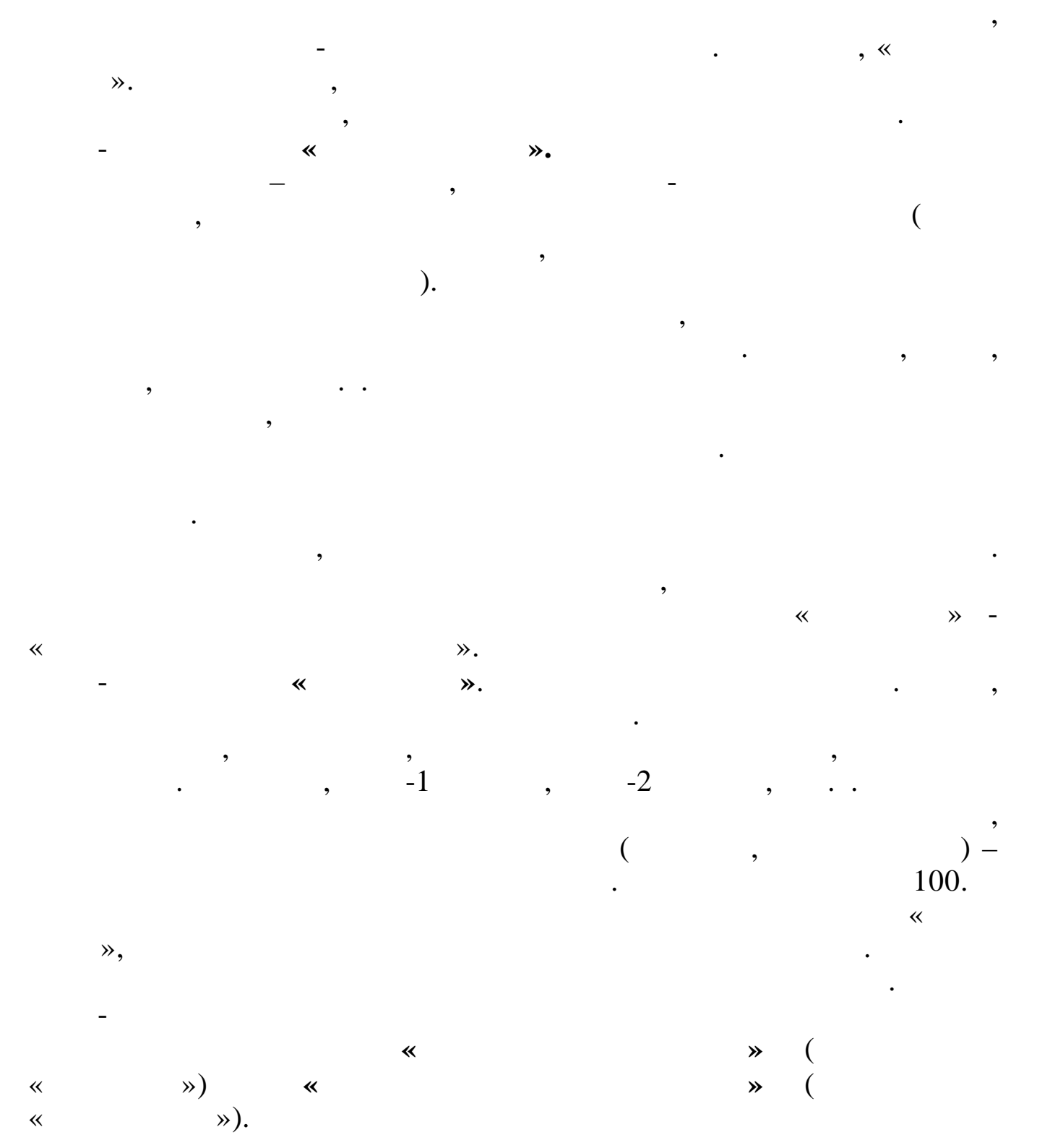

 $\ddot{\phantom{0}}$ 

# 4.

 $4.1.$ 

 $\ddot{\phantom{0}}$ 

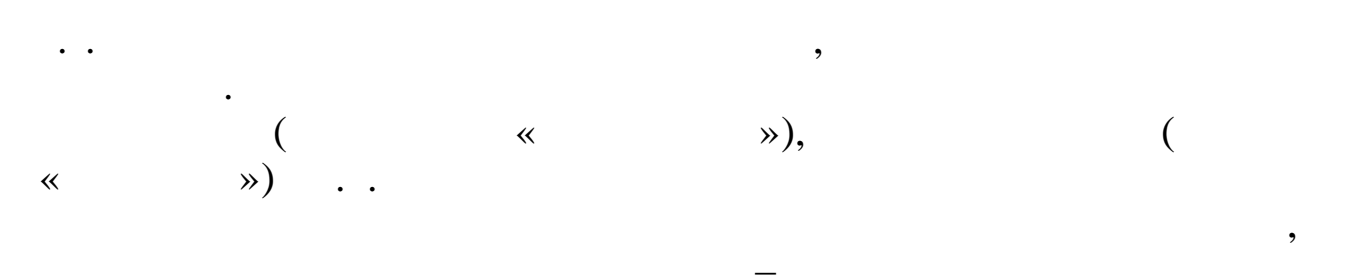

 $\ddot{\phantom{a}}$ 

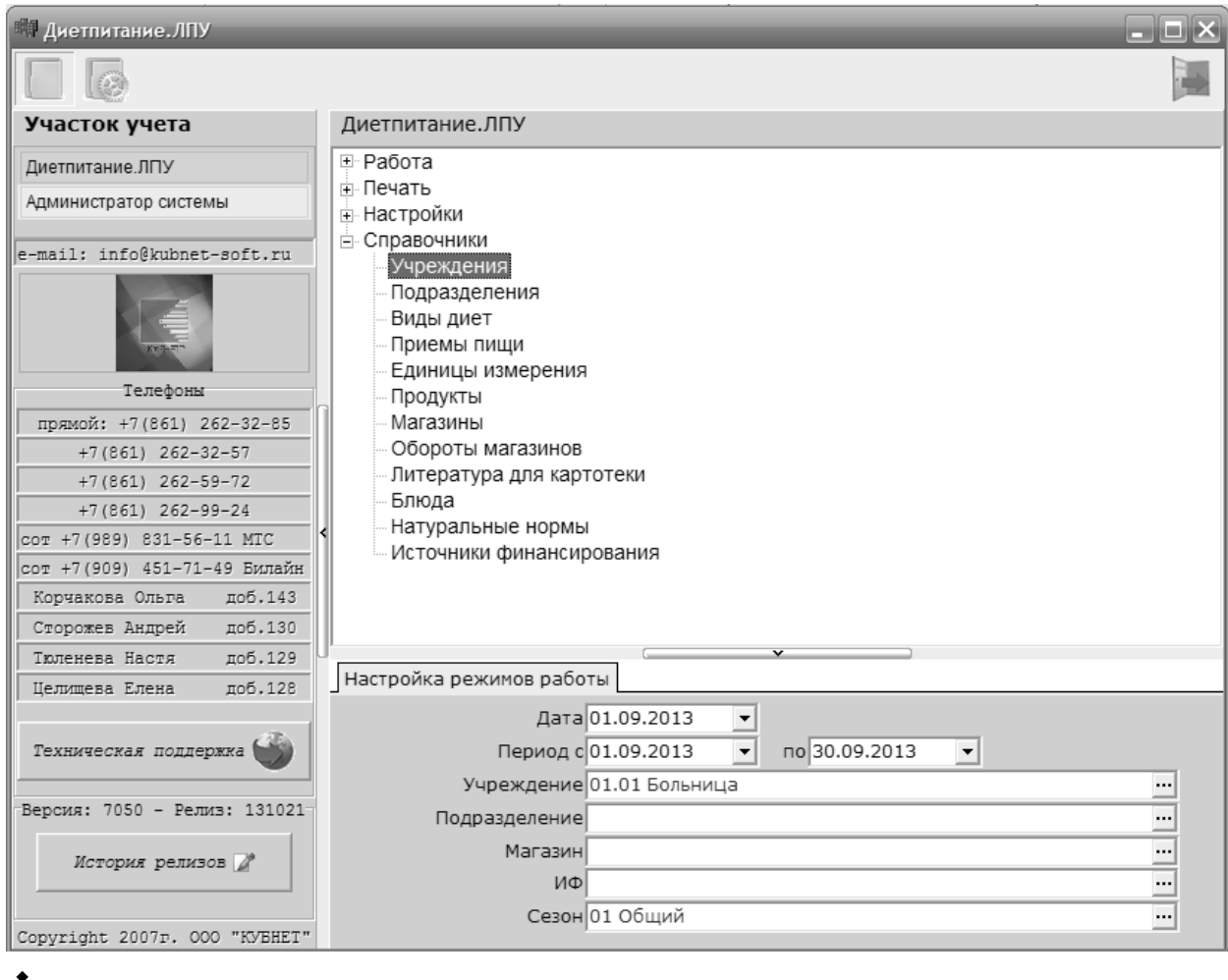

 $\bullet^{\bullet}_{\bullet} \bullet$ 

# Enter.

 $\ddot{\phantom{a}}$ 

Esc

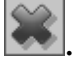

 $\ddot{\cdot}$ 

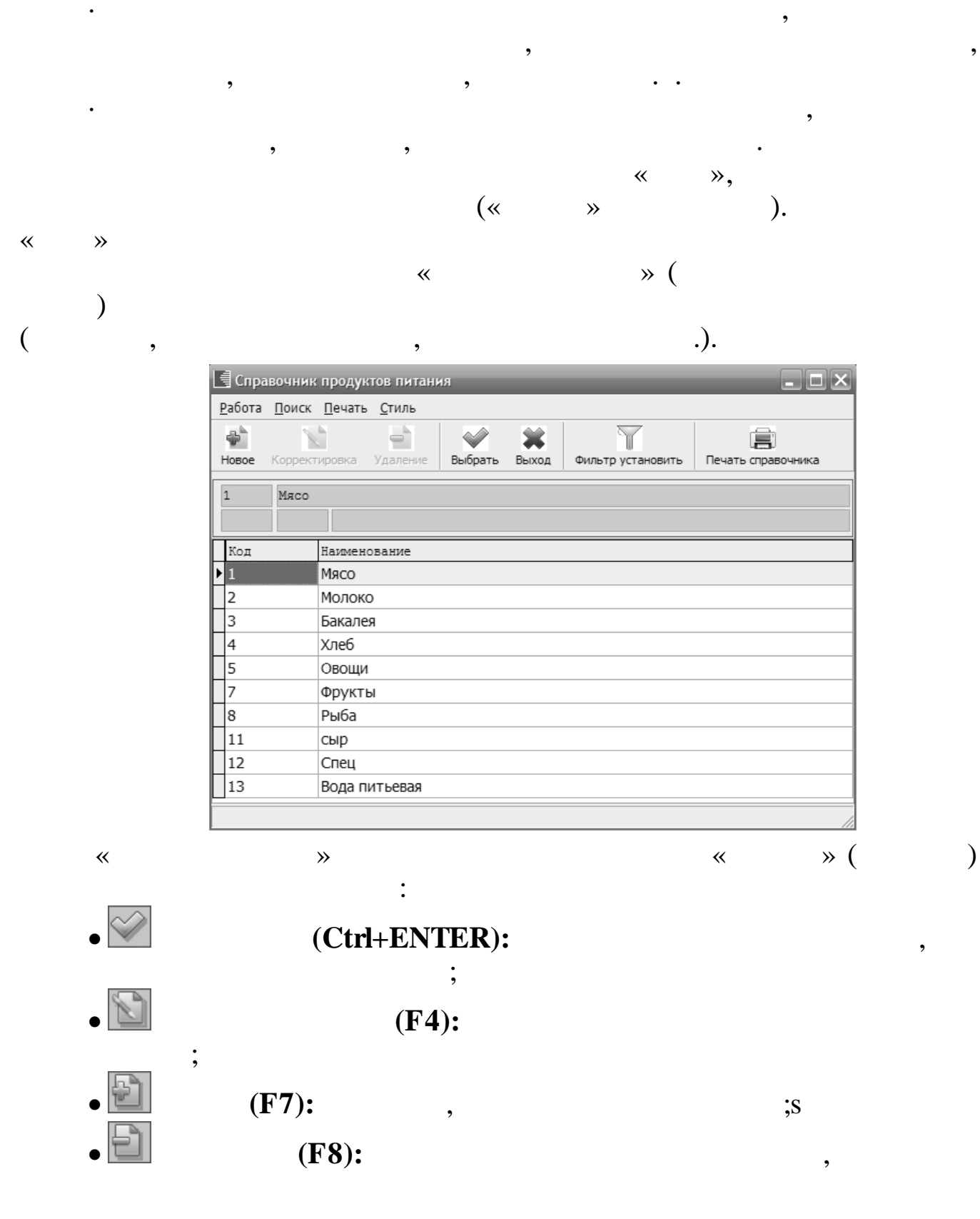

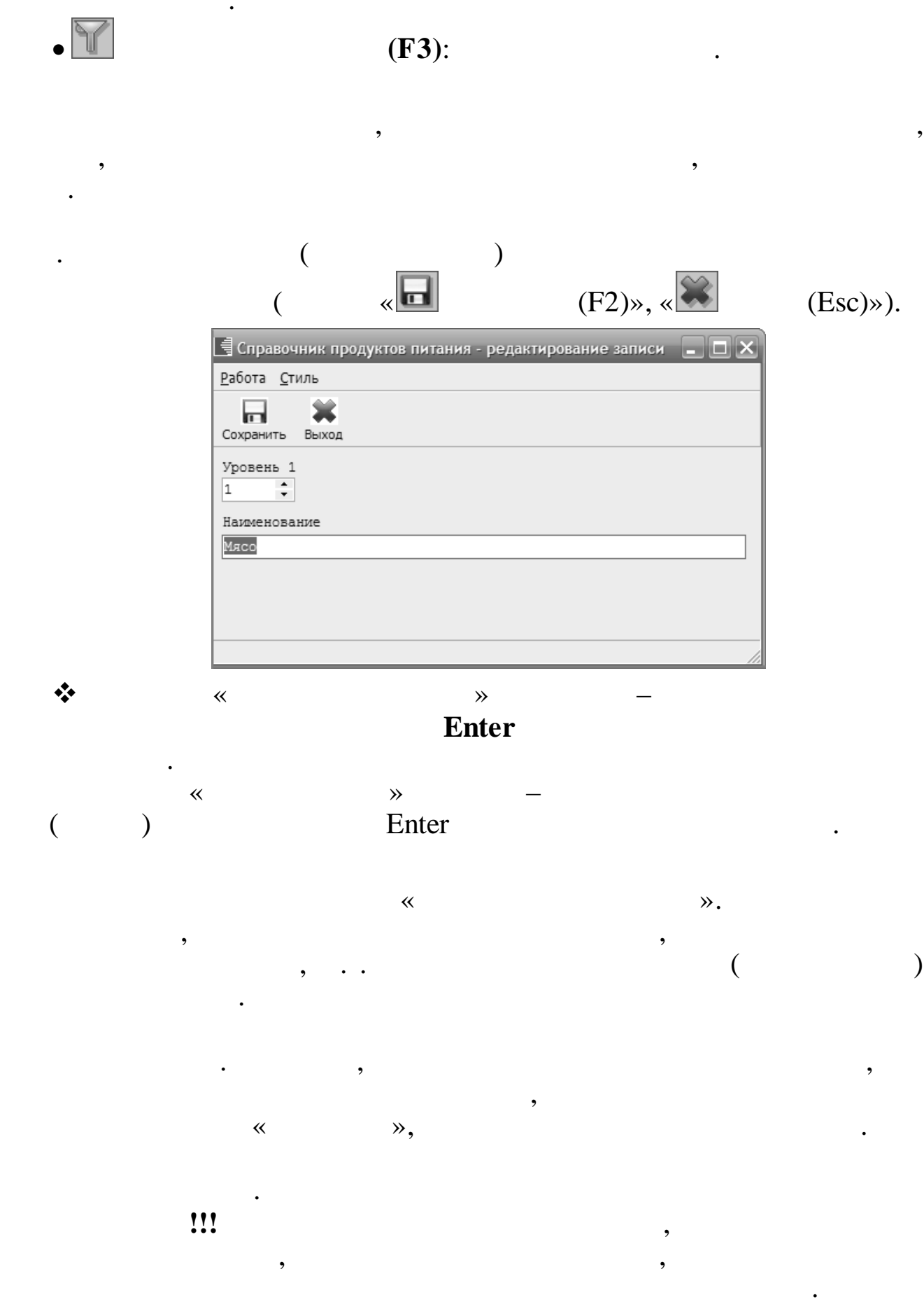

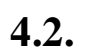

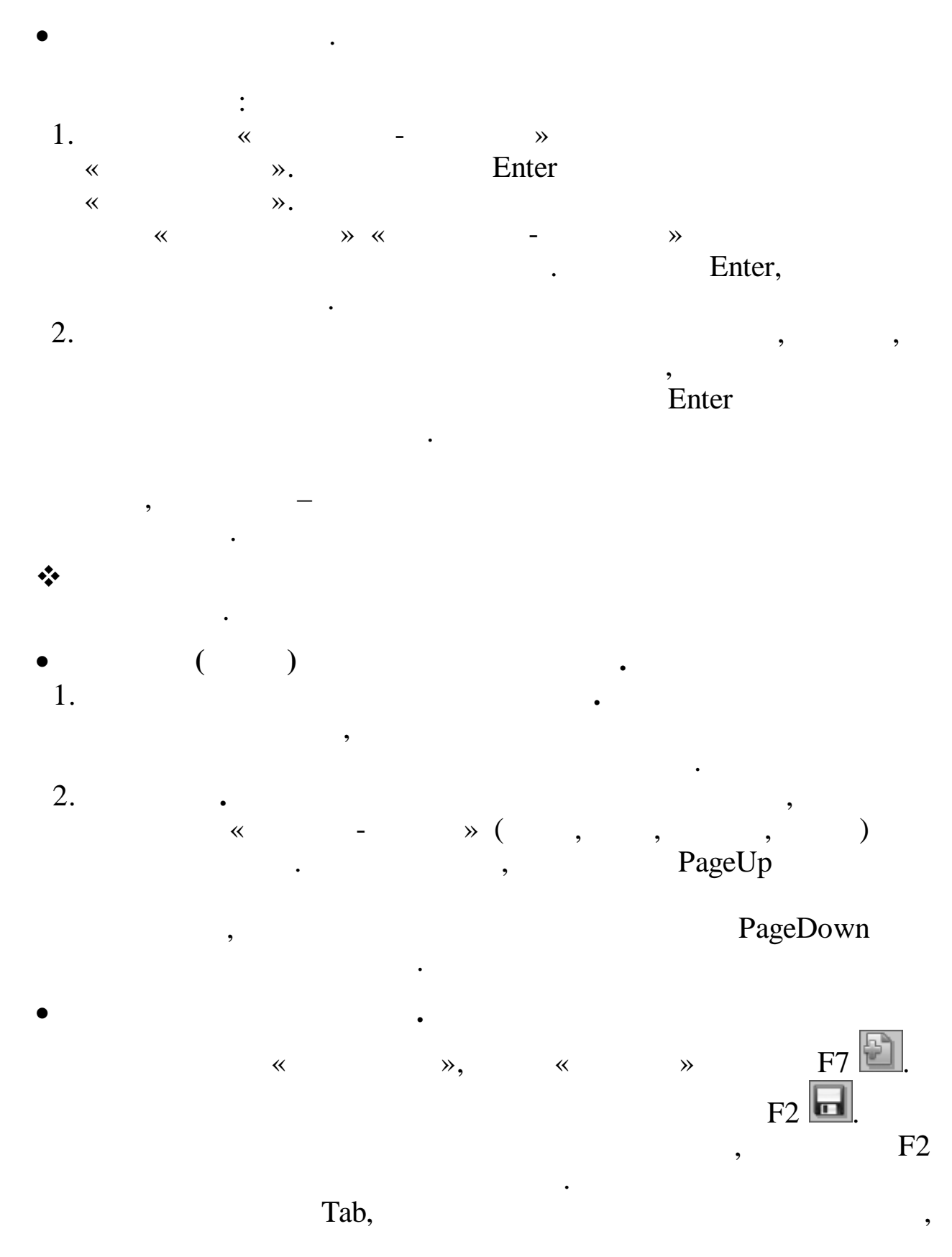

.

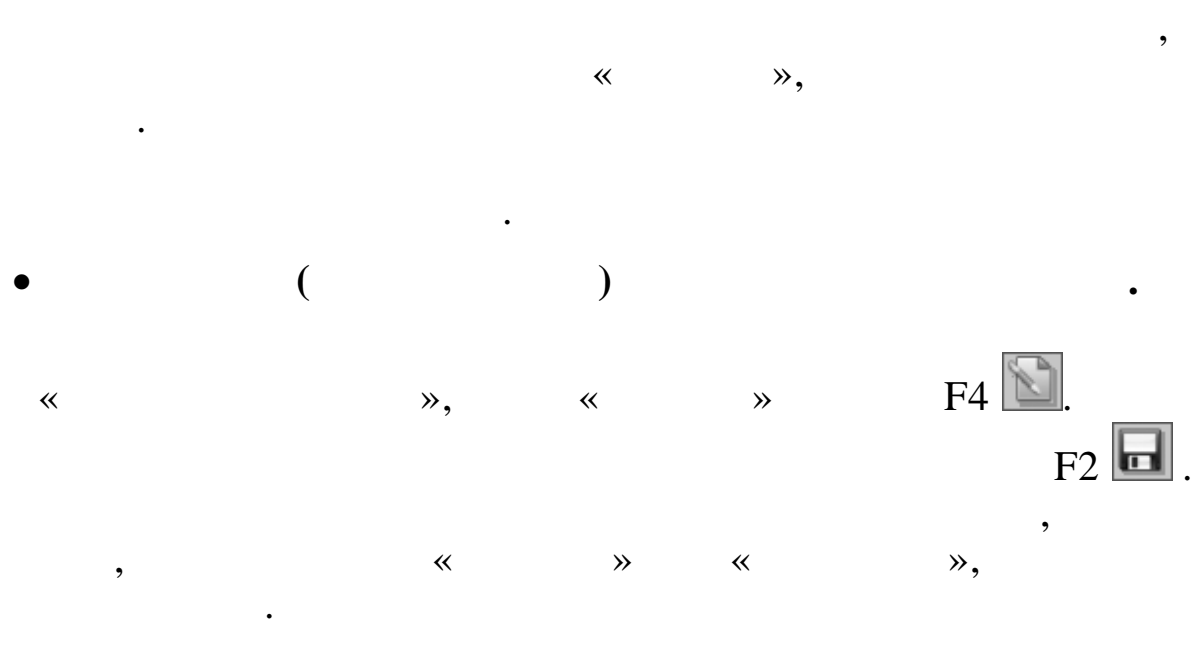

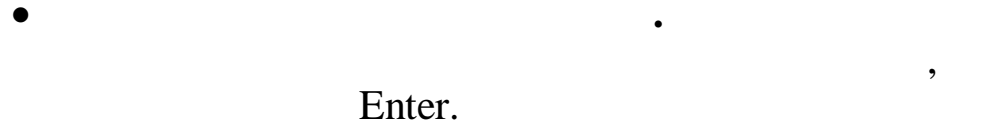

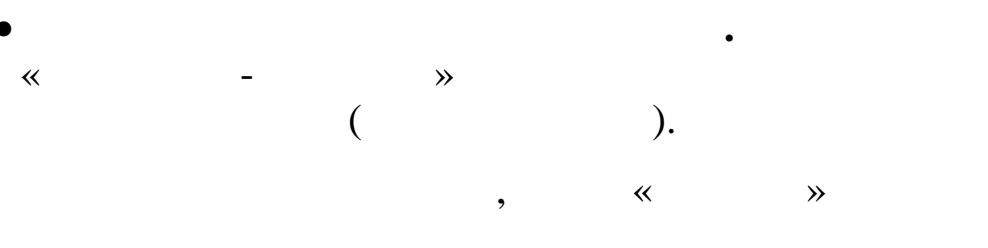

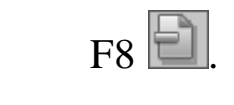

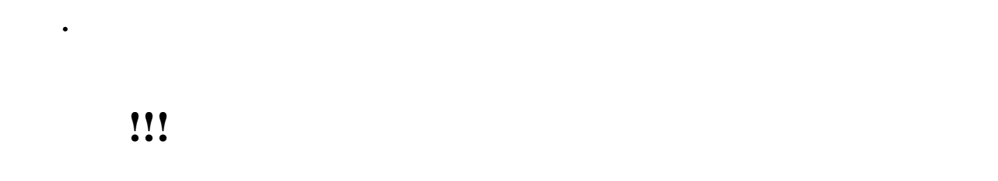

 $\overline{\phantom{a}}$ 

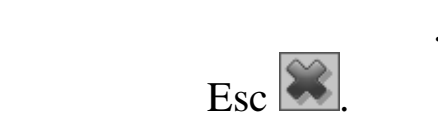

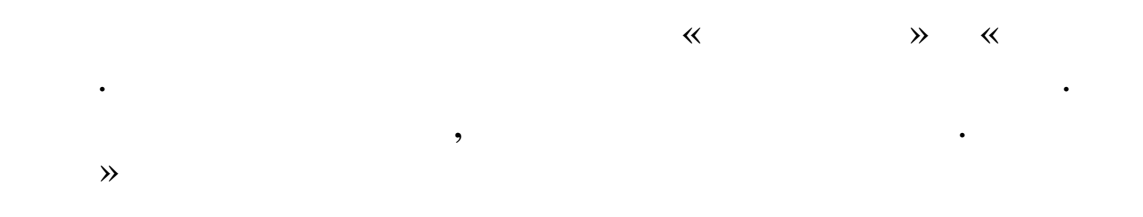

 $\overline{\textsf{K}}$ 

 $\rightarrow$ 

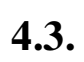

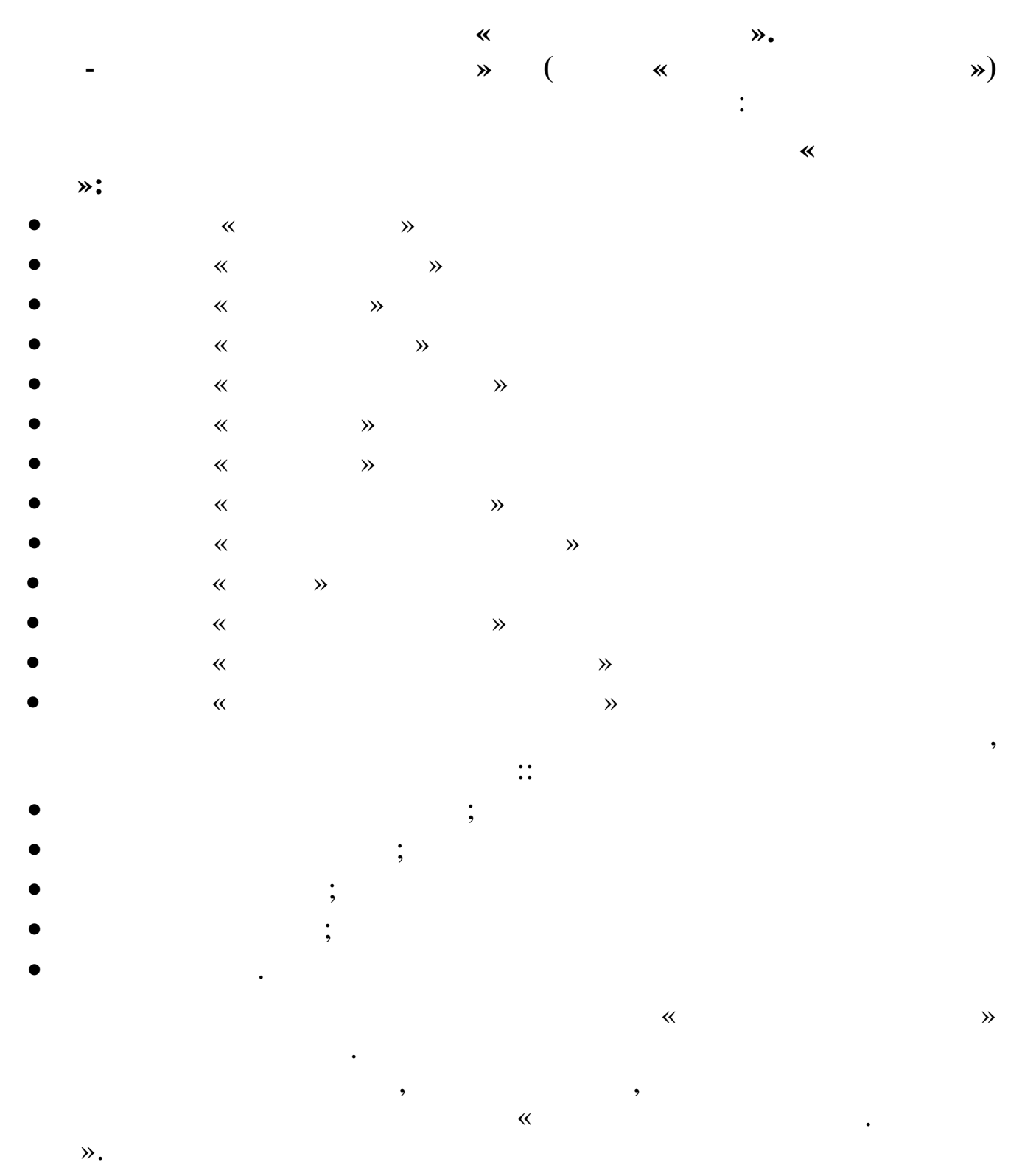

 $\ddot{\phantom{0}}$ 

 $34$ 

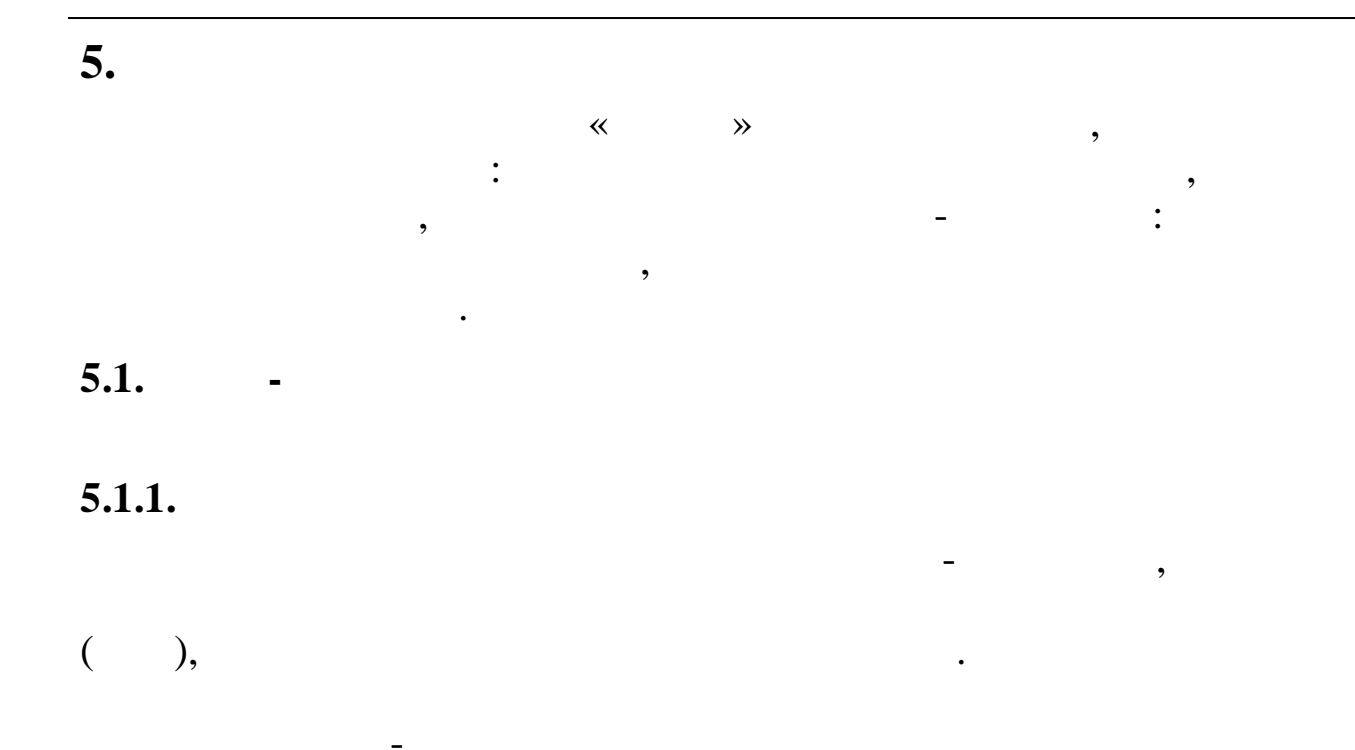

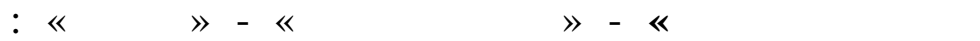

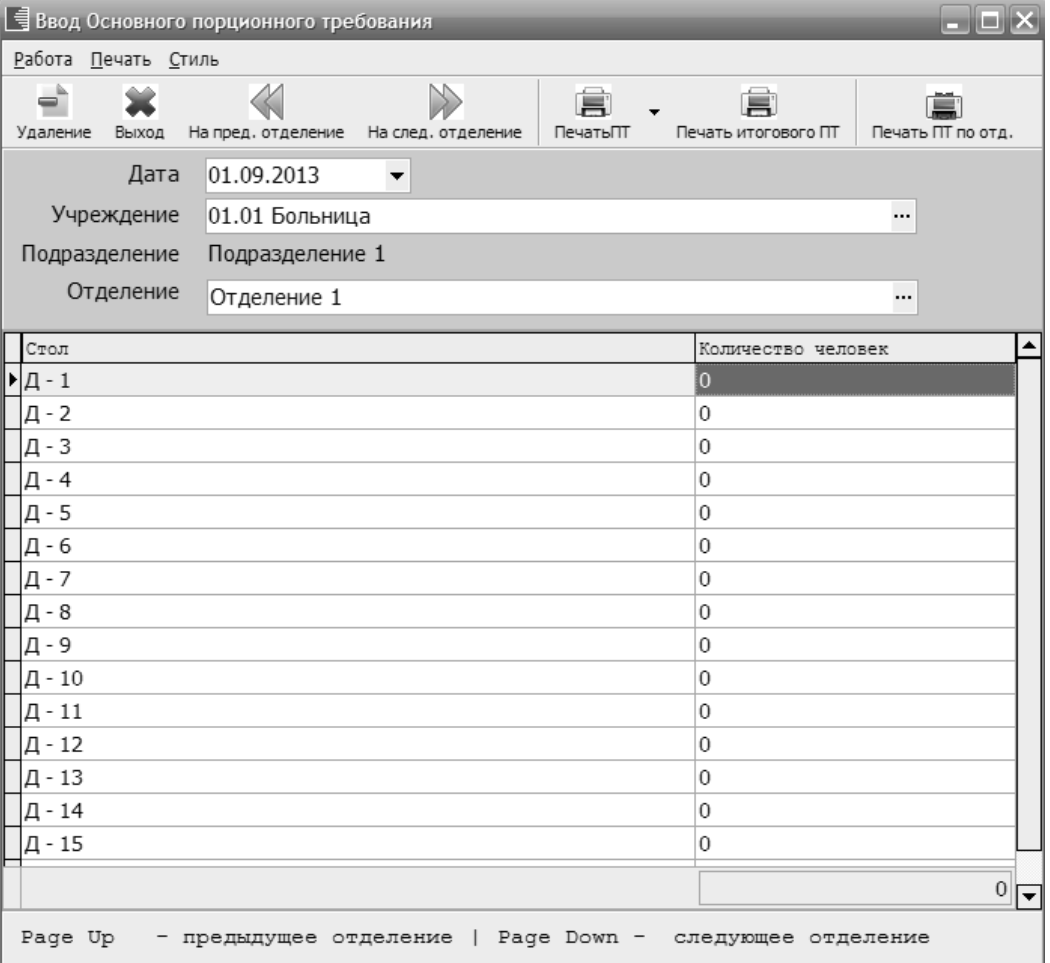

 $\ddot{\phantom{0}}$ 

,

 $\mathcal{P}$ .

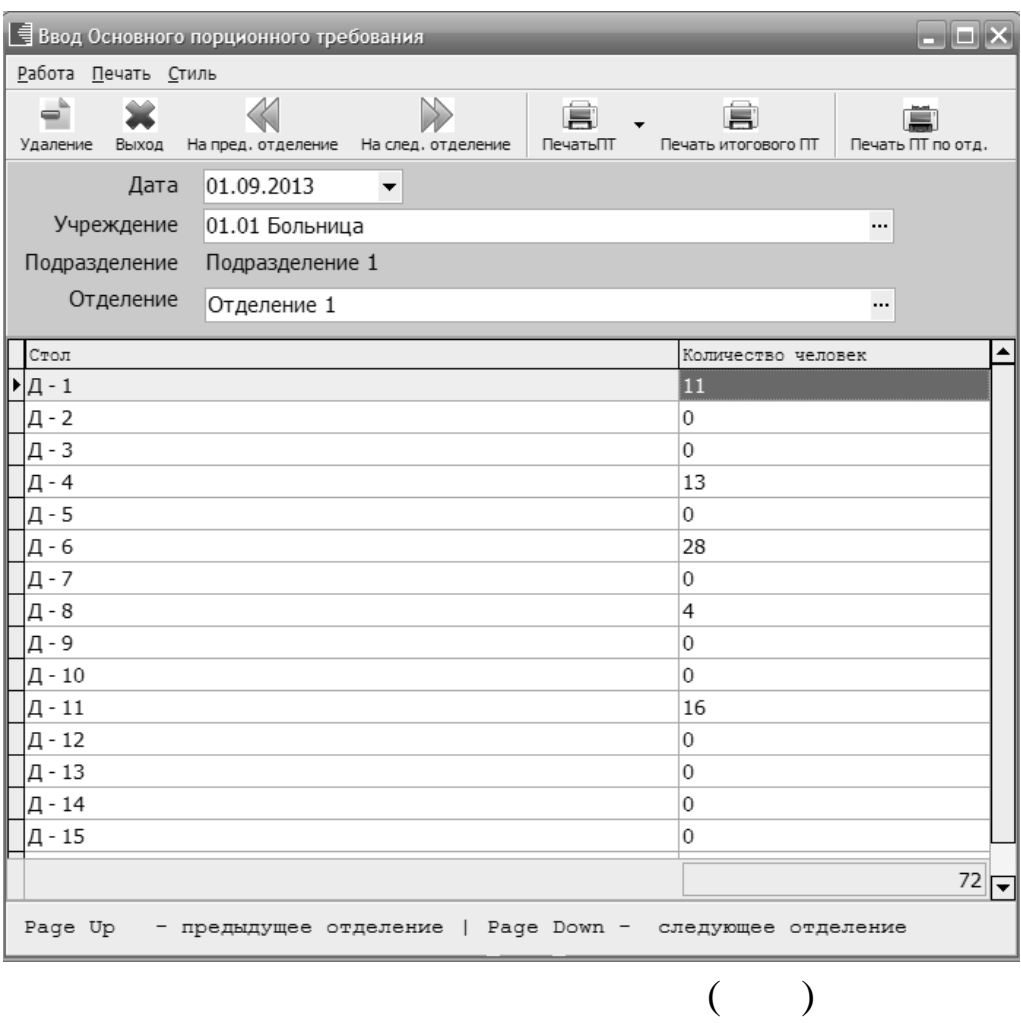

 $\overline{\phantom{a}}$ 

 $\mathbf{u}$ 

 $\overline{\mathcal{L}}$ 

 $\ddot{\phantom{0}}$ 

Enter

 $\mathbb{R}^2$  .

Enter (

 $).$ 

 $\overline{\phantom{a}}$
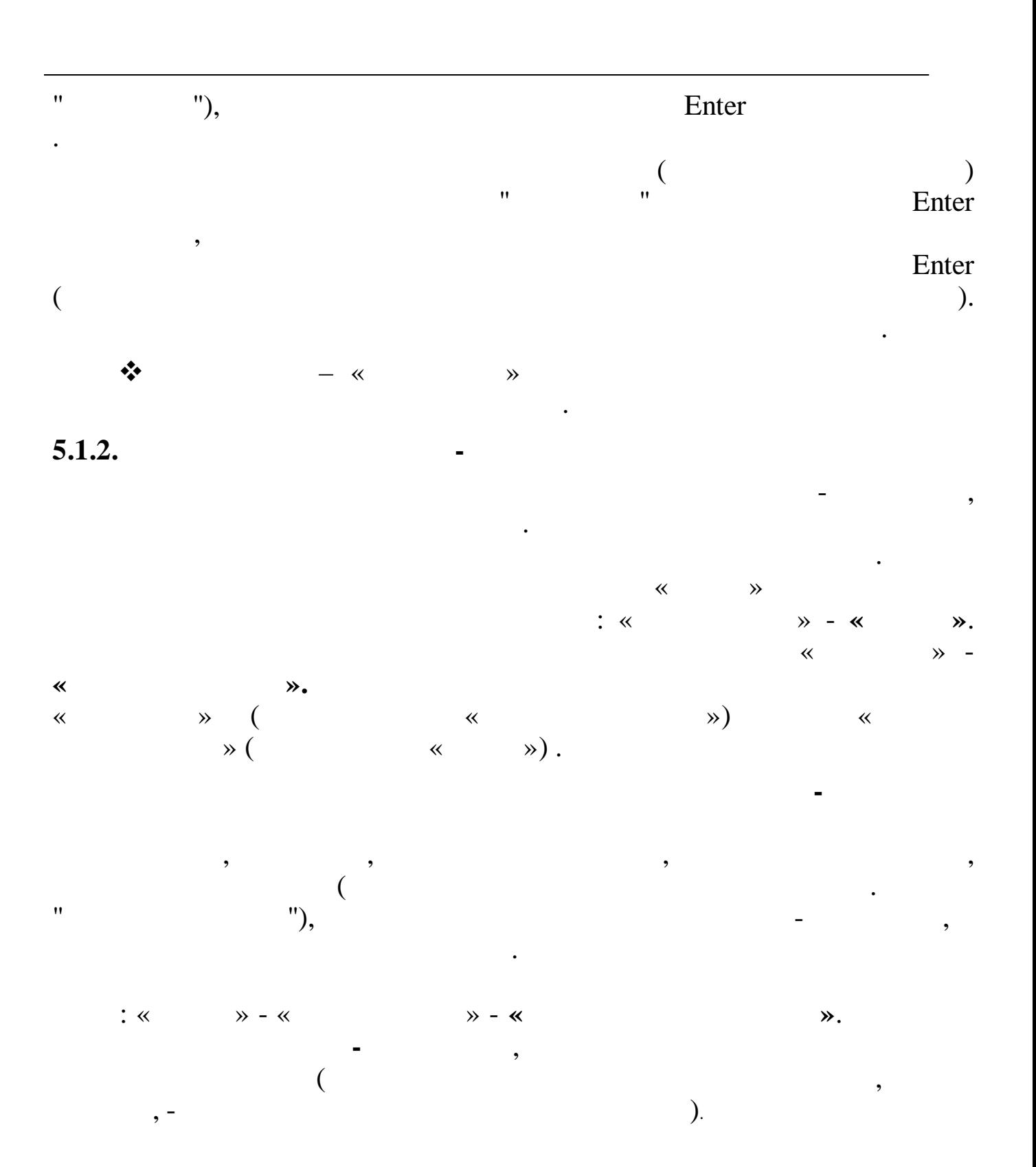

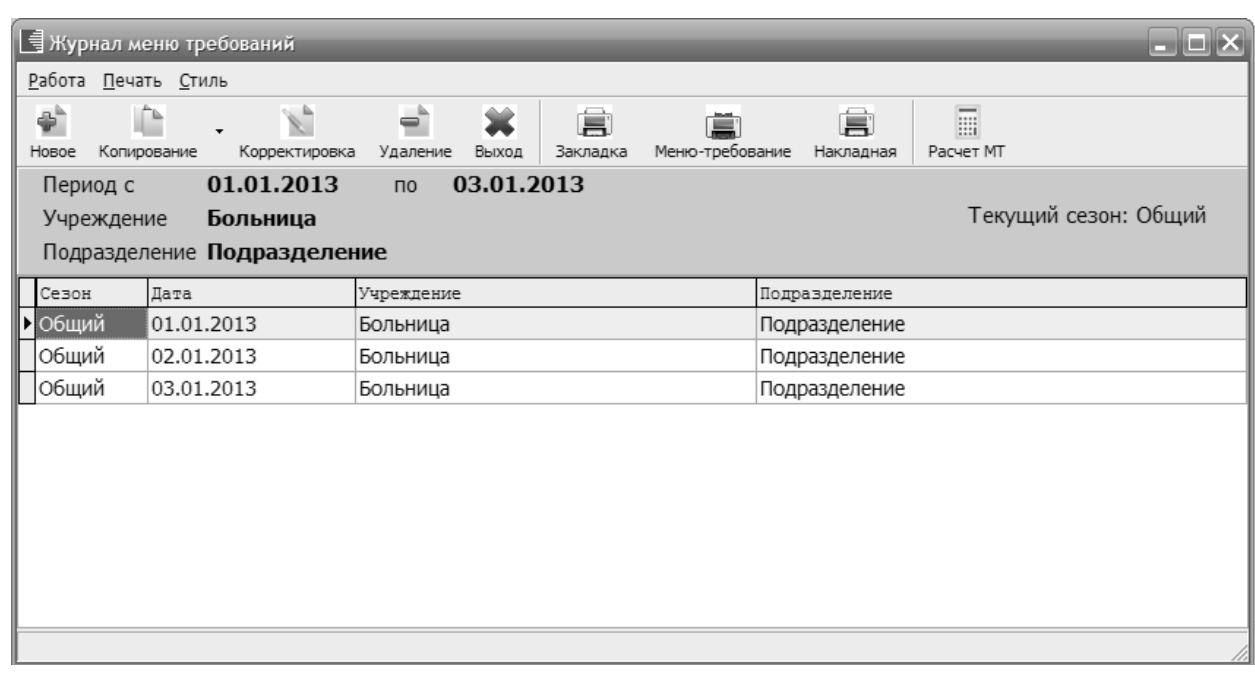

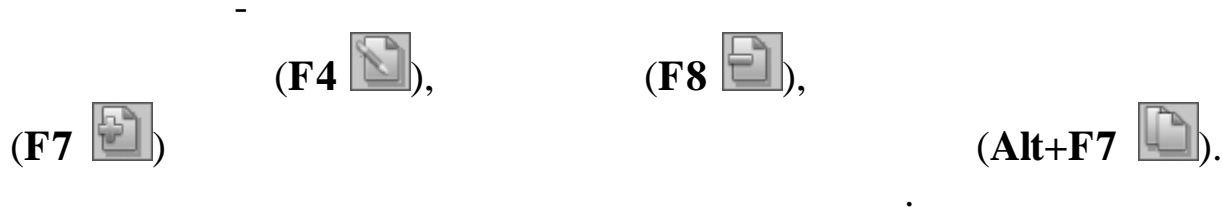

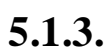

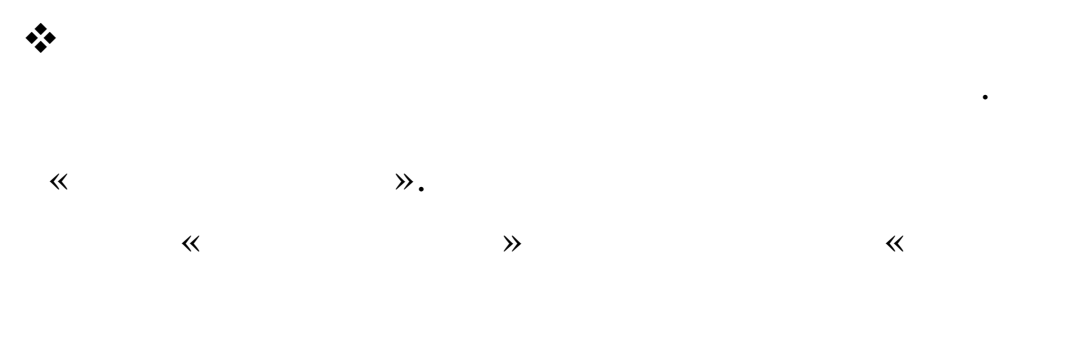

 $\rightarrow$ 

 $\cdot$ 

 $\overline{\phantom{a}}$ 

 $\ddot{\phantom{0}},$ 

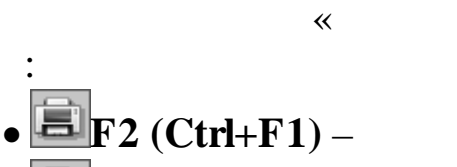

- $\cdot$ EF6-
- $E_F5$  (Ctrl+F5) -
- $\Box$  $\bullet$   $\blacksquare$  (Shift+F3) - $\ddot{\cdot}$

 $\gg$ 

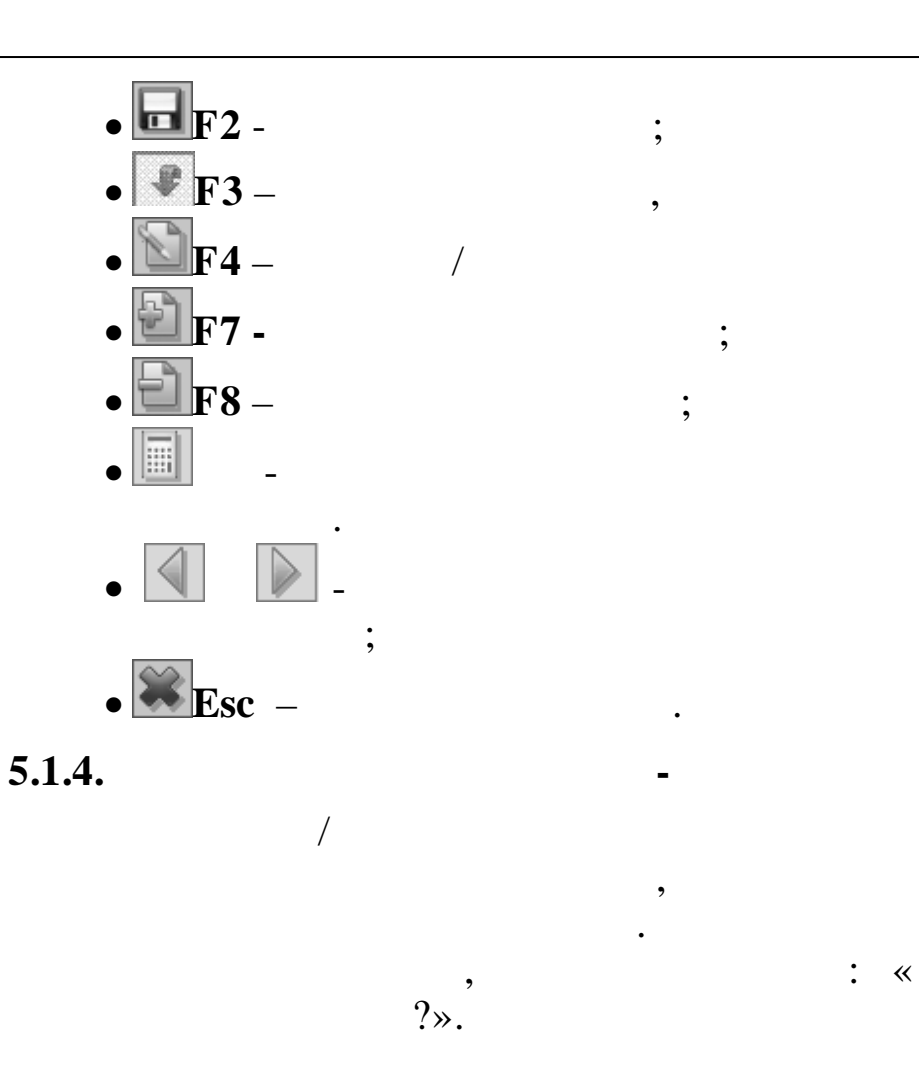

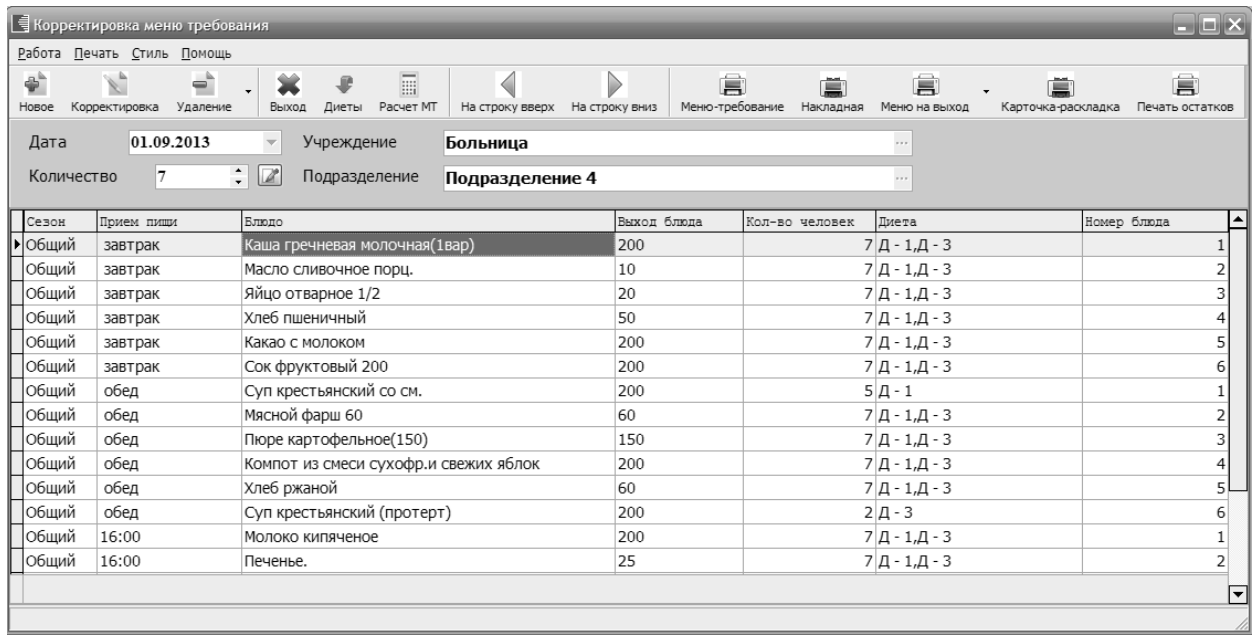

 $\overline{\phantom{a}}$ 

 $\overline{\phantom{a}}$ 

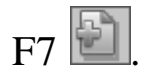

 $\ddot{\hspace{1ex}},$ 

 $\overline{\phantom{a}}$ 

 $\ddot{\cdot}$ 

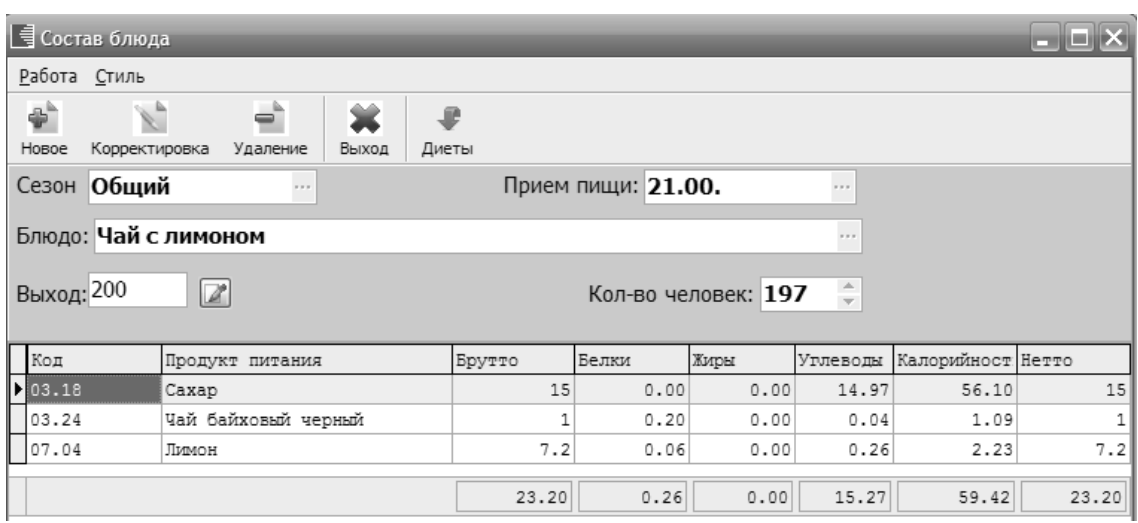

 $\overline{\phantom{a}}$ 

 $\mathbf{u}$ .

 $F3$ 

 $\overline{\phantom{a}}$ 

 $\overline{\phantom{a}}$ 

 $\ddot{\cdot}$ 

 $\overline{u}$ 

 $\overline{\phantom{a}}$ 

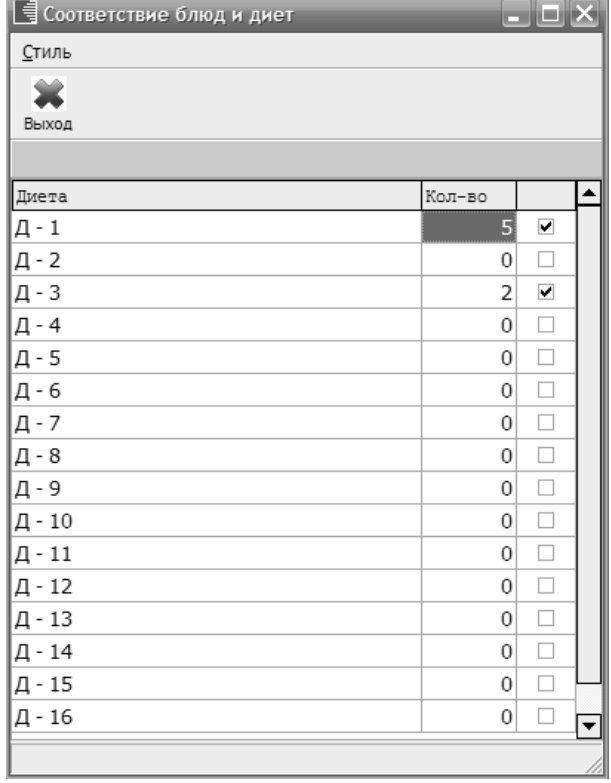

 $\overline{\phantom{a}}$ 

 $\ll$ 

 $\overline{\phantom{a}}$ 

 $\overline{\phantom{a}}$ 

 $\rightarrow$ 

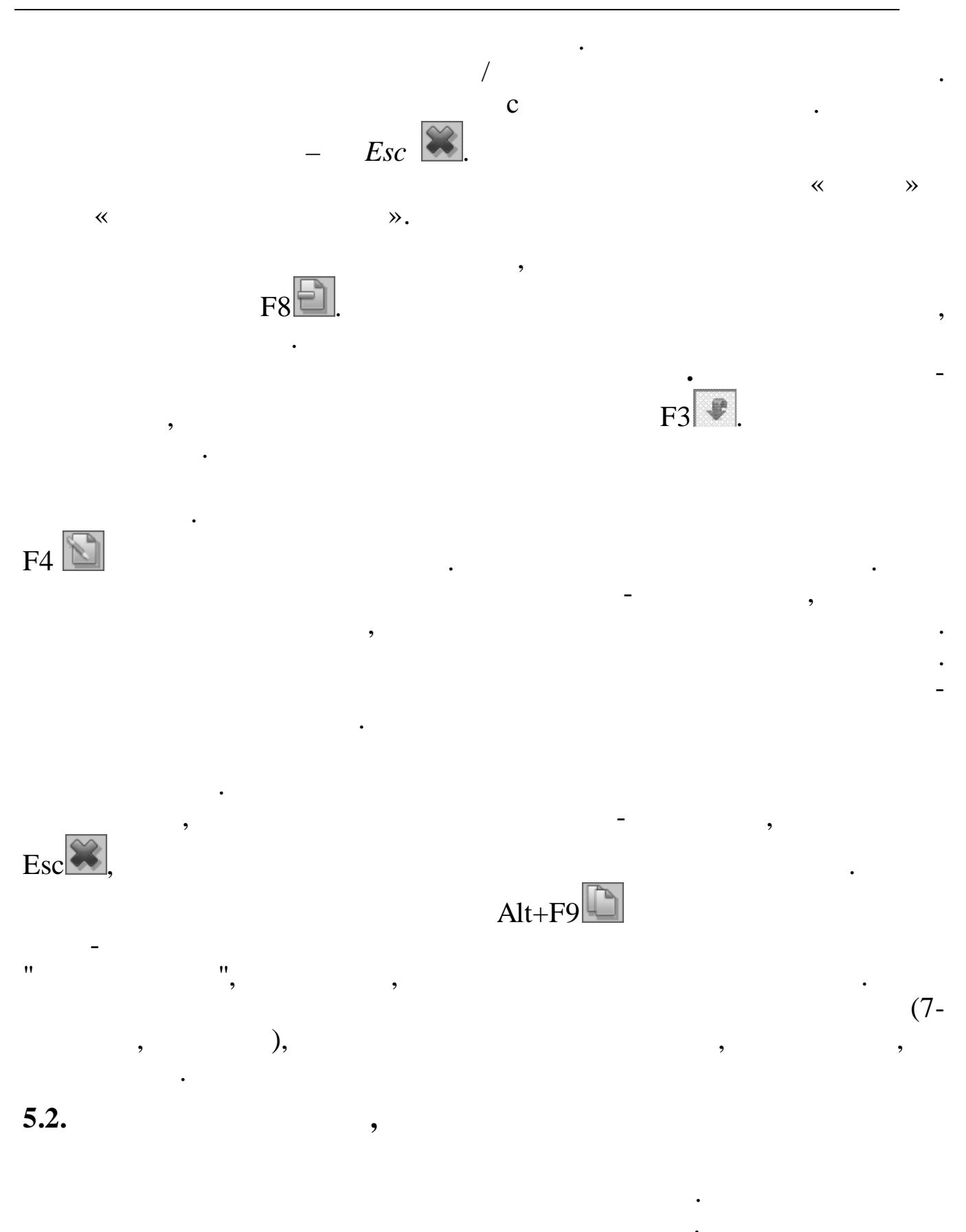

 $\overline{\mathbf{K}}$  $\gg$  $\overline{\textsf{K}}$  $\rightarrow$ 

 $41$ 

 $:$   $\mathcal{R}$  $\gg - \ll$  $\gg$  $\ll$ 

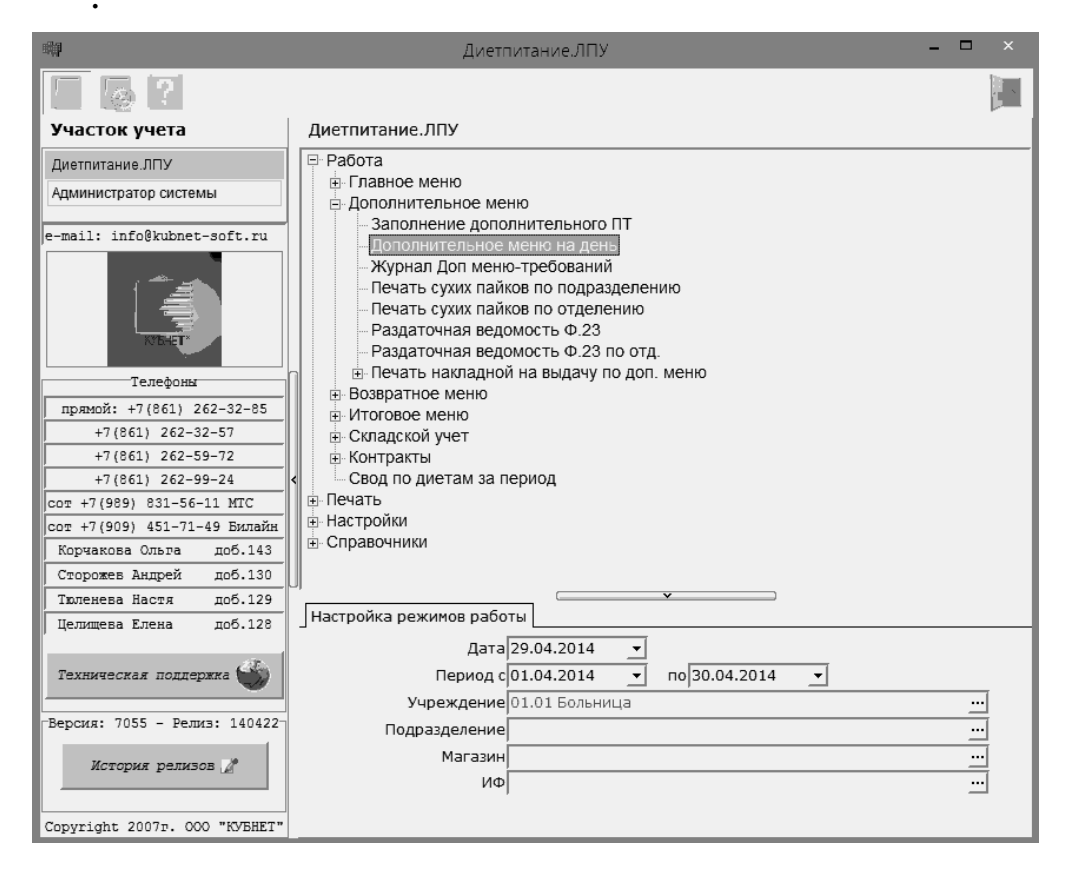

 $\overline{\phantom{a}}$ 

 $\overline{\phantom{a}}$ 

 $\ddot{\phantom{0}}$ 

 $\ddot{\phantom{0}}$ 

 $\rangle$  -

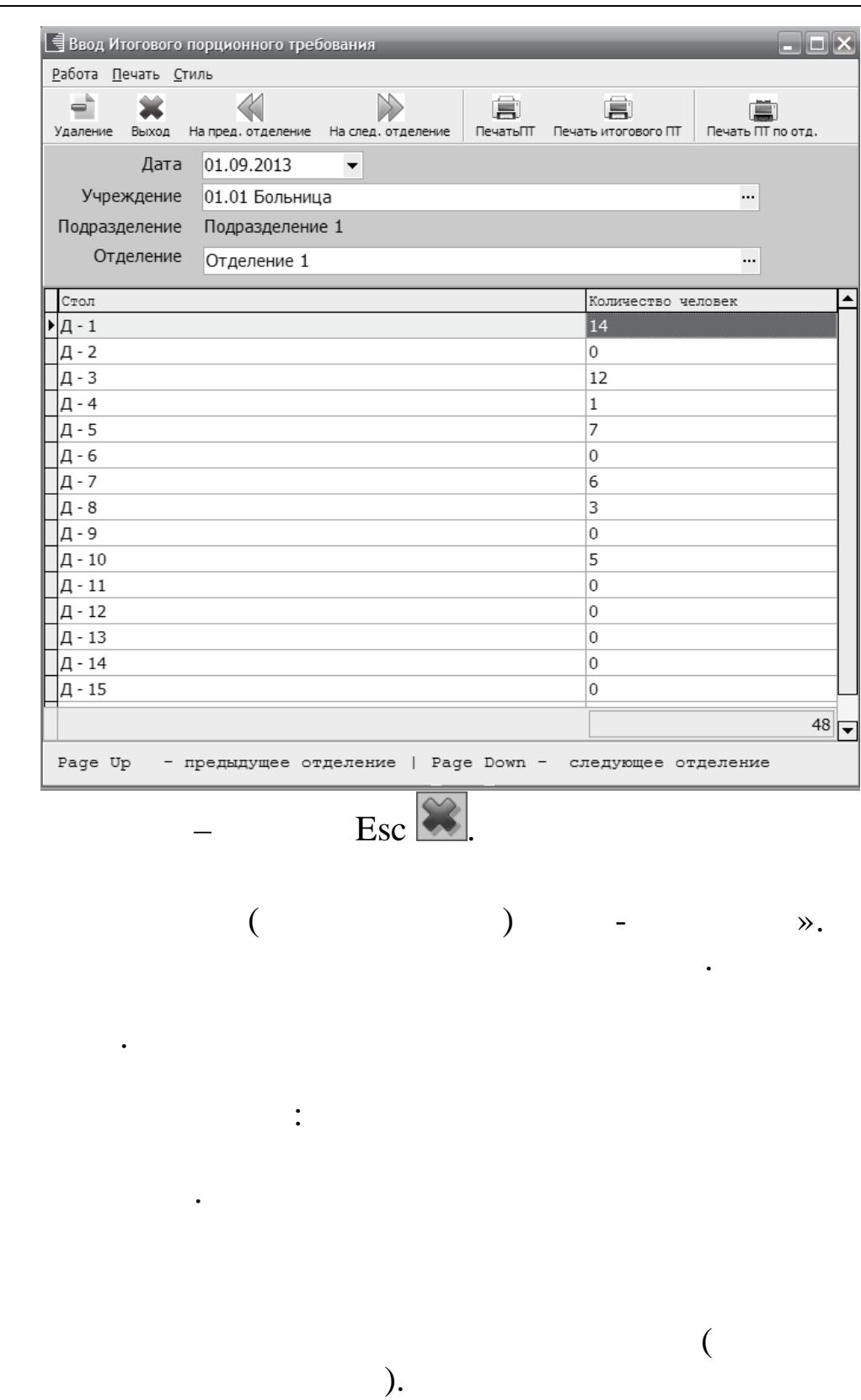

5.3.

 $\overline{\langle}$ 

 $\overline{\phantom{a}}$ 

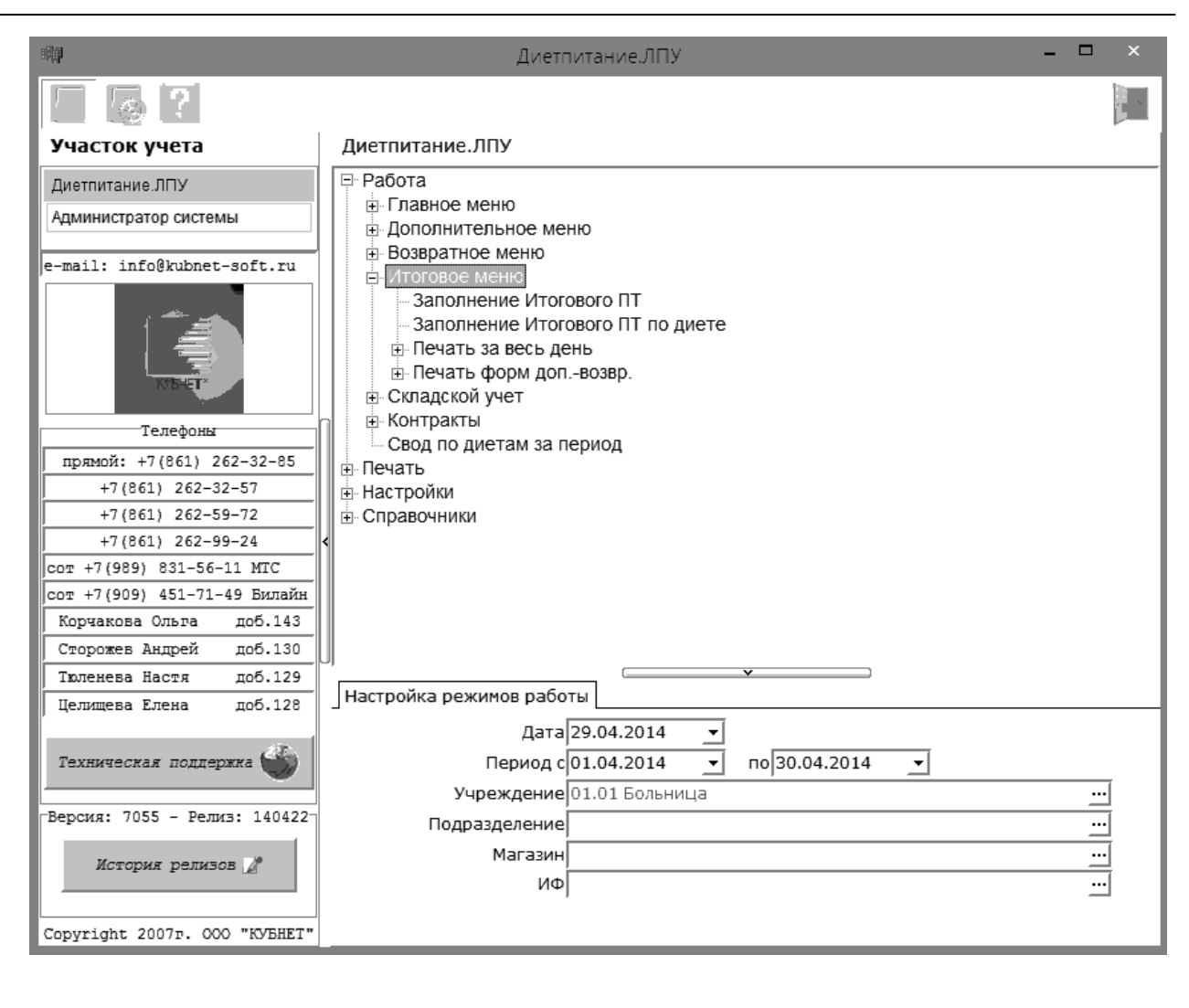

- $:$  «  $\rightarrow$  - «
- $\ll$

 $\gg$  .  $*( . 62).$ 

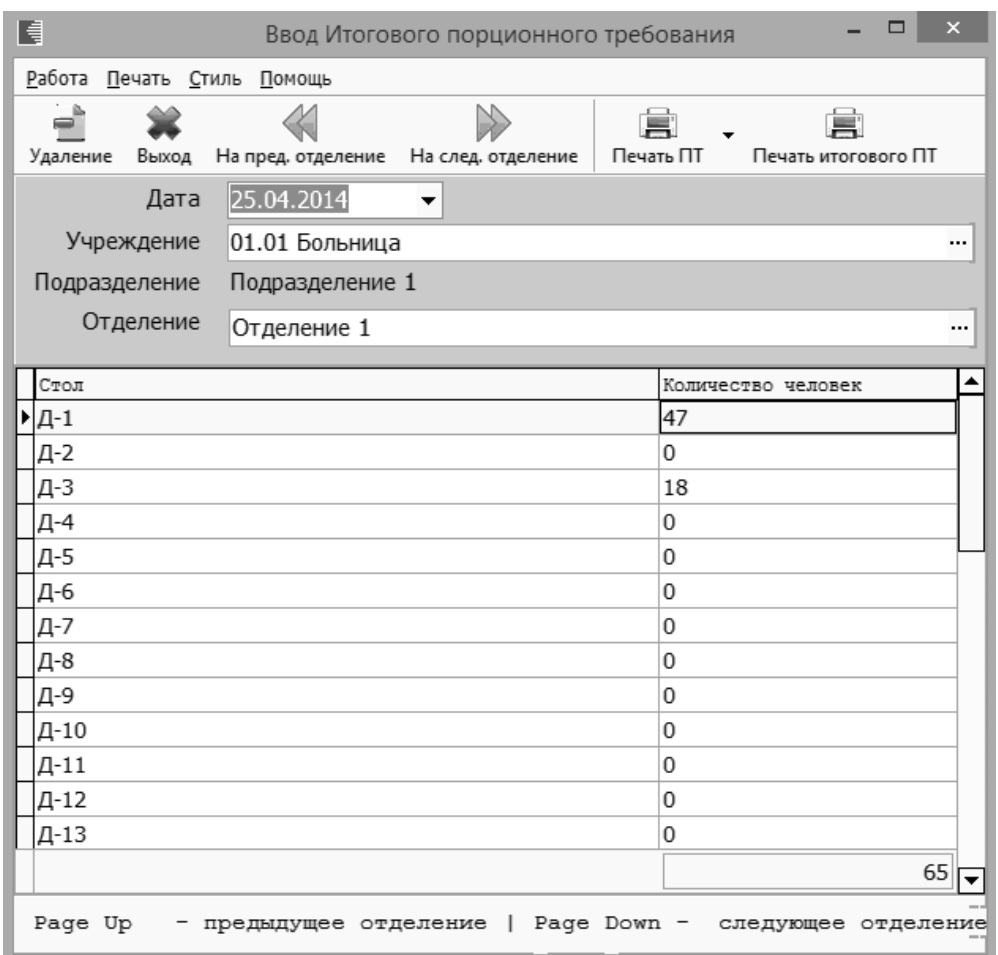

 $\overline{\mathbf{K}}$ 

 $\mathbf{D}$ .

 $\overline{\phantom{a}}$ 

 $\overline{\phantom{a}}$ 

 $\overline{a}$ 

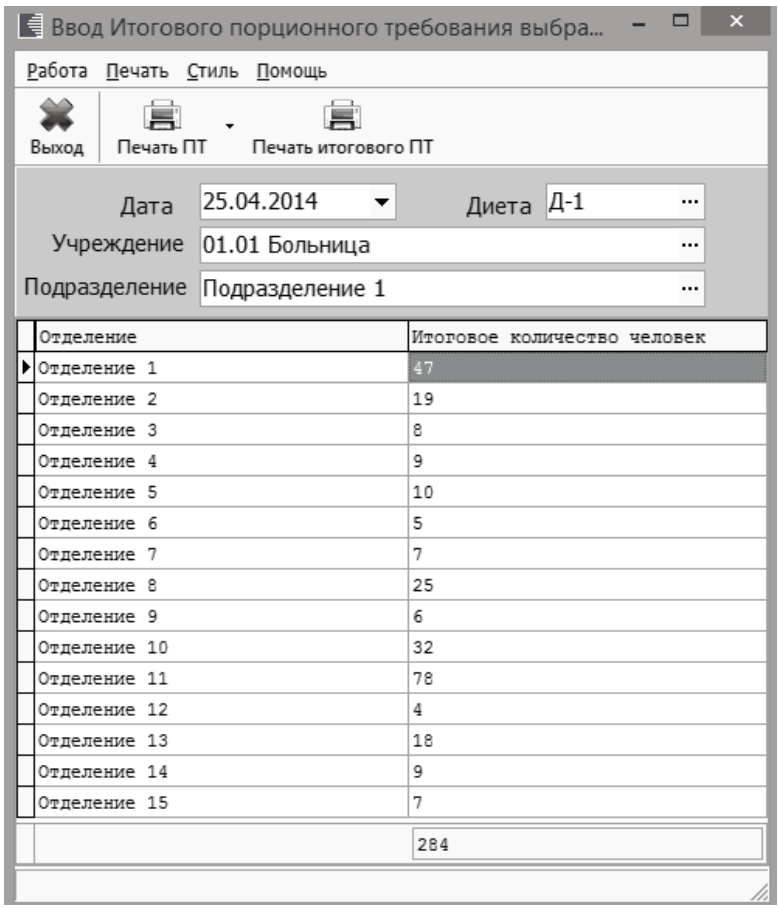

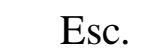

 $\overline{\mathbf{K}}$ 

 $\overline{\phantom{a}}$  $\ddot{\phantom{a}}$ 

 $\rightarrow$  -> «

 $\overline{\phantom{a}}$ 

 $\ddot{\cdot}$ 

 $\triangleleft$ 

 $\ddot{\phantom{0}}$ 

 $\ddot{\phantom{a}}$ 

 $\overline{\phantom{0}}$ 

5.4.

 $\overline{\phantom{a}}$ 

 $5.4.1.$ 

 $5.4.1.1.$ 

 $: \kappa$  $\lambda$ .  $\rightarrow$  - «

 $\overline{\phantom{a}}$ 

46

 $\overline{\circ}$ 

 $\overline{\phantom{a}}$ 

 $\rightarrow$ 

 $\boldsymbol{\lambda}$ 

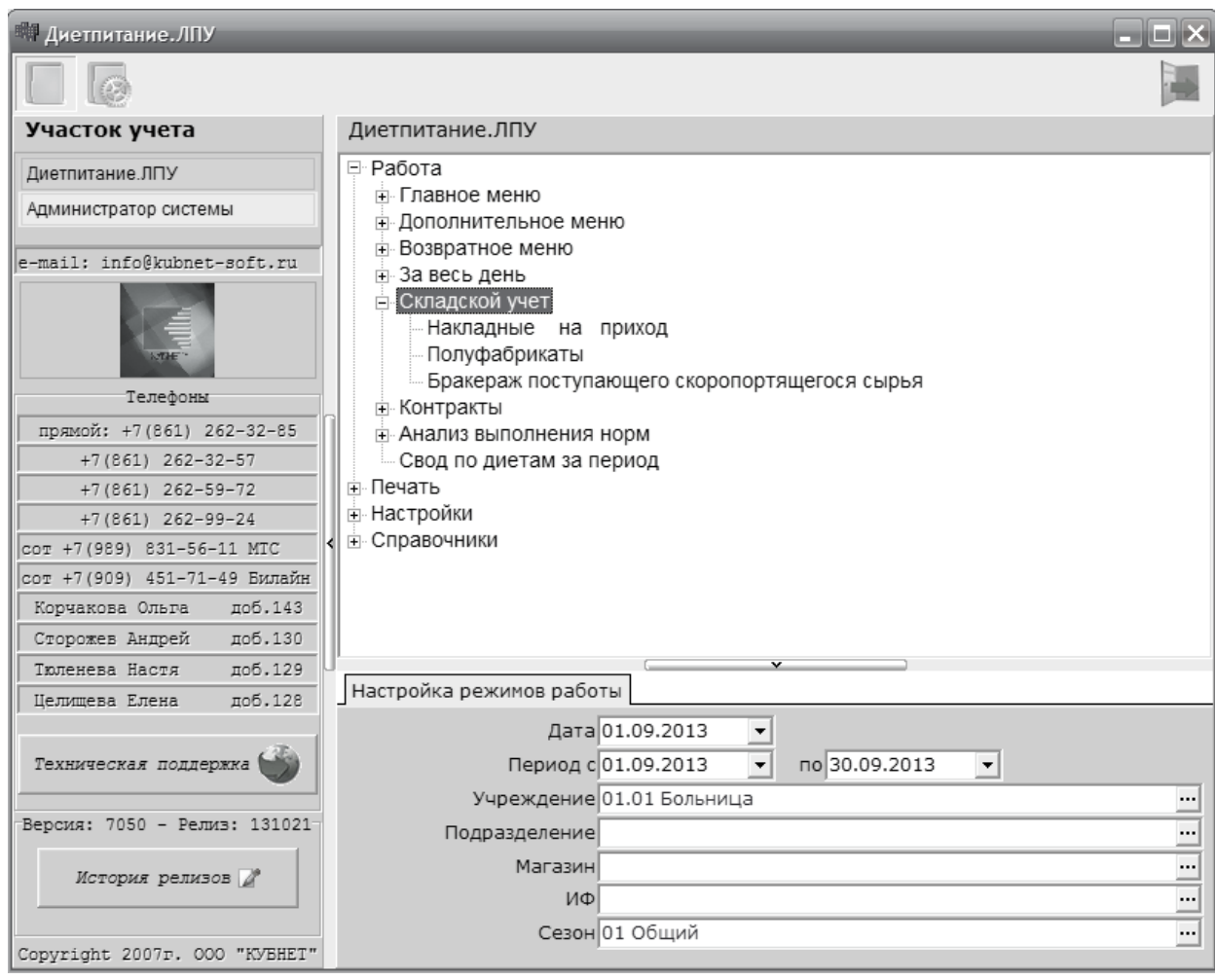

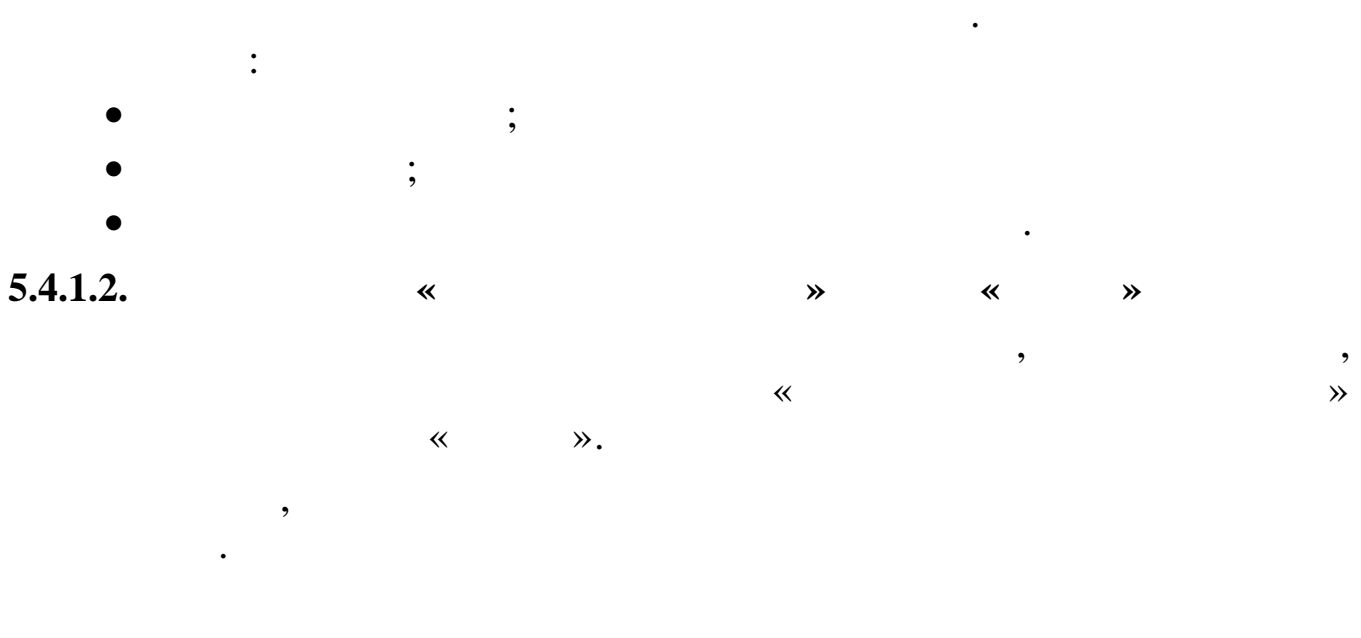

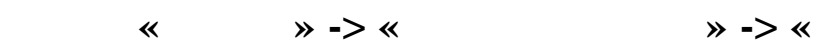

 $\overline{\circ}$ 

 $\mathcal{P}$ .

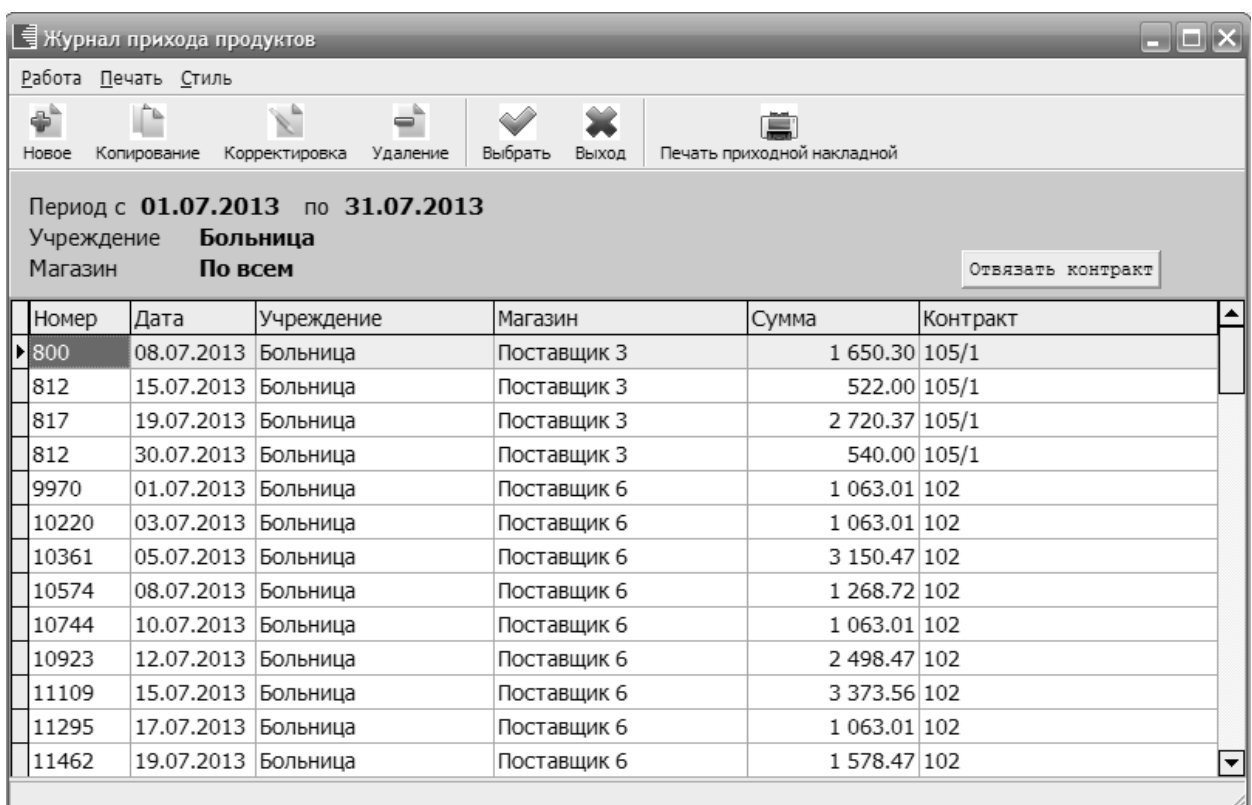

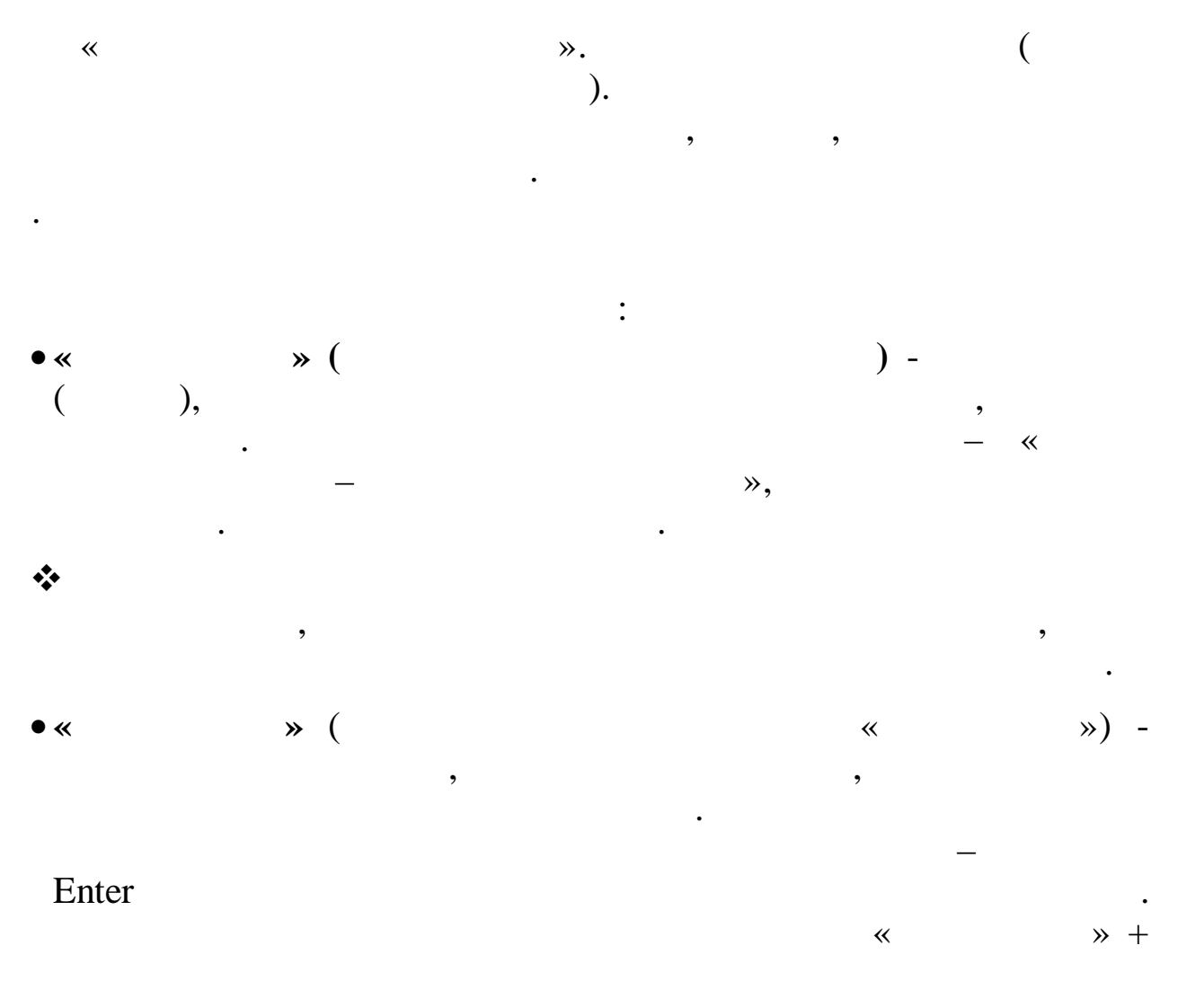

48

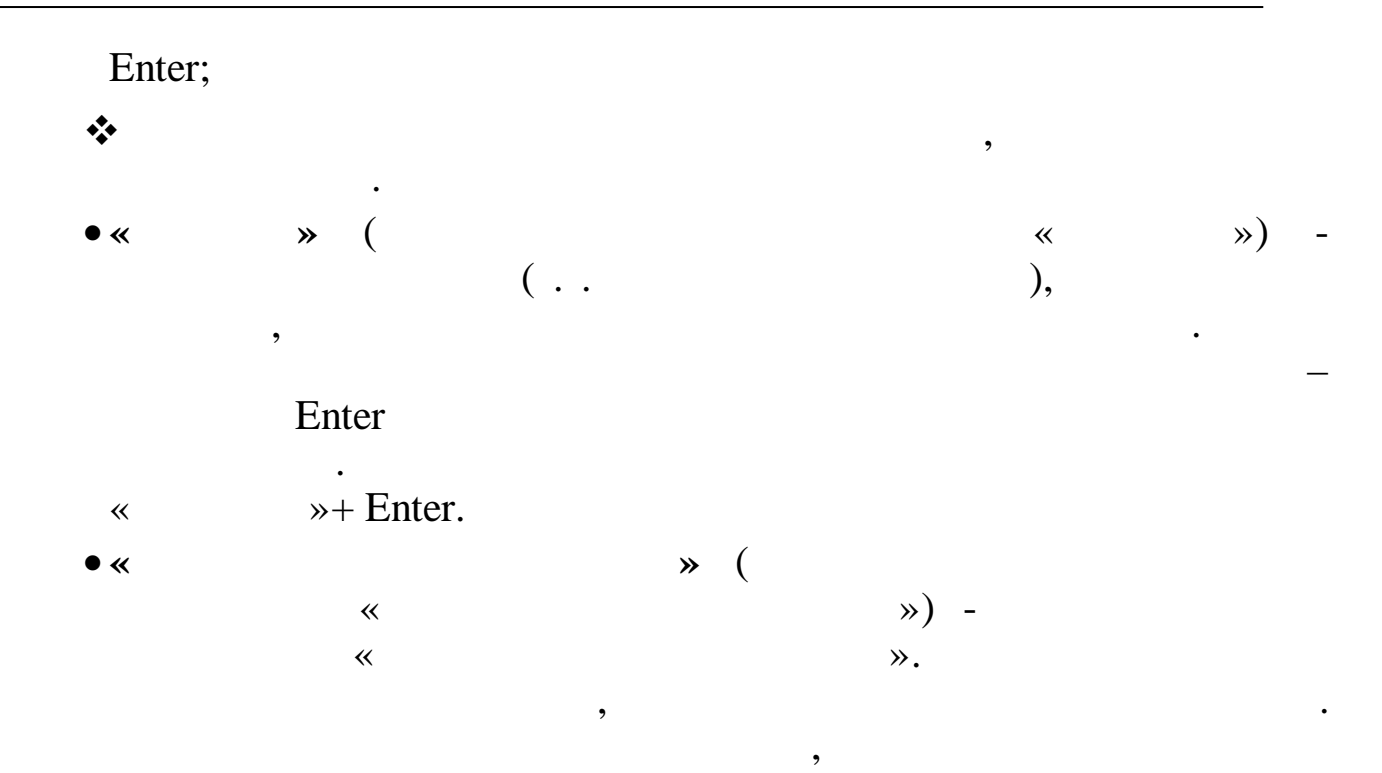

 $5.4.2.$ 

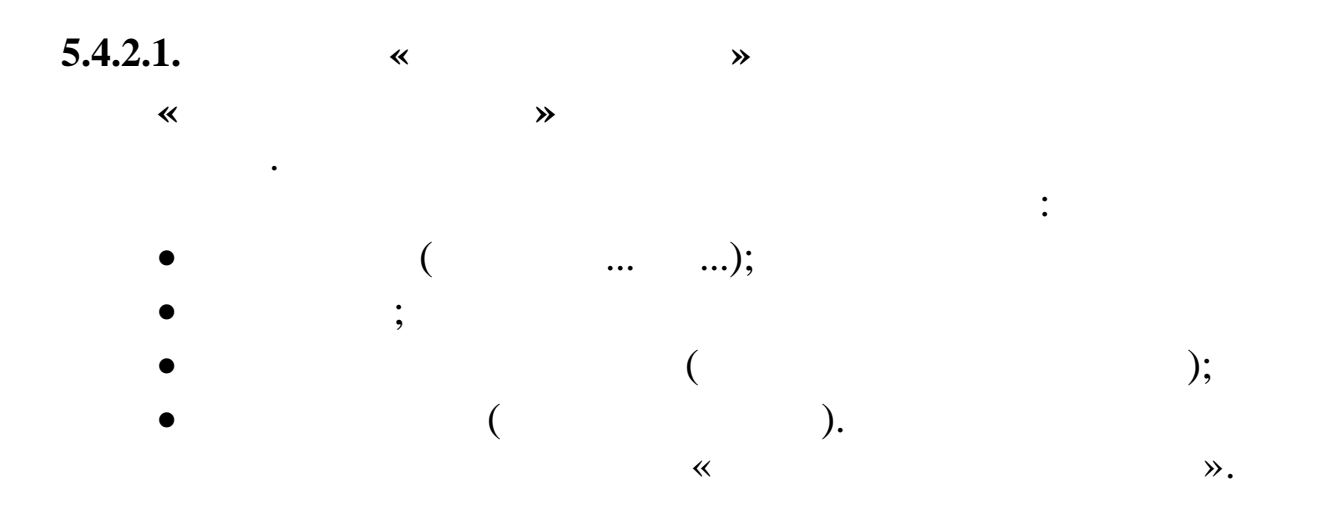

 $\ddot{\cdot}$ 

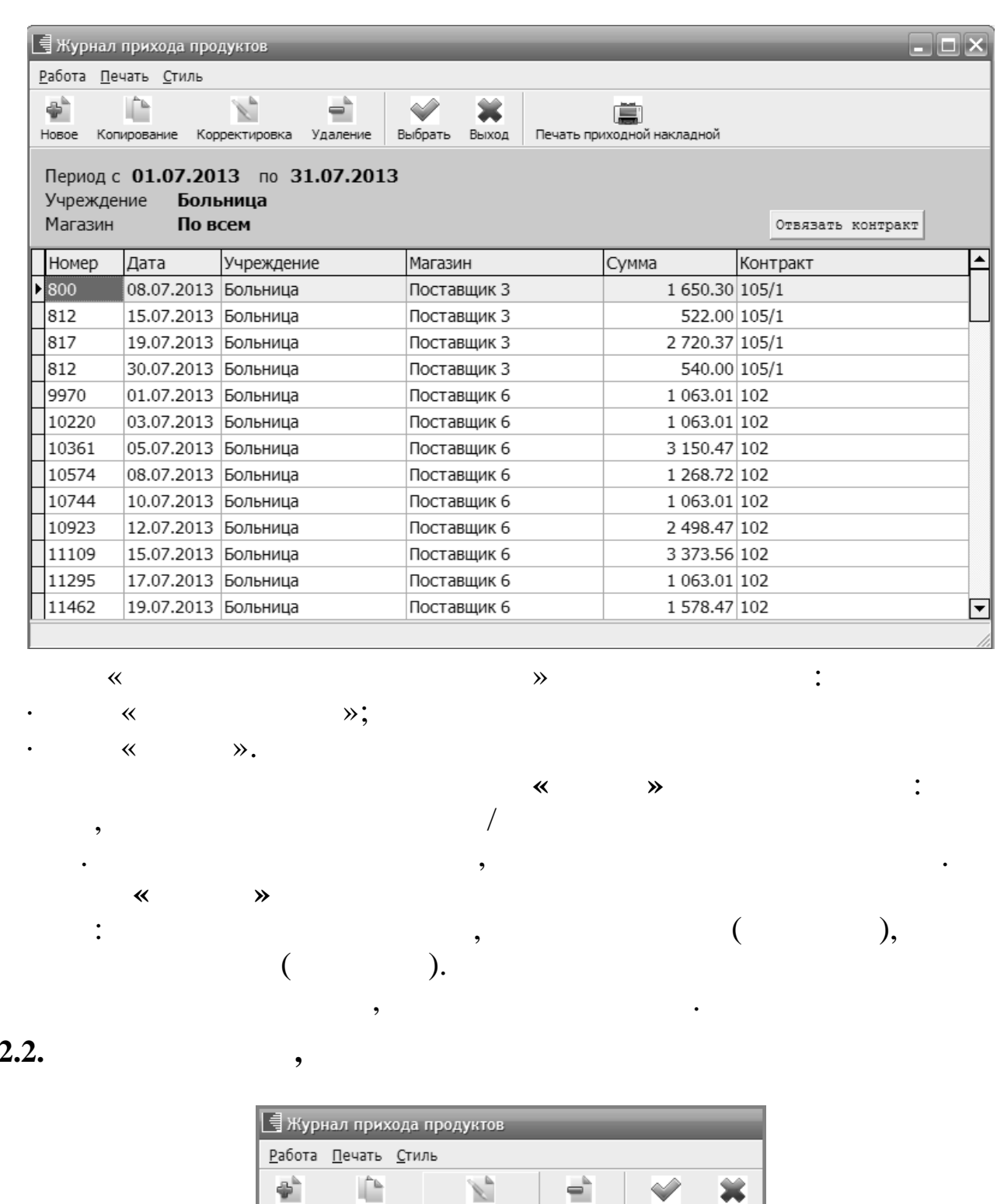

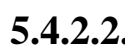

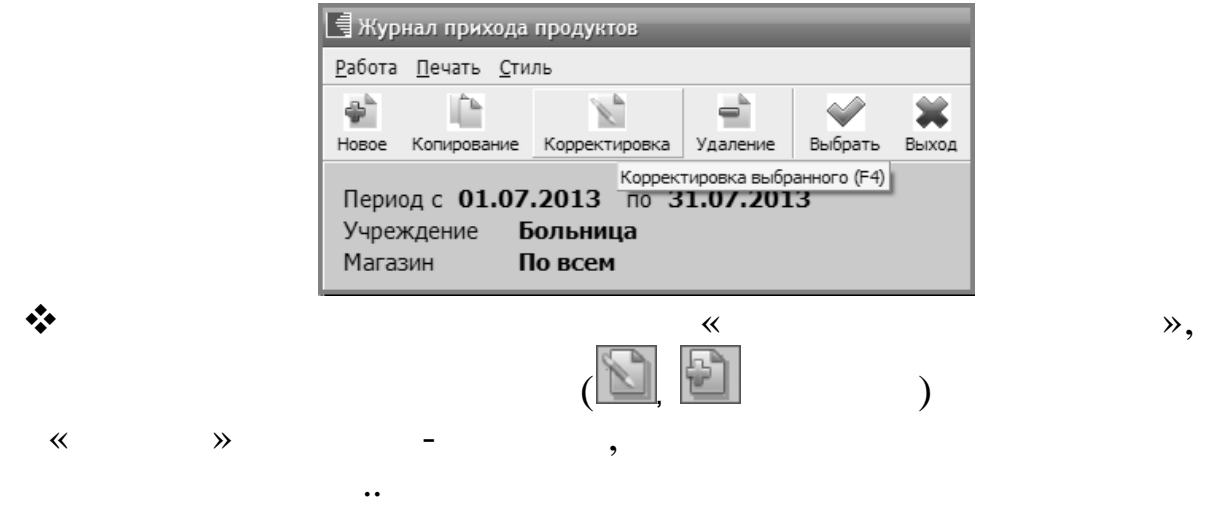

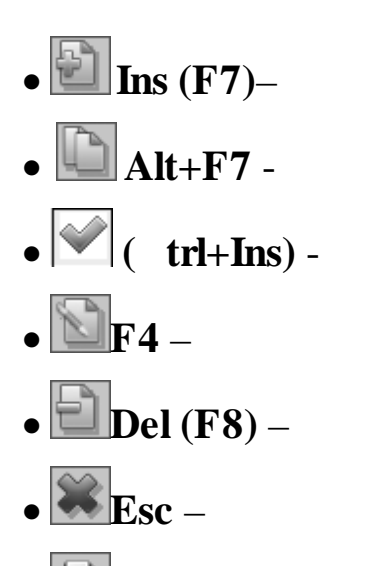

 $\ll$ 

 $\bullet$ EF5.

#### $5.4.2.3.$

 $(F4)$ 

 $\rightarrow$ 

 $\ddot{\cdot}$ 

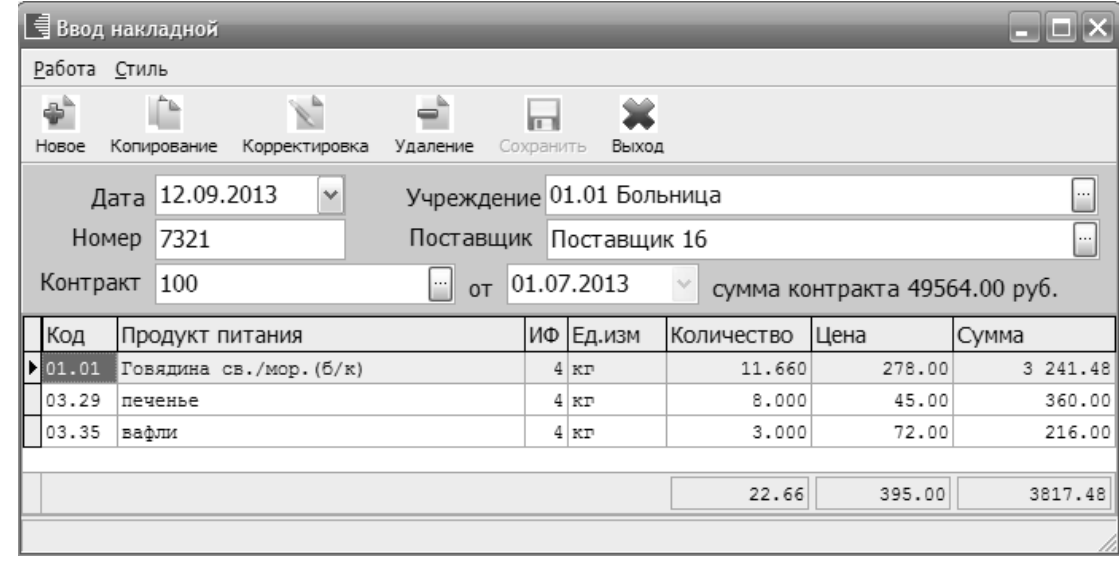

 $FA$   $\Box$ 

 $\overline{\mathbf{K}}$ 

 $\mathcal{L}$ 

 $\rightarrow$ 

 $\ll$ 

 $\vdots$ 

 $\ddot{\cdot}$ 

 $\ddot{\hspace{1ex}},$ 

 $\rightarrow$ 

 $\mathcal{D}_{\bullet}$ 

 $\overline{\mathbf{K}}$ 

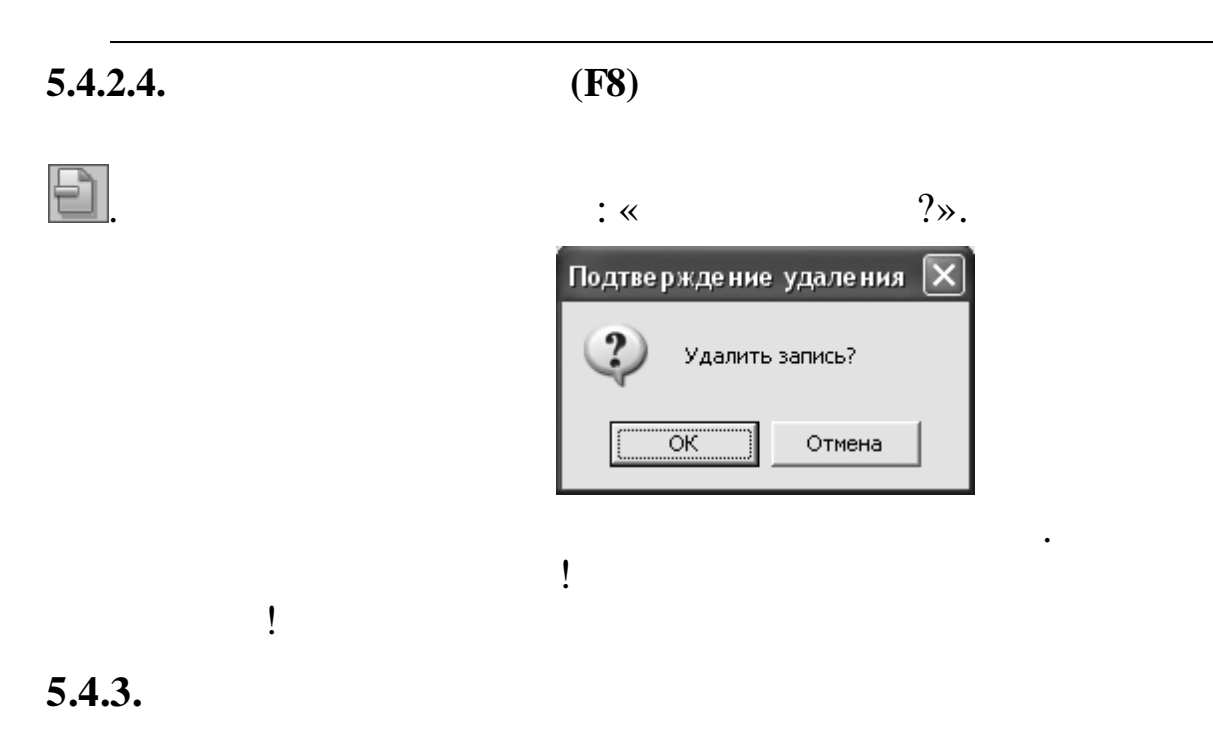

 $\gg$ 

 $\overline{\phantom{a}}$ 

 $\overline{a}$ 

 $5.4.3.1.$ 

 $\breve{\ll}$ 

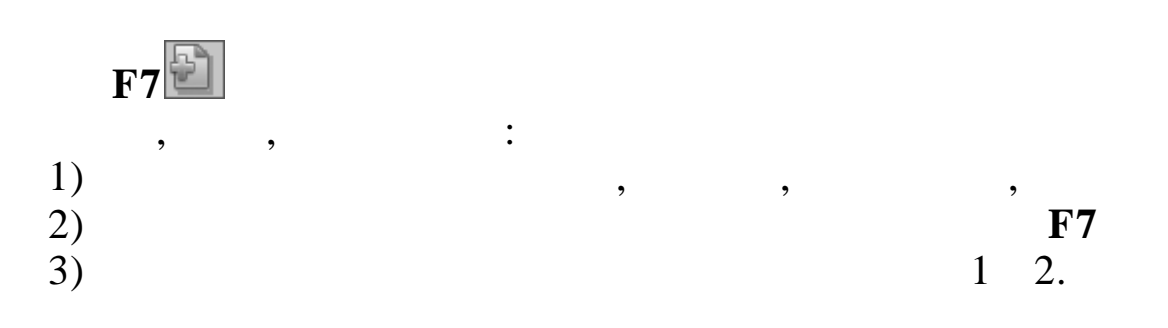

 $F8$ 

 $\ddot{\phantom{a}}$ 

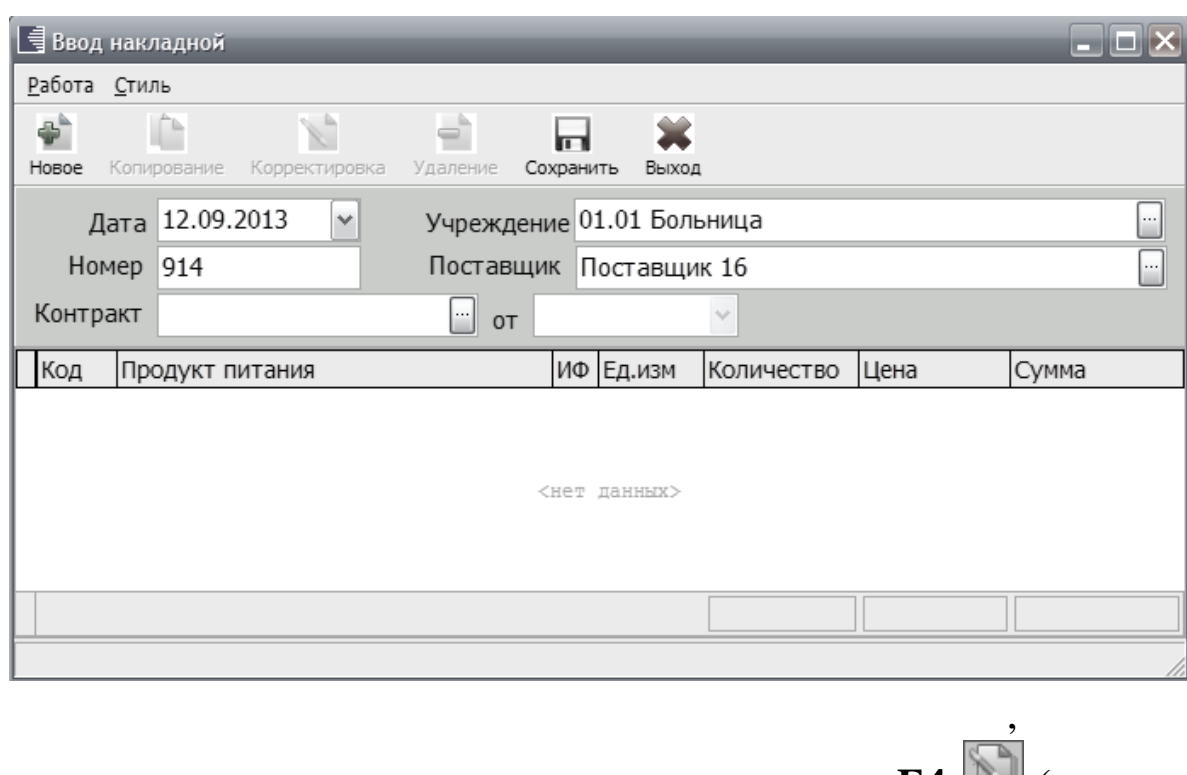

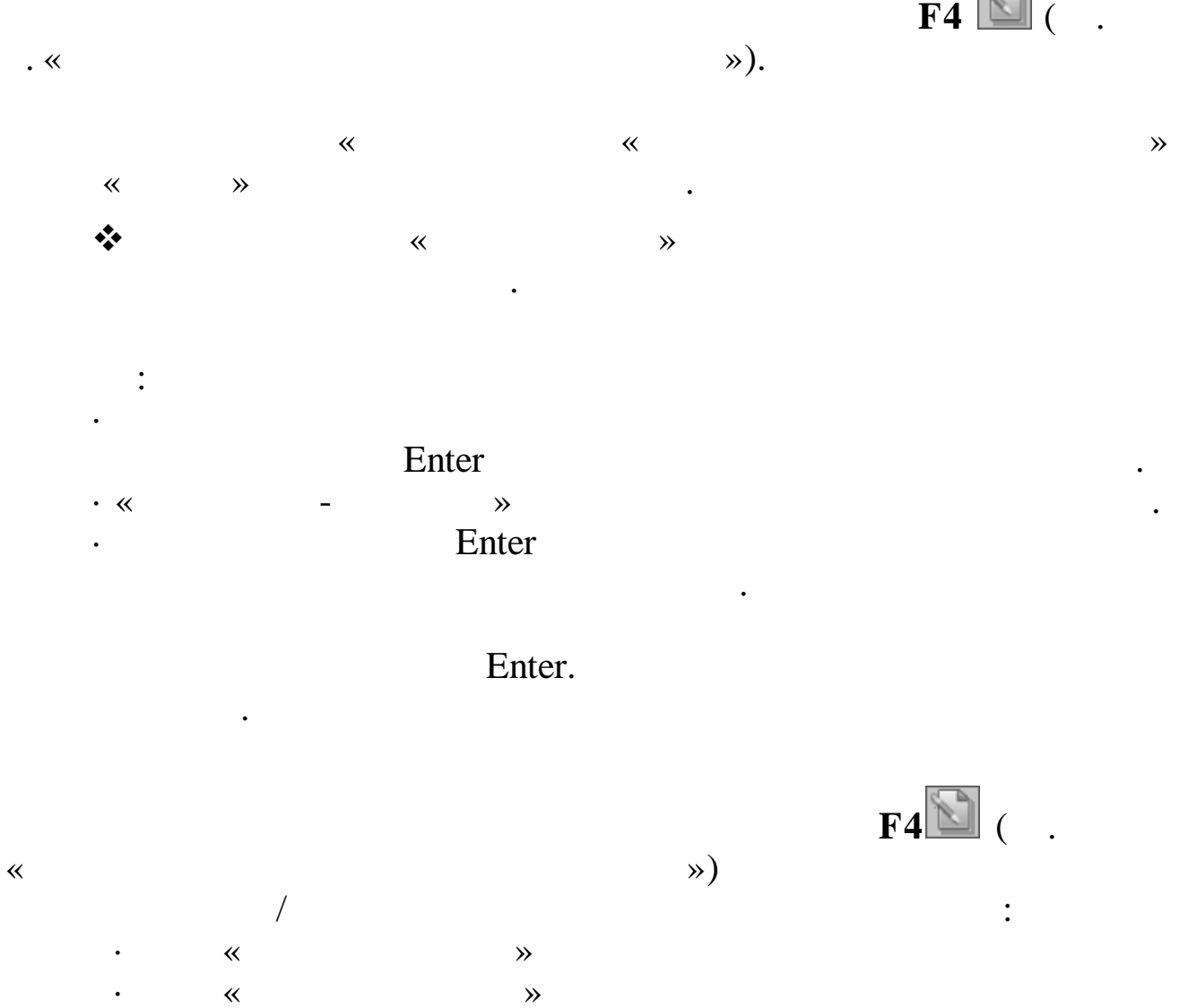

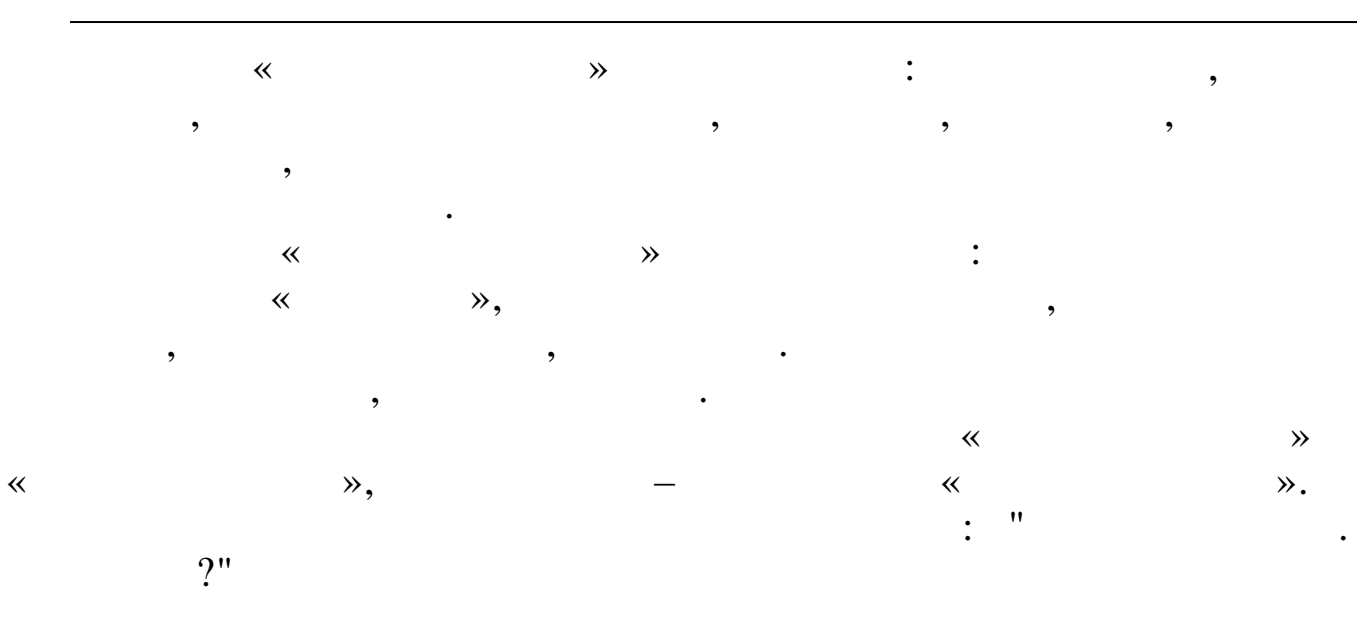

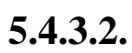

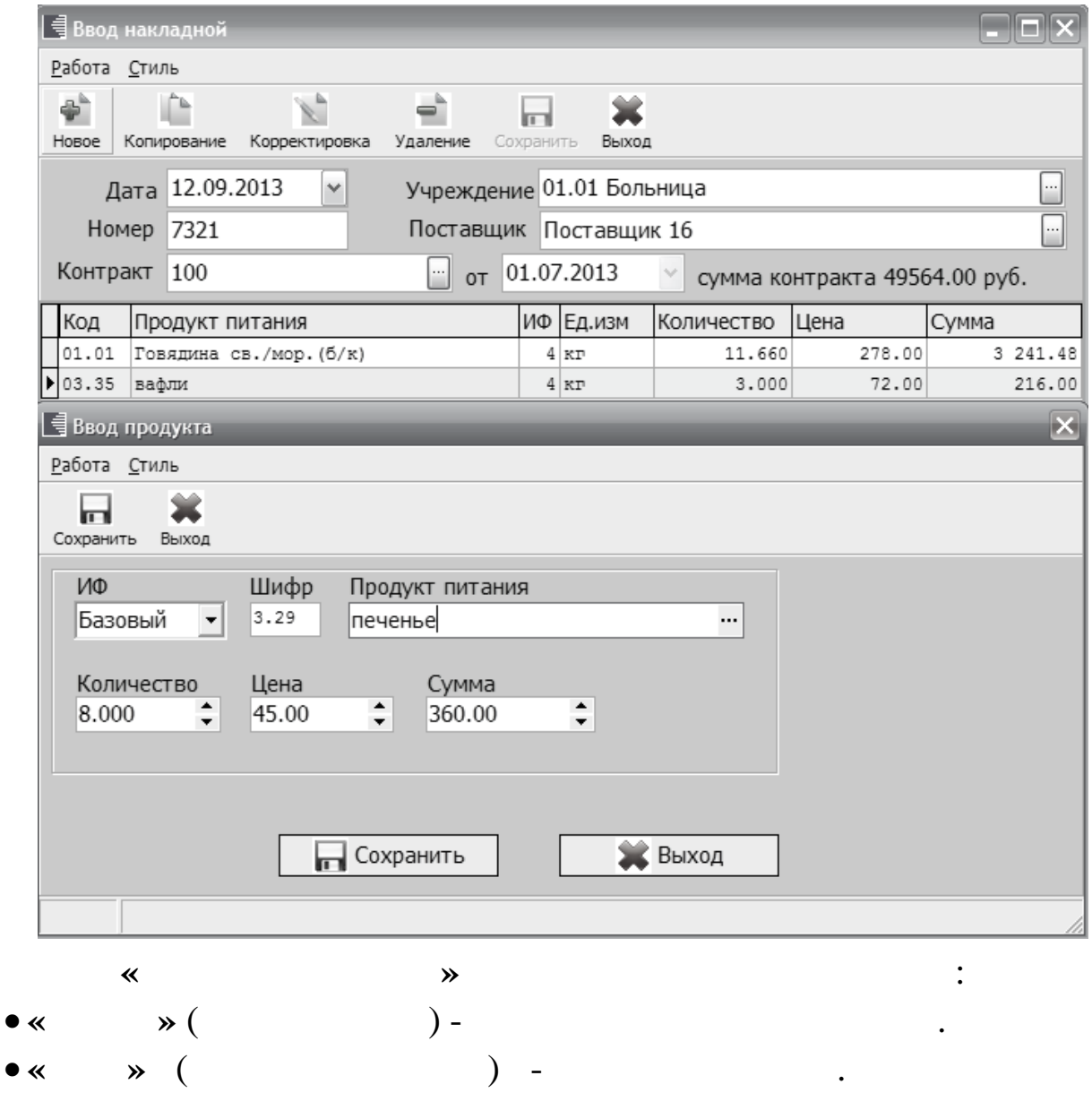

54

 $\epsilon$ 

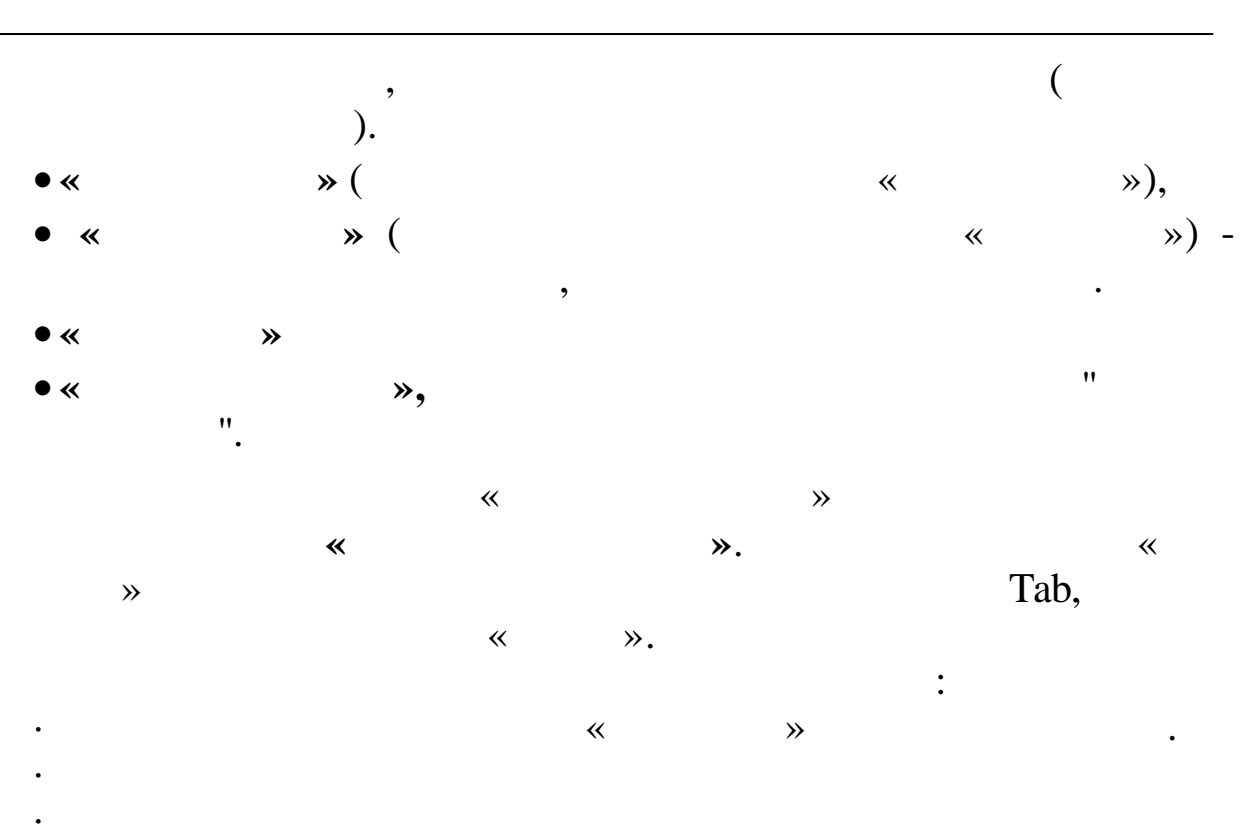

- 
- $\bar{\ll}$  $\rightarrow$ .

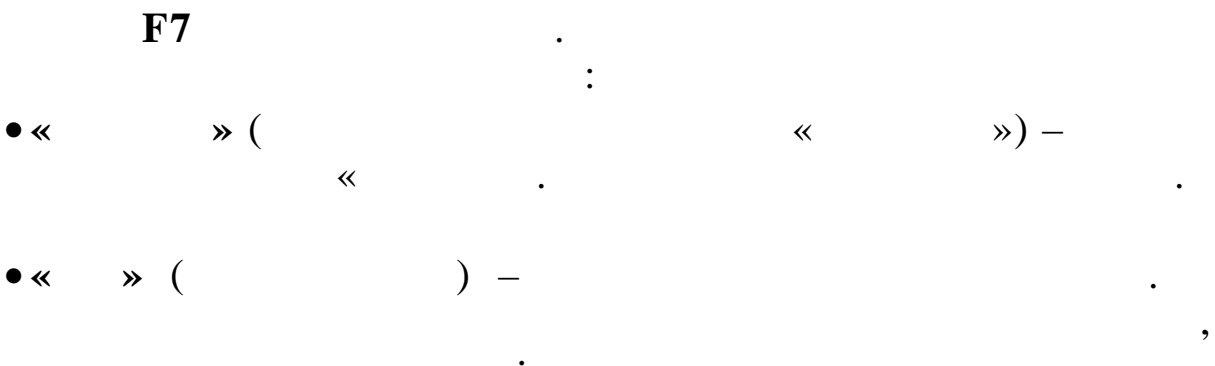

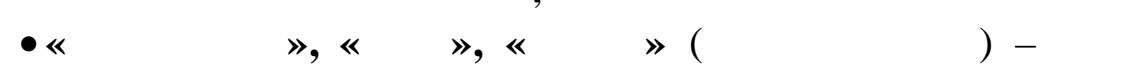

 $5.4.3.3.$  $(F5)$ 

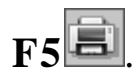

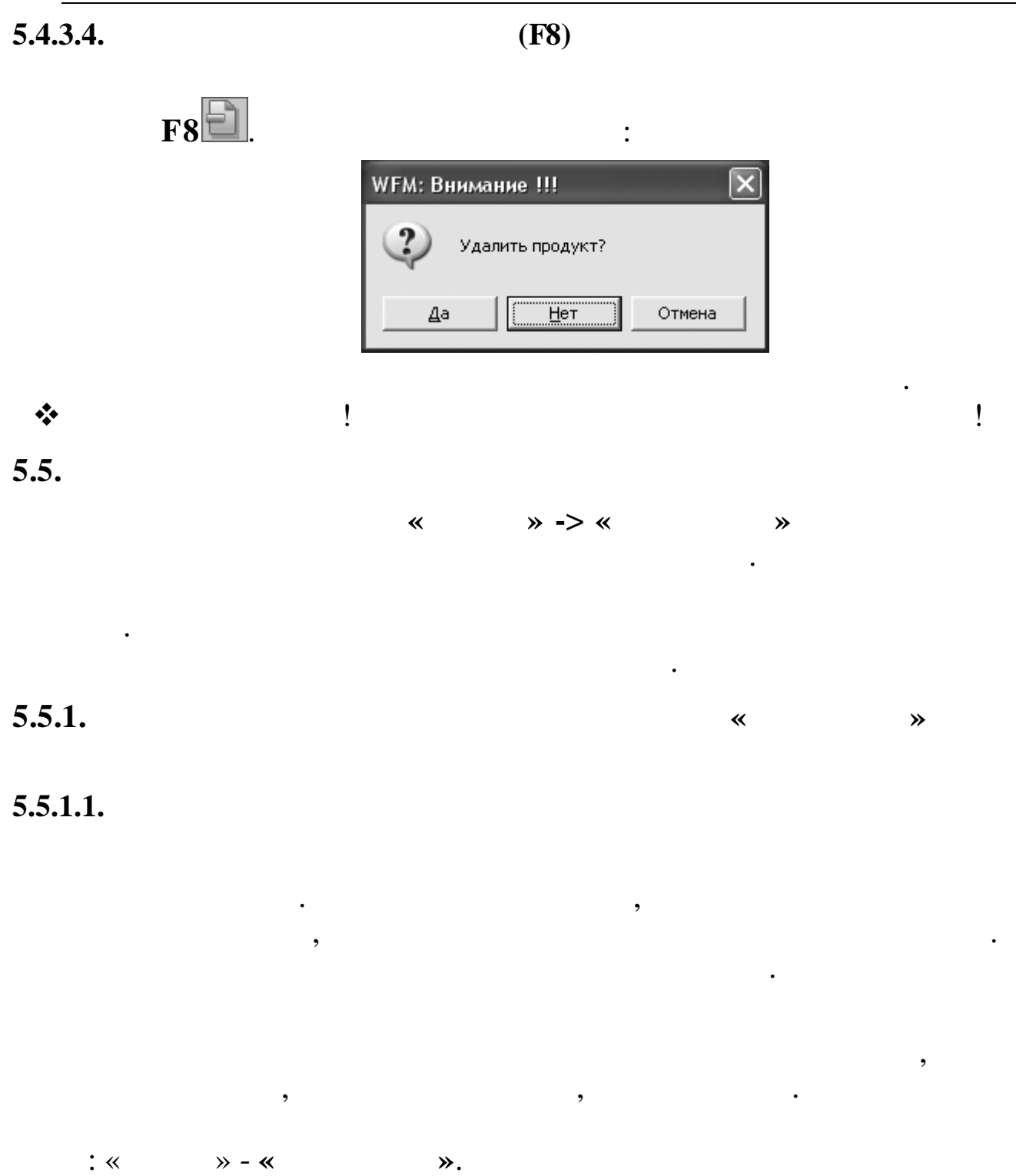

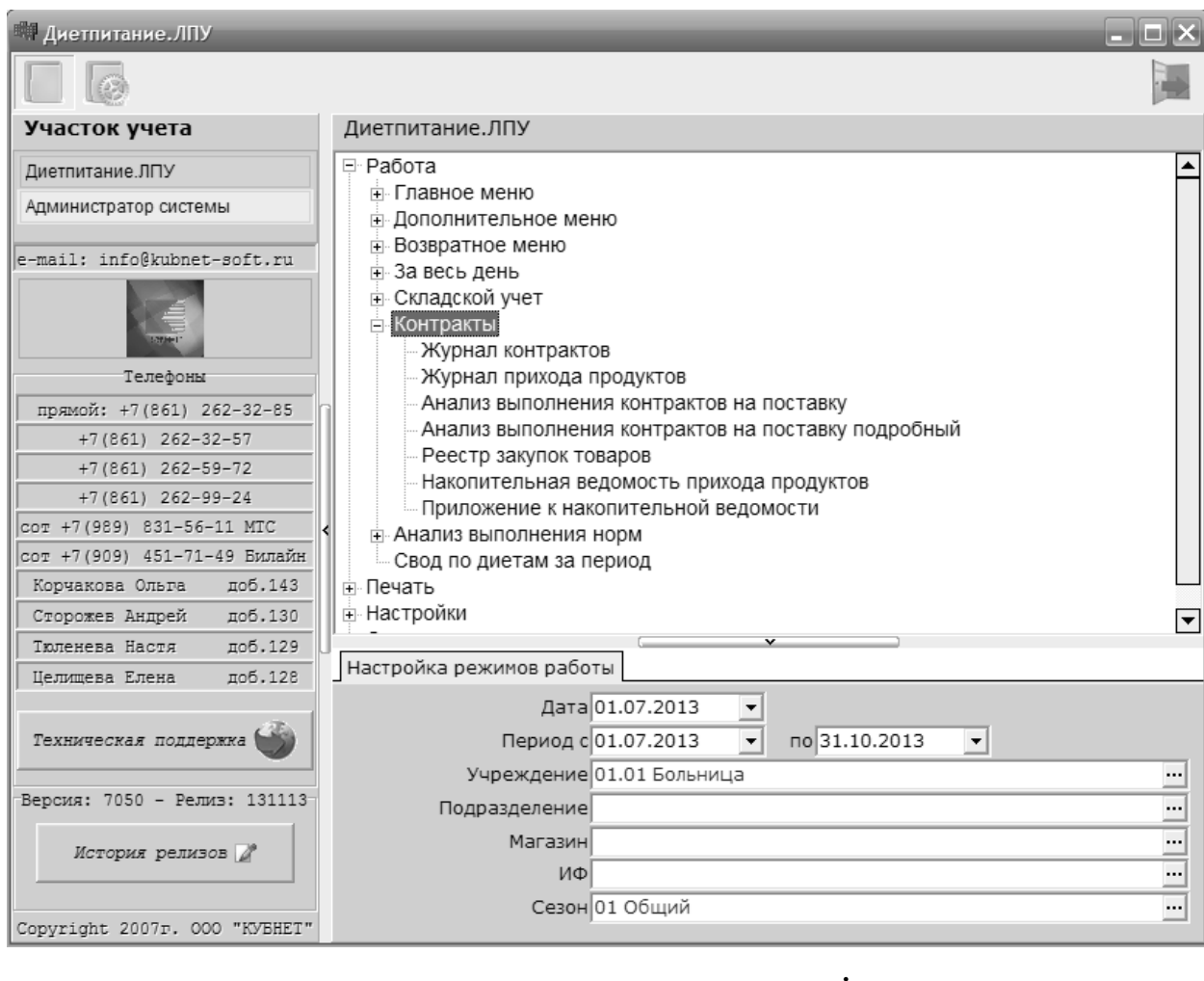

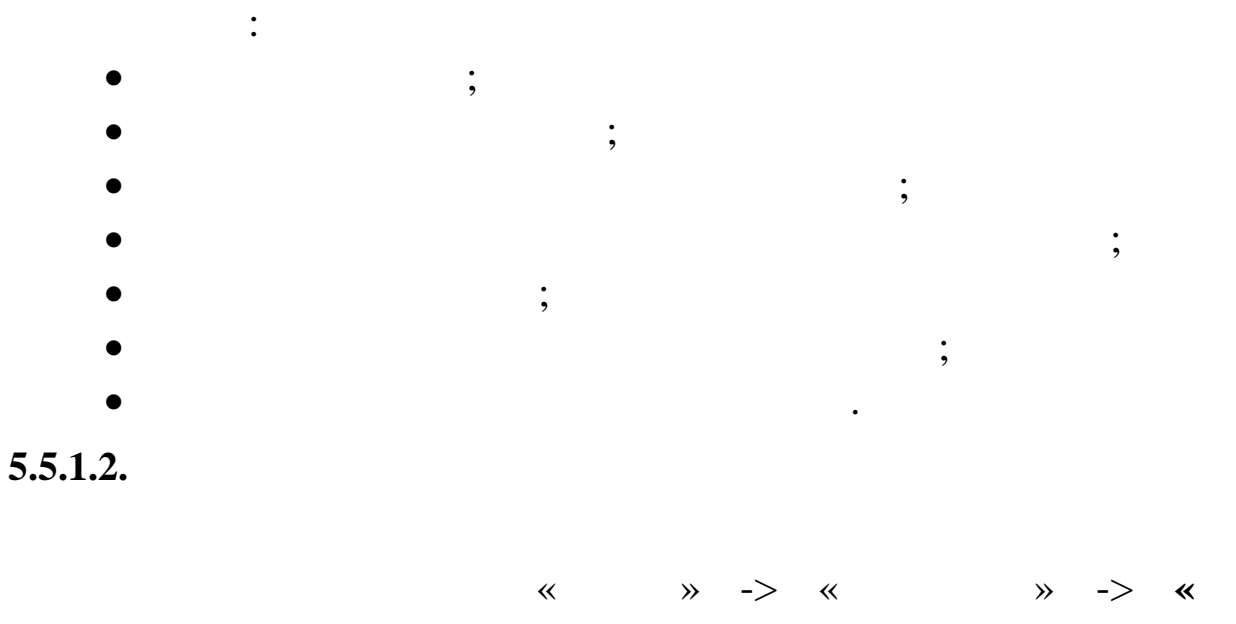

 $\lambda$ .

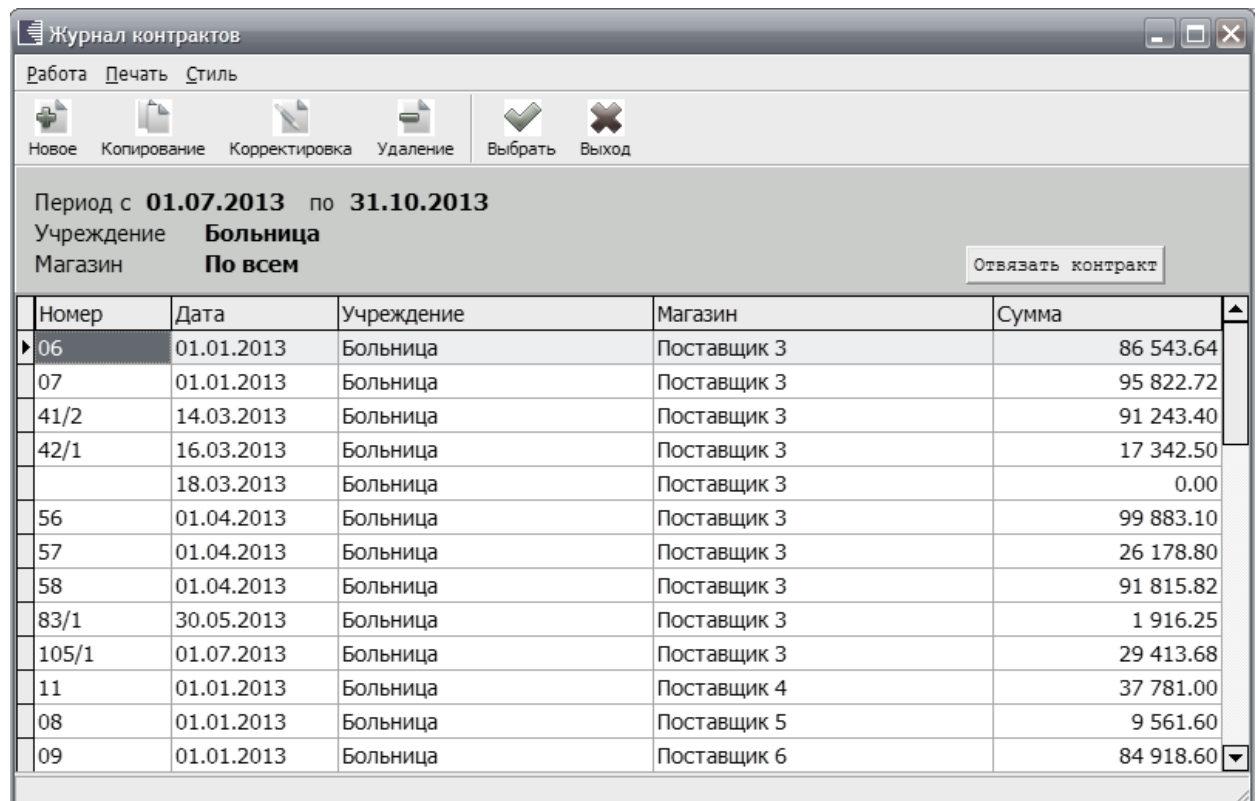

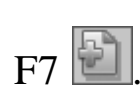

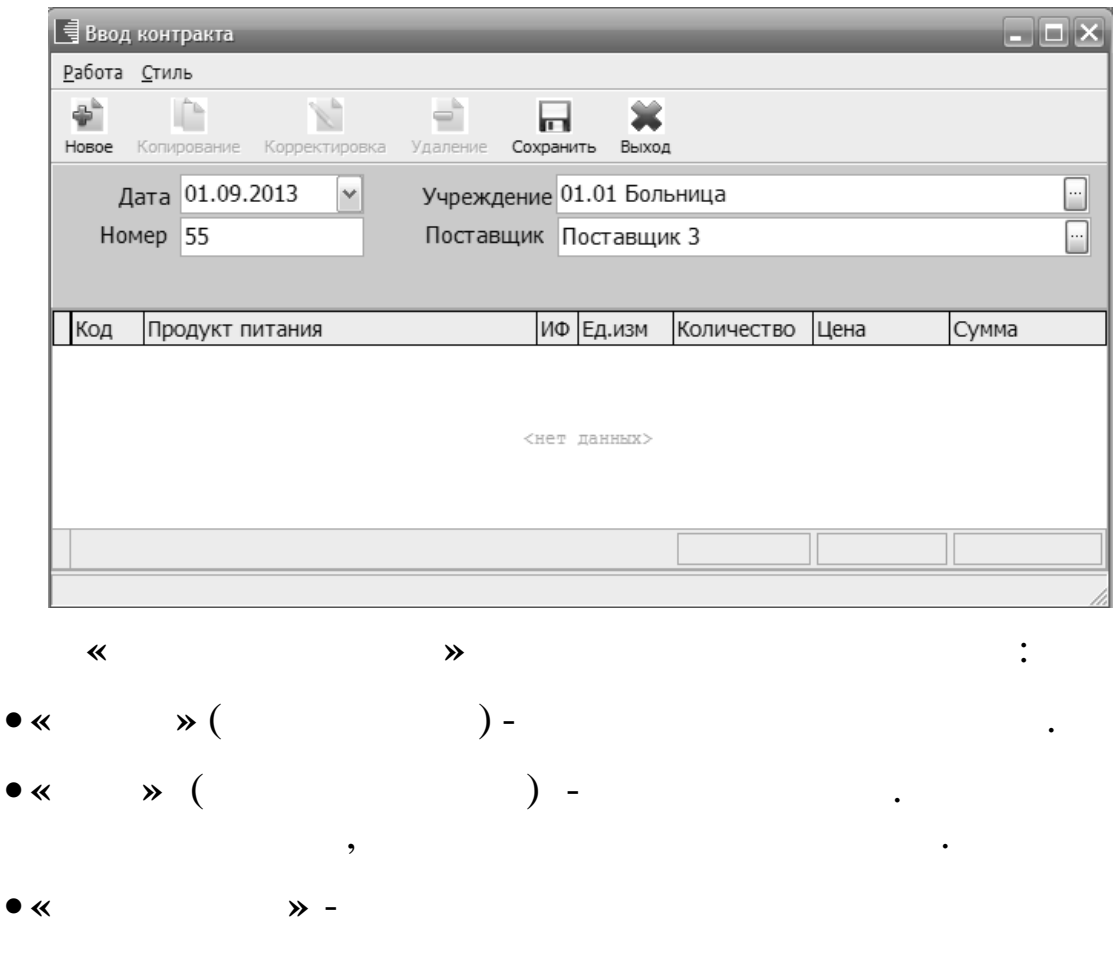

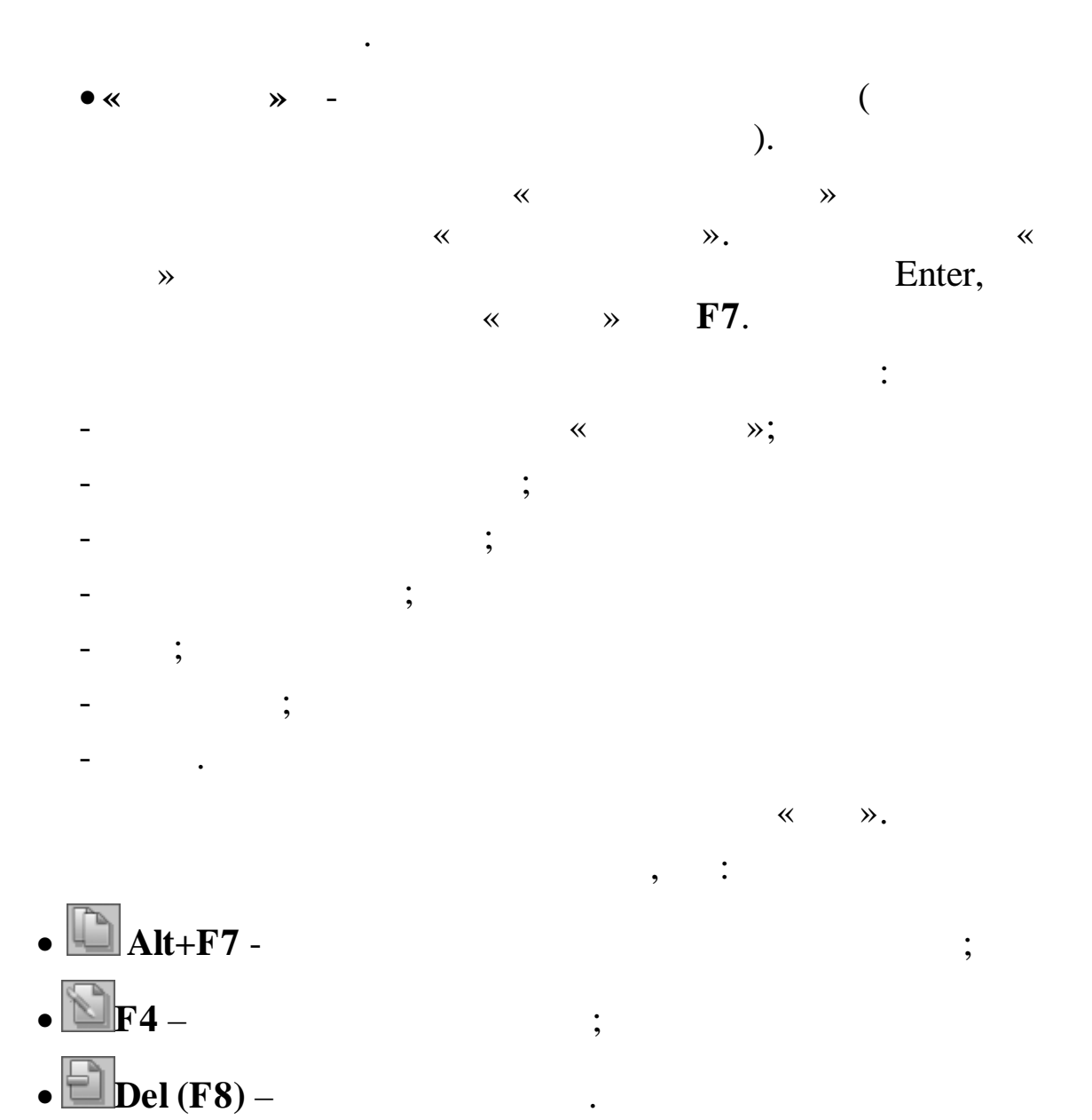

 $\ddot{\cdot}$ 

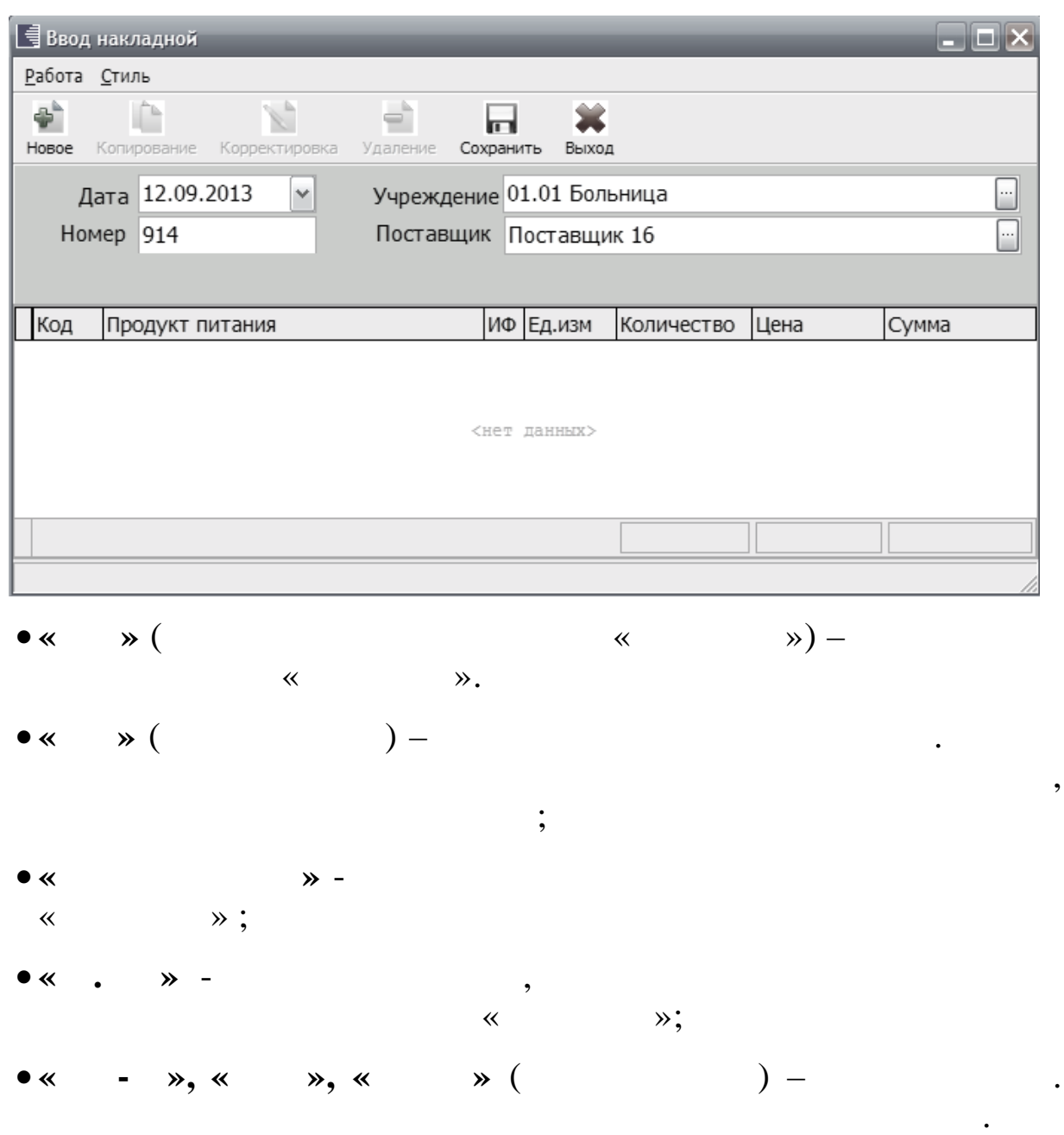

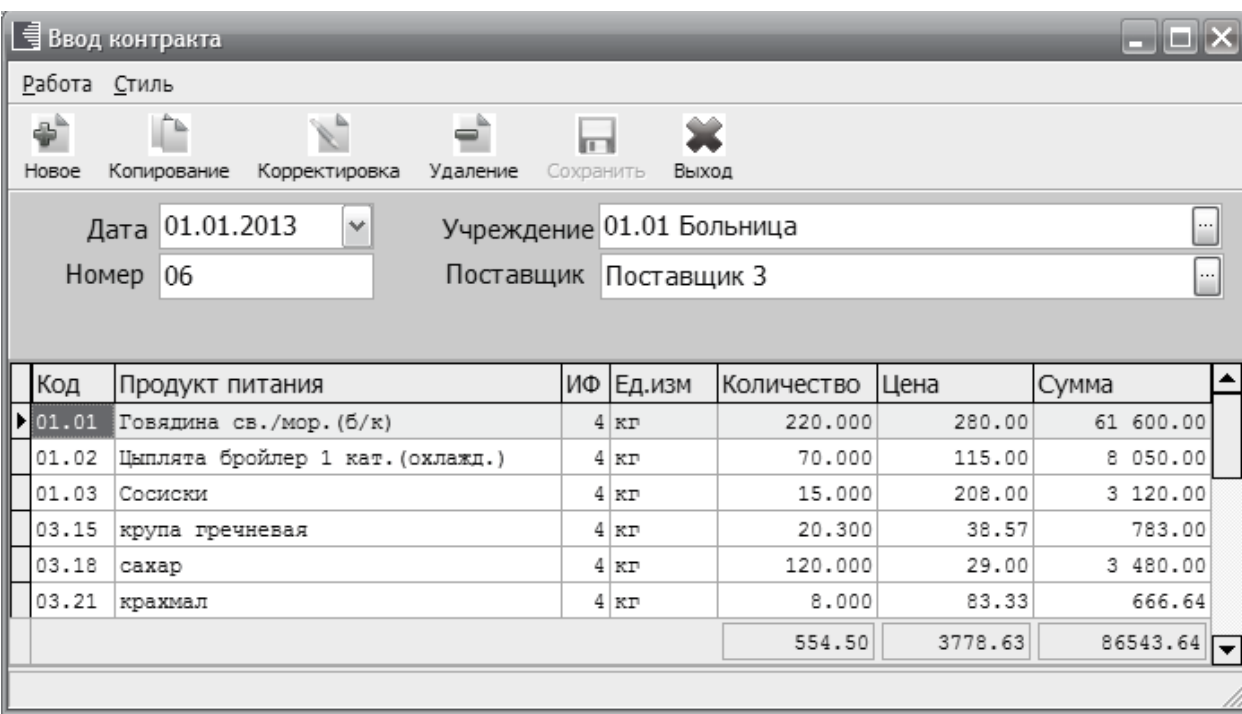

 $5.5.1.3.$ 

 $\rightarrow$  -> «  $\rightarrow$  -> «  $\pmb{\ll}$  $\mathbf{u}$ 

 $\ddot{\phantom{a}}$ 

 $\mathcal{P}$ .

 $\overline{\phantom{a}}$ 

 $\mathbf{u}_{\perp}$ 

6.

# $6.1.$

 $\overline{\mathbf{R}}$ 

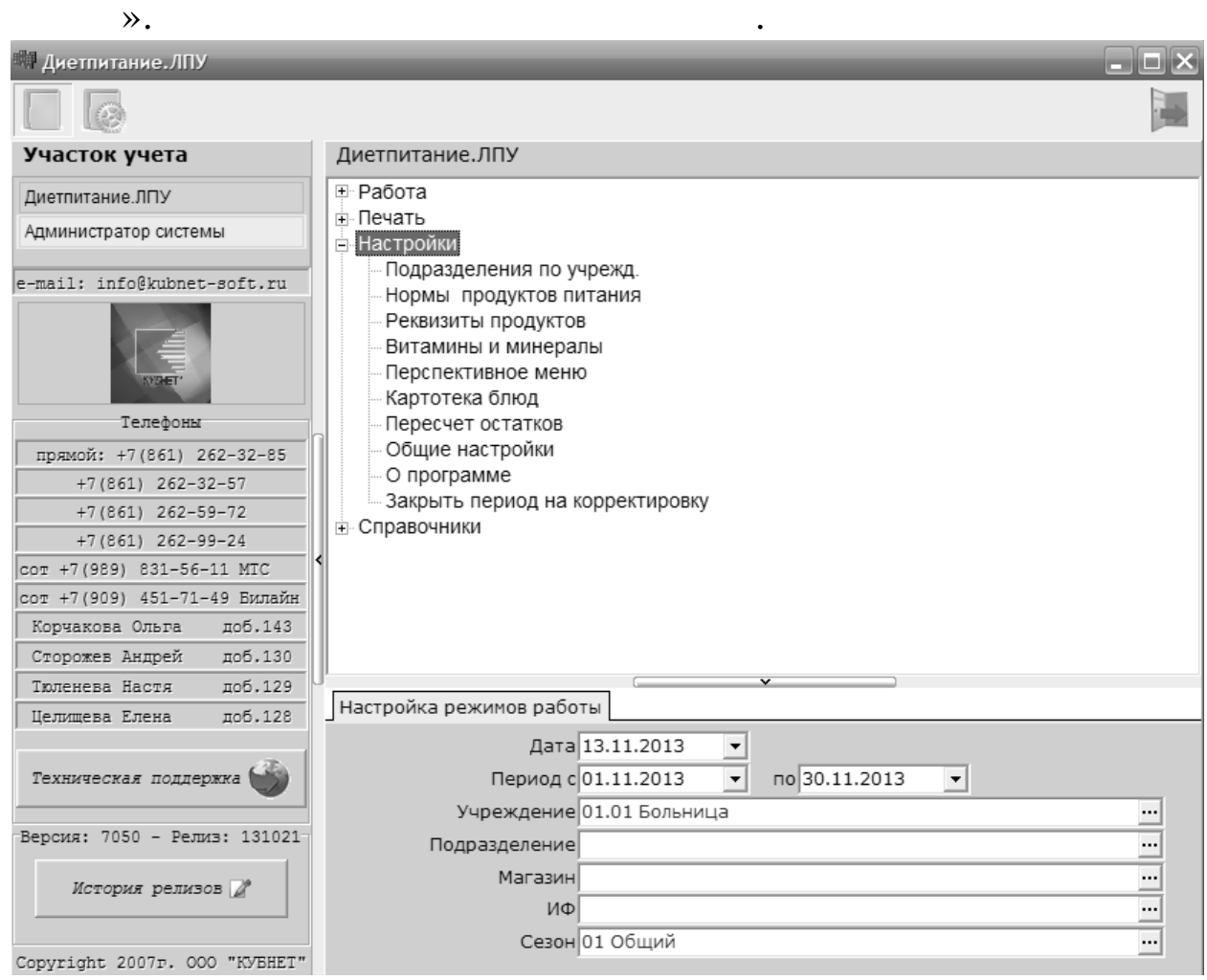

,

 $\overline{\mathbf{K}}$ 

 $\rightarrow$ 

 $\overline{\phantom{a}}$ 

 $\ddot{\cdot}$  $\cdot$  $\ddot{\phantom{0}},$  $\ddot{\cdot}$  $\ddot{\cdot}$ 

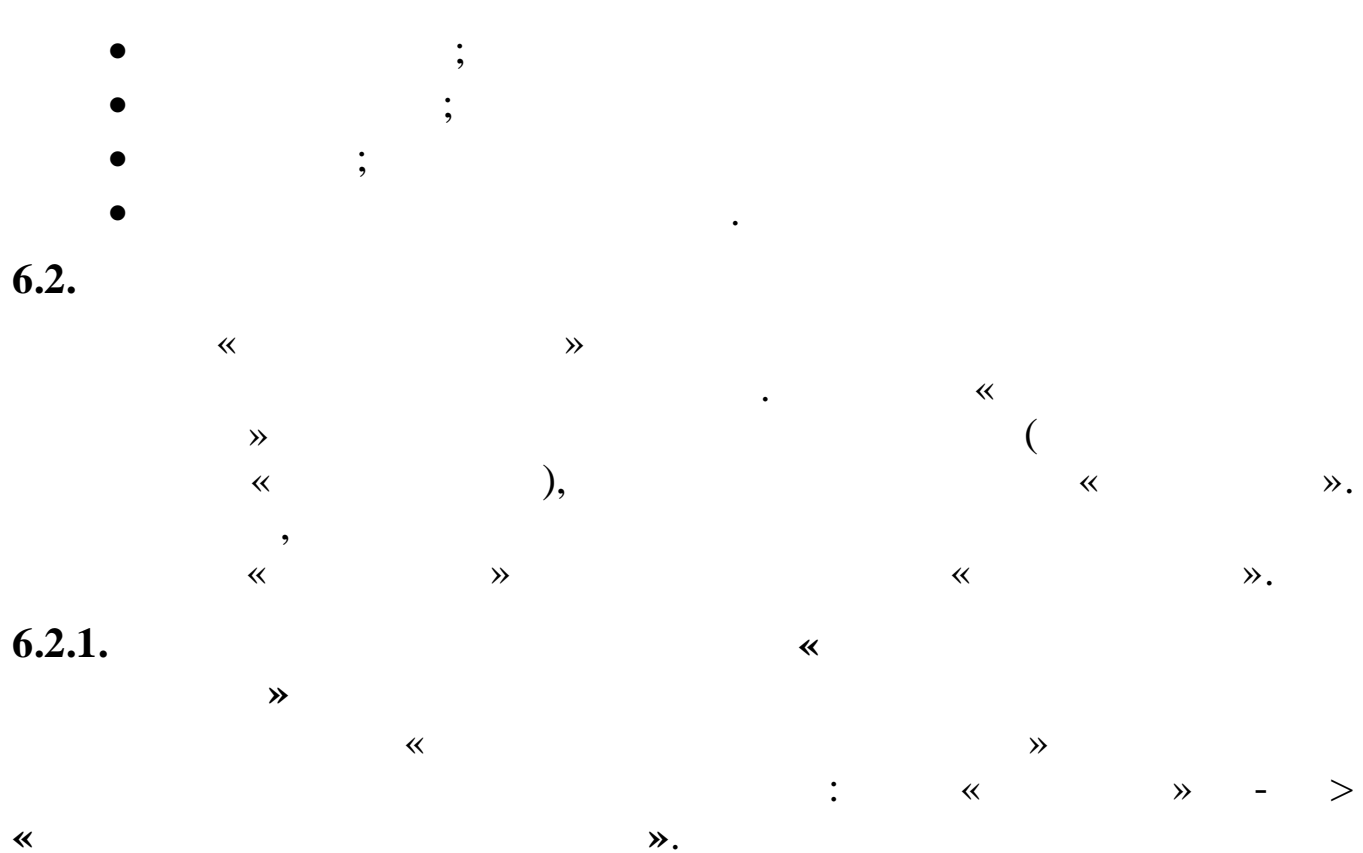

 $\triangleleft$ 

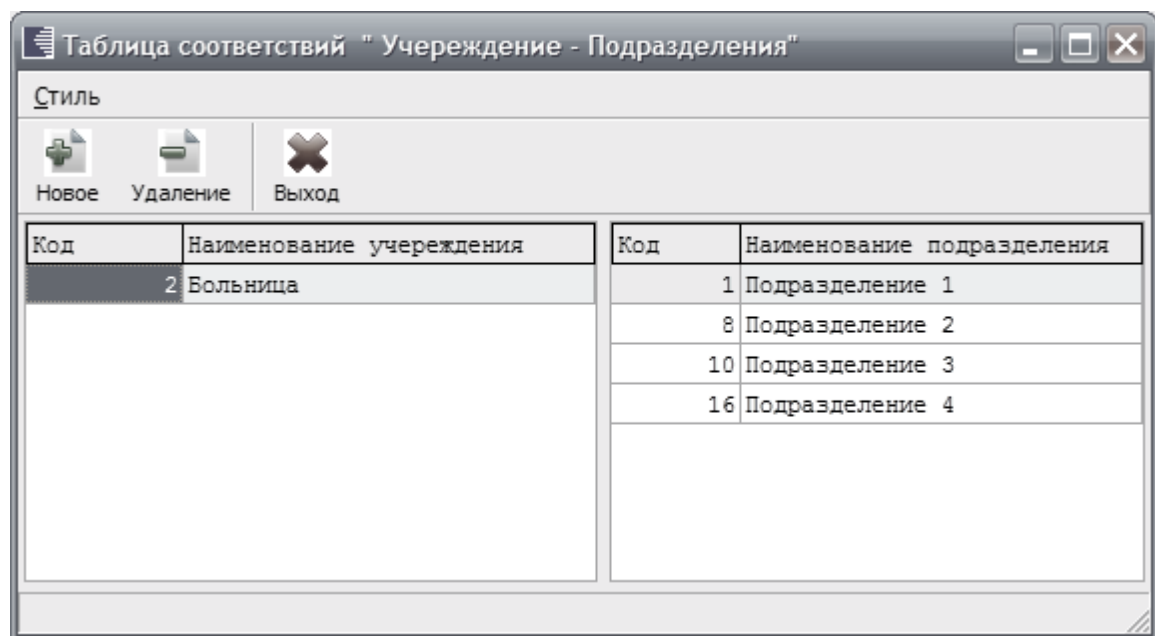

 $\overline{\phantom{a}}$ 

 $\ddot{\phantom{a}}$ 

### $6.2.2.$

 $\ddot{\phantom{0}}$ 

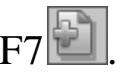

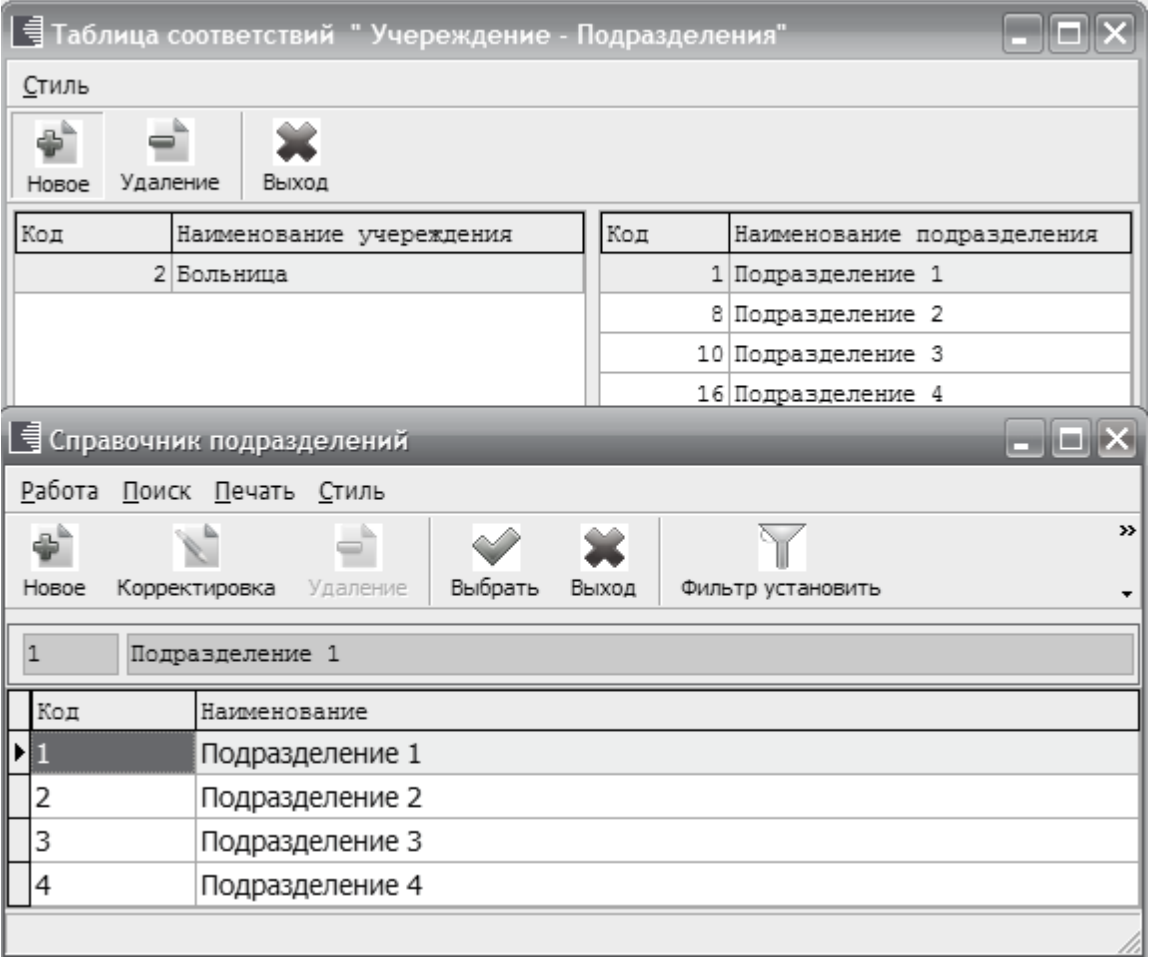

 $\ddot{\phantom{a}}$ 

 $\ddot{\phantom{0}}$ 

 $\ddot{\phantom{a}}$ 

## $6.2.4.$

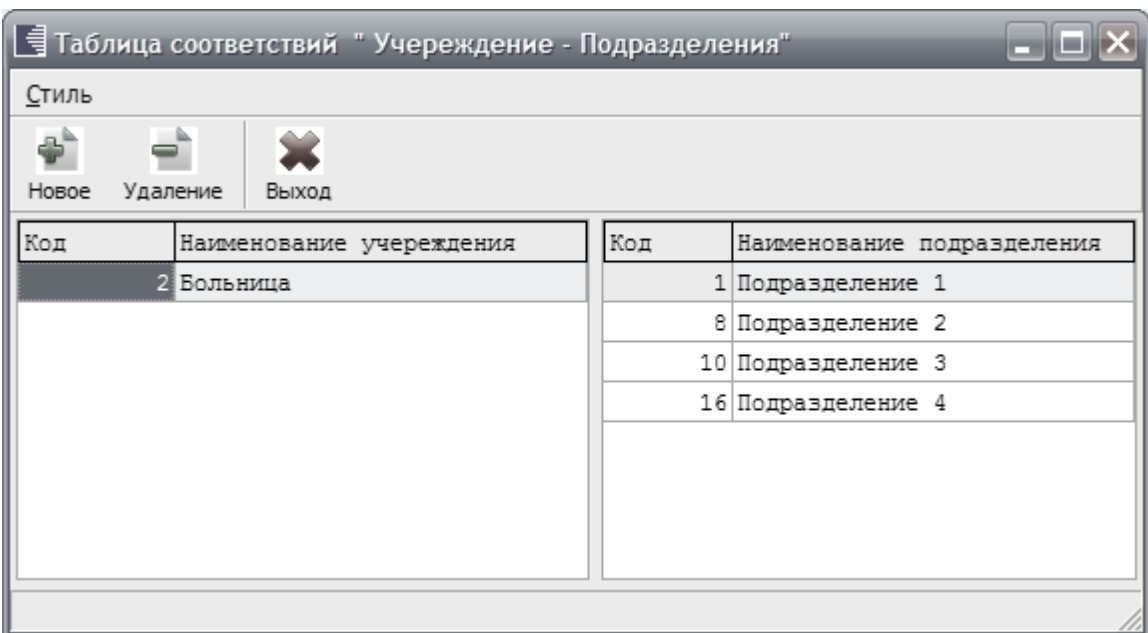

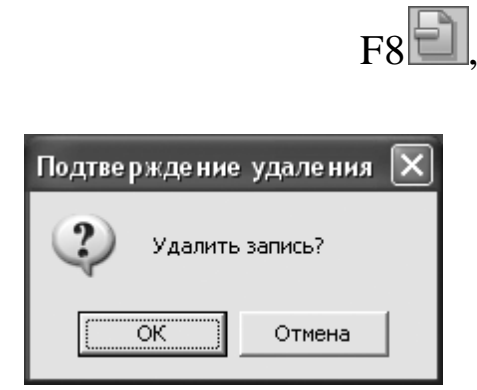

 $\vdots$ 

 $6.3.$ 

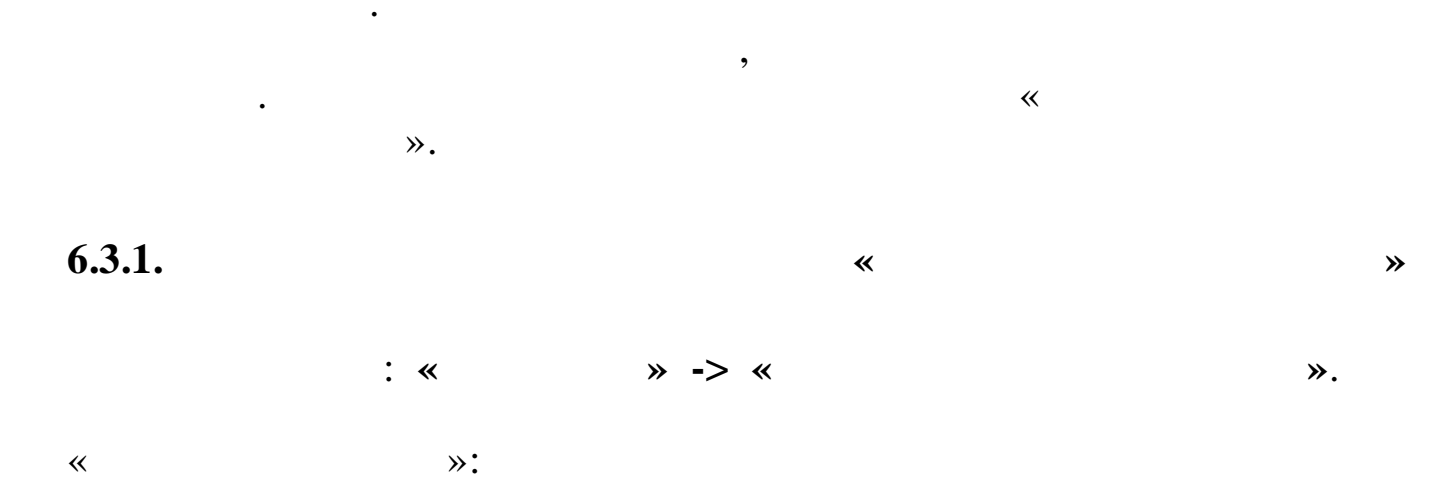

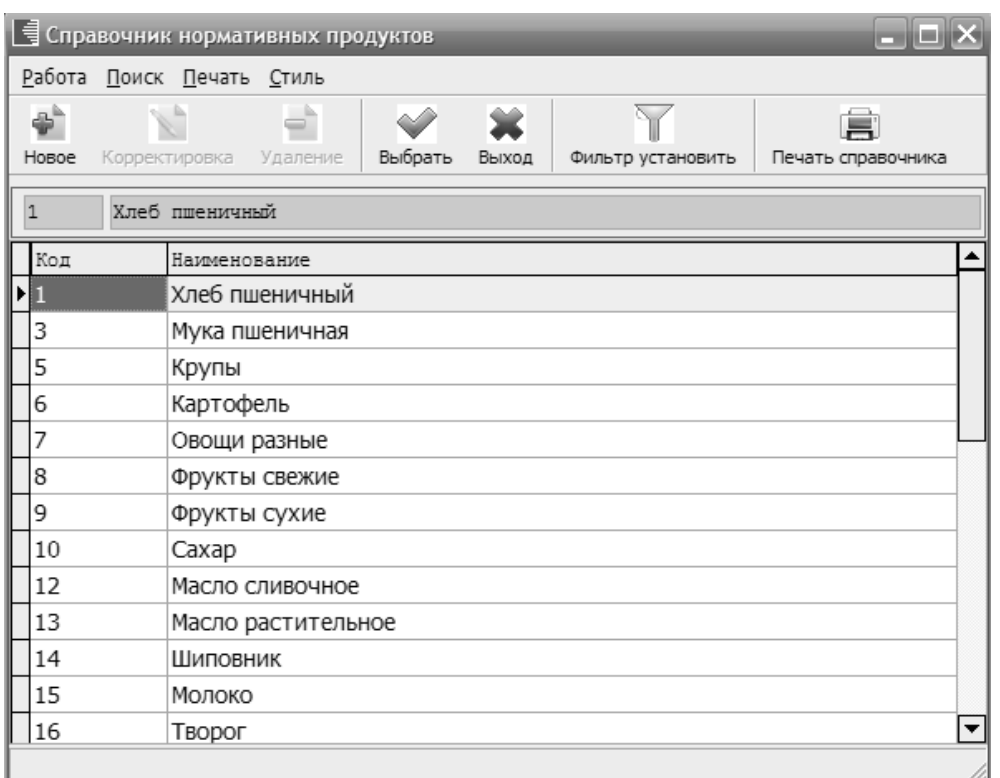

 $6.3.2.$ 

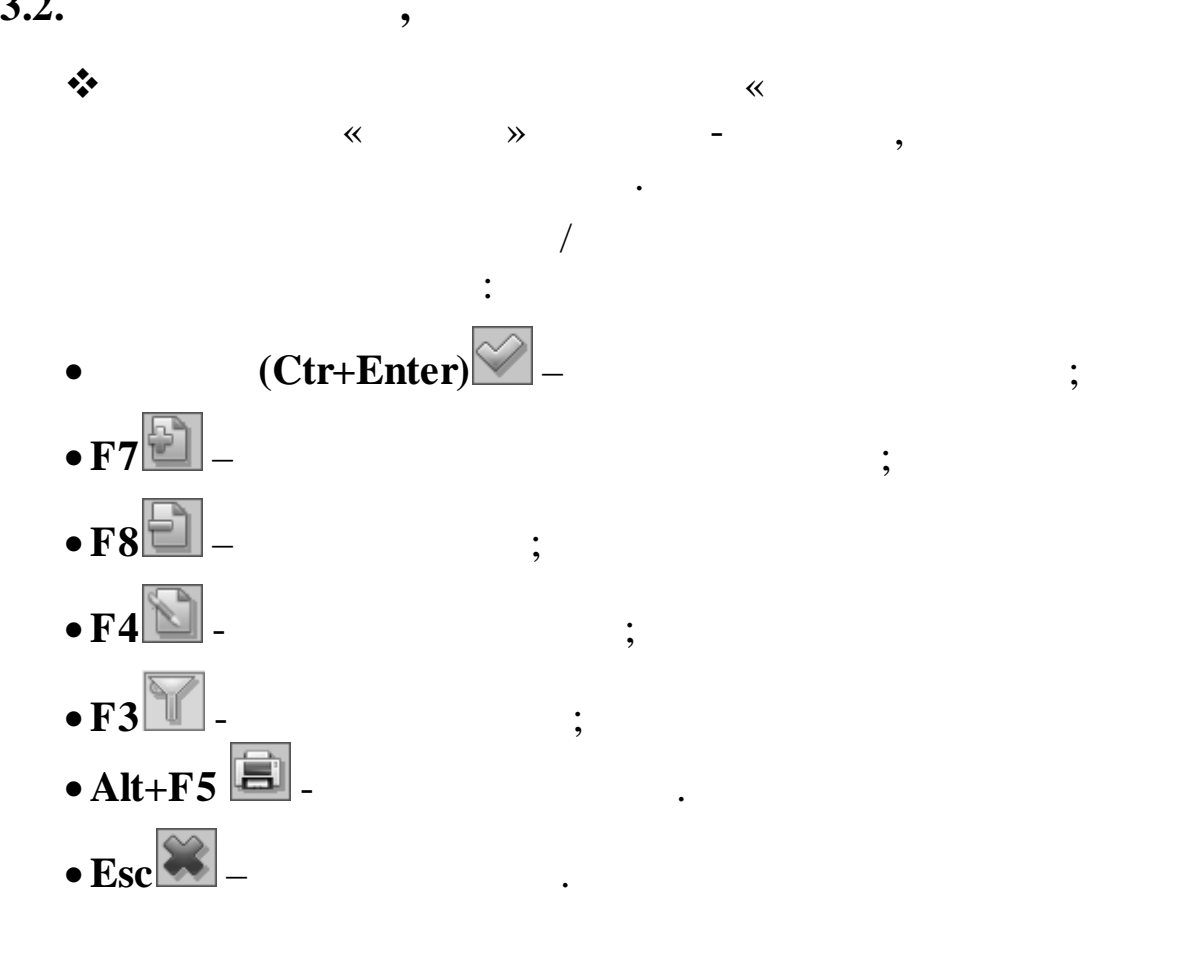

 $\mathcal{P},$ 

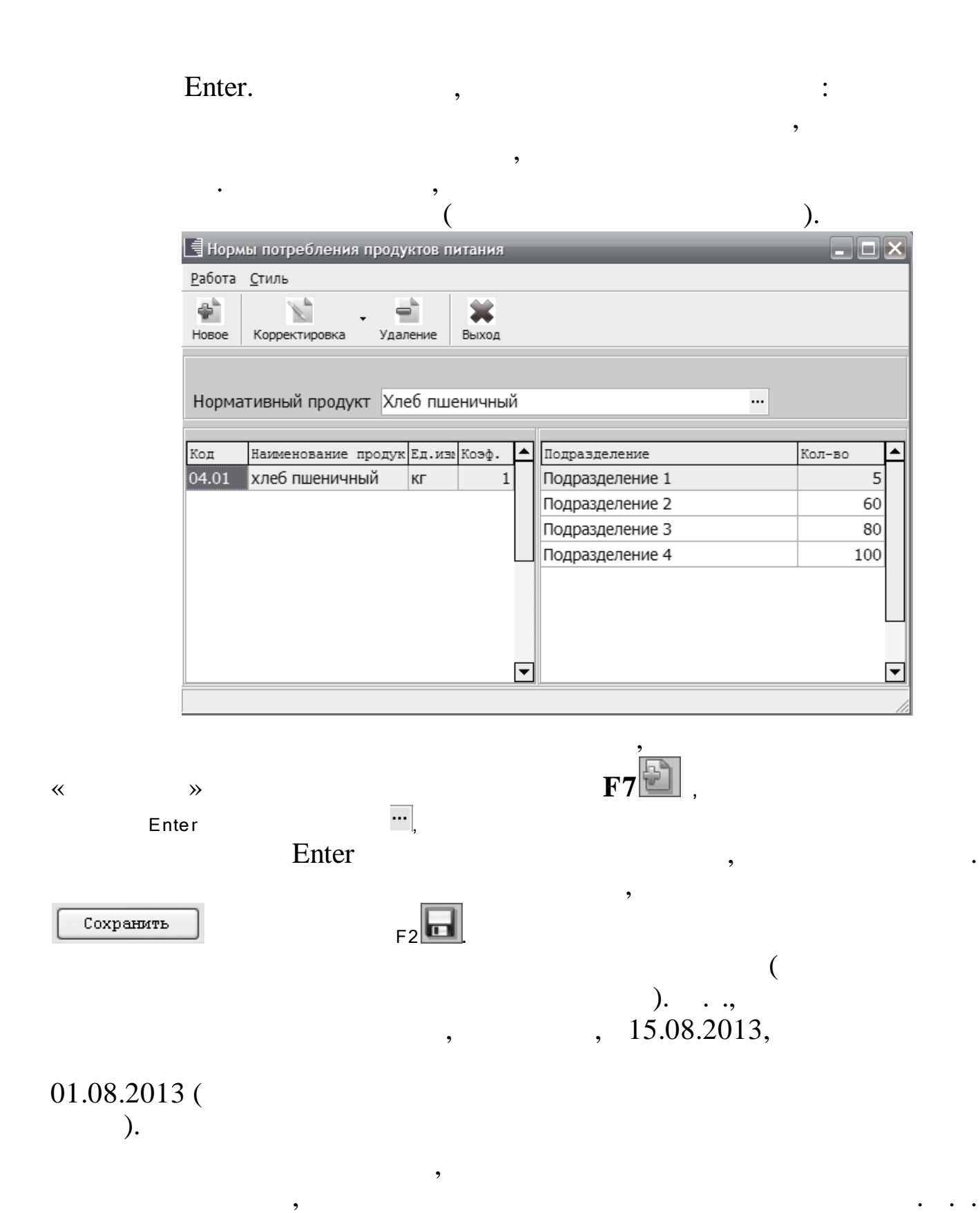

,

**67**

, –

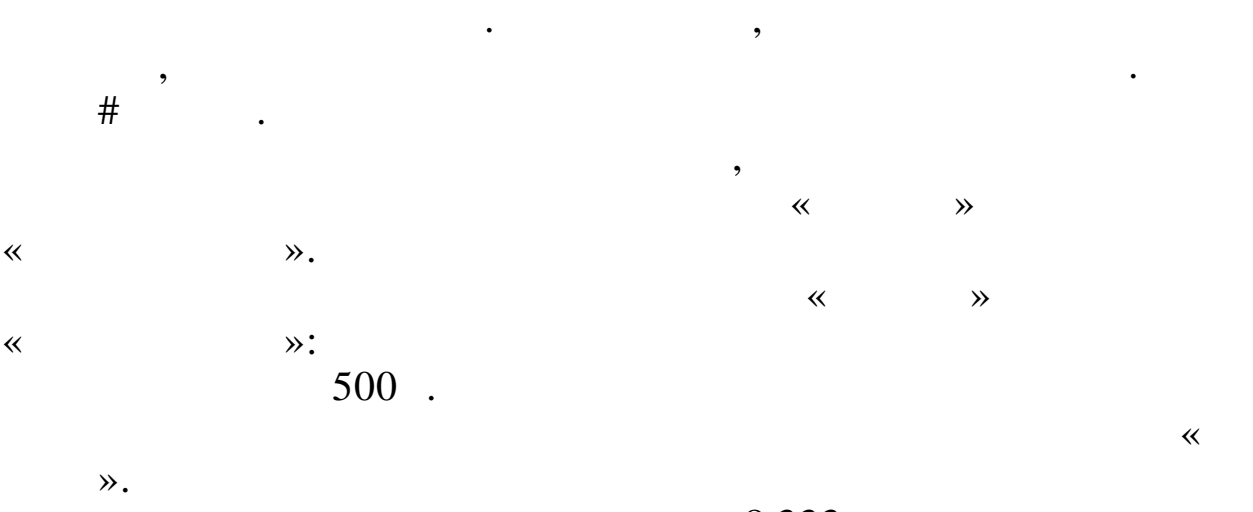

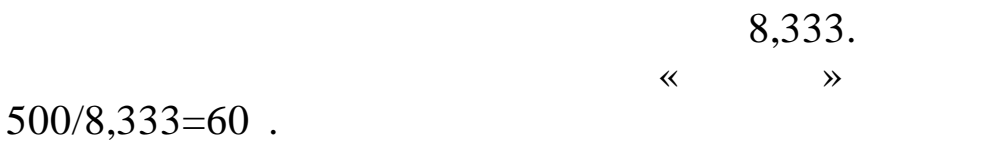

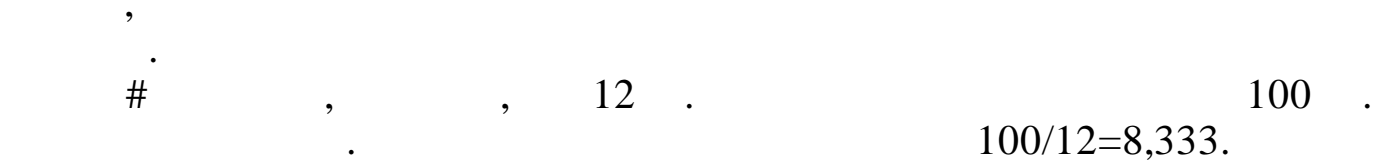

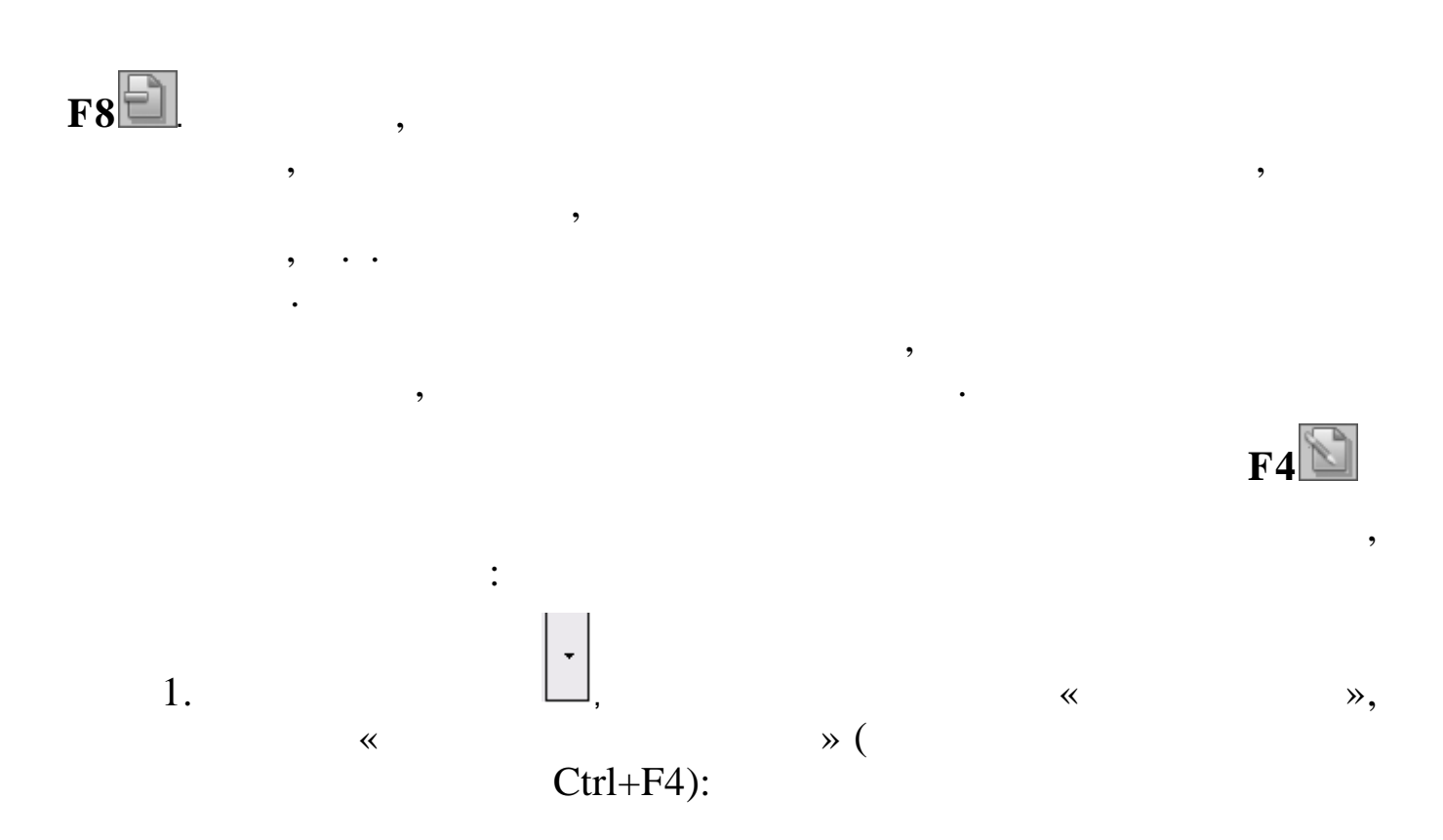

,

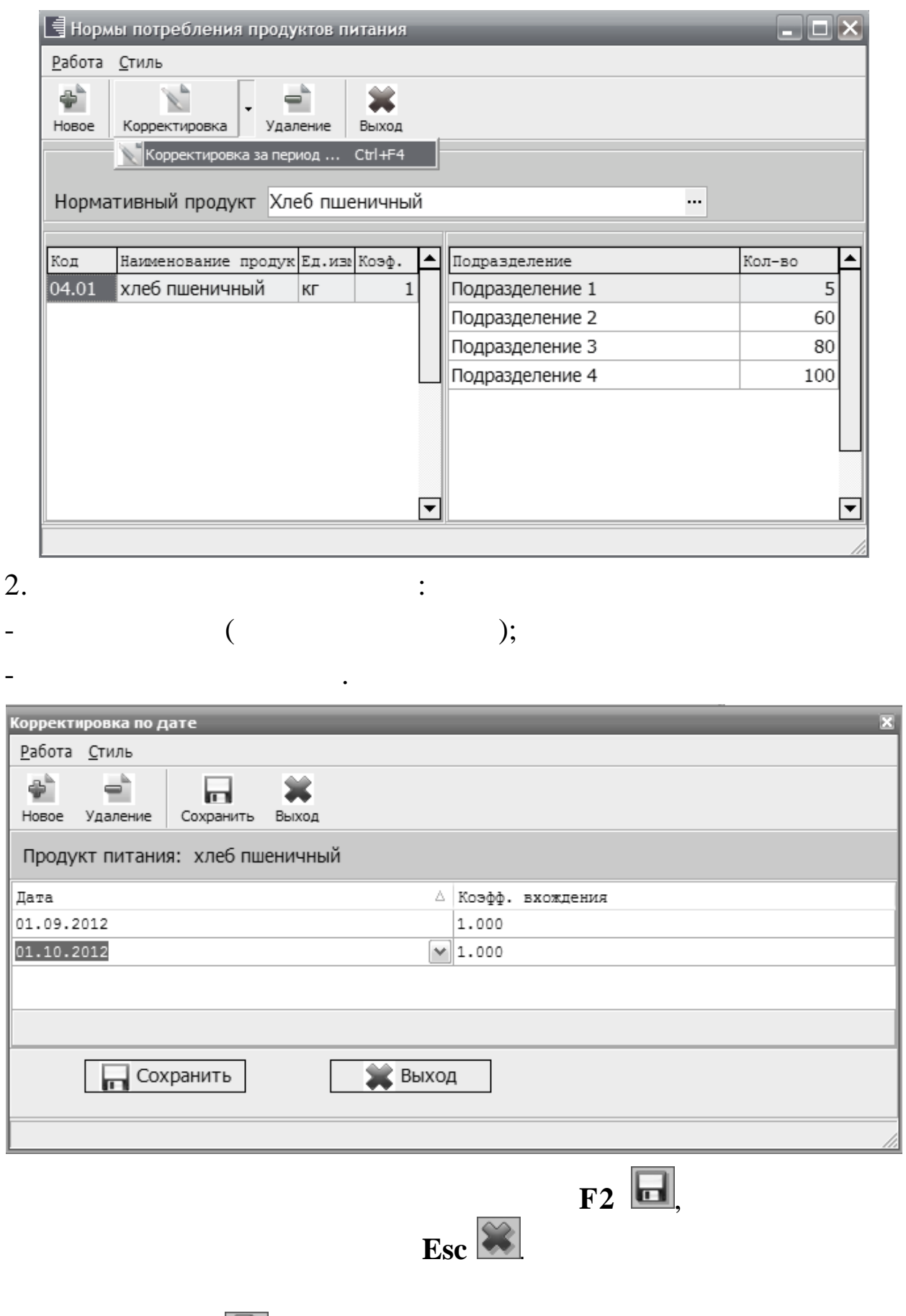

 $\vdots$  $\overline{1}$ .  $\overline{\phantom{a}}$  $\mathcal{R},$  $\breve{\phantom{a}}$  $\gg$  (

# $Ctrl+ F4$ :

 $\overline{(\ }$ 

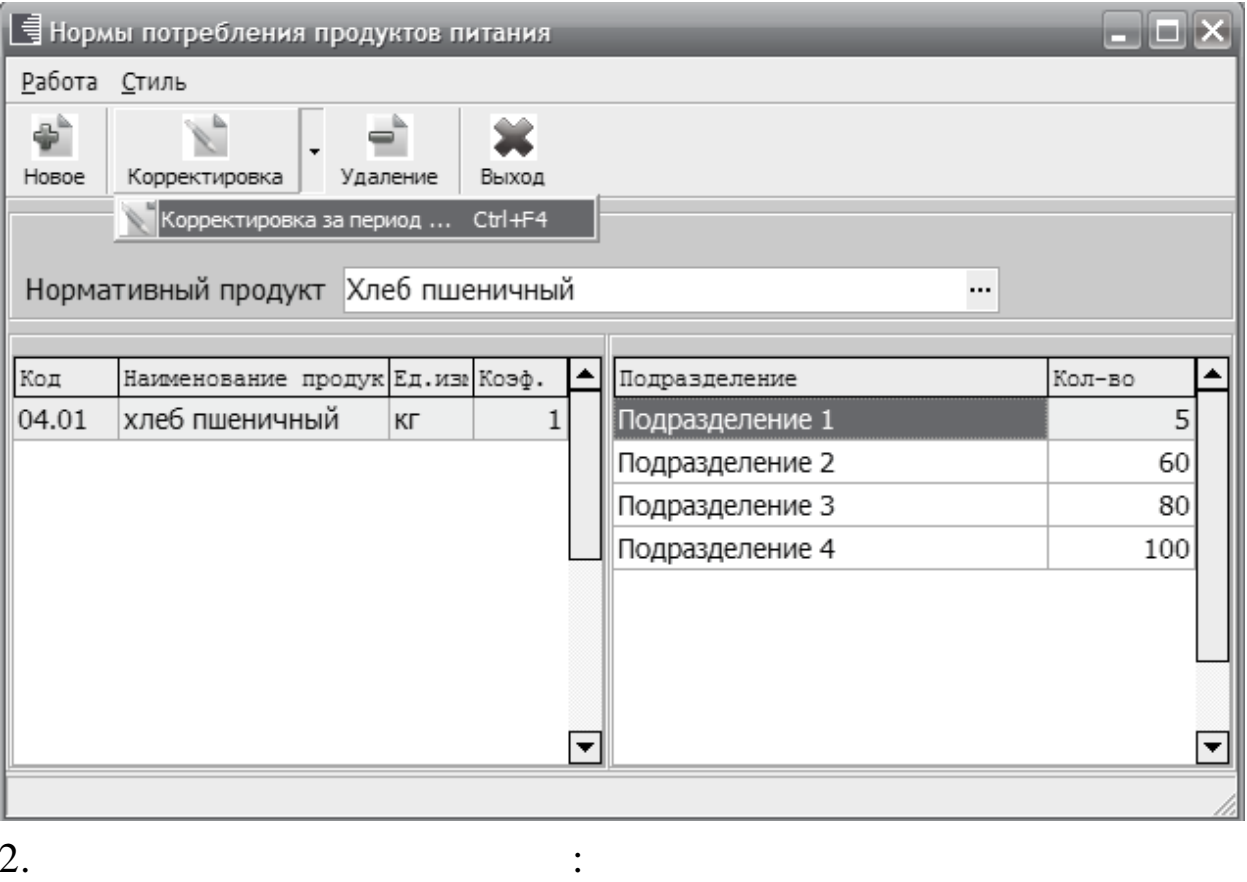

2.

 $\overline{\mathbf{X}}$ 

 $\overline{a}$ 

 $\overline{a}$ 

 $);$ 

 $\overline{\phantom{a}}$ 

 $\ddot{\phantom{0}}$ 

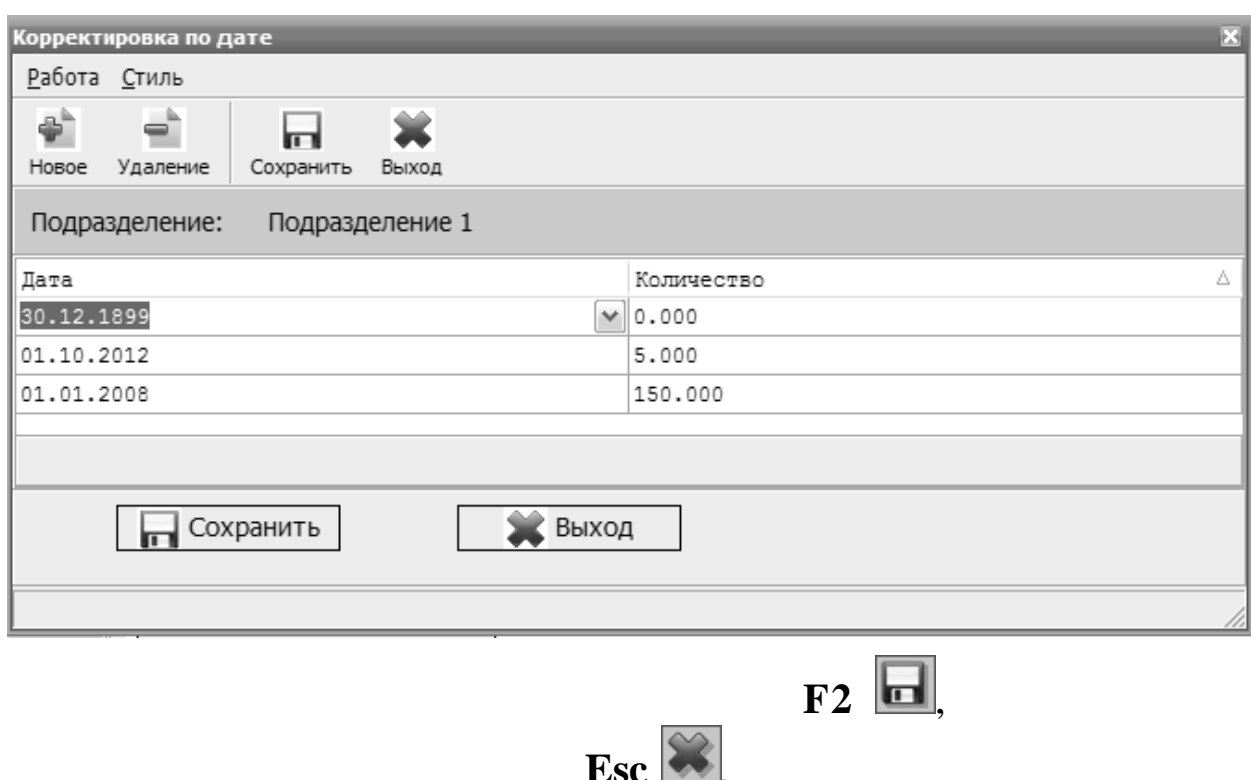

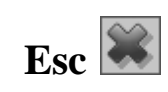

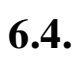

 $6.4.1.$ 

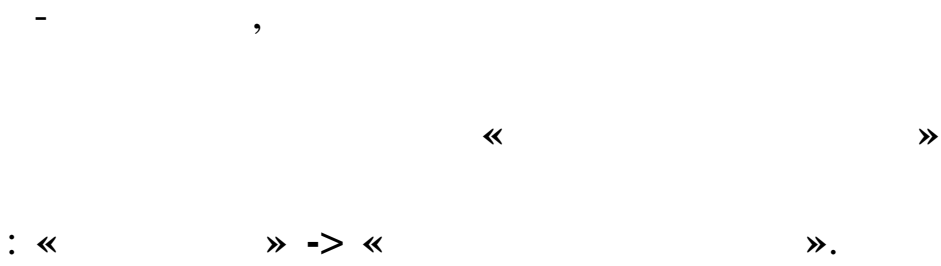

 $\ddot{\cdot}$ 

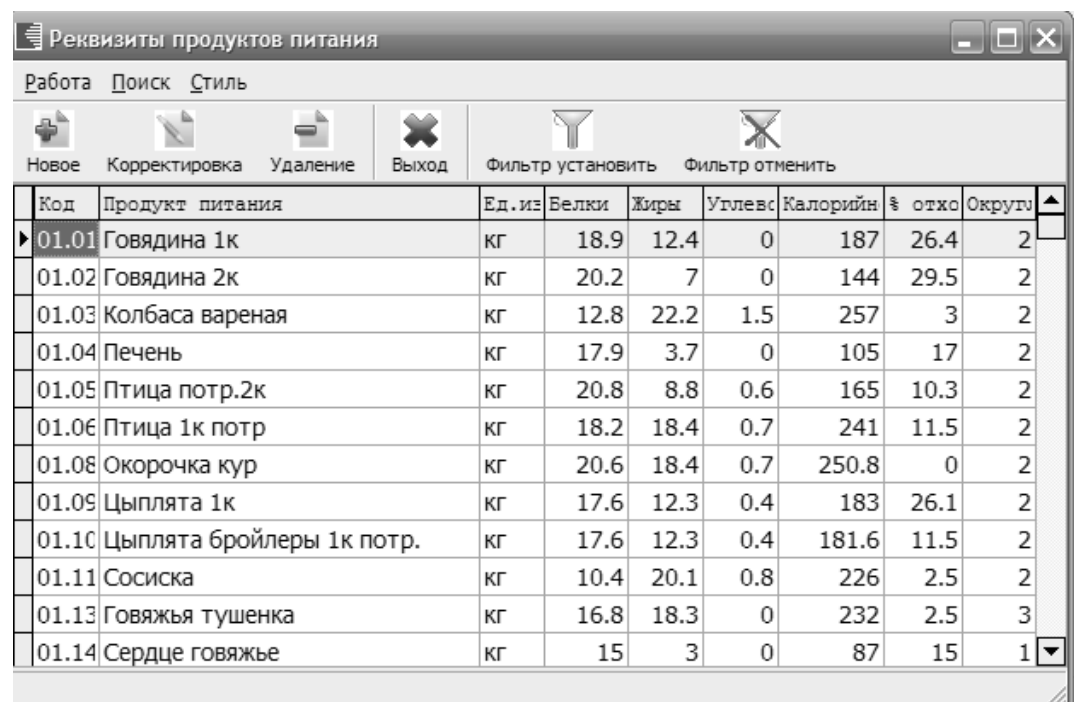

 $\ll$ 

 $\overline{\phantom{a}}$ 

 $\cdot$ 

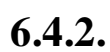

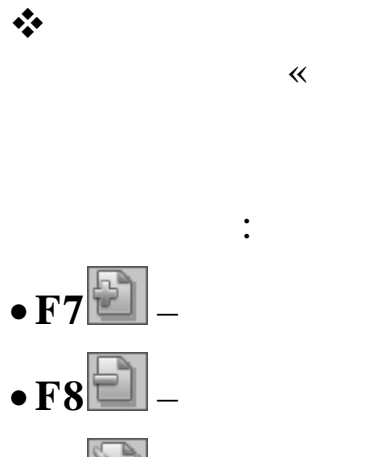

 $\overline{\phantom{a}}$ 

 $\rightarrow$ 

 $\ddot{\hspace{1ex}},$ 

 $\ddot{\phantom{0}},$ 

 $\ddot{\cdot}$ 

 $\ddot{\cdot}$ 

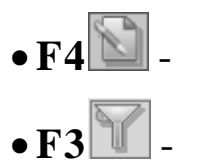

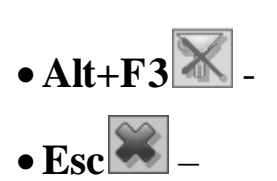

 $\overline{\phantom{a}}$ 

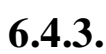

 $\frac{1}{2}$ 

 $72$ 

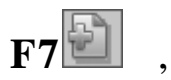

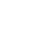

 $\mathcal{P},$
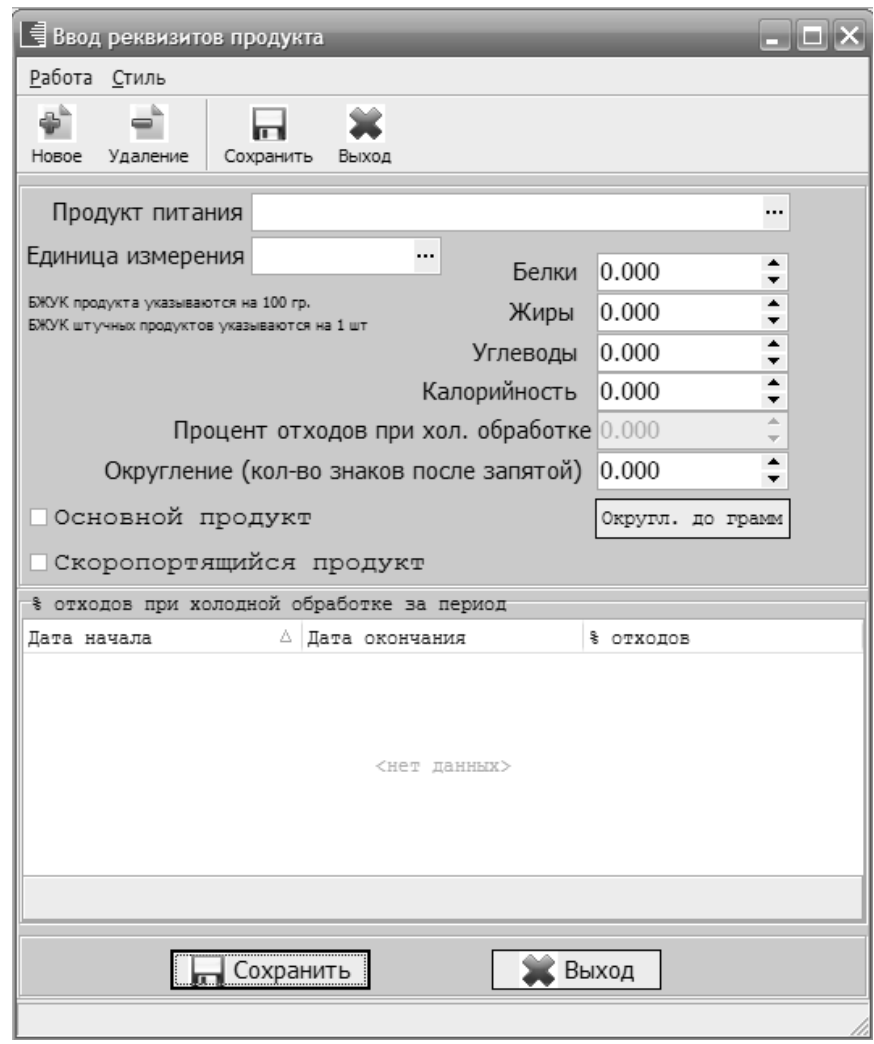

 $\ddot{\cdot}$ 

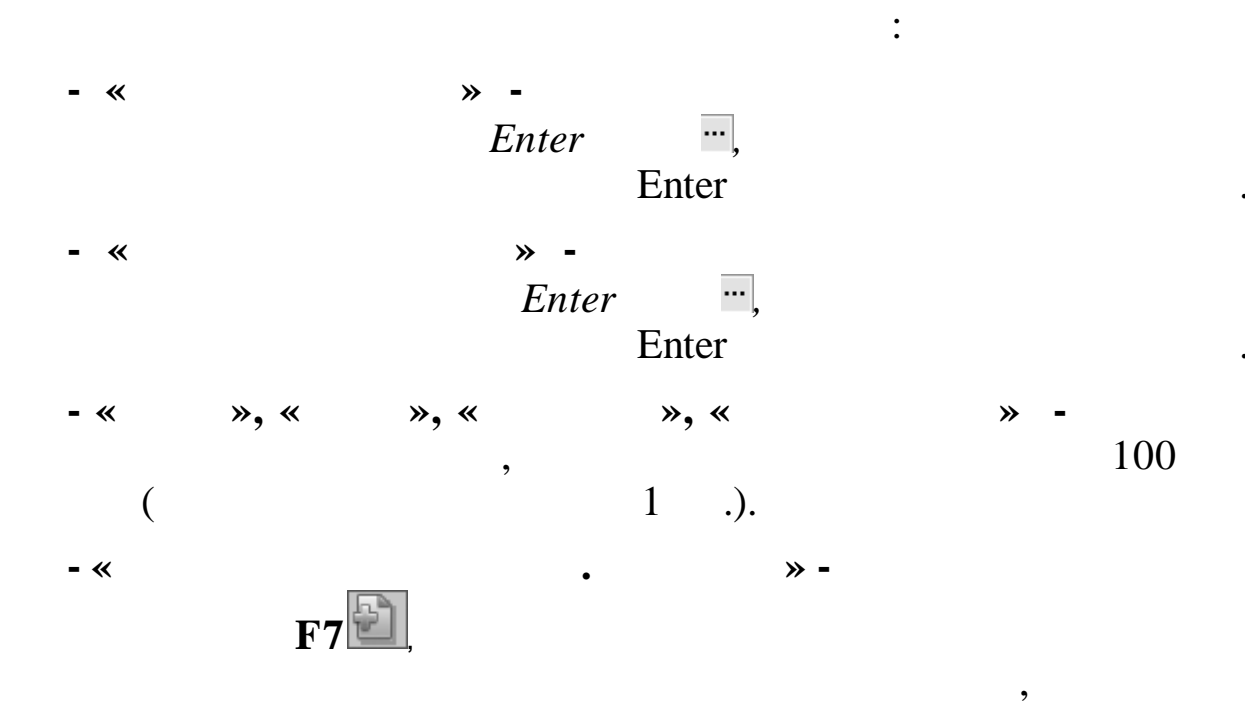

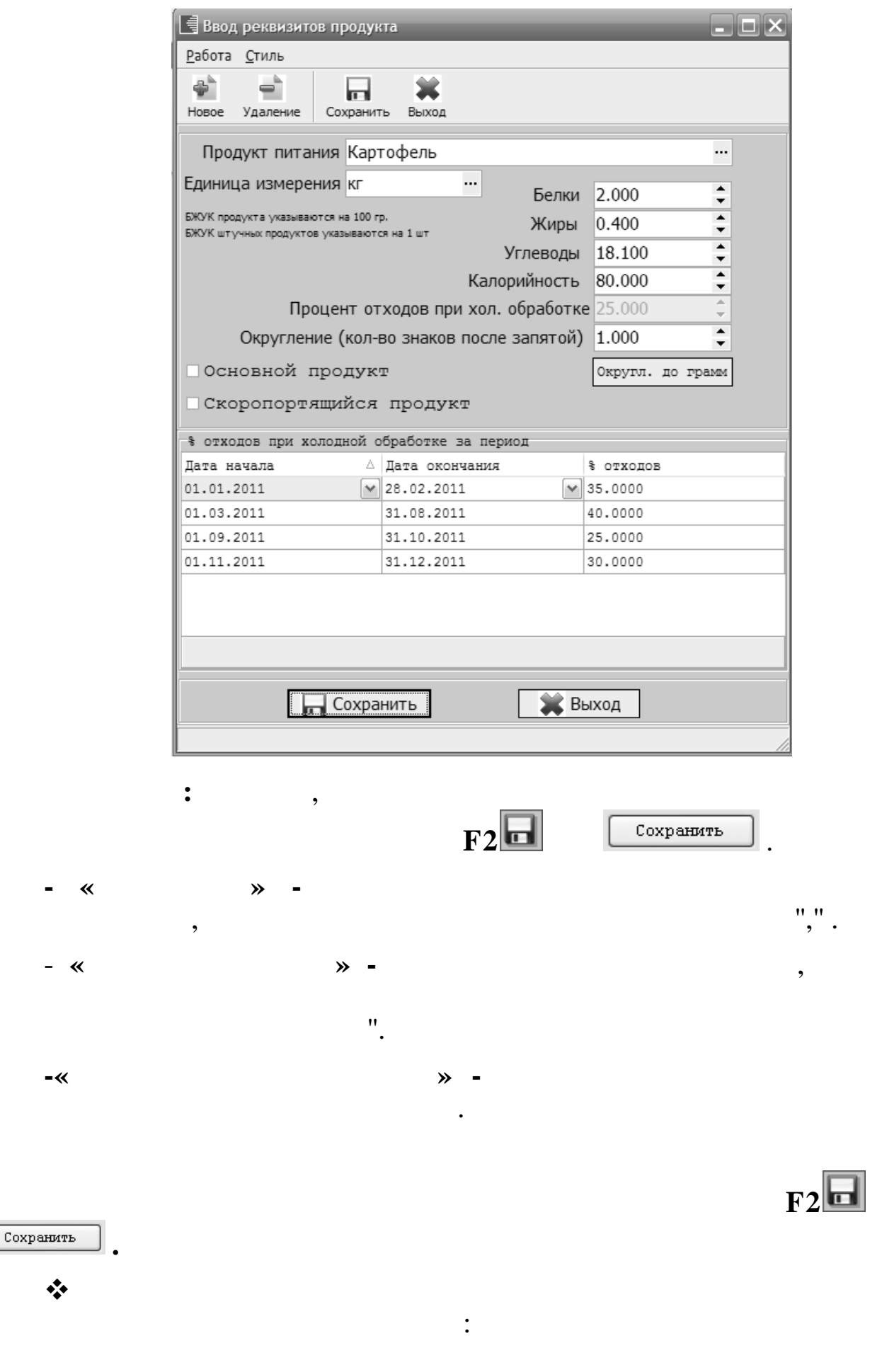

 $\frac{1}{2}$ 

 $\bar{a}$ 

 $-\ll$ 

 $\overline{\phantom{a}}$ 

 $\overline{\phantom{a}}$ 

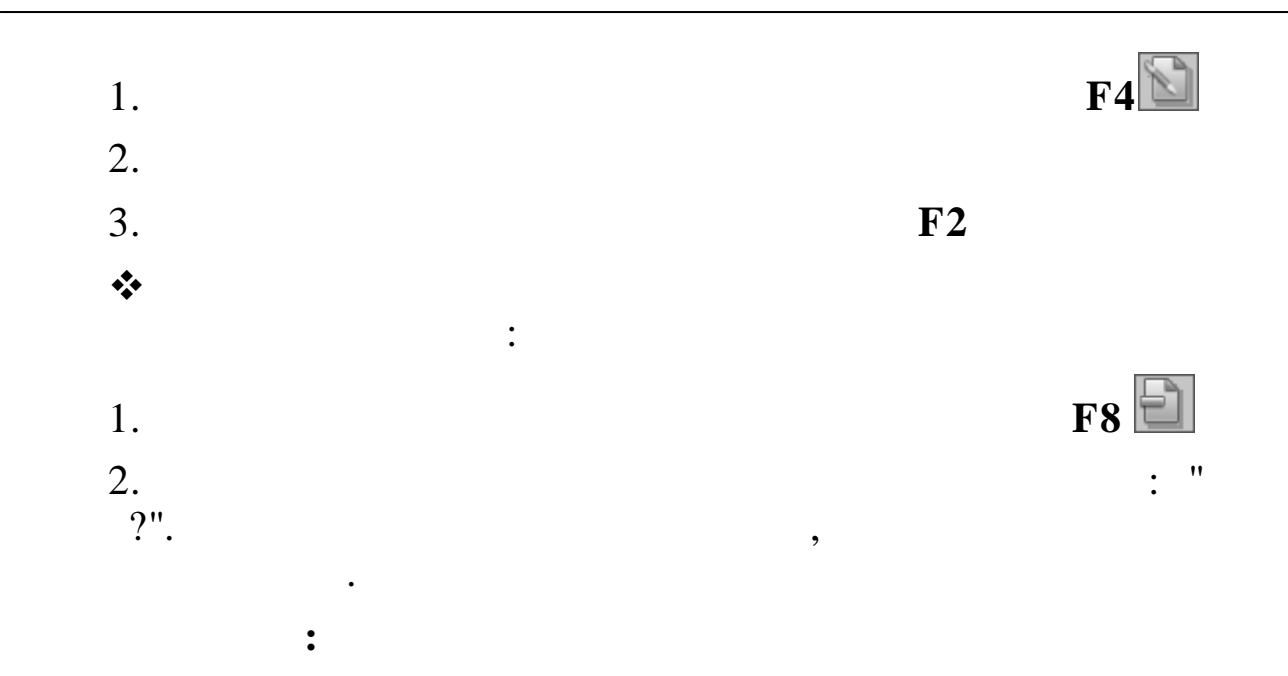

 $\overline{a}$ 

,

 $\omega$ 

 $\ddot{\phantom{0}}$ 

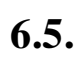

 $\ddot{\phantom{0}}$ 

 $6.5.1.$ 

 $\rightarrow$ 

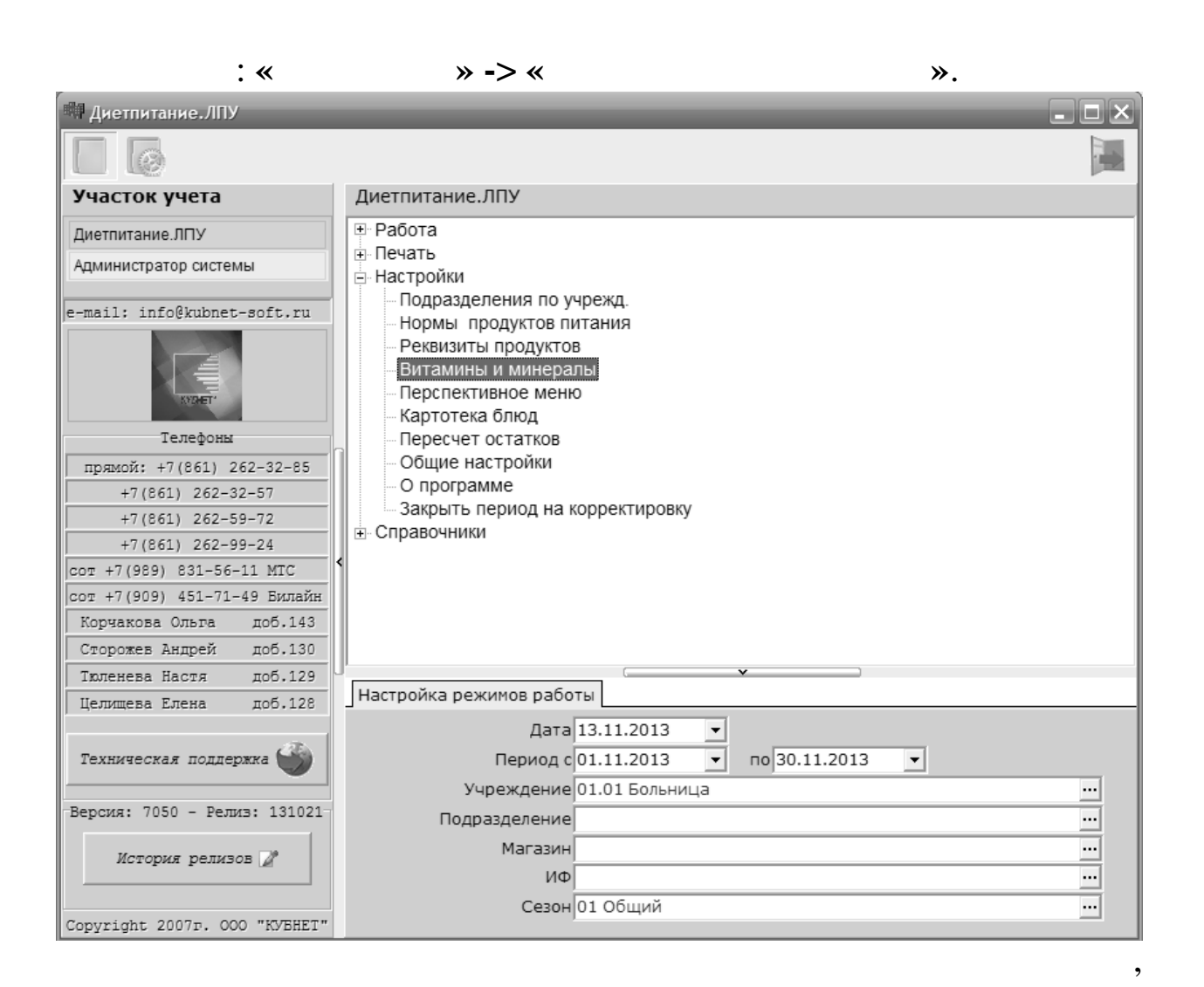

 $\ddot{\cdot}$ 

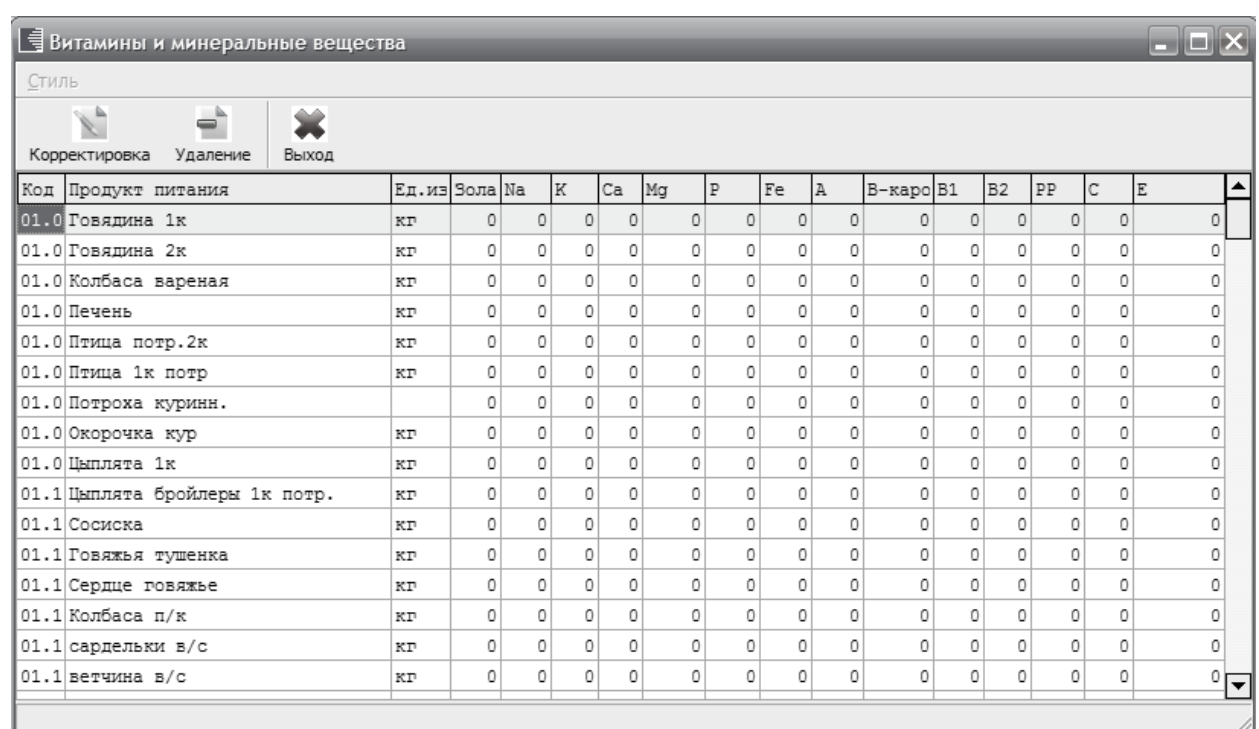

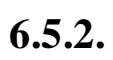

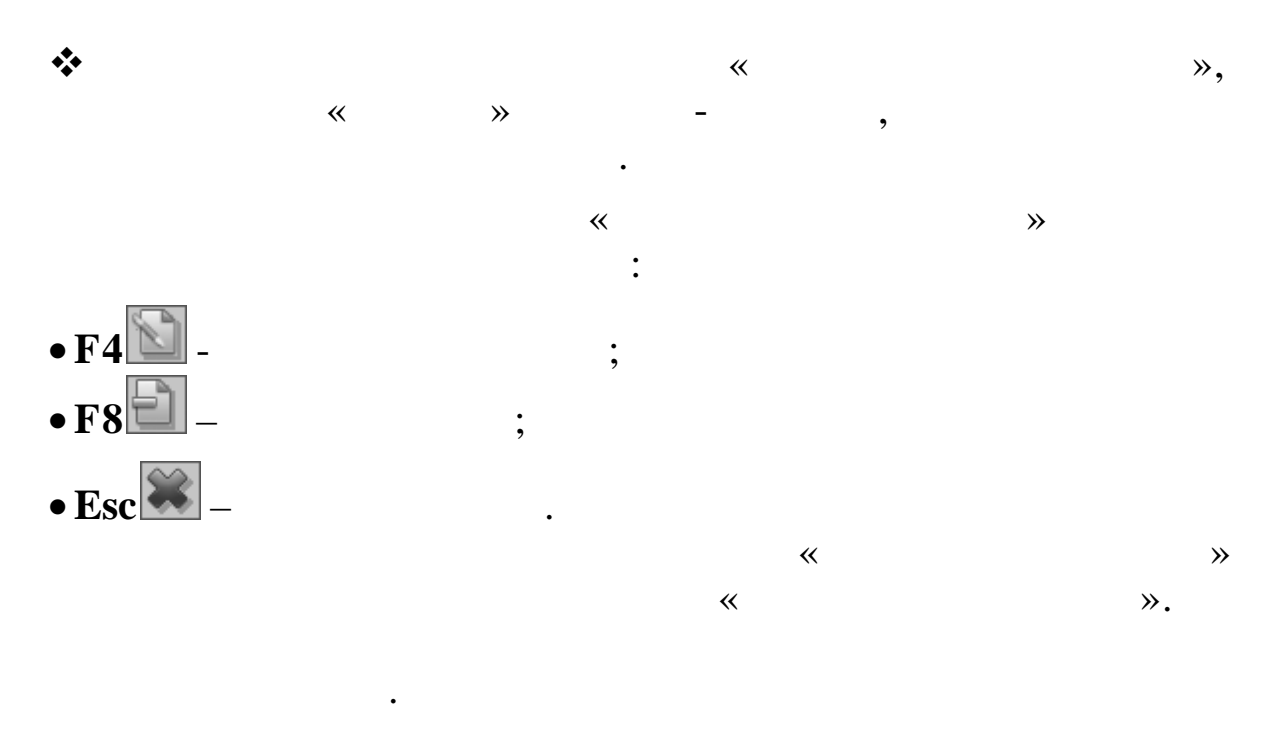

 $6.5.3.$ 

| $\bullet$    |  |                             |
|--------------|--|-----------------------------|
|              |  |                             |
| $\mathbf{1}$ |  | $F4 \n \rightharpoonup 0$ , |
|              |  |                             |

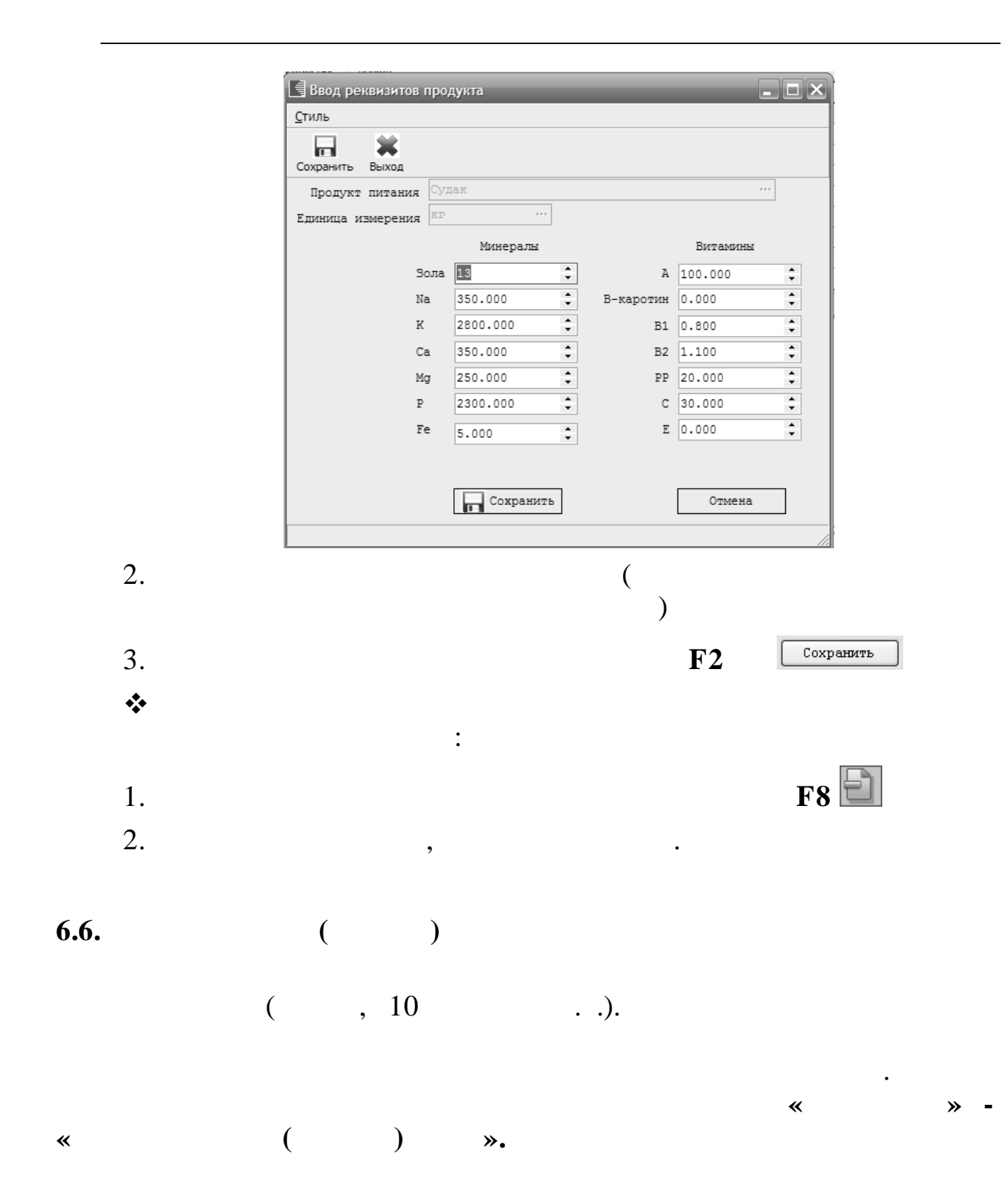

 $6.6.1.$ 

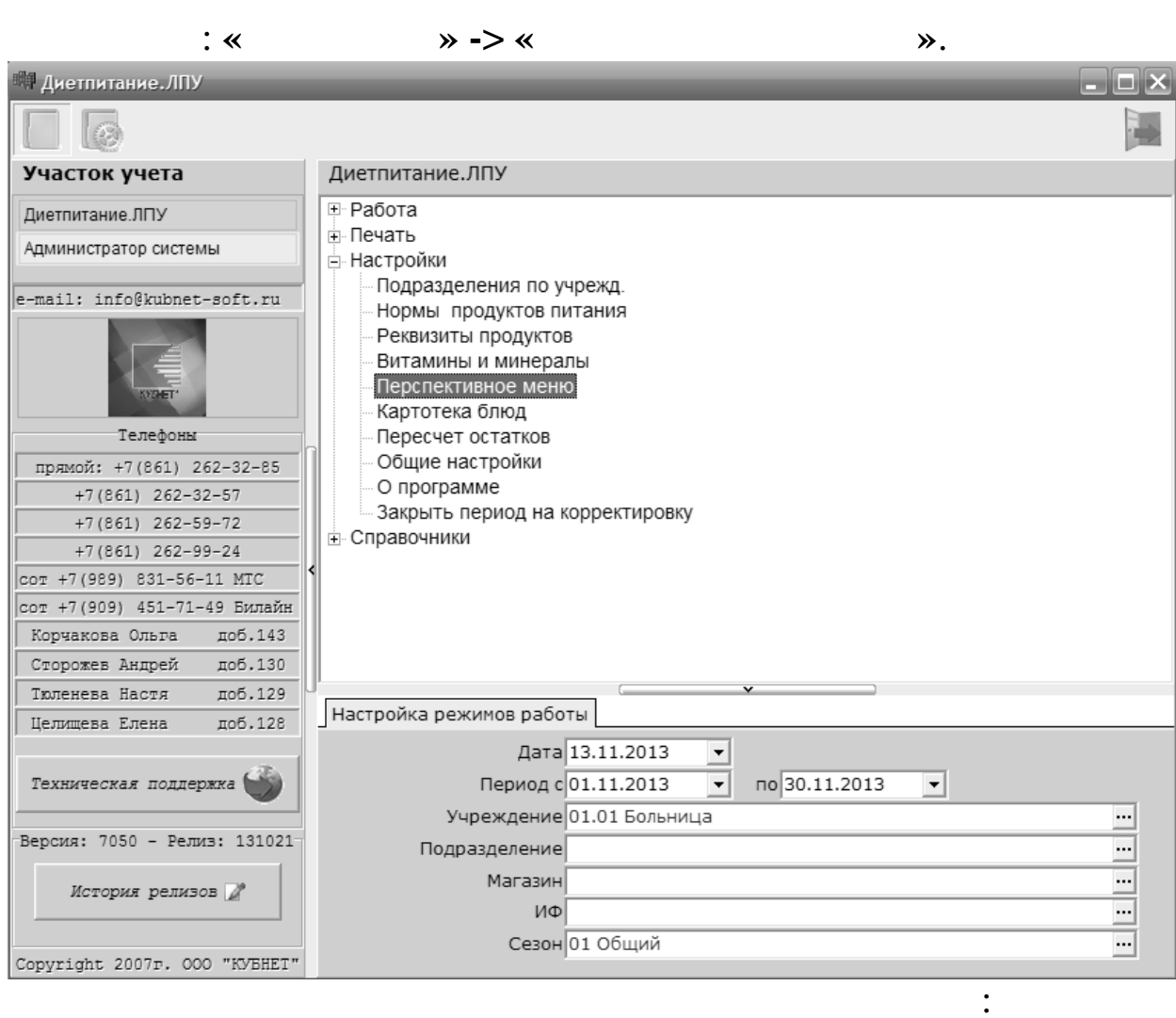

 $\overline{\mathbf{K}}$ 

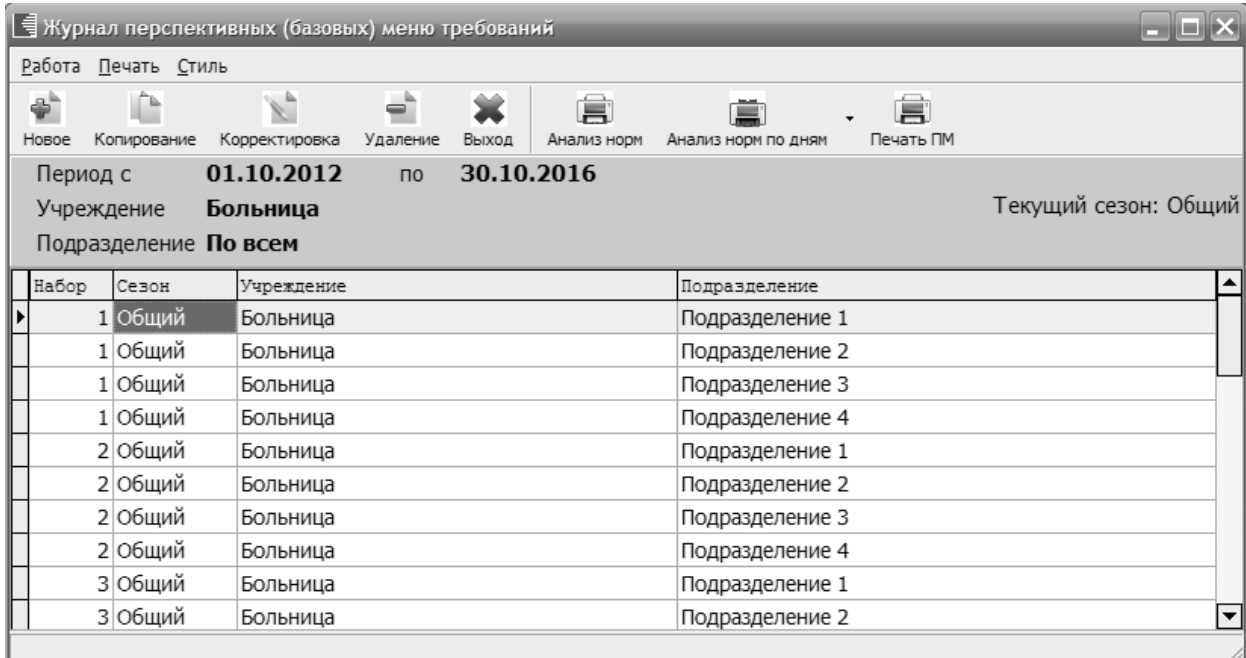

79

 $\rightarrow$ 

 $6.6.2.$ 

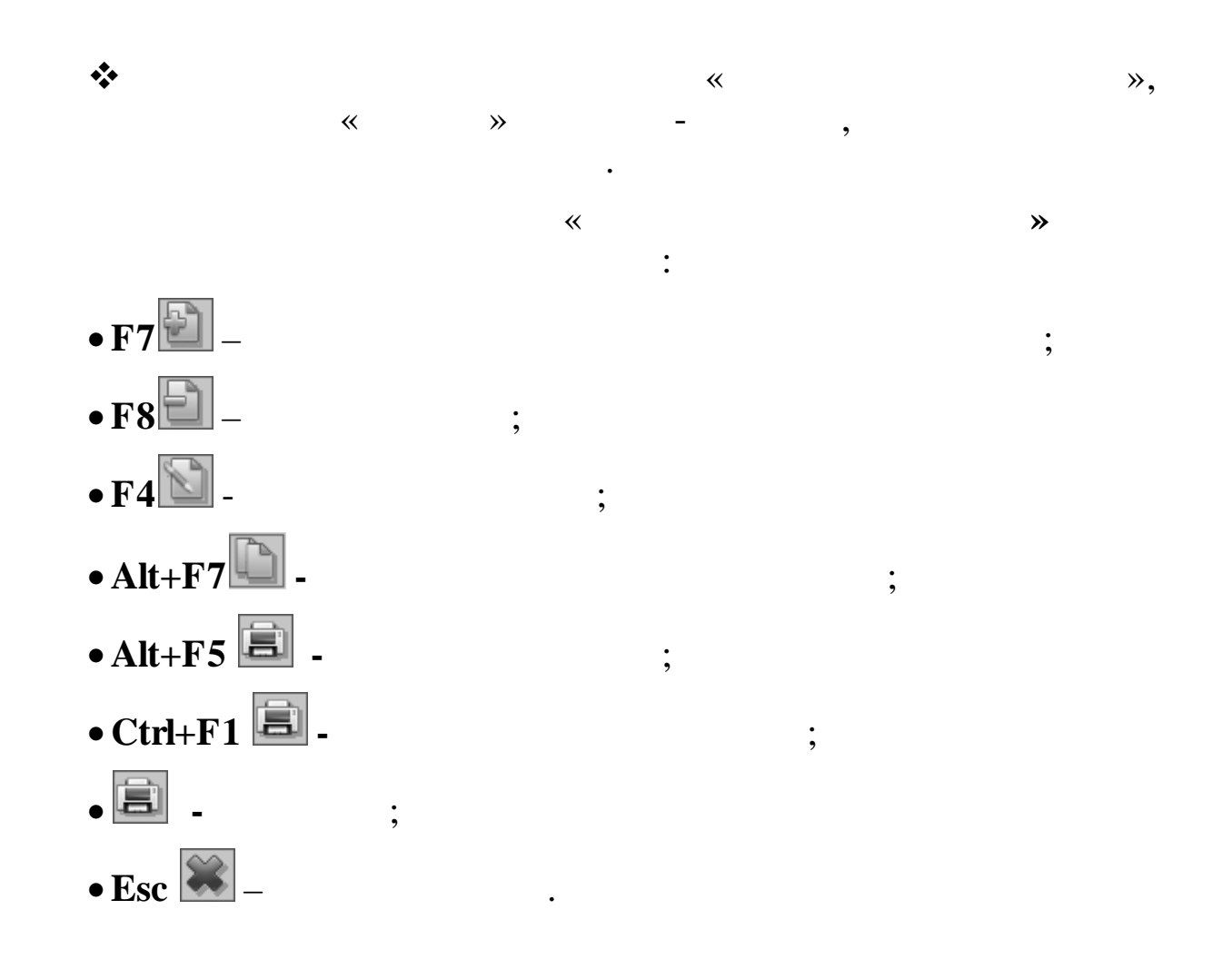

 $\overline{\phantom{a}}$ 

 $6.6.3.$ 

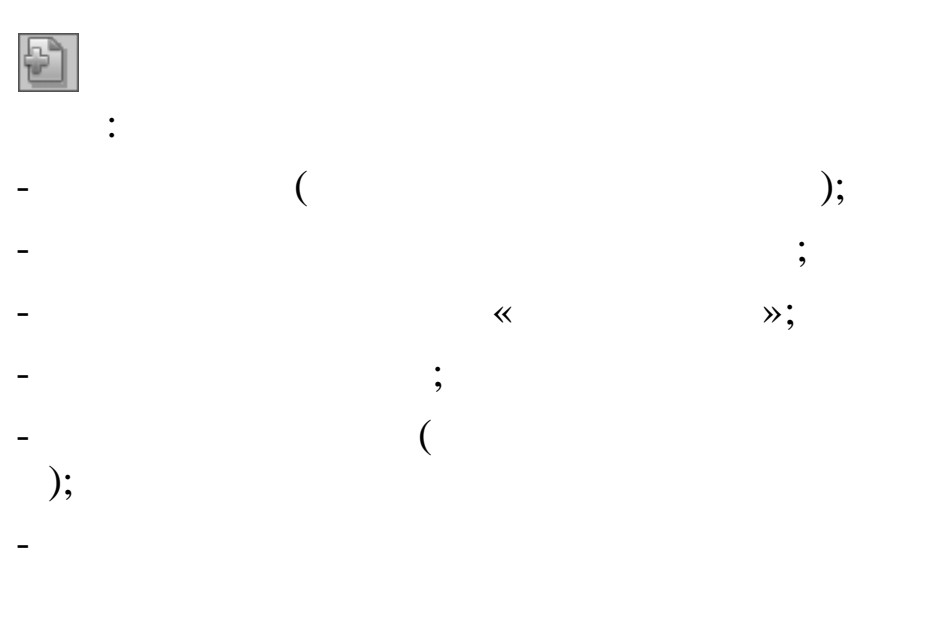

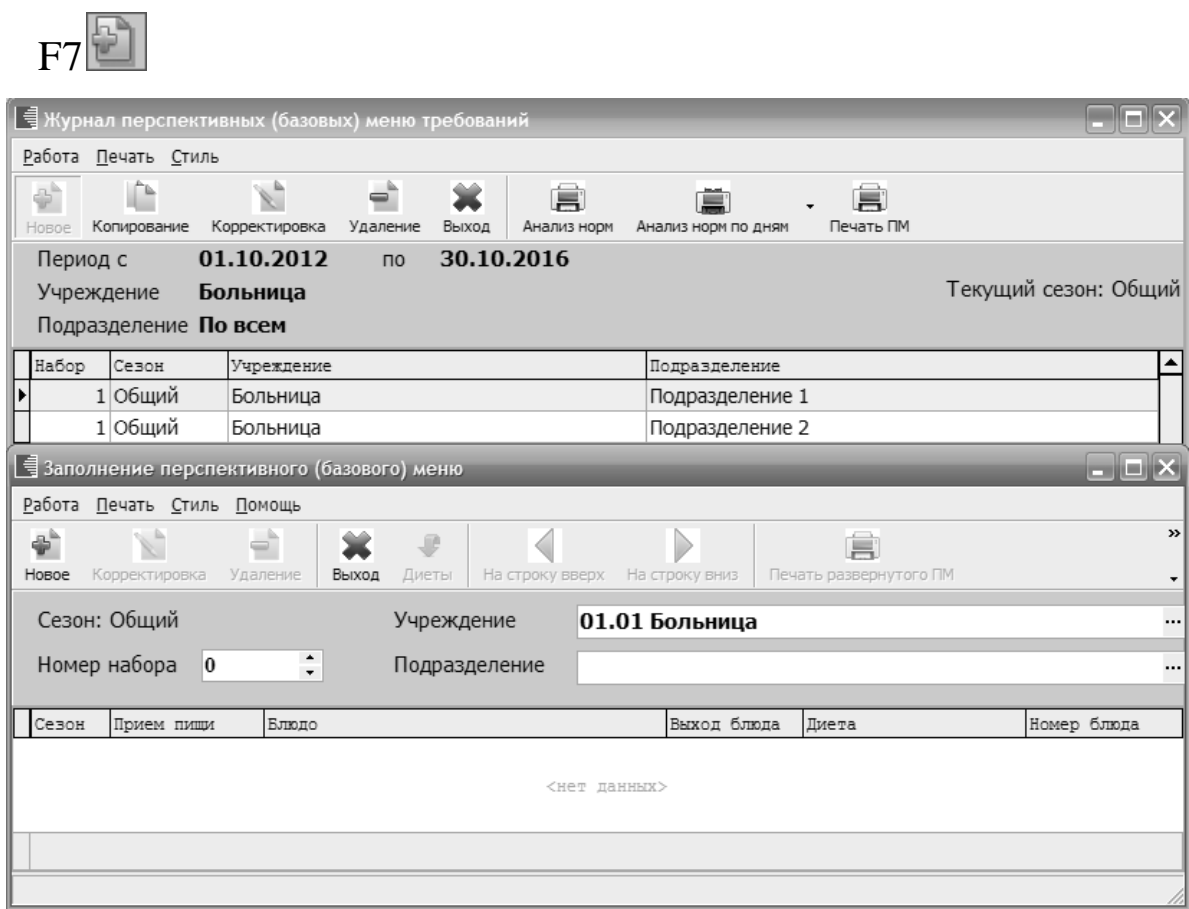

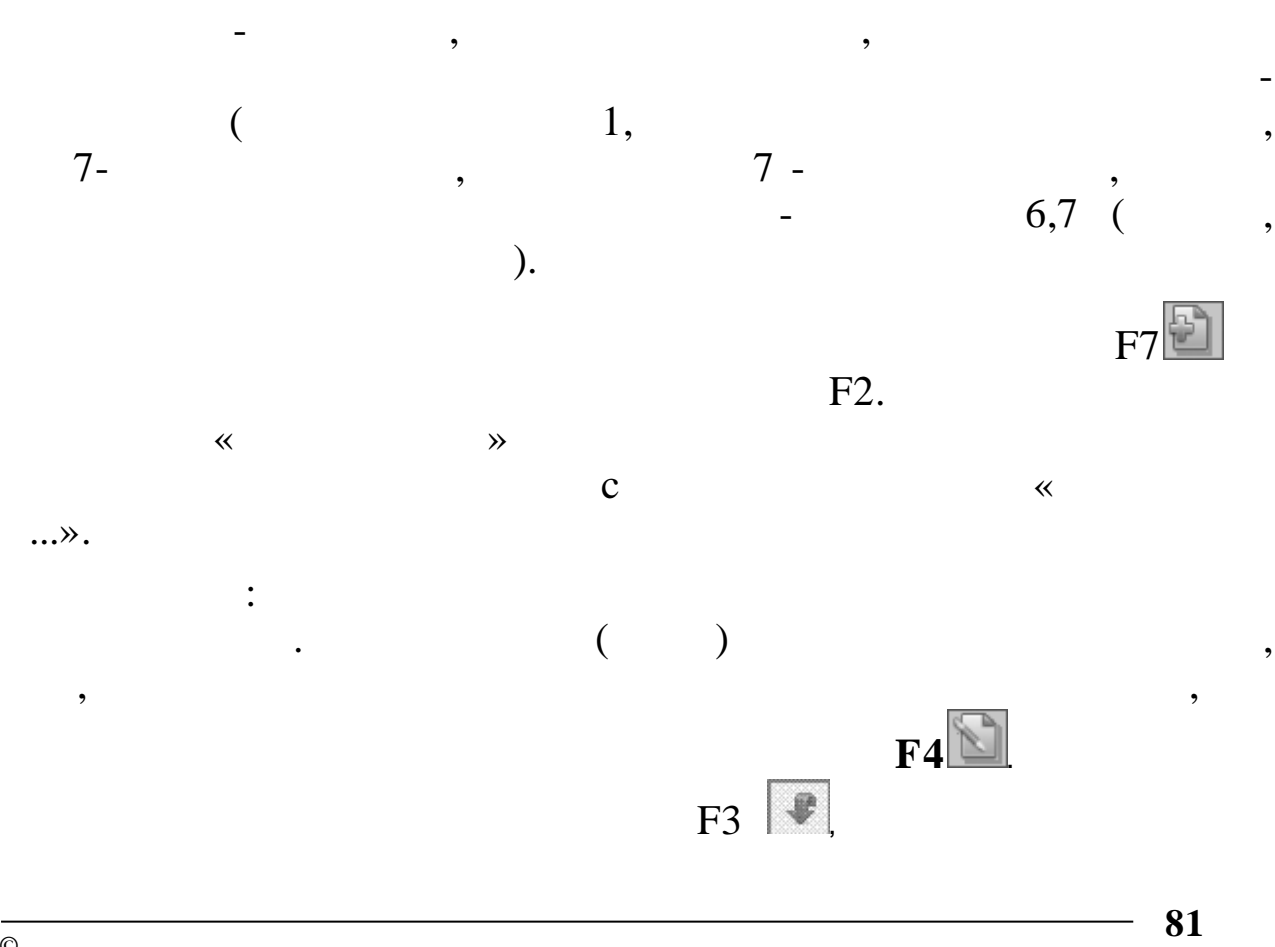

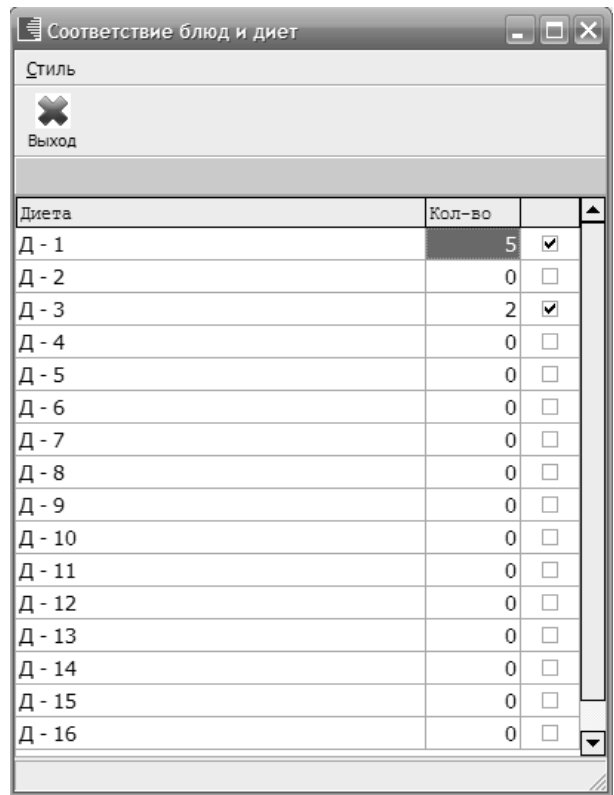

 $\overline{\phantom{a}}$ 

 $\ddot{\phantom{0}}$ 

 $\begin{picture}(20,20) \put(0,0){\line(1,0){10}} \put(15,0){\line(1,0){10}} \put(15,0){\line(1,0){10}} \put(15,0){\line(1,0){10}} \put(15,0){\line(1,0){10}} \put(15,0){\line(1,0){10}} \put(15,0){\line(1,0){10}} \put(15,0){\line(1,0){10}} \put(15,0){\line(1,0){10}} \put(15,0){\line(1,0){10}} \put(15,0){\line(1,0){10}} \put(15,0){\line(1$ 

 $\overline{\Xi}$ 

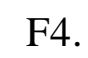

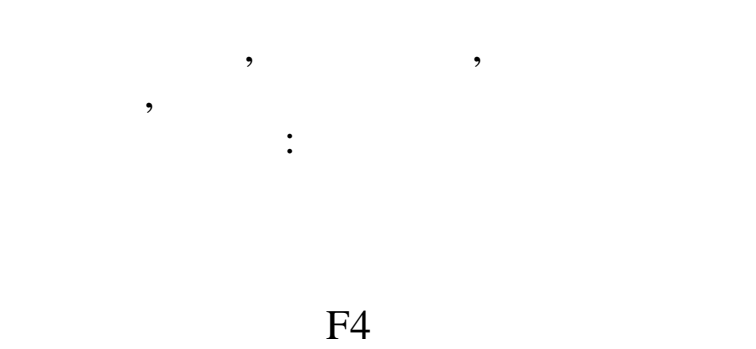

 $F2$ 

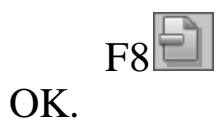

 $\,$ ,  $\,$ 

 $\cdot$ 

82

 $\overline{a}$ 

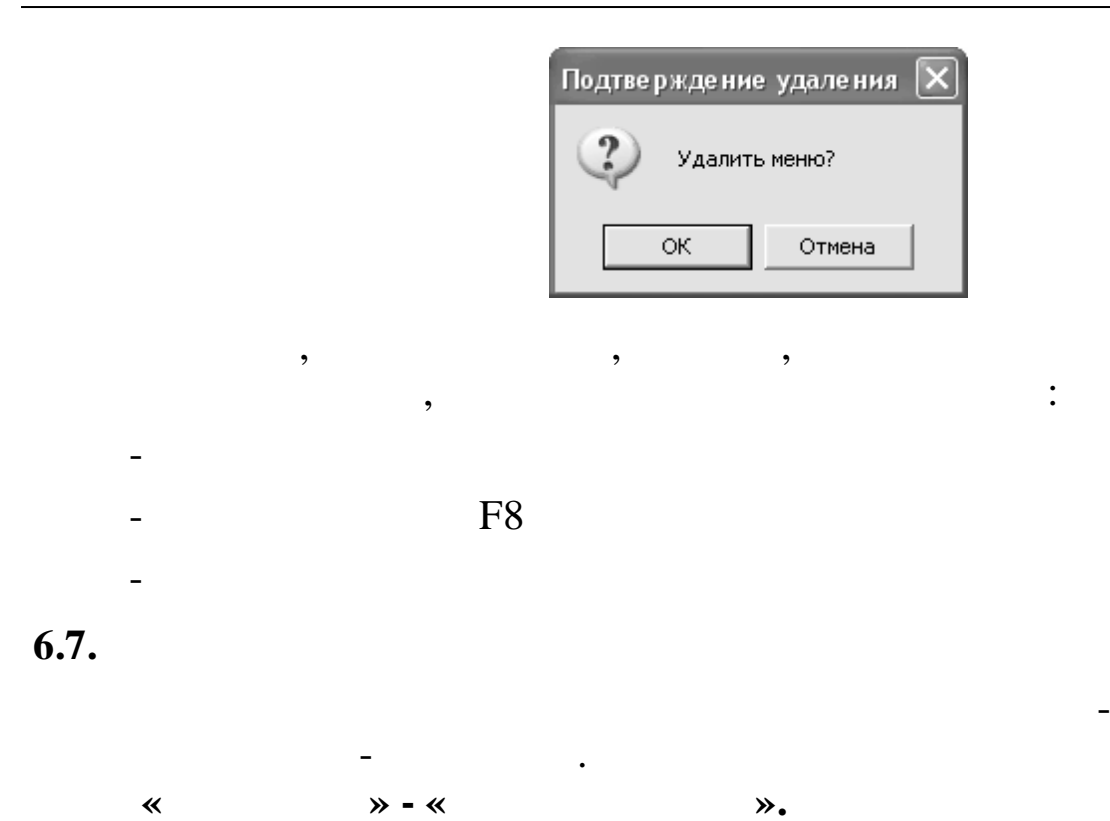

 $6.7.1.$ 

 $\rightarrow$ 

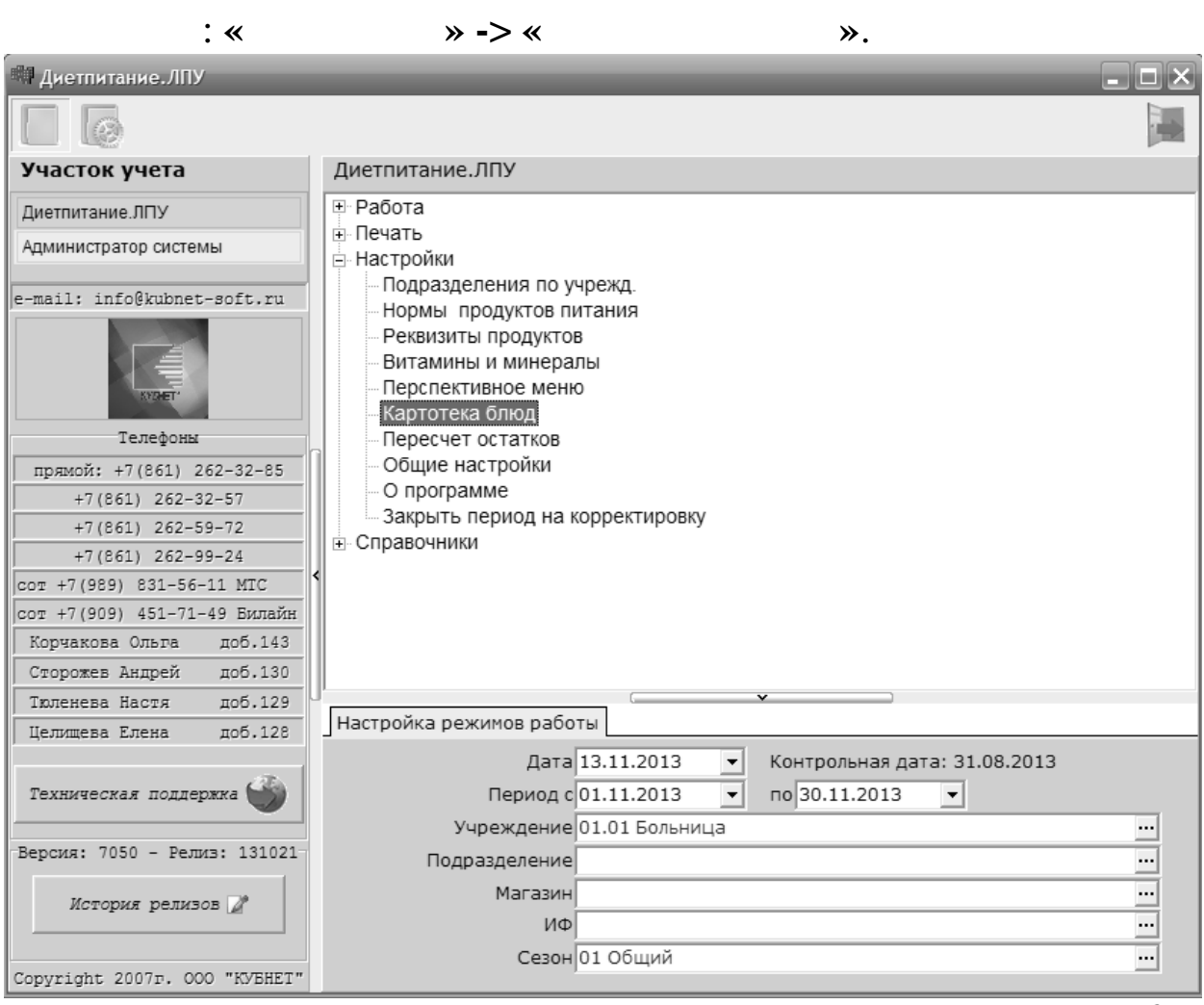

 $2 -$ 

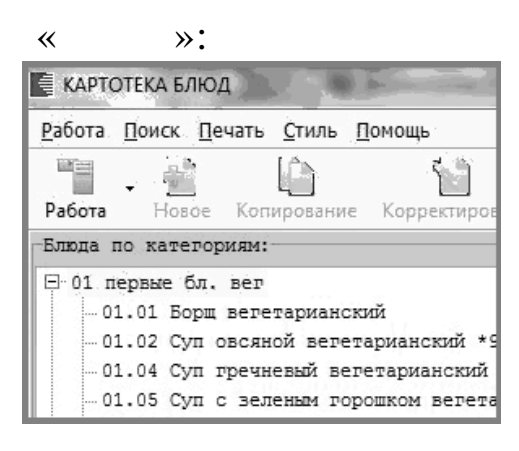

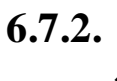

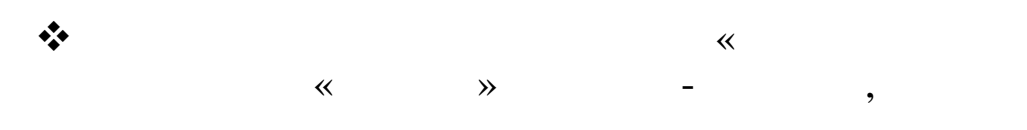

 $\lambda$ .

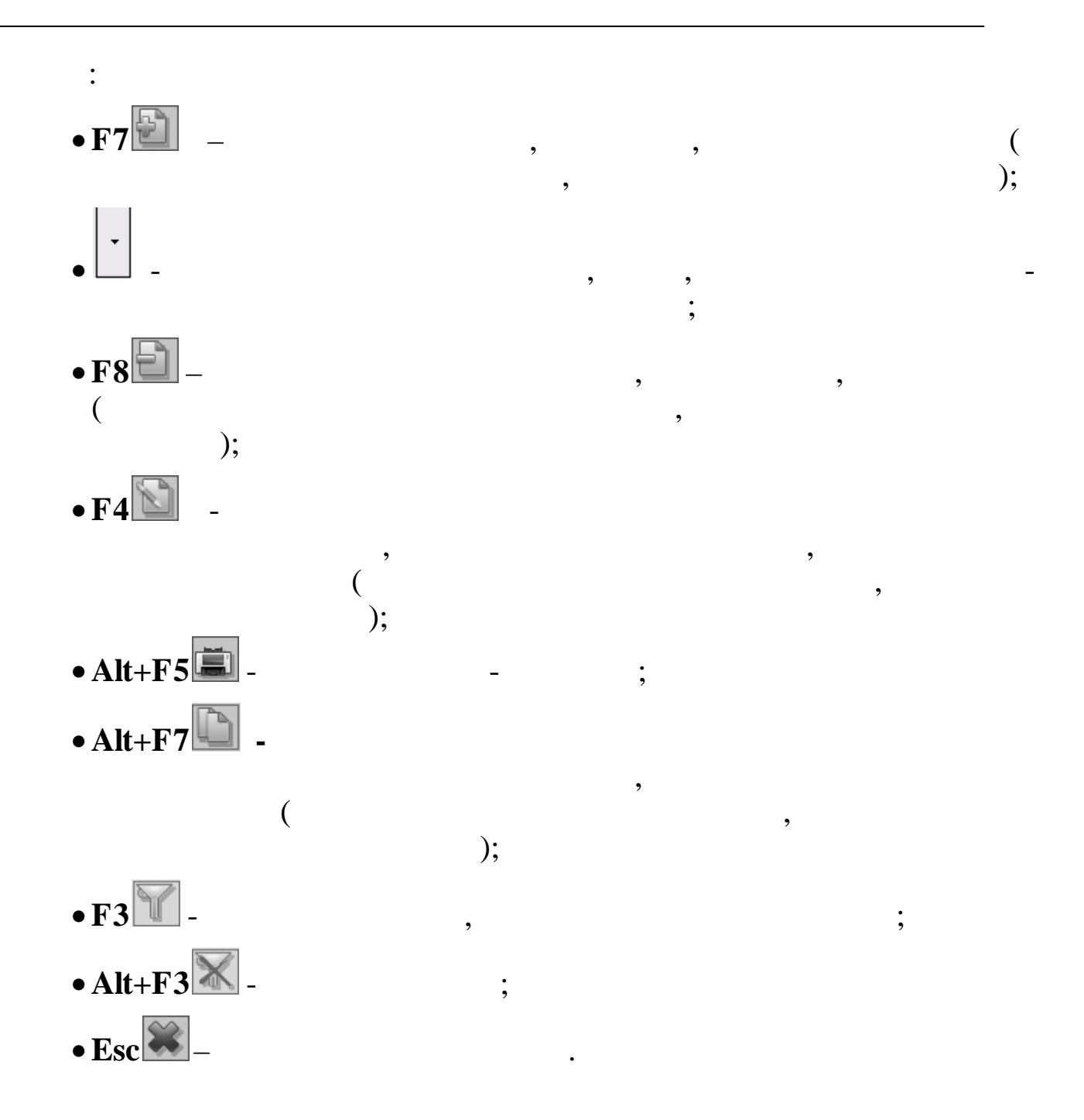

 $6.7.3.$ 

 $\overline{\phantom{a}}$ 

 $\ddot{\cdot}$  $\ddot{\hspace{1ex}},$  $\ddot{\phantom{0}},$  $\ddot{\hspace{1ex}},$ 

 $\ddot{\hspace{1ex}},$ 

 $(\text{trl}+\text{M}),$ 

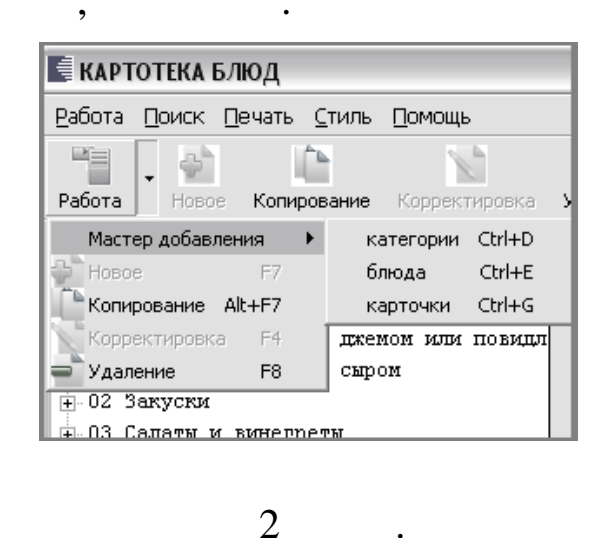

 $\ddot{\cdot}$ 

 $\overline{\phantom{a}}$ 

 $\overline{\phantom{a}}$ 

 $\rightarrow$ .

 $\cdot$ 

 $\ll$ 

 $\bar{\mathbf{H}}$  $\pmb{\mathcal{H}}$ 

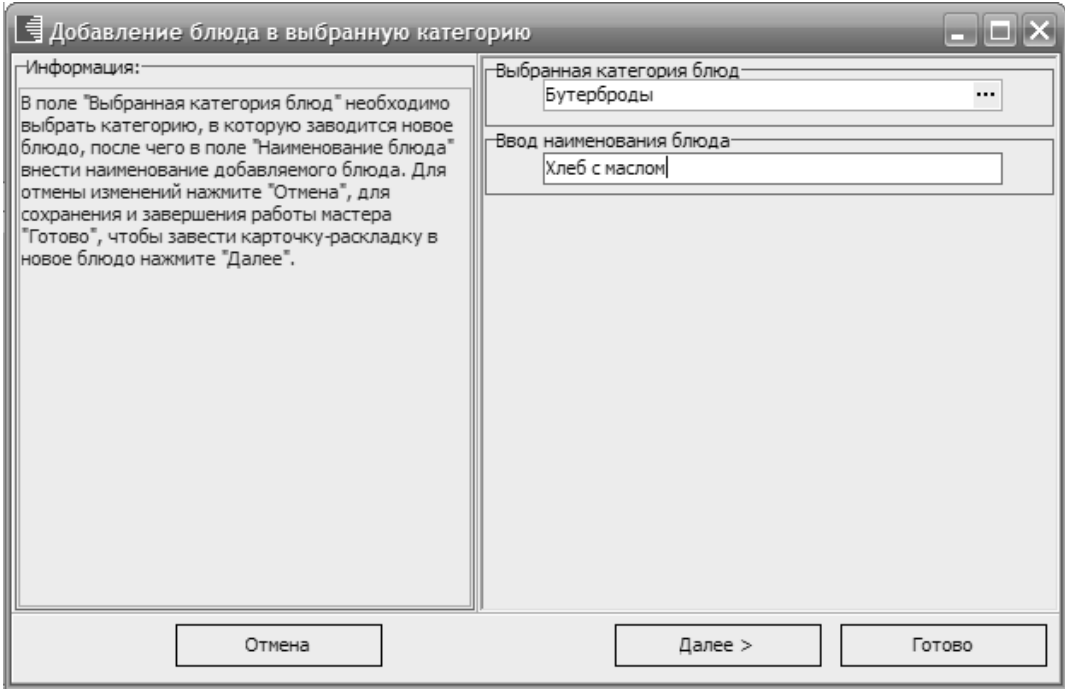

 $);$ 

 $\overline{(}$ 

 $\odot$ 

 $\ddot{\cdot}$ 

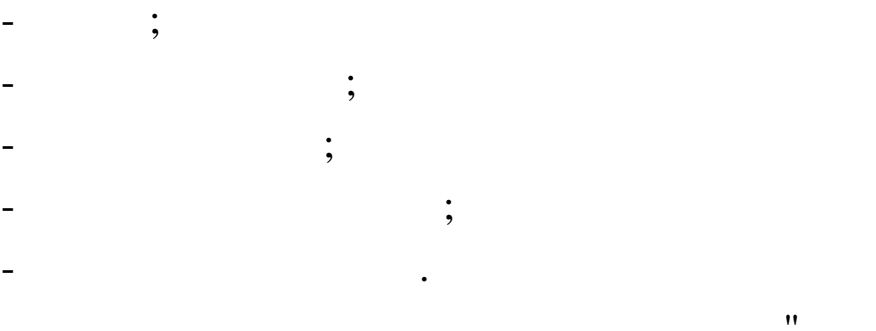

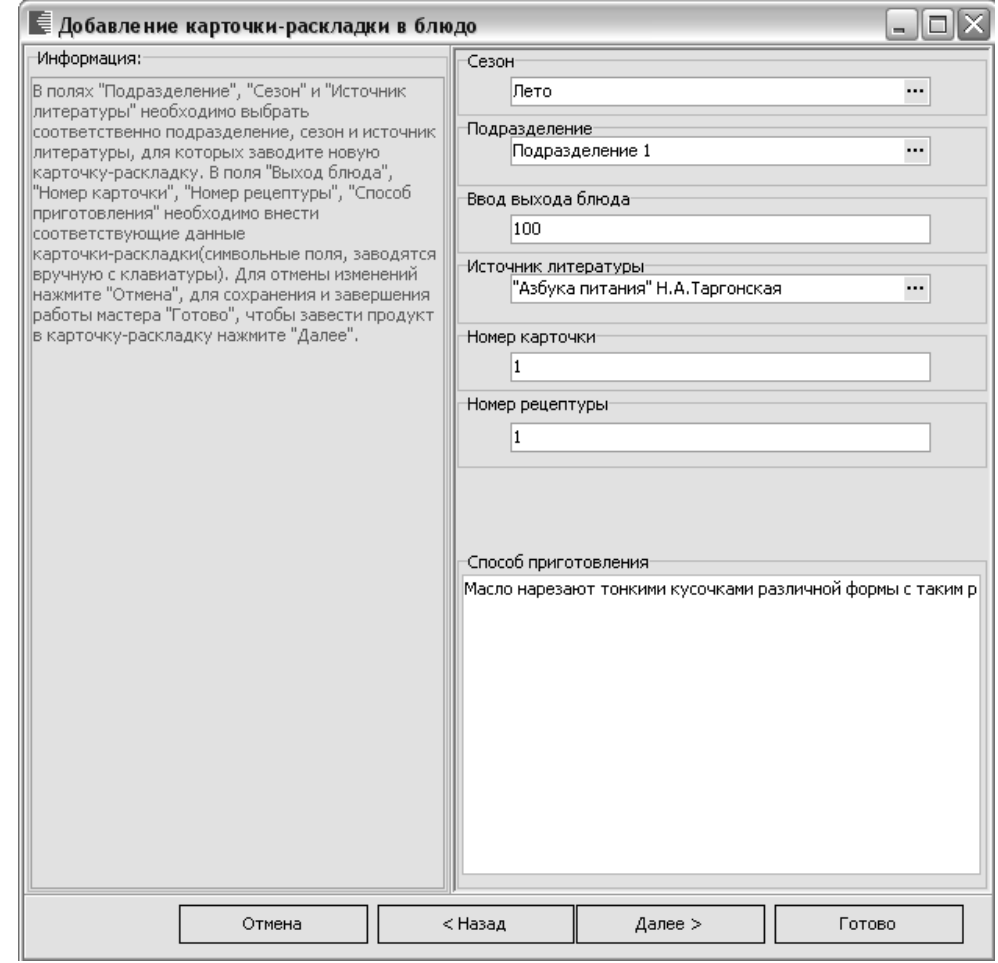

 $\bar{a}$  $\mathbf{H}$ 

,

 $\overline{\phantom{a}}$ 

,

 $\bar{u}$ 

 $\bar{u}$ 

 $\bar{a}$ 

 $\mathbf{H}$ 

,

 $\bar{ }$ 

 $\bar{\mathbf{u}}$ 

 $\bar{\mathbf{u}}$ 

 $\big)$ 

 $\div$ 

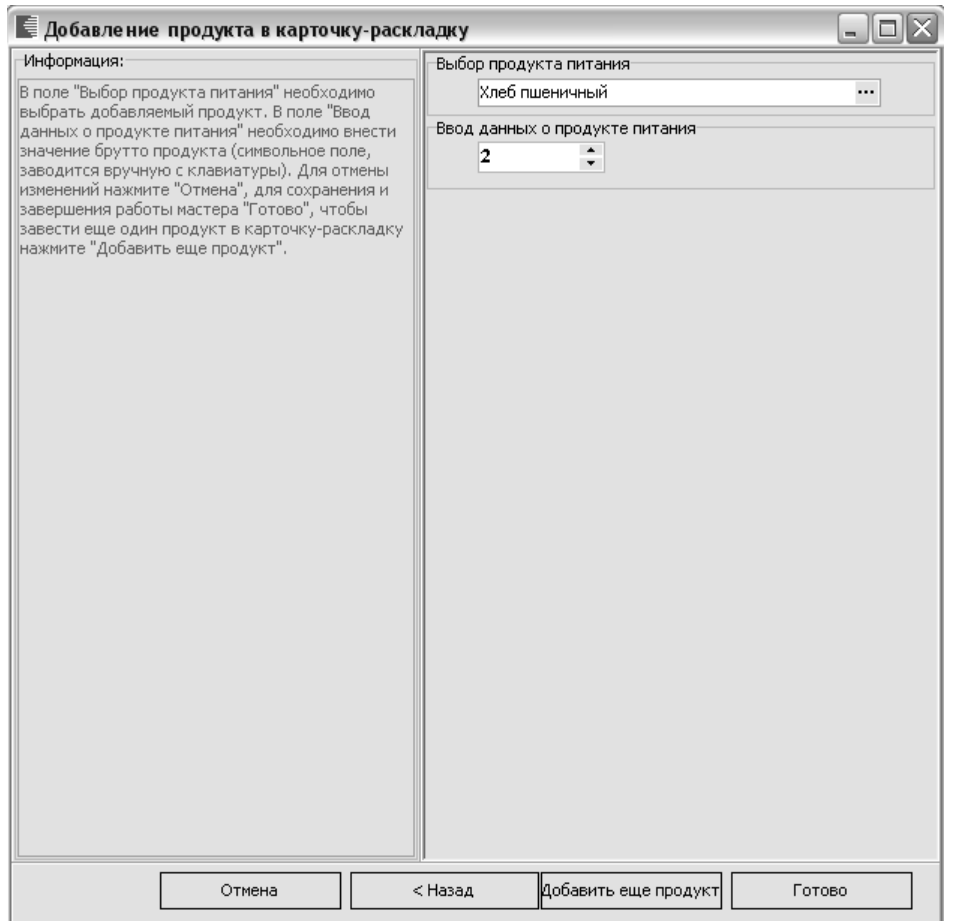

 $\overline{\phantom{a}}$ 

 $\overline{\phantom{a}}$ 

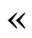

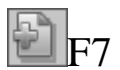

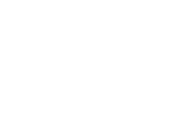

 $:$   $\rightarrow$ 

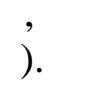

 $\overline{\phantom{a}}$ 

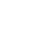

 $\overline{(\ }$ 

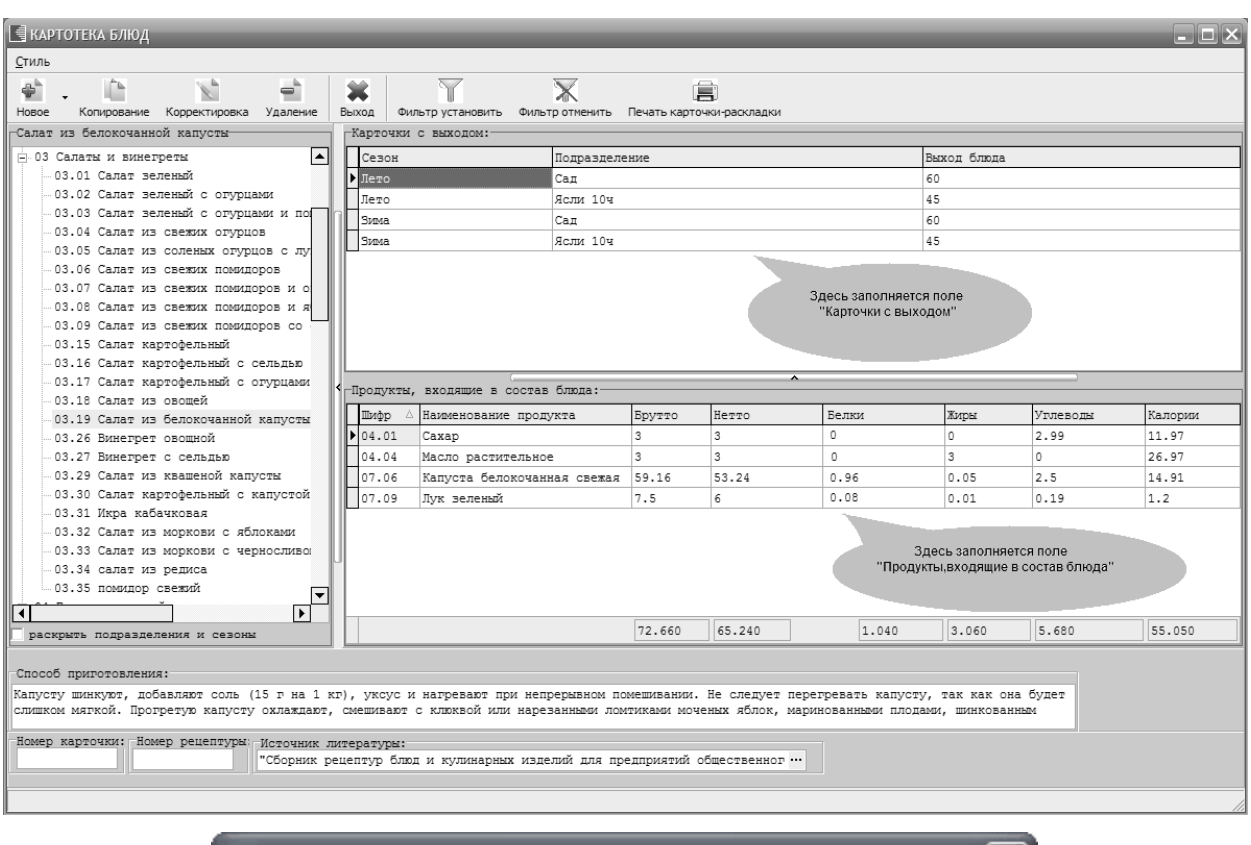

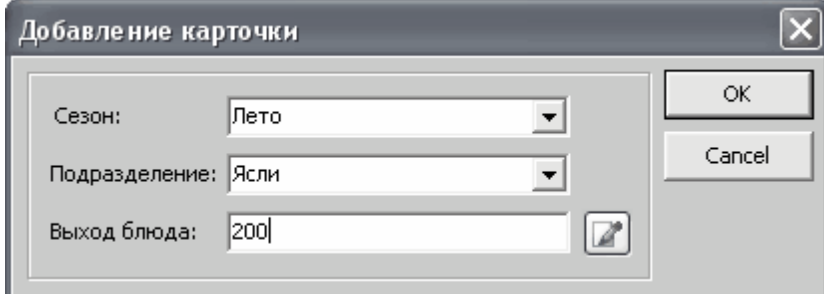

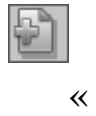

 $\overline{u}$ 

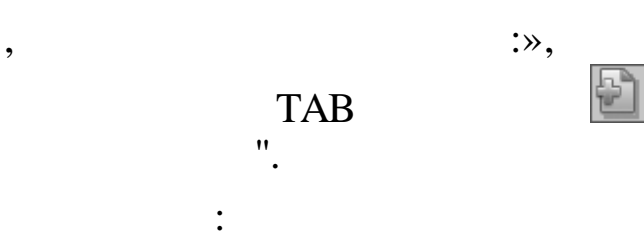

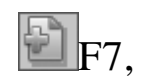

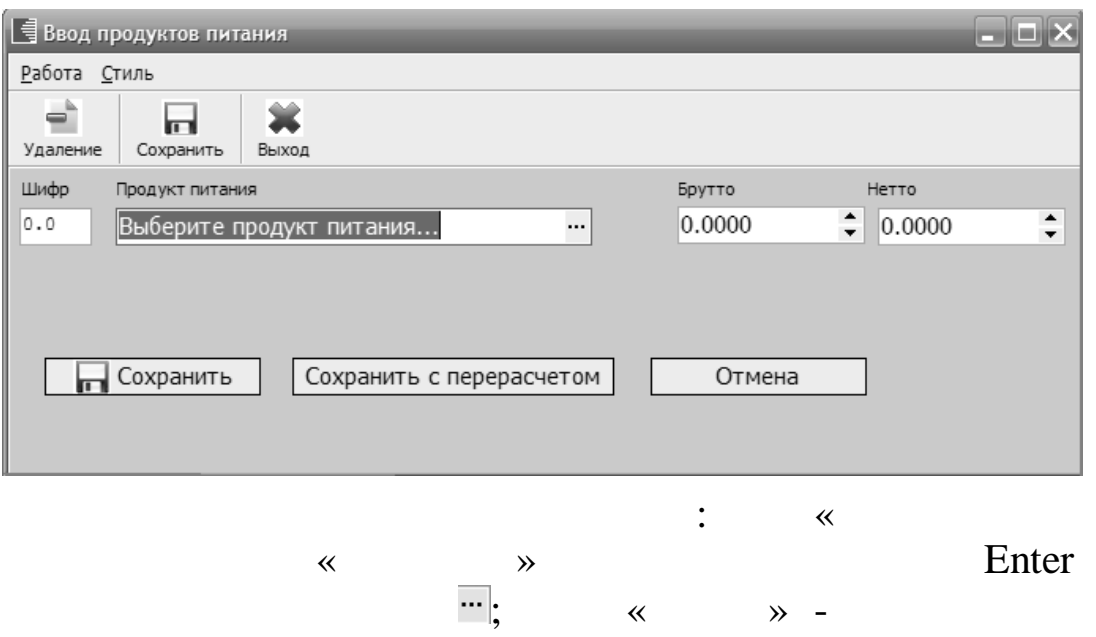

 $\ll$ 

 $\breve{\mathbf{K}}$ 

 $\bar{\rm s}$  $\mathcal{L}_{\mathcal{A}}$ 

 $\overline{\phantom{a}}$ 

 $\rightarrow$ ).

 $\rightarrow$ 

 $\begin{pmatrix} & \ \\ & \end{pmatrix} \hspace{-.6cm} .$  <br> (  $\qquad \qquad$  ).

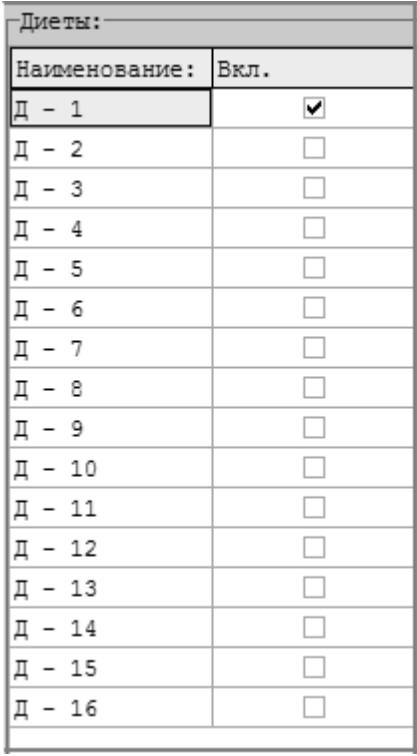

 $\ddot{\phantom{0}}$ 

 $\overline{(\ }$  $),$ 

 $\overline{\phantom{a}}$ 

 $(F2)$ 

 $\overline{\phantom{a}}$ 

 $\overline{a}$ 

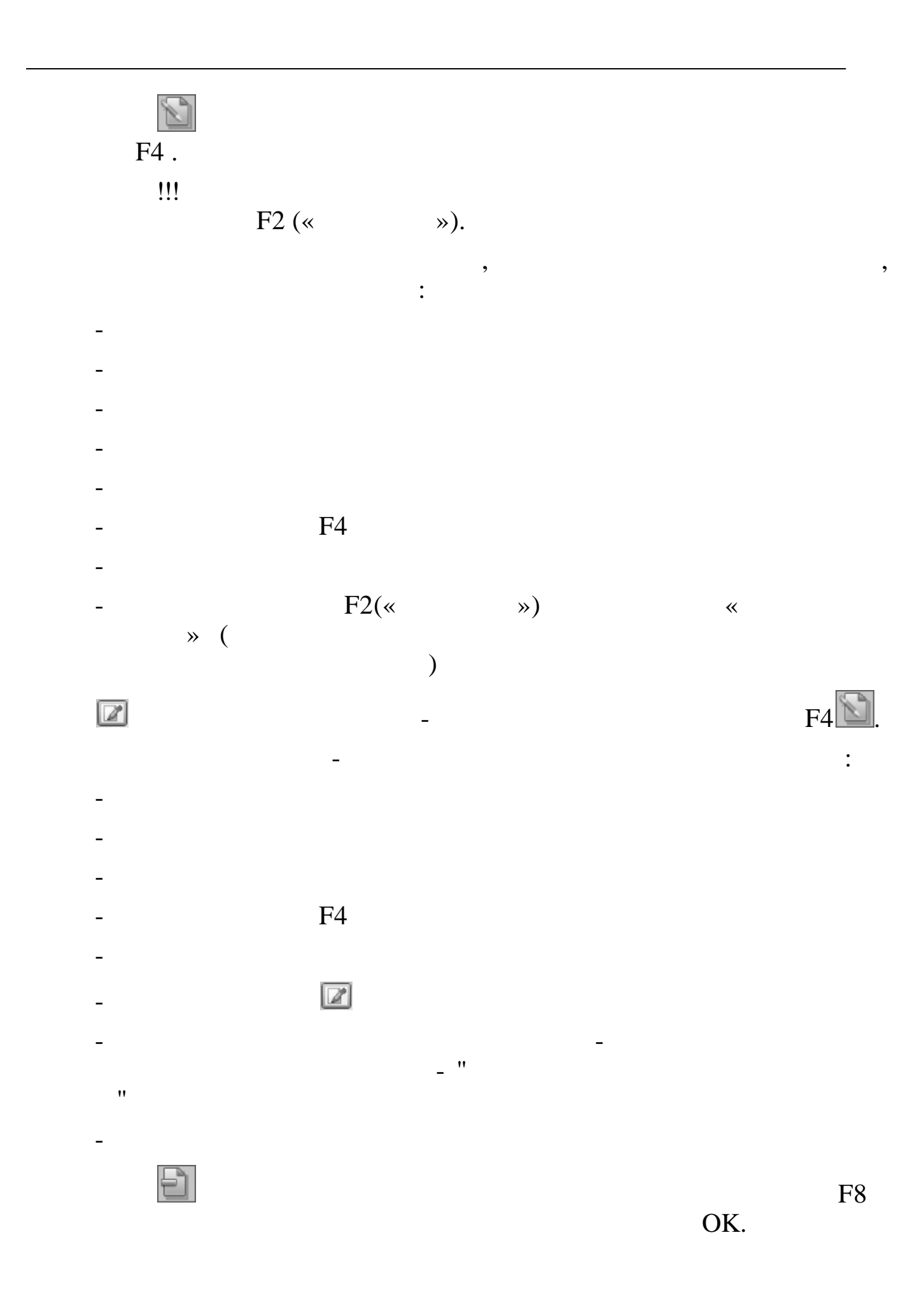

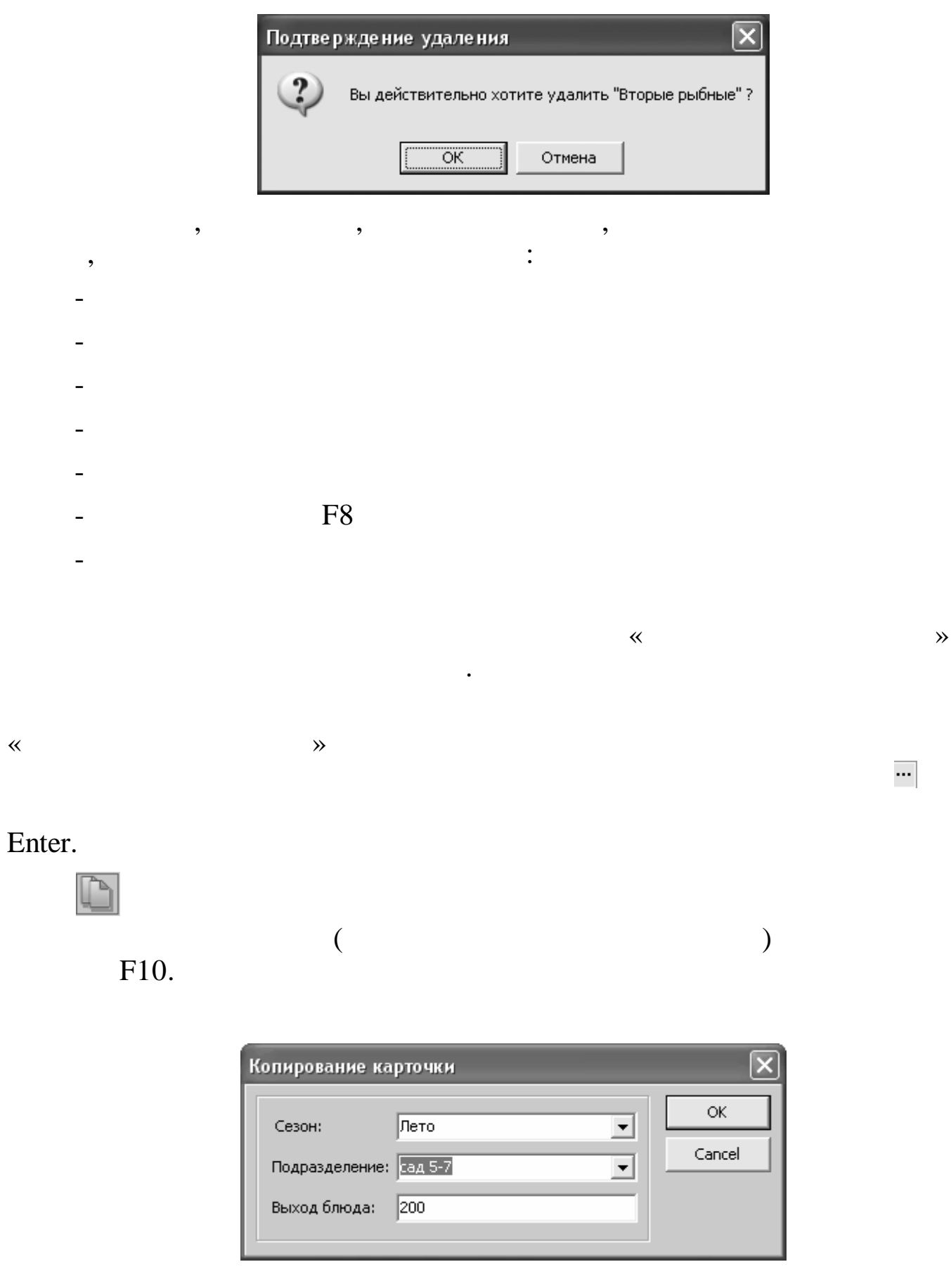

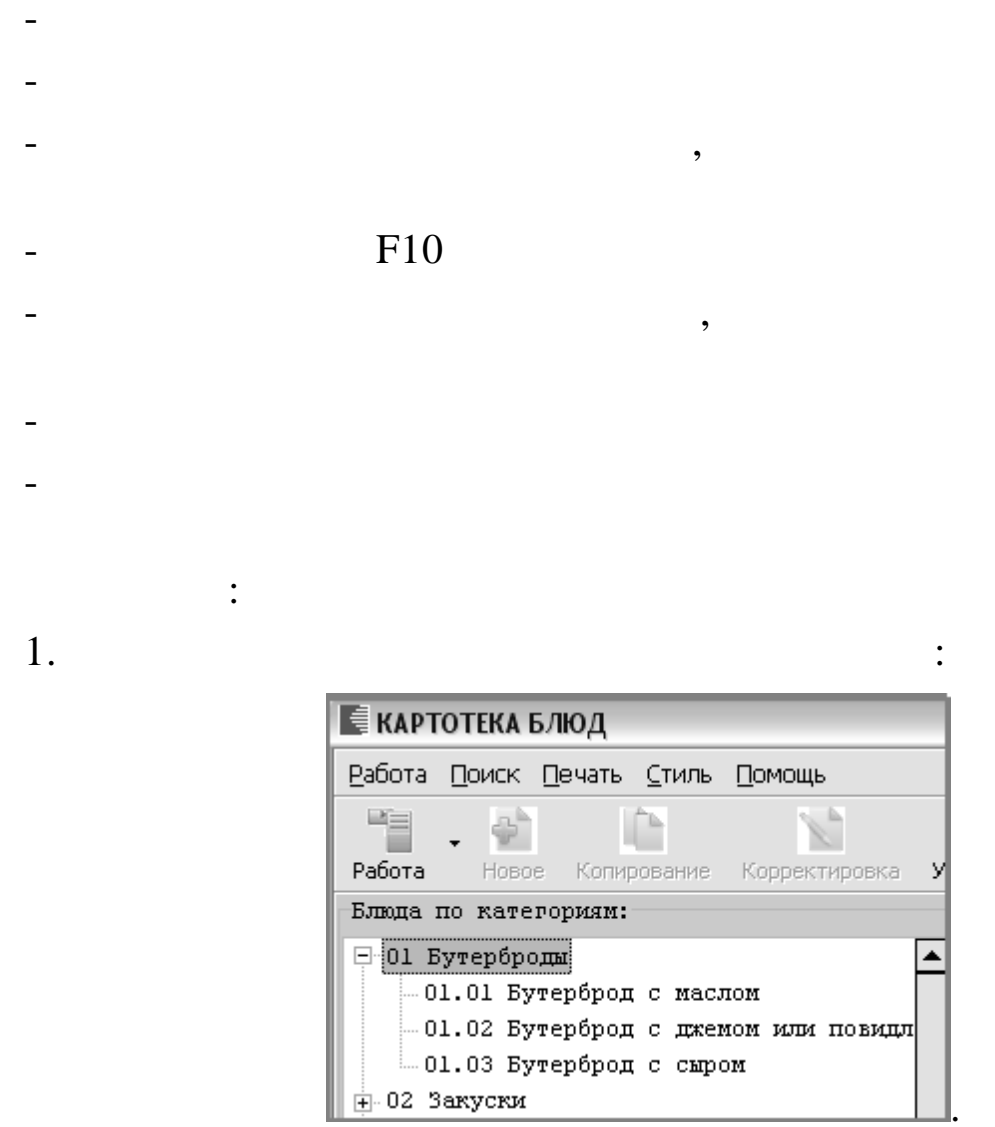

 $\boxed{\mathbb{D}}$ 

 $\mathcal{P},$ 

 $\overline{2}$ .

 $\ddot{\cdot}$ 

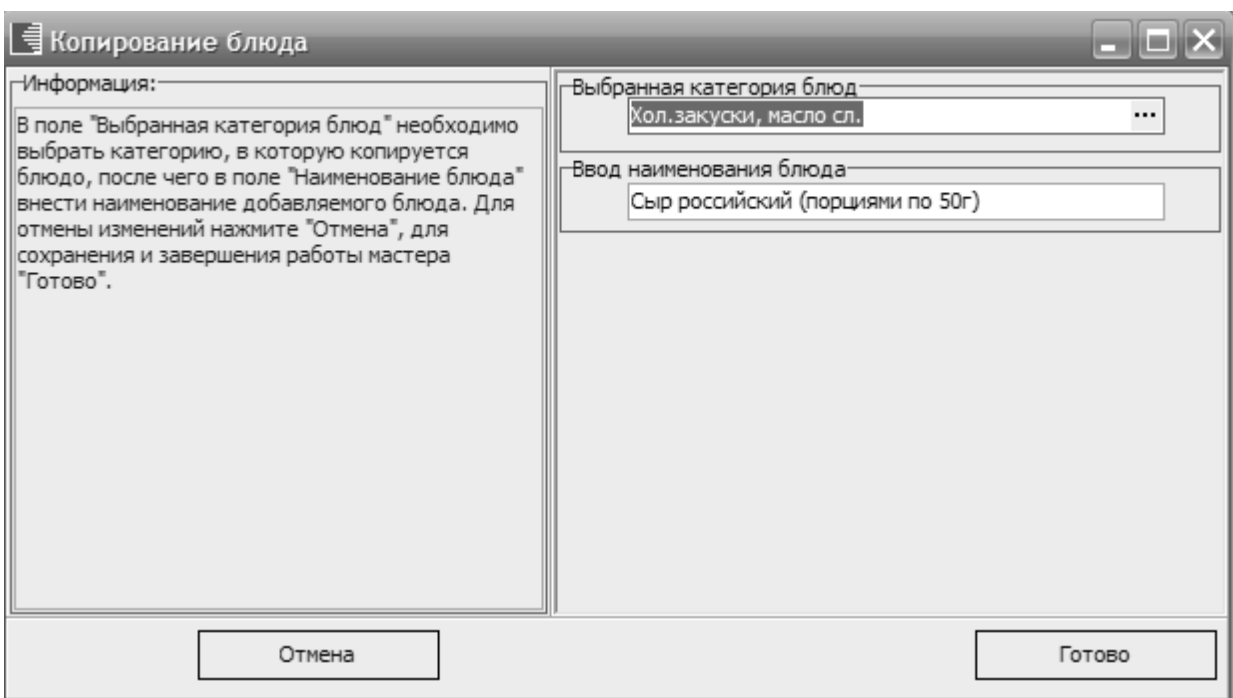

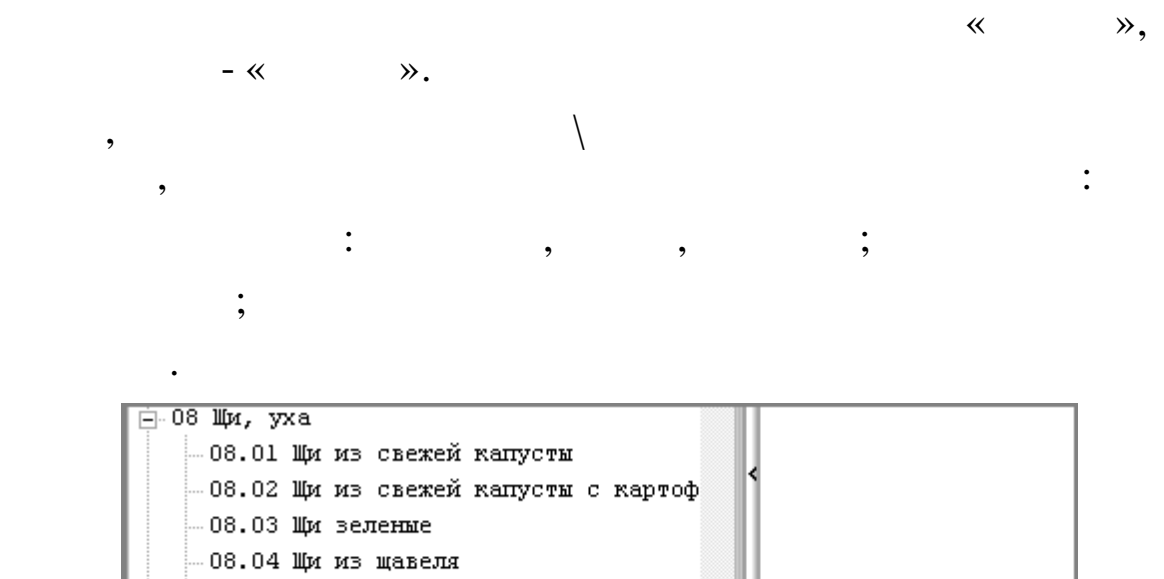

 $\overline{\phantom{a}}$ 

.<br>.08.05 Щи из квашеной капусты 08.07 Щи из квашеной капусты с карт -08.08 Щи по-уральски (с крупой)  $08.09$  yxa pubauwas  $\mathbf{H}$ -09 Рассольники Мастер добавления категории Ctrl+D  $\rightarrow$  Hosoe <u>н</u>.10 Супы картофельные Ctrl+E F7 блюда -11 Супы с макаронными Nonирование Alt+F7 карточки  $C\text{trl+G}$ <u>∔</u> 12 Солянки Корректировка  $F4$ <del>ф</del> 13 Супы молочные • Удаление F<sub>8</sub>

 $\overline{a}$ 

 $\dddot{\cdot}$ 

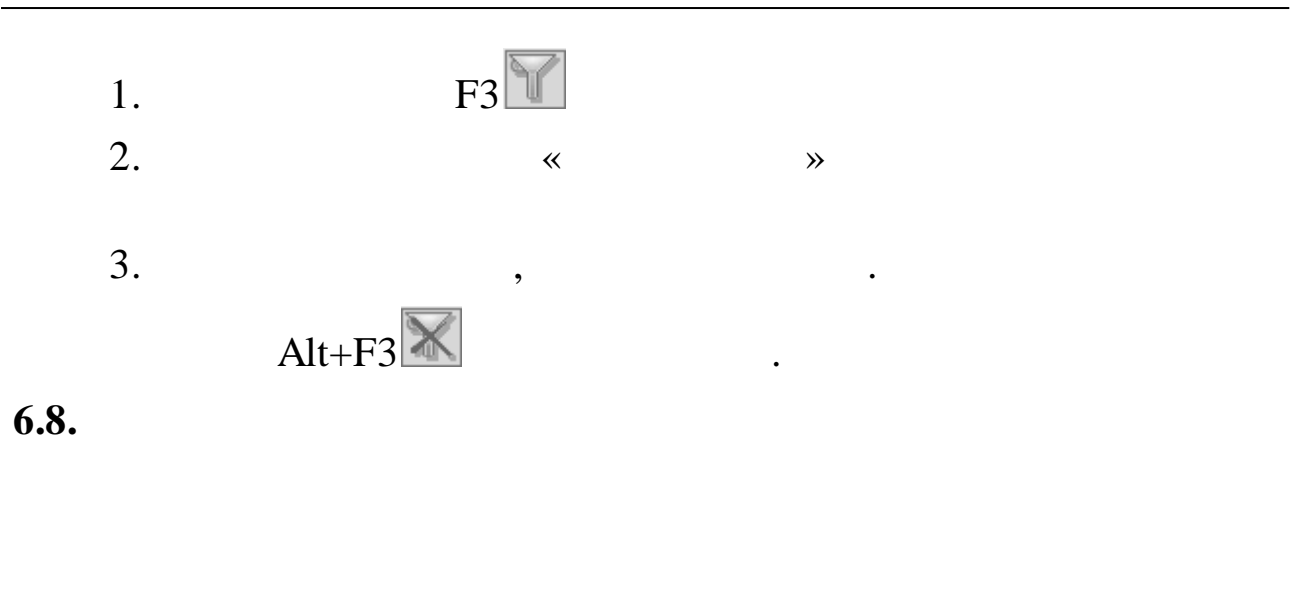

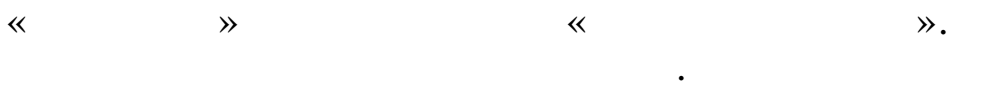

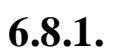

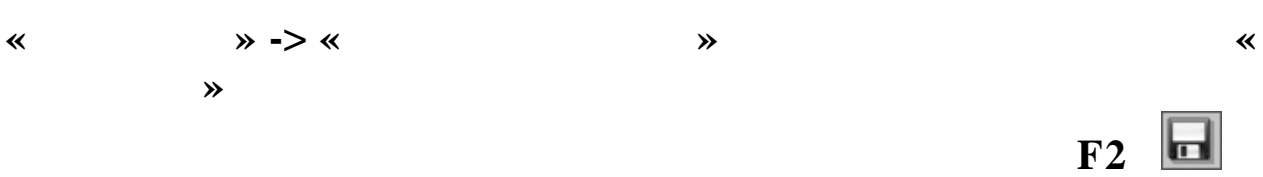

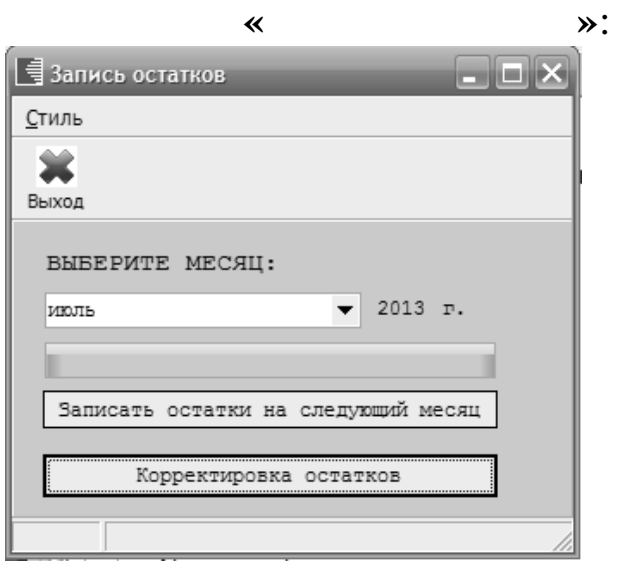

 $\overline{\mathbf{K}}$ 

 $\ddot{\phantom{a}}$ 

 $\overline{\phantom{a}}$ 

 $\overline{\mathbf{x}}$ 

 $\rightarrow$ 

 $\rightarrow$ 

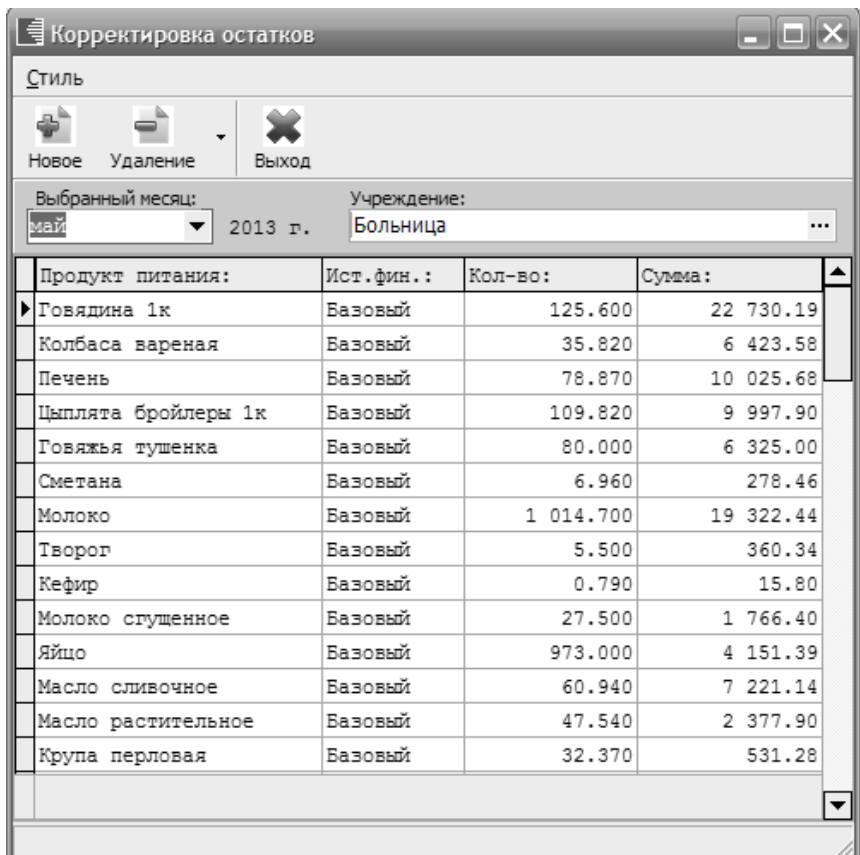

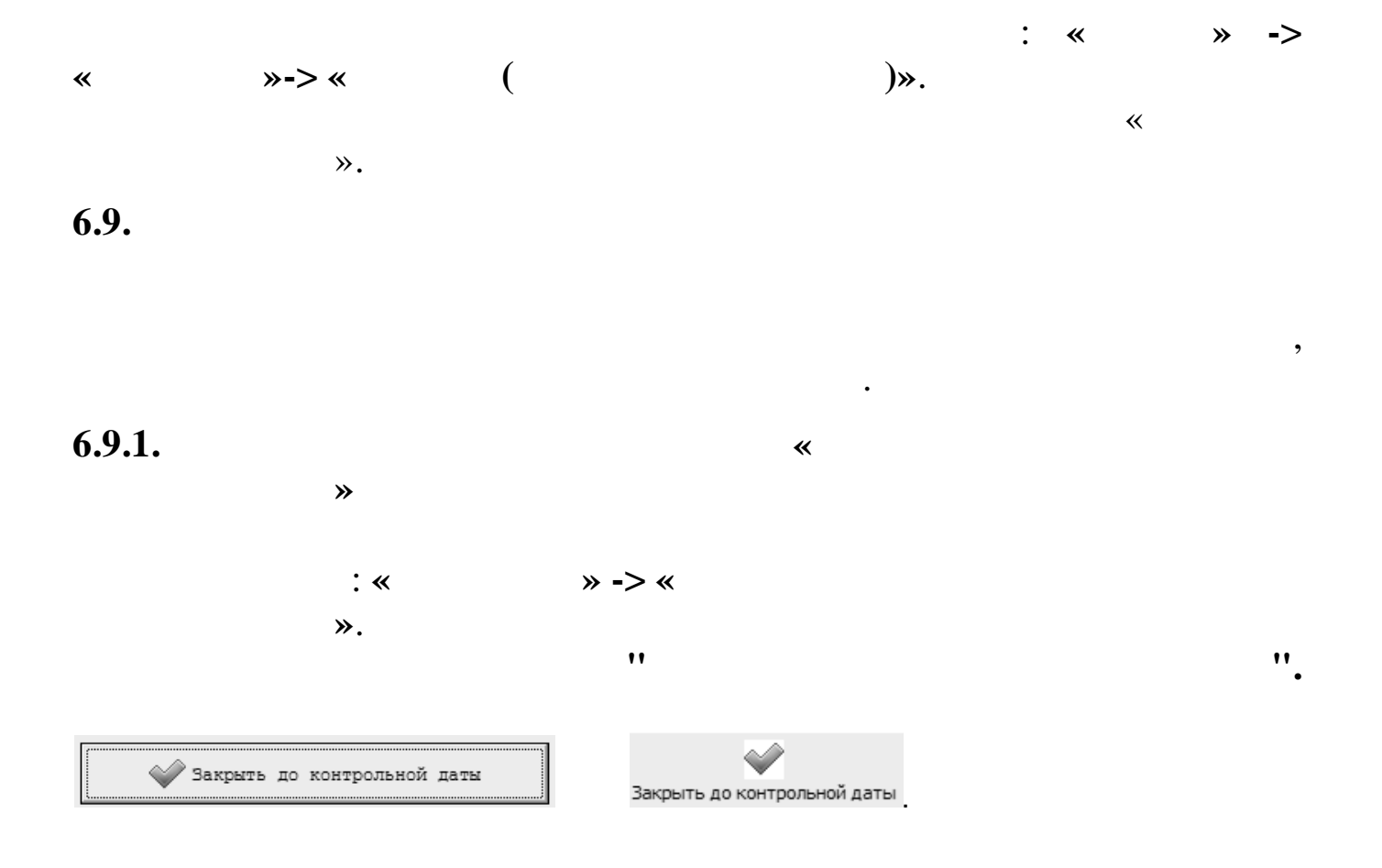

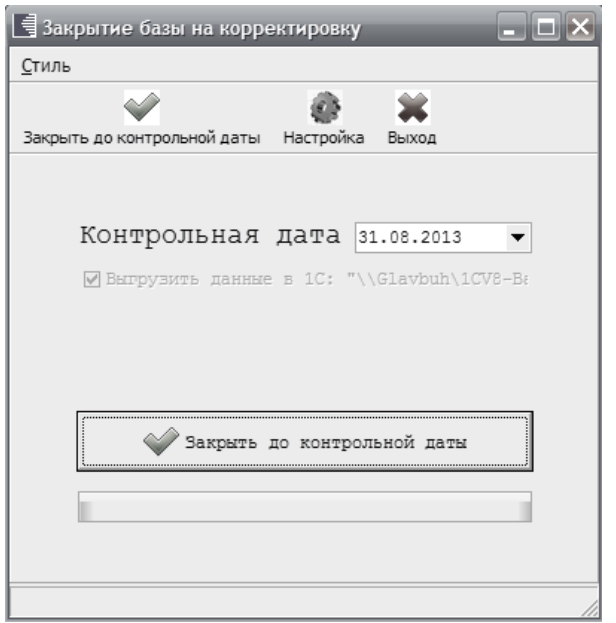

7.

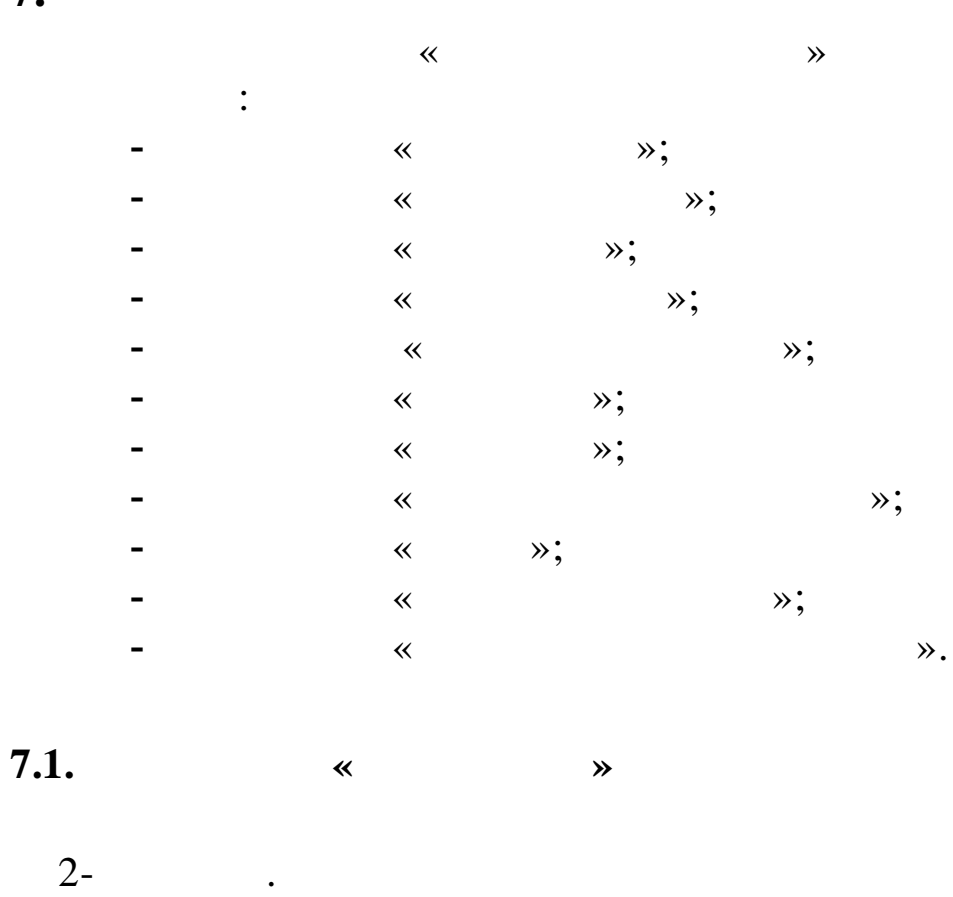

 $\overline{\phantom{a}}$ 

 $\blacksquare$ 

 $\mathbf{\mathcal{P}}$ .

 $\colon$  «  $\rightarrow$  -> «  $\ddot{\phantom{a}}$ 

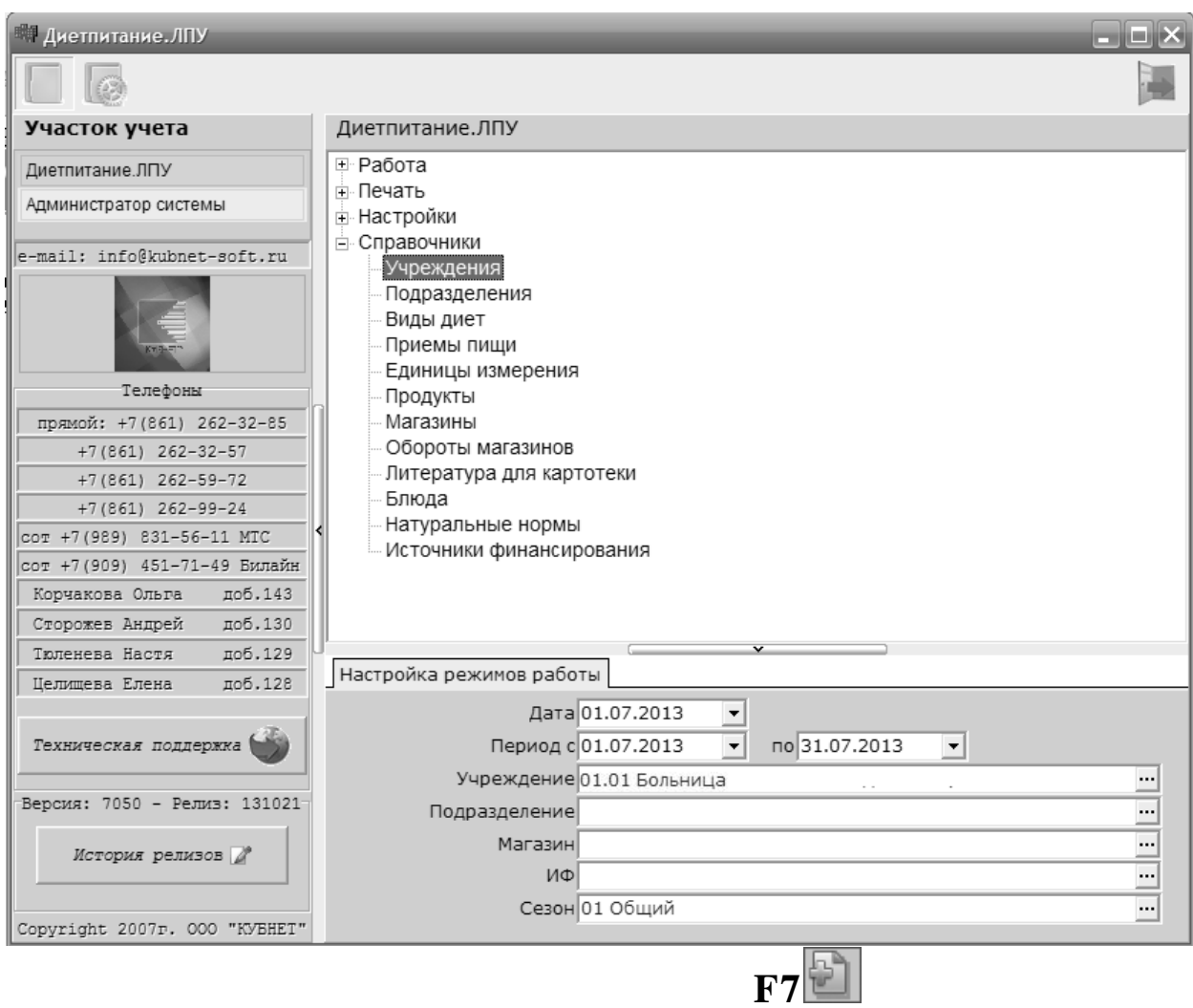

 $\ddot{\phantom{a}}$ 

 $,$ 

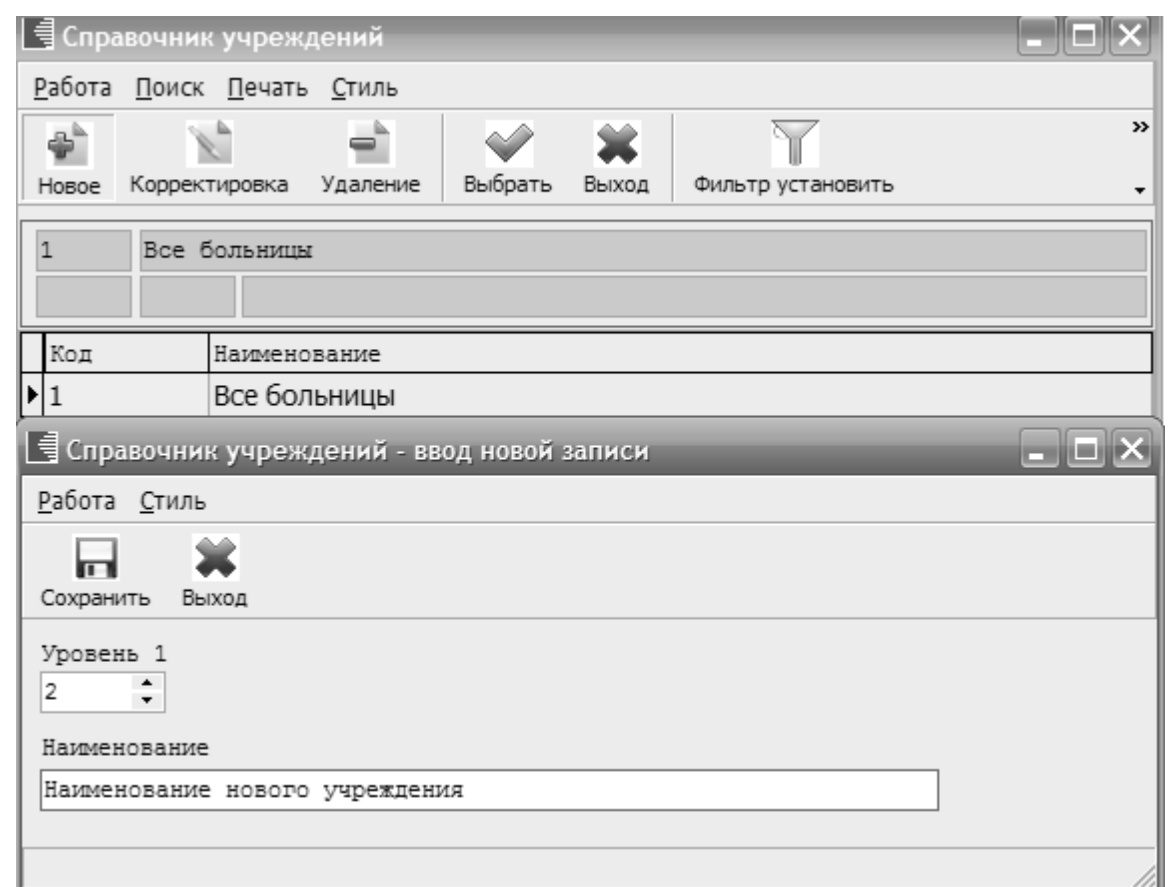

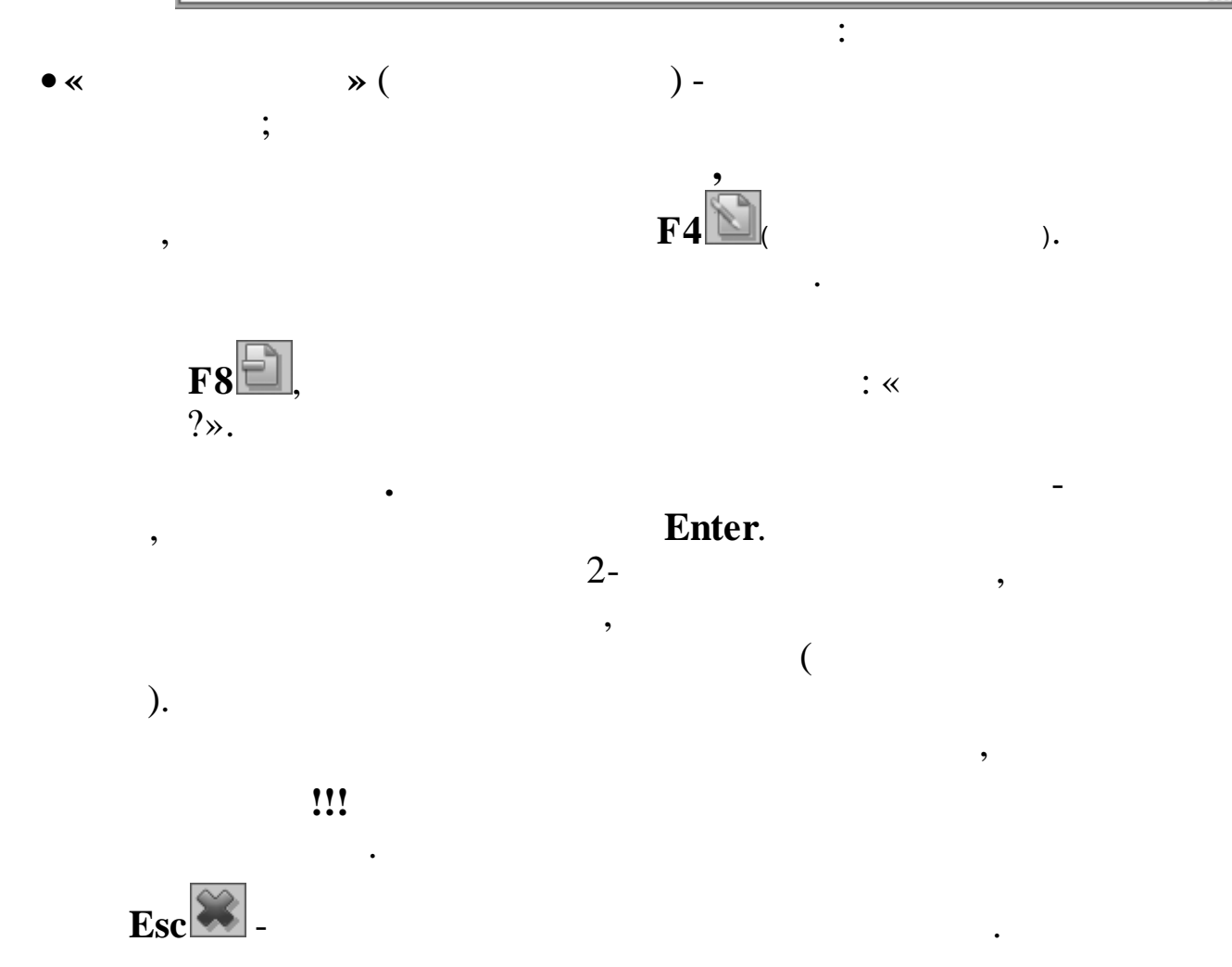

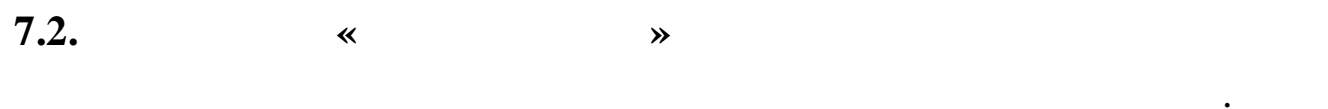

 $\pmb{\langle} \pmb{\langle}$ 

 $\rightarrow$  -  $>$  «

 $\rightarrow$ 

 $\rightarrow$ 

 $\ll$ 

 $\mathcal{D}$ .

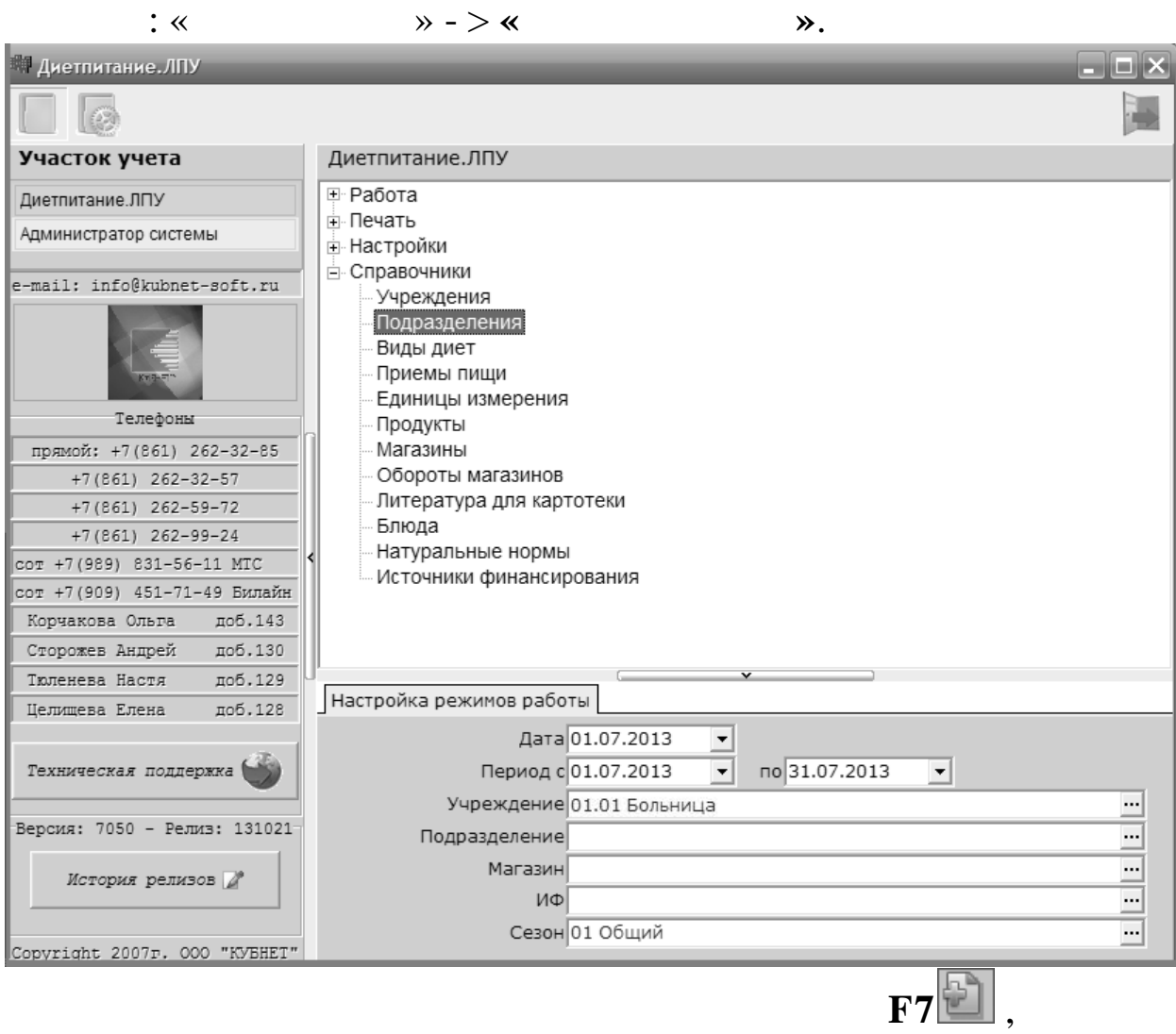

 $\ddot{\phantom{a}}$ 

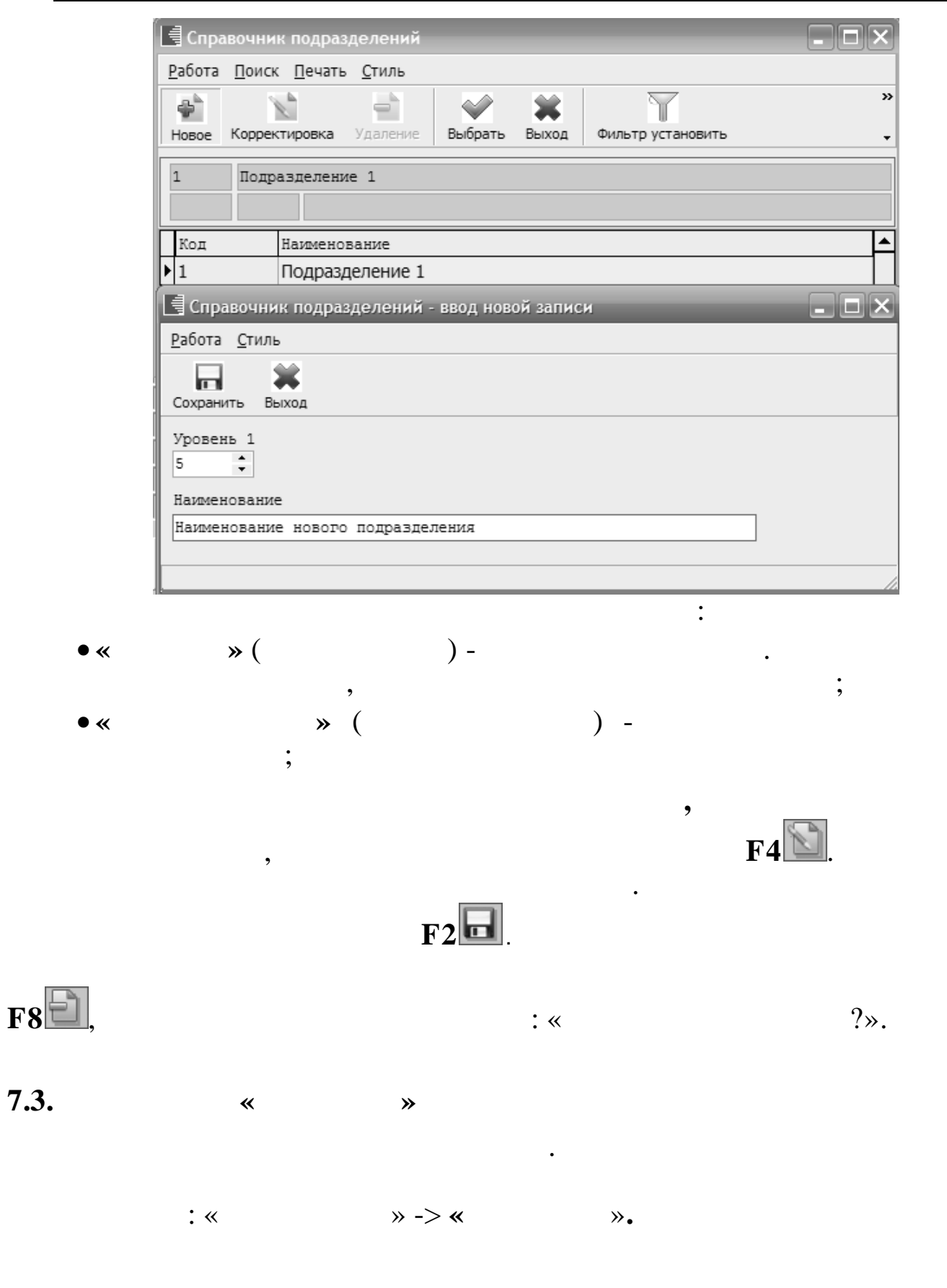

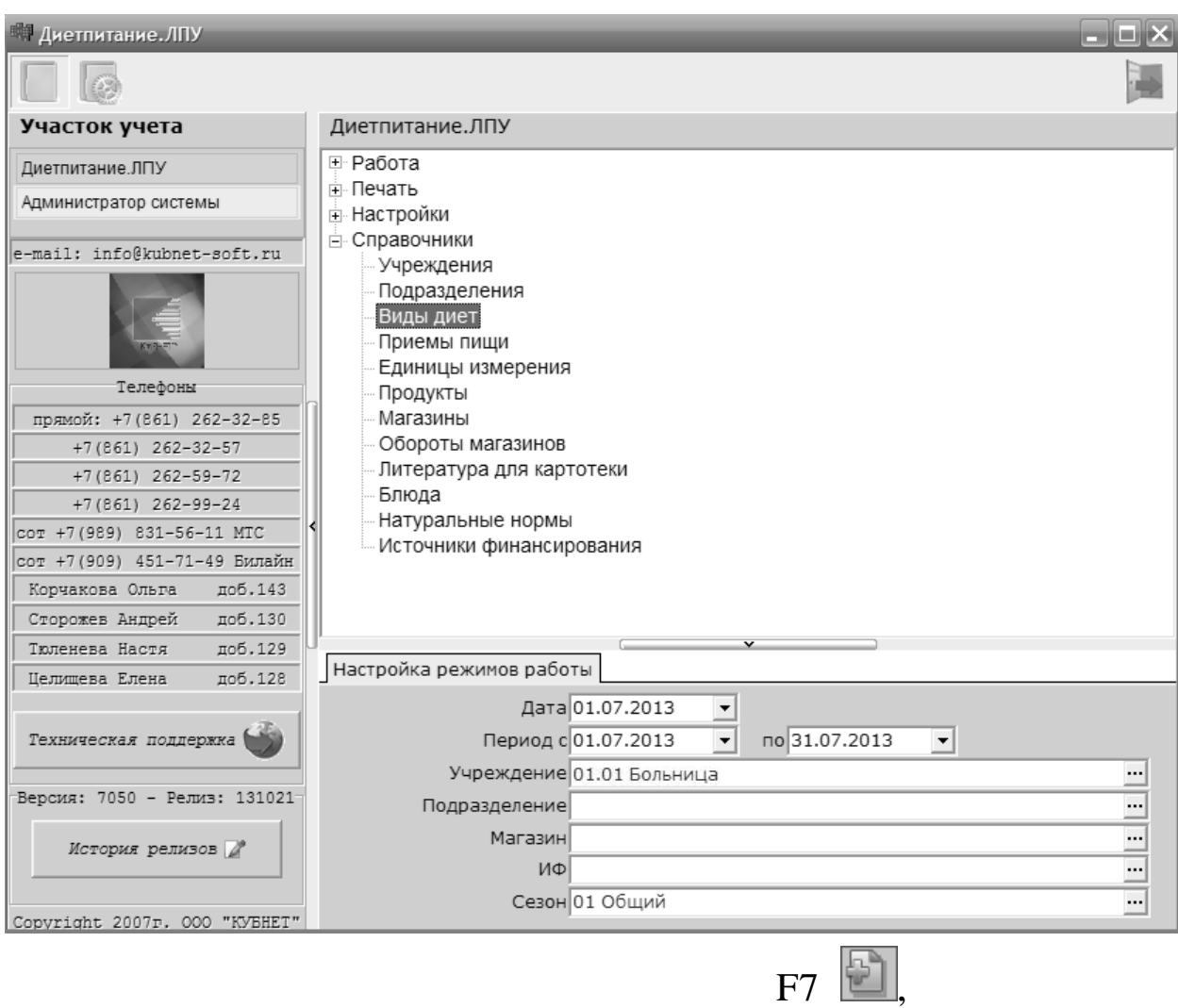

 $\ddot{\cdot}$ 

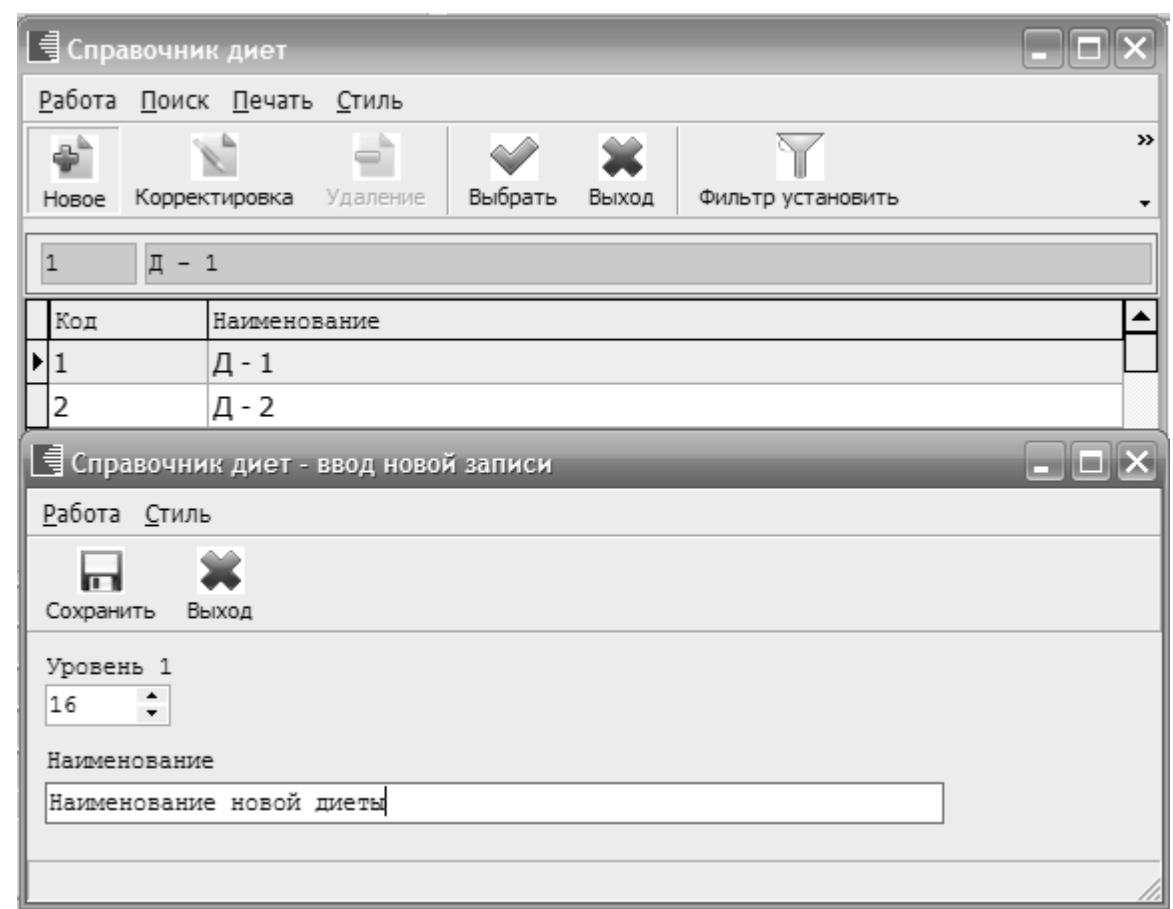

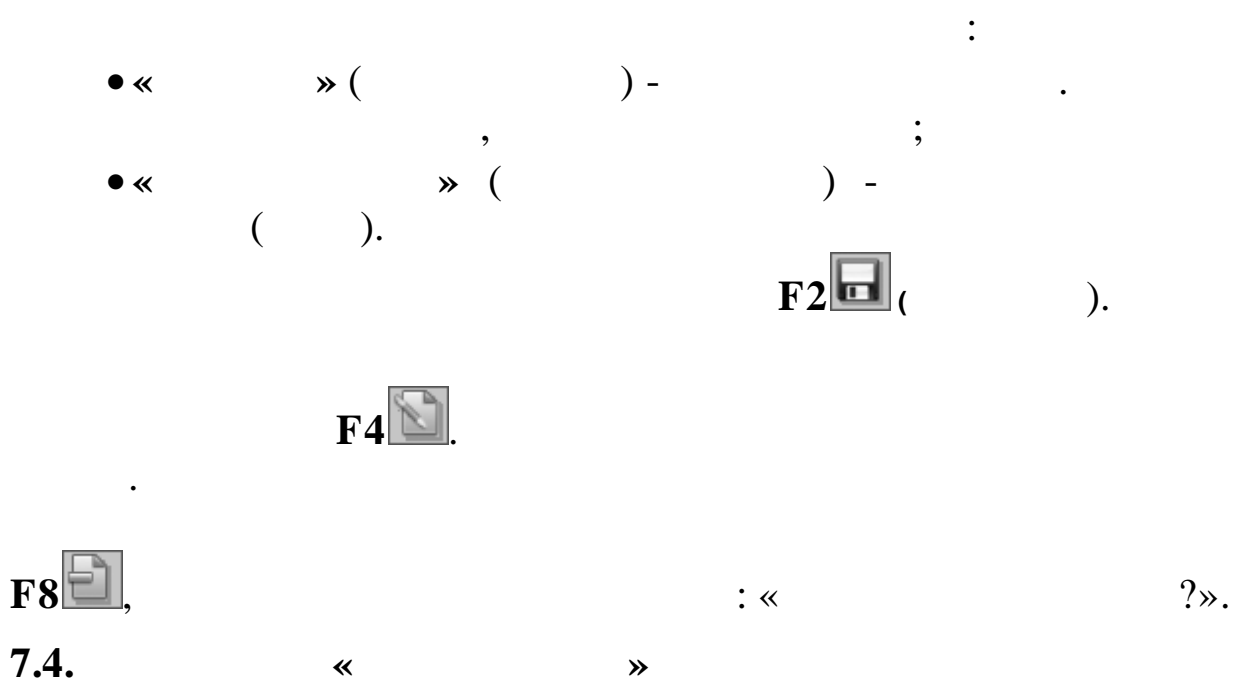

 $\rightarrow$  -> «

 $: \kappa$ 

 $\mathcal{P}$ .

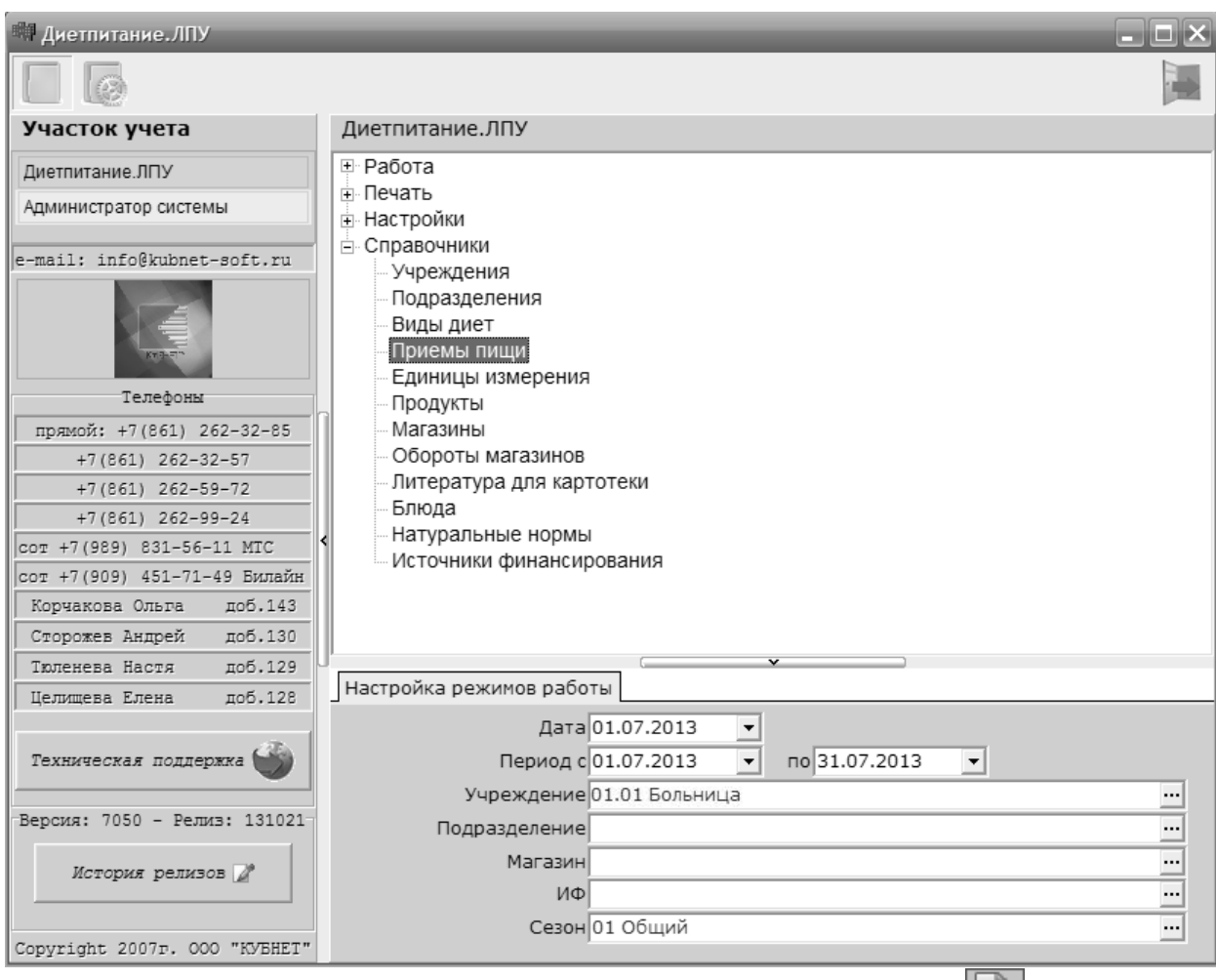

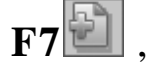

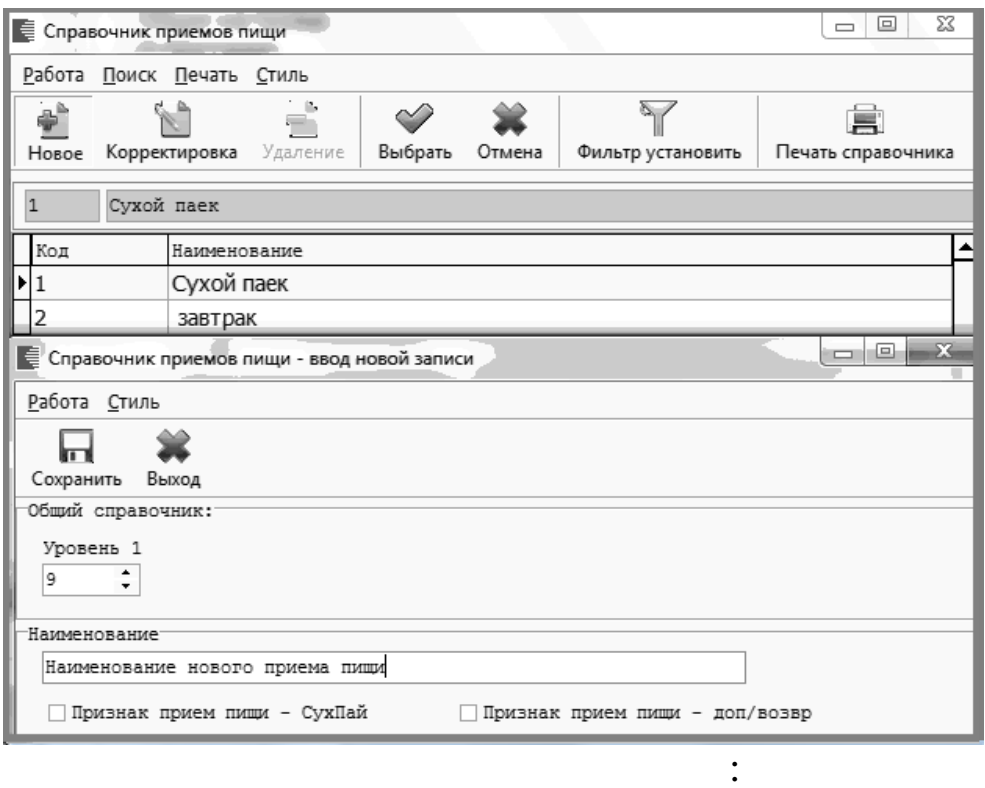

 $\ddot{\phantom{a}}$ 

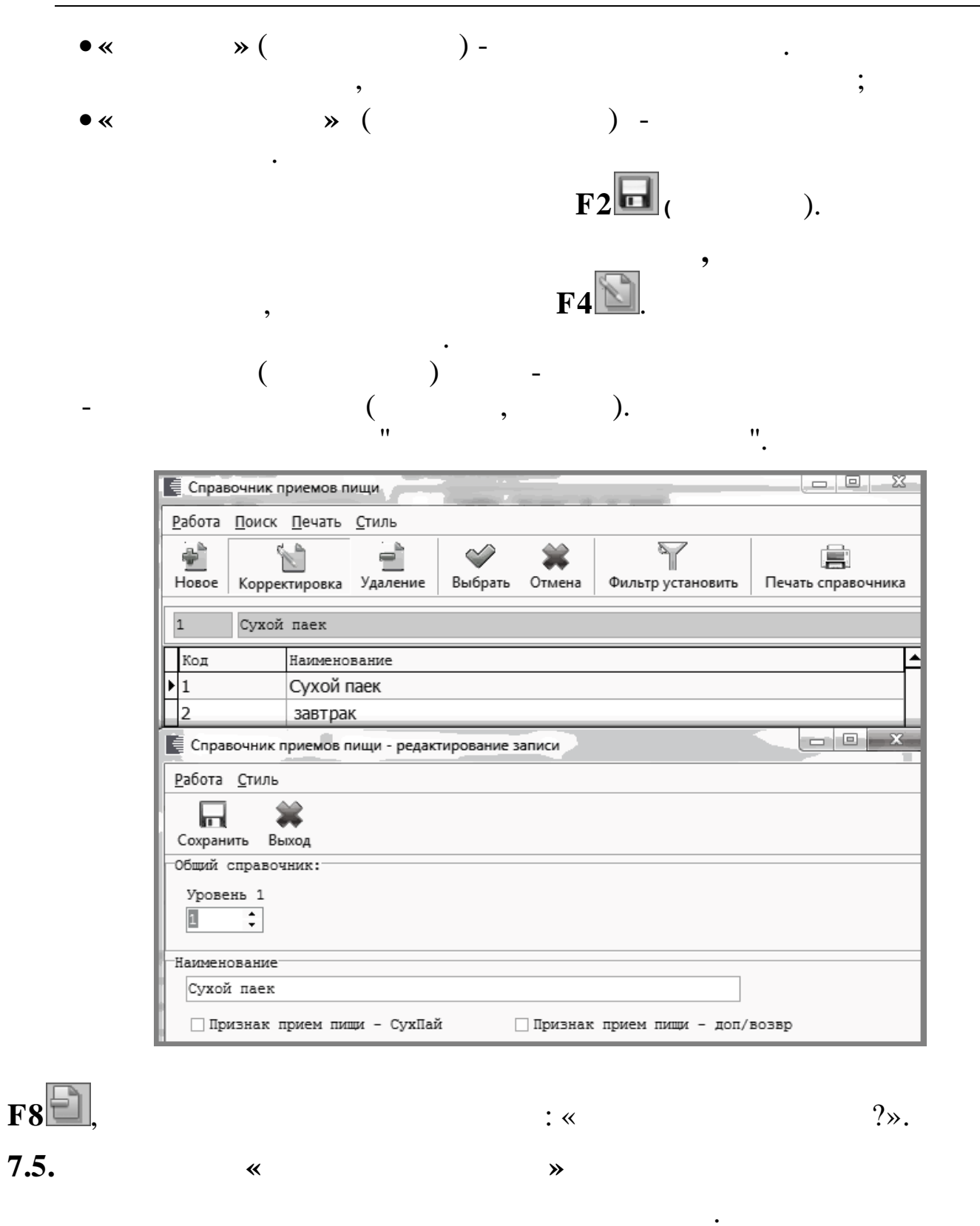

 $\therefore$  «

 $\rightarrow$  -> «

 $\mathcal{P}$ .

 $\ddot{\phantom{0}}$ 

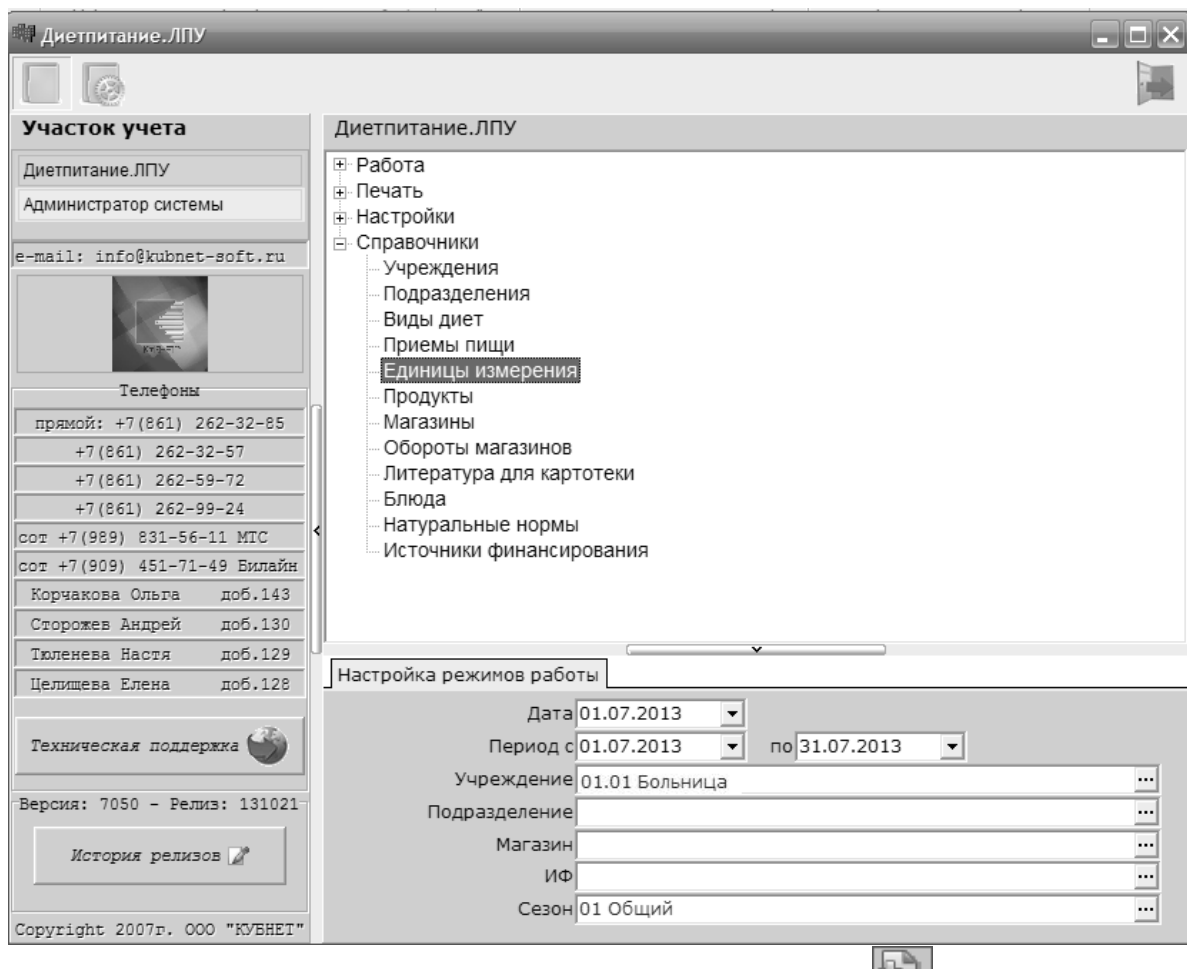

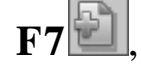

 $\ddot{\phantom{0}}$ 

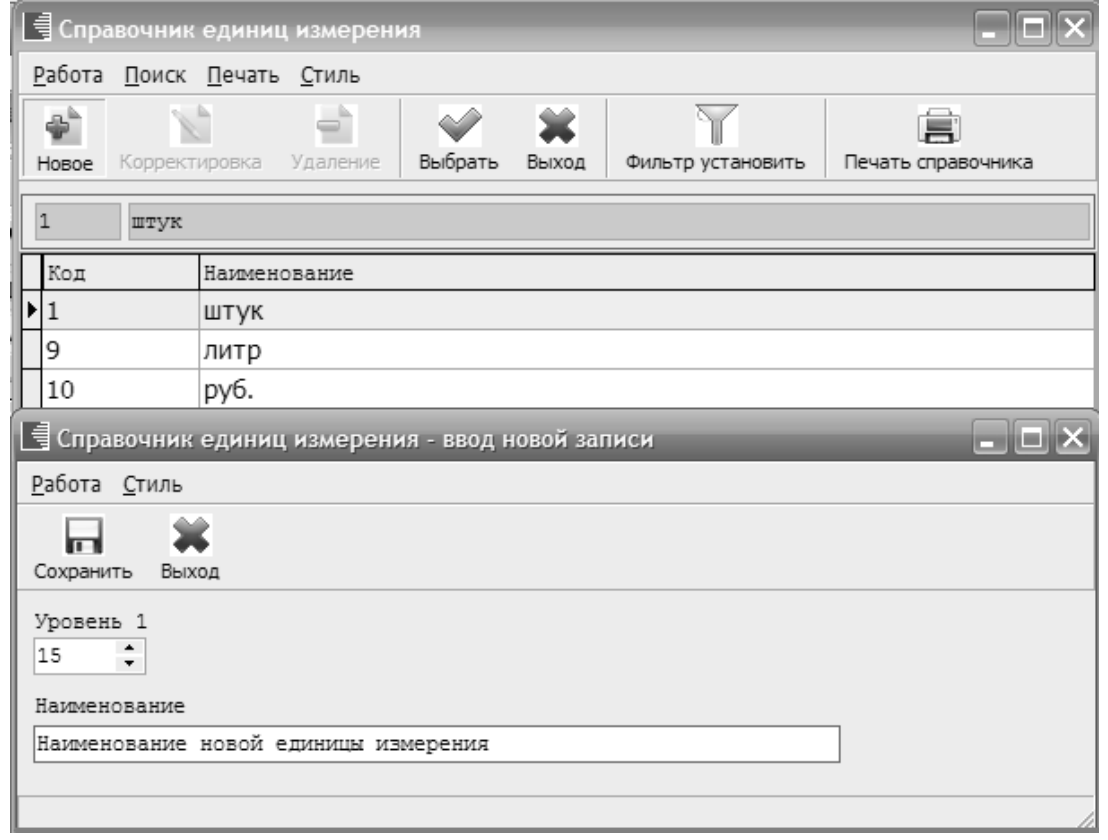

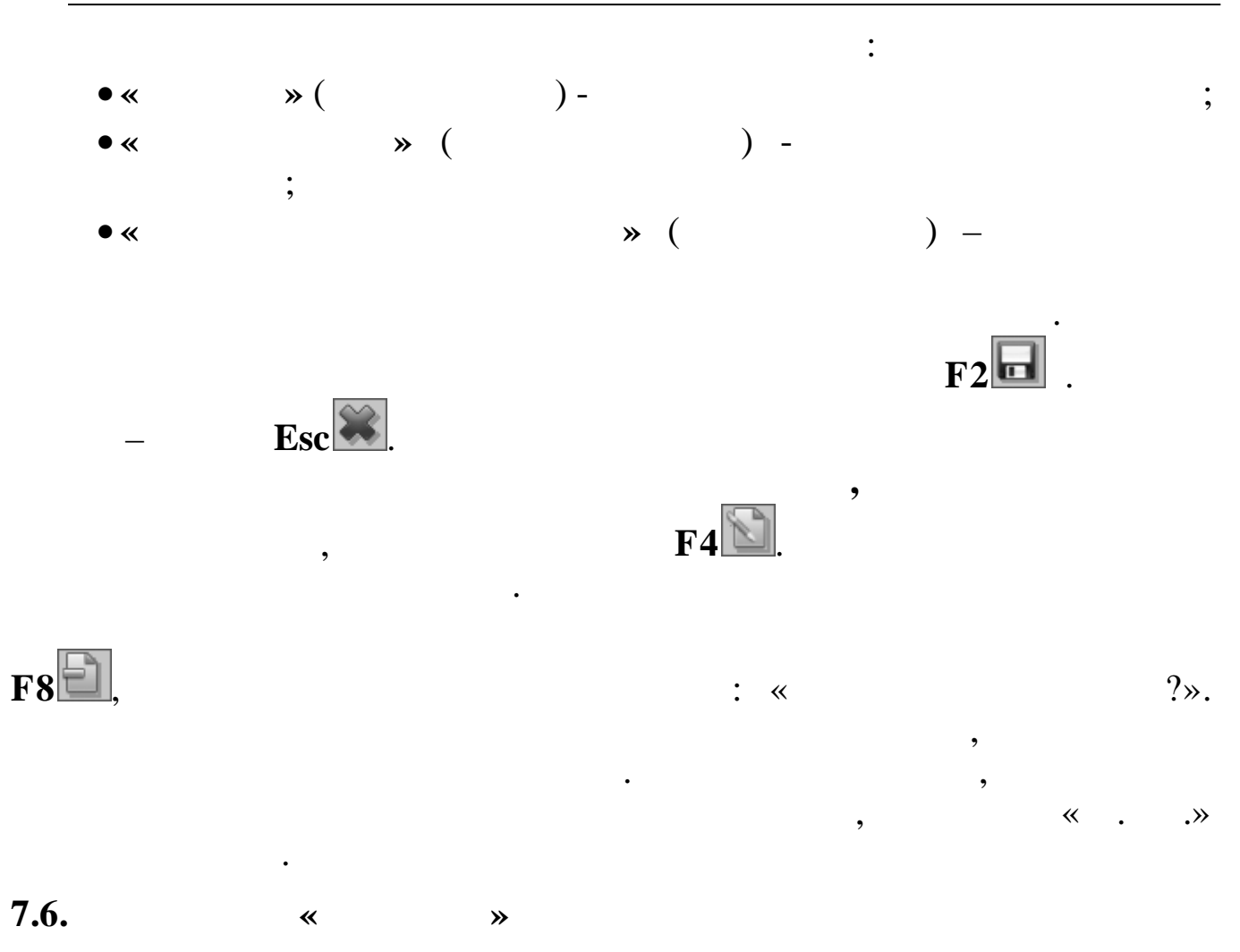

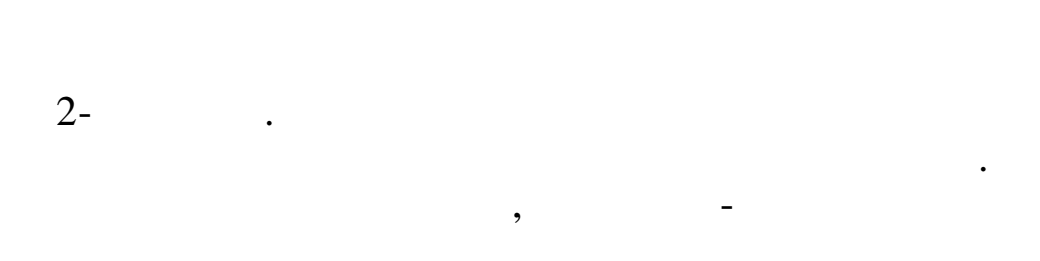

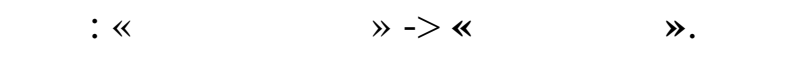
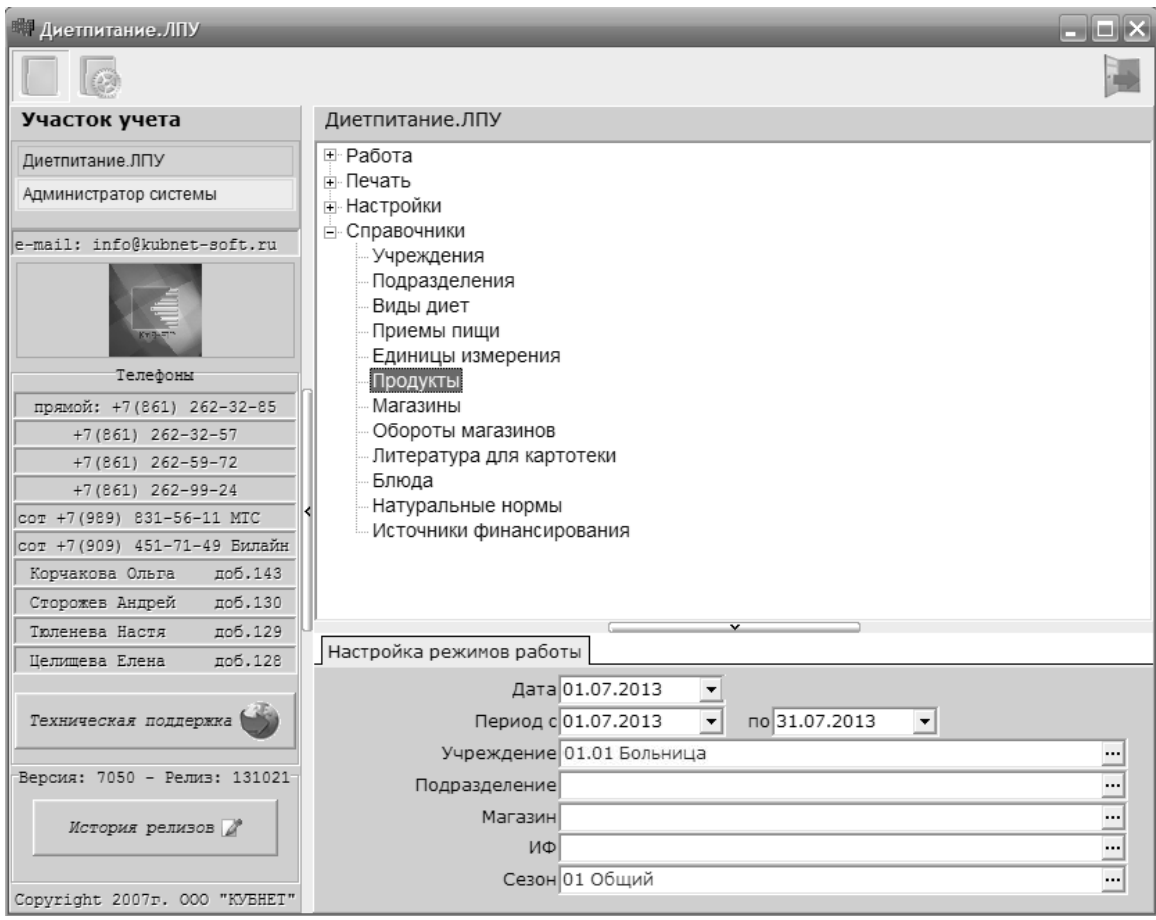

 $\overline{\phantom{a}}$ 

Enter.

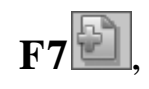

 $\ddot{\phantom{0}}$ 

 $\overline{a}$ 

 $\overline{\phantom{a}}$ 

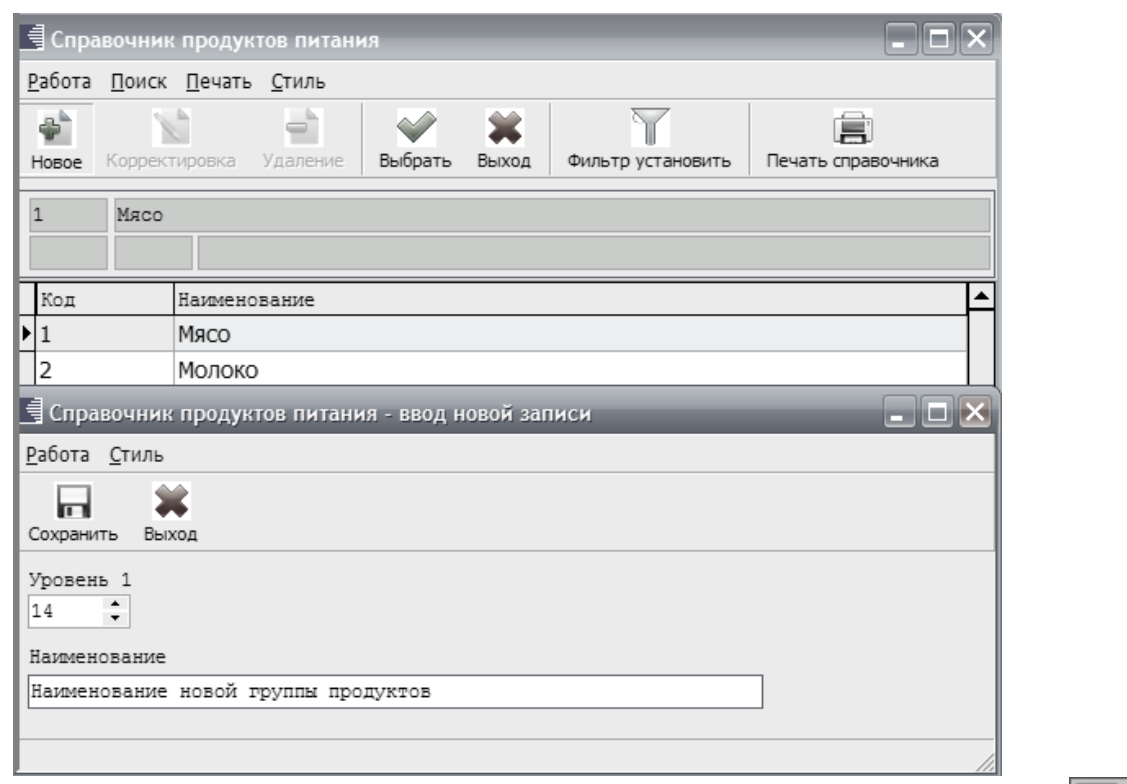

 $F2$ 

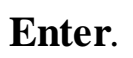

 $\overline{\phantom{a}}$ 

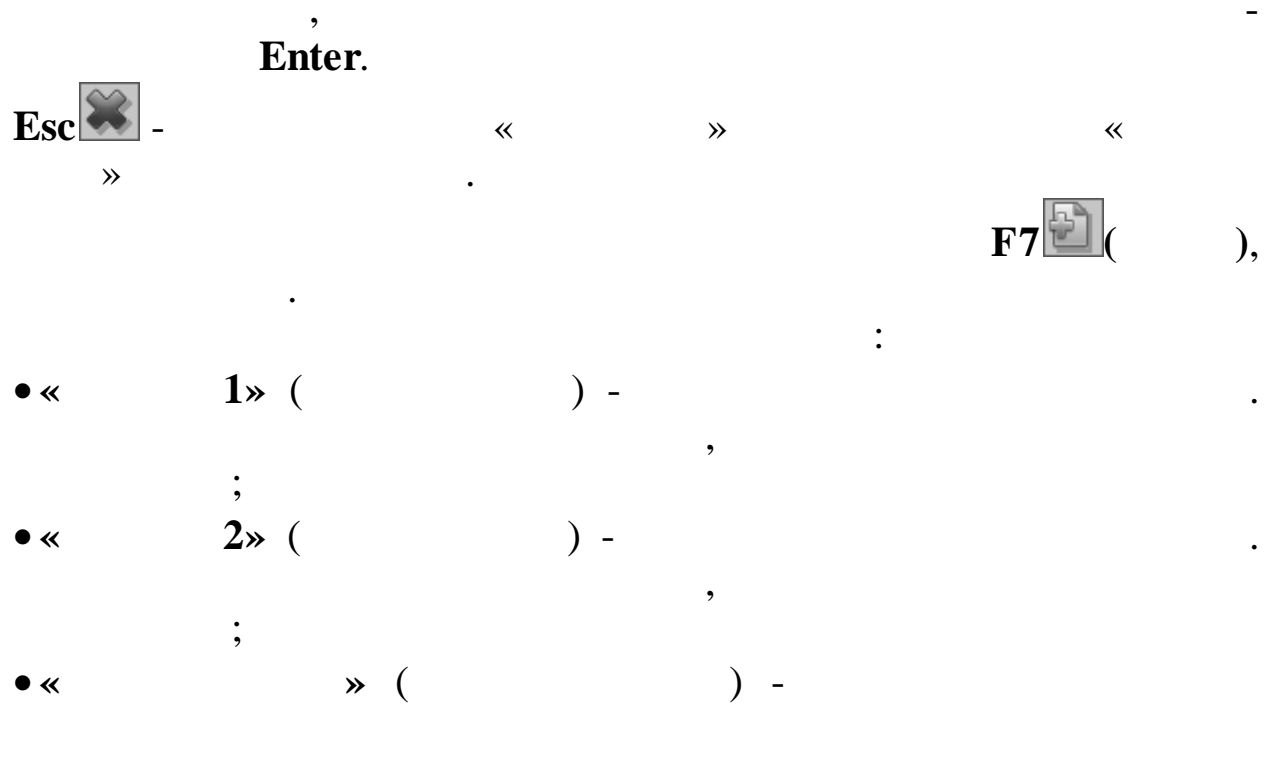

 $\overline{\phantom{a}}$ 

 $\overline{(\ }$ 

 $\cdot$ 

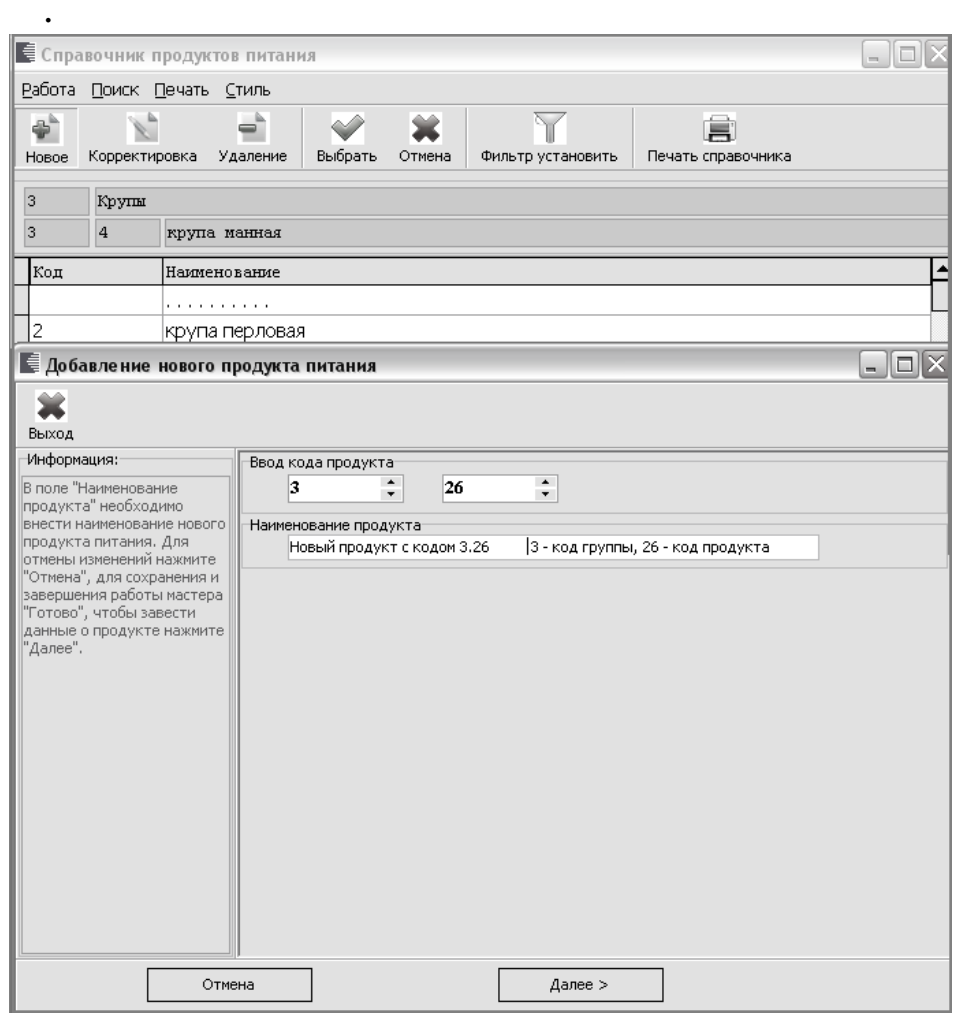

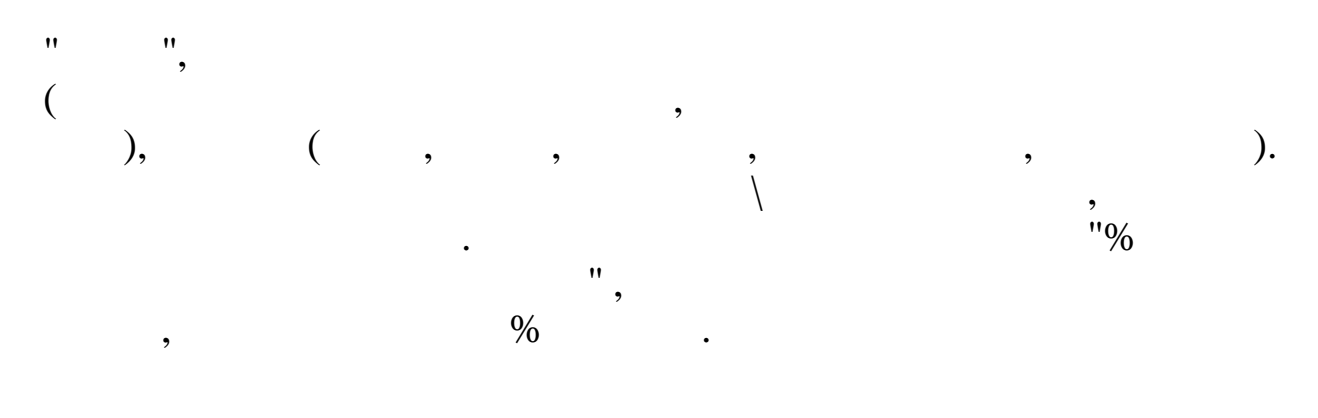

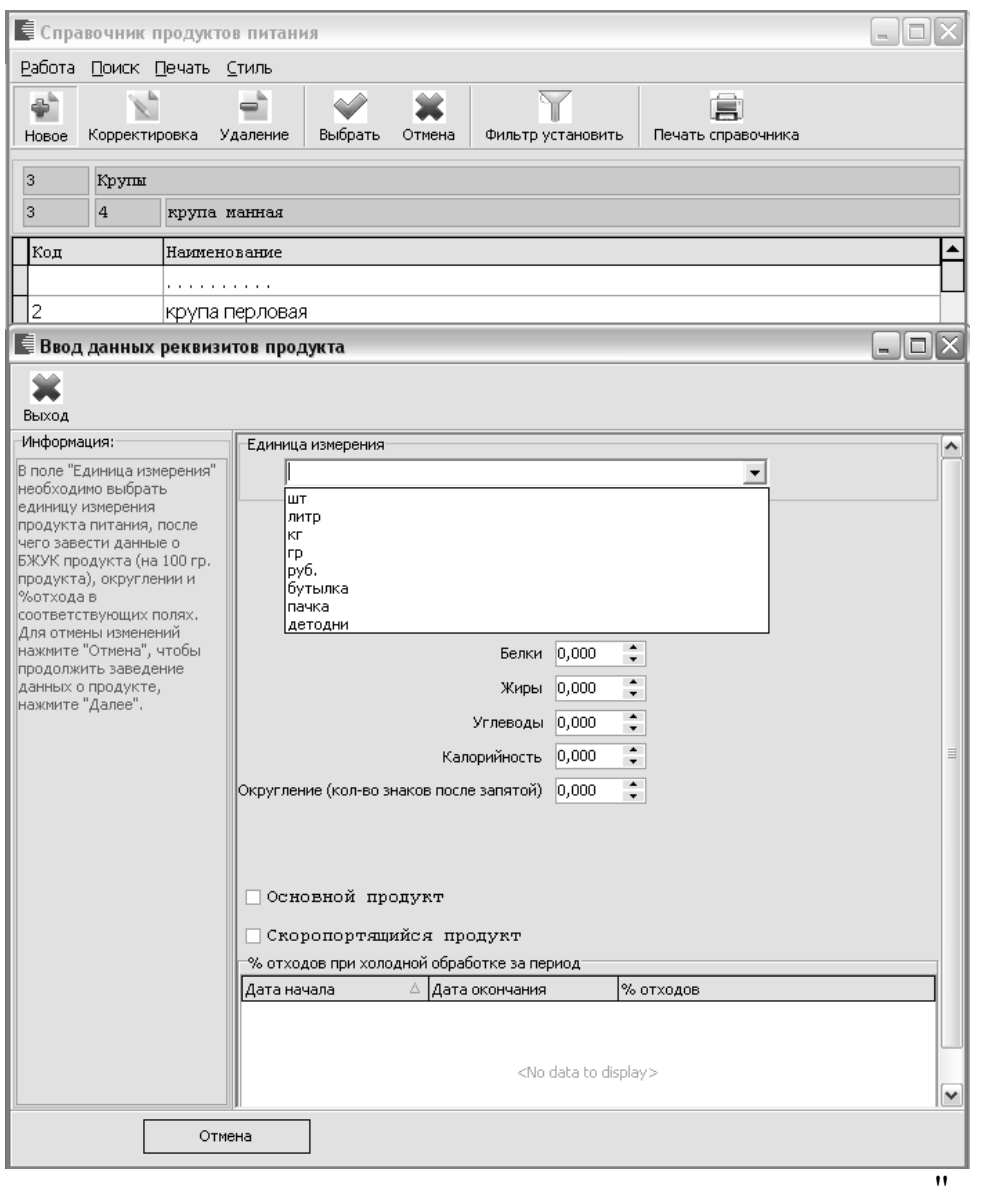

 $\bullet$ 

 $\ddot{\phantom{0}}$ 

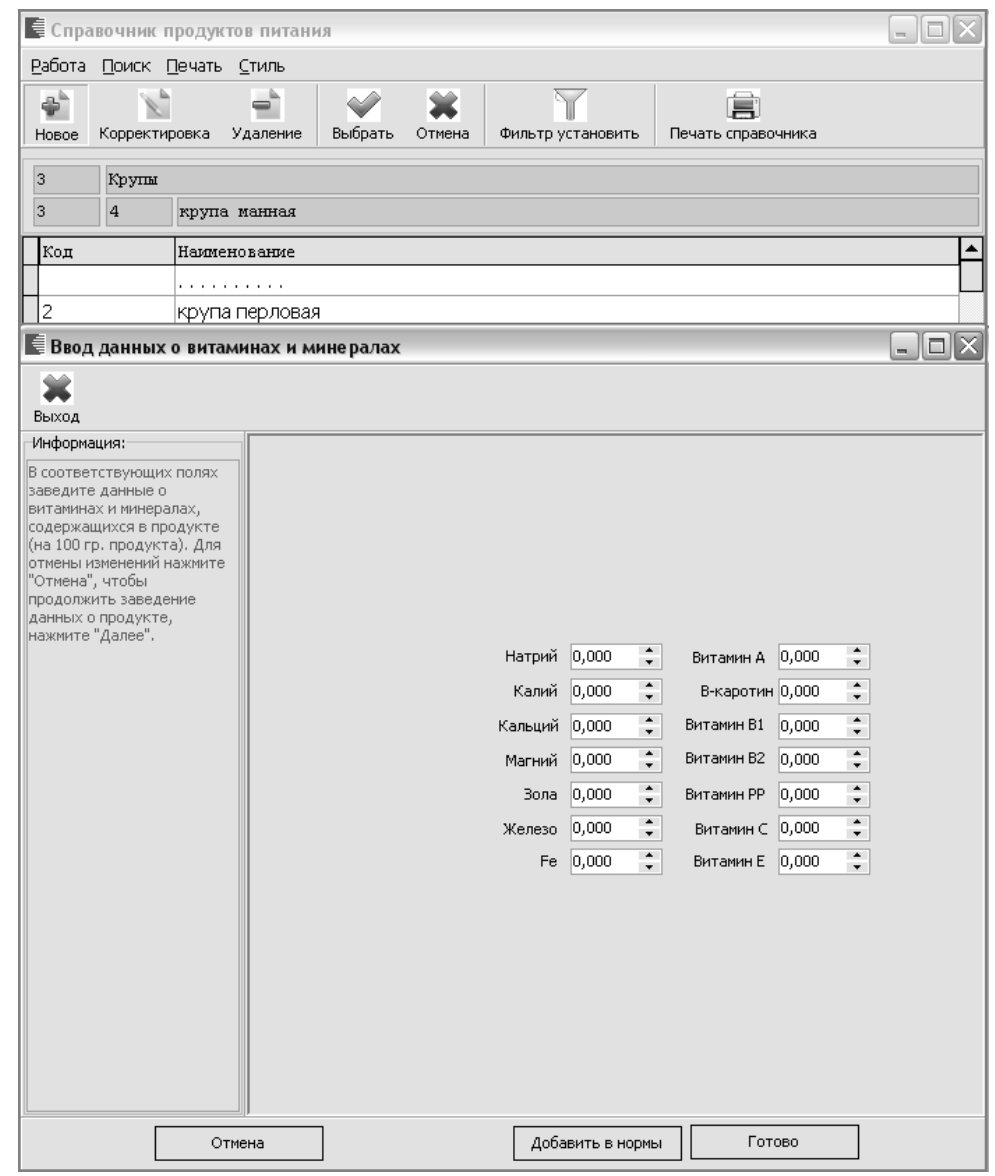

 $\bar{u}$ 

 $\mathbf{u}$ 

 $\frac{1}{2}$ 

 $\left($ 

" $)$ 

 $\overline{\phantom{a}}$ 

 $\bar{\theta}$ 

 $\overline{\phantom{a}}$ 

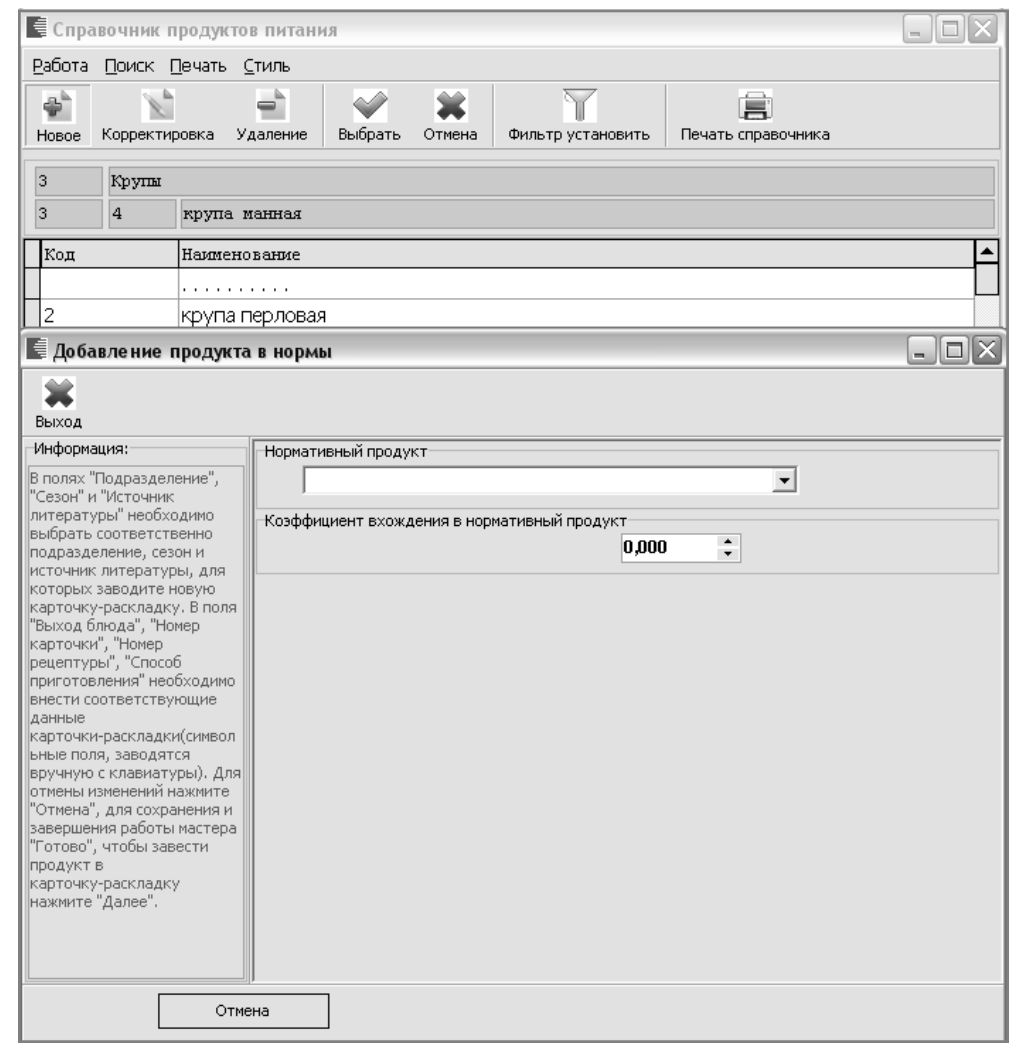

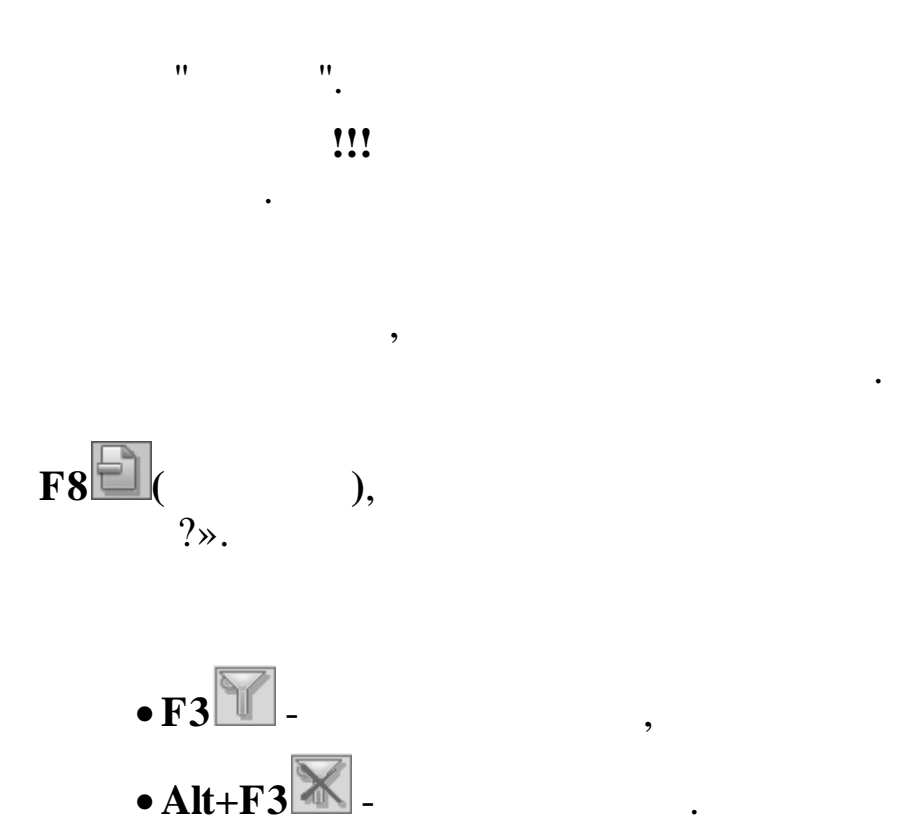

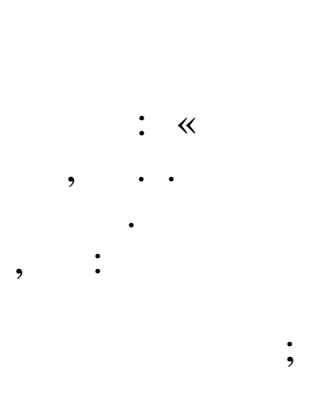

 $F4$ 

 $\bullet$ 

114

 $\rightarrow$ 

 $\colon$   $\langle$  $\rightarrow$  -> «  $\mathbf{\gg}$ . П Диетпитание. ЛПУ - 0 × Участок учета Диетпитание.ЛПУ ⊕ Работа Диетпитание.ЛПУ ≑ Печать Администратор системы - Настройки - Справочники e-mail: info@kubnet-soft.ru Учреждения Подразделения Виды диет Приемы пищи Единицы измерения Телефоны Продукты прямой: +7(861) 262-32-85 Магазины Обороты магазинов  $+7(861)$  262-32-57 Литература для картотеки  $+7(861)$  262-59-72 Блюда  $+7(861)$  262-99-24 Натуральные нормы COT +7 (989) 831-56-11 MTC Источники финансирования сот +7 (909) 451-71-49 Билайн Корчакова Ольга доб.143 Сторожев Андрей доб.130 Тюленева Настя доб.129 Настройка режимов работы доб.128 Целищева Елена Дата 01.07.2013  $\overline{ }$  $\boxed{\bullet}$  no 31.07.2013 Период с 01.07.2013 Техническая поддержка  $\overline{\phantom{a}}$ Учреждение 01.01 Больница  $\overline{\phantom{a}}$ Версия: 7050 - Релиз: 131021 Подразделение  $\overline{\phantom{a}}$ Магазин  $\cdots$ История релизов ИФ  $\cdot \cdot \cdot$ Сезон 01 Общий  $\overline{\phantom{a}}$ Copyright 2007r. 000 "KYBHET"

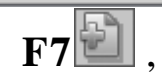

 $-115$ 

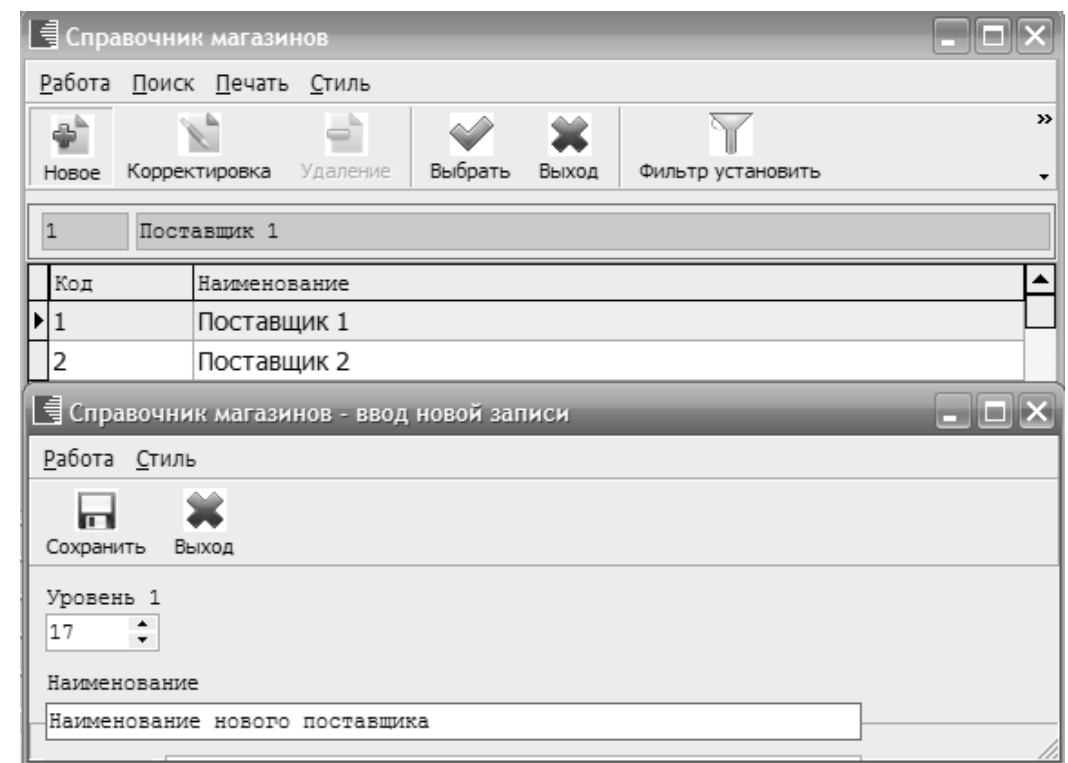

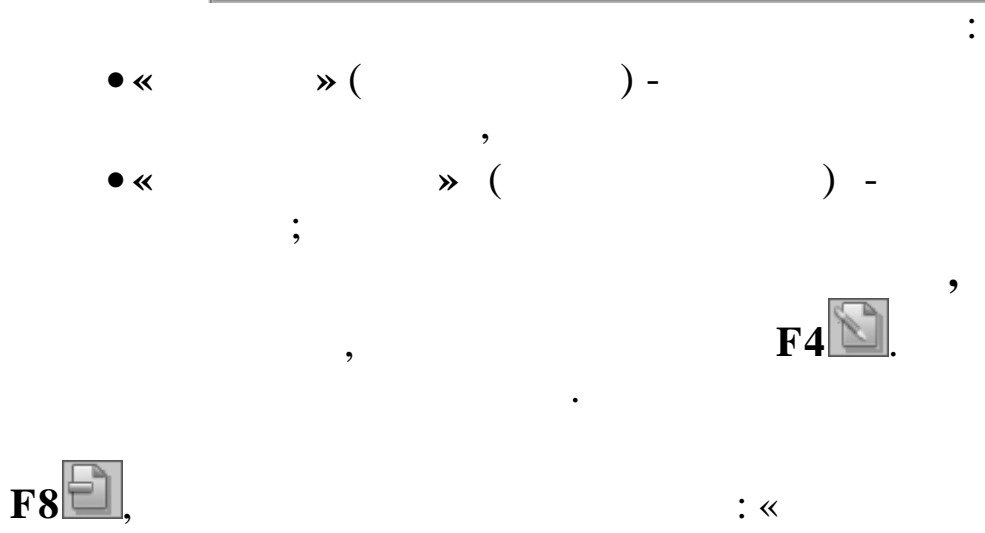

 $\rightarrow$  -> «

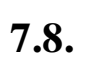

 $\colon$  «

 $\overline{\mathbf{K}}$ 

 $\rightarrow$ 

 $? \rightarrow$ .

 $\ddot{\phantom{0}}$ 

 $\cdot$ ,

 $\mathbf{\hat{z}}$ .

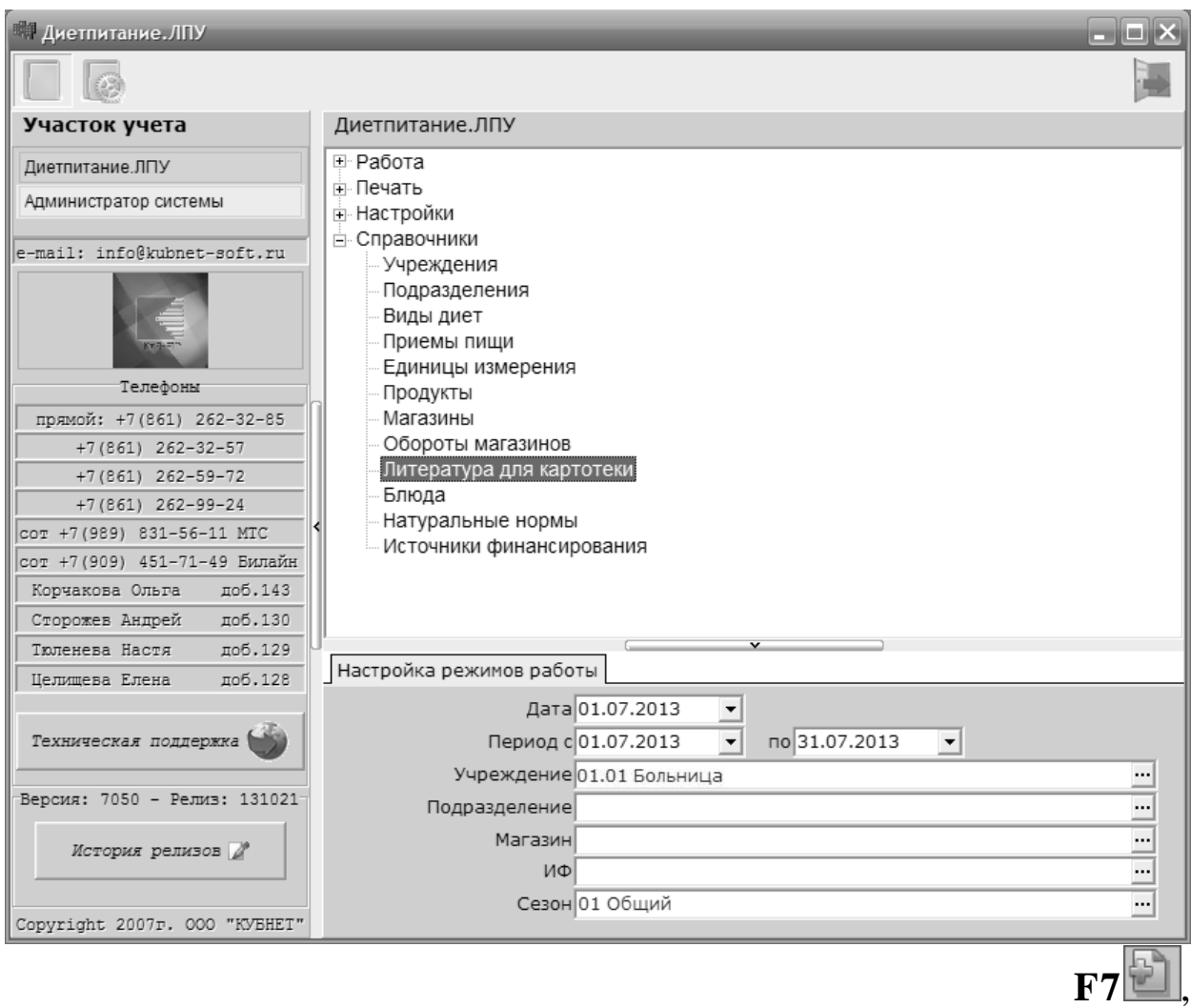

 $\ddot{\cdot}$ 

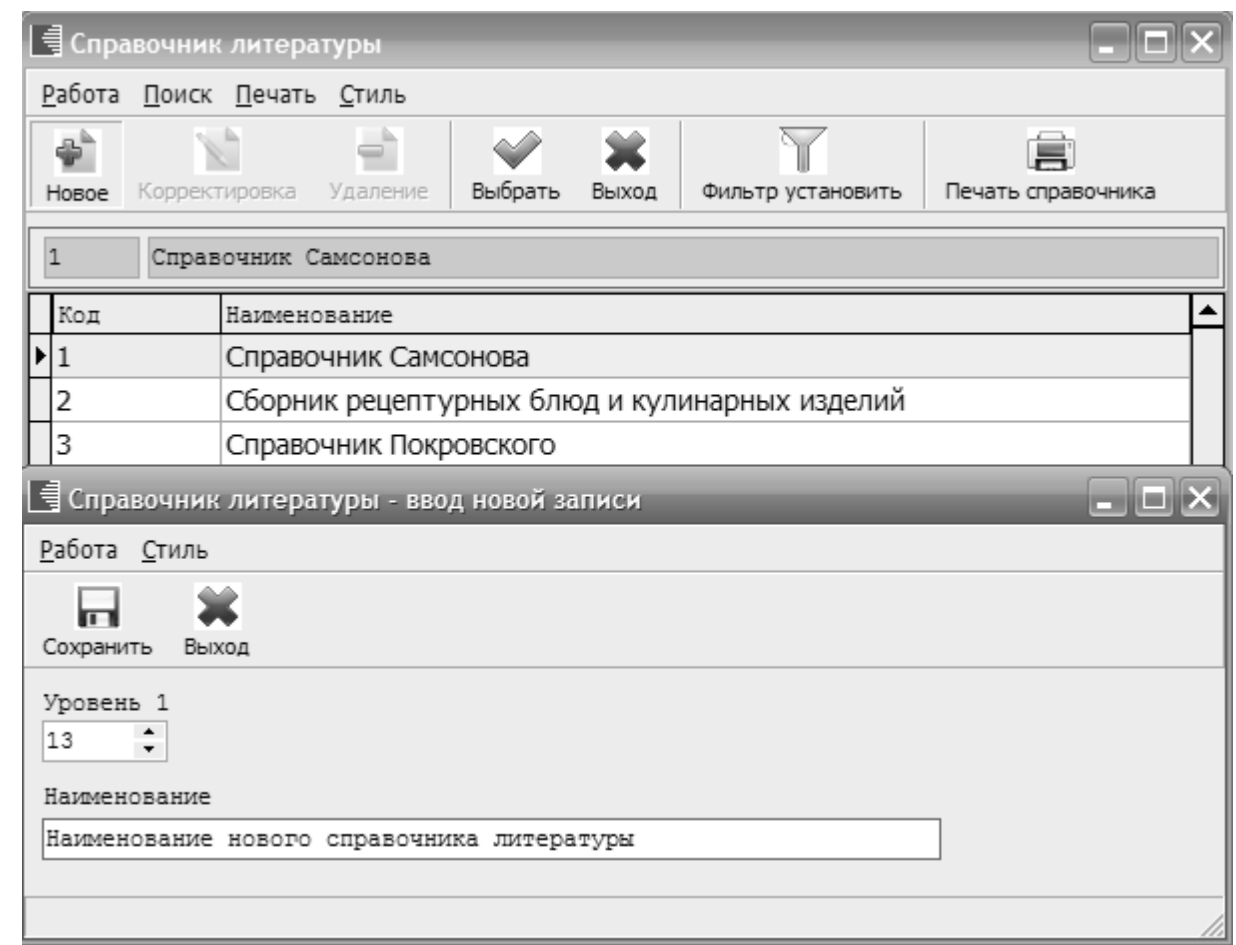

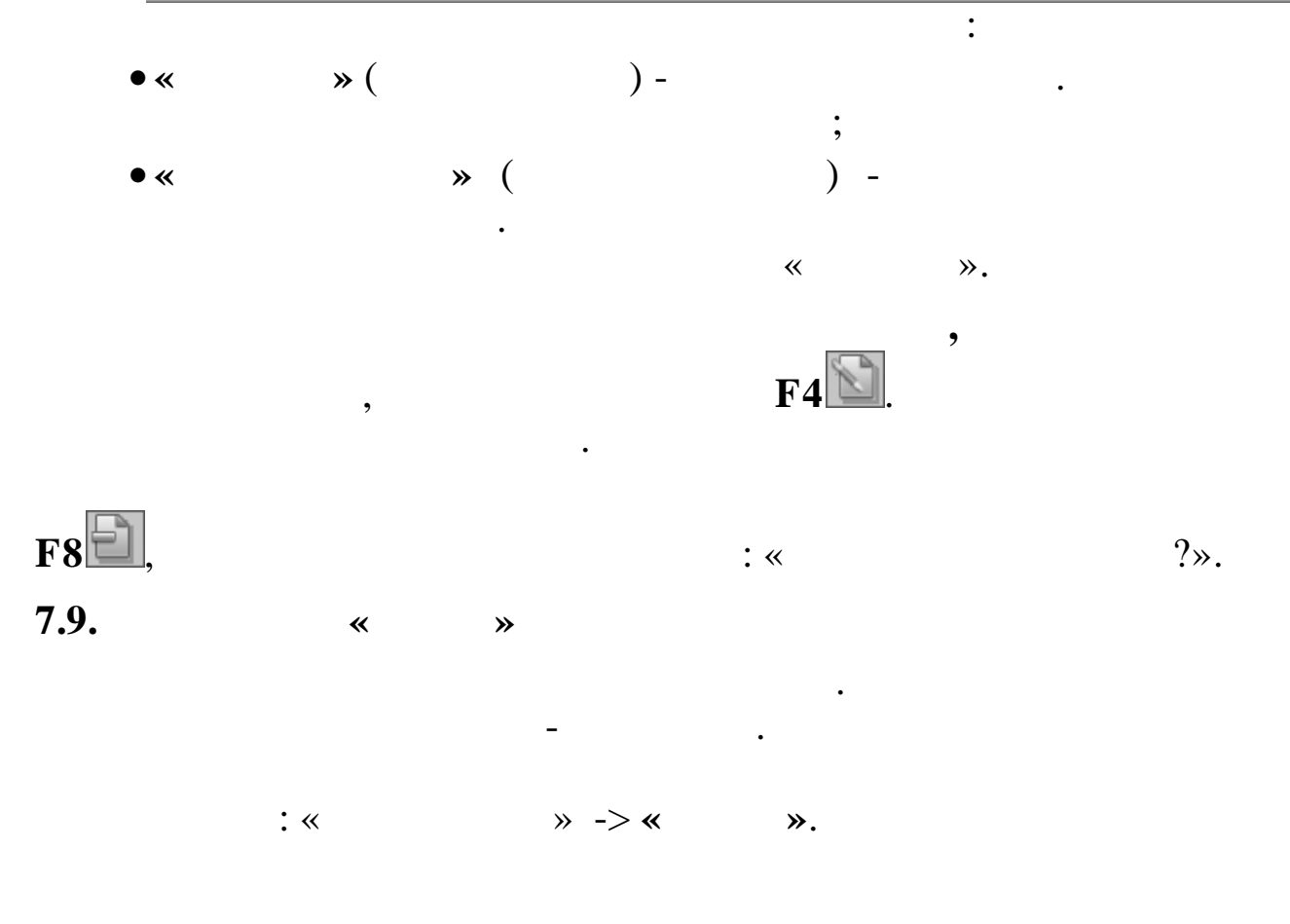

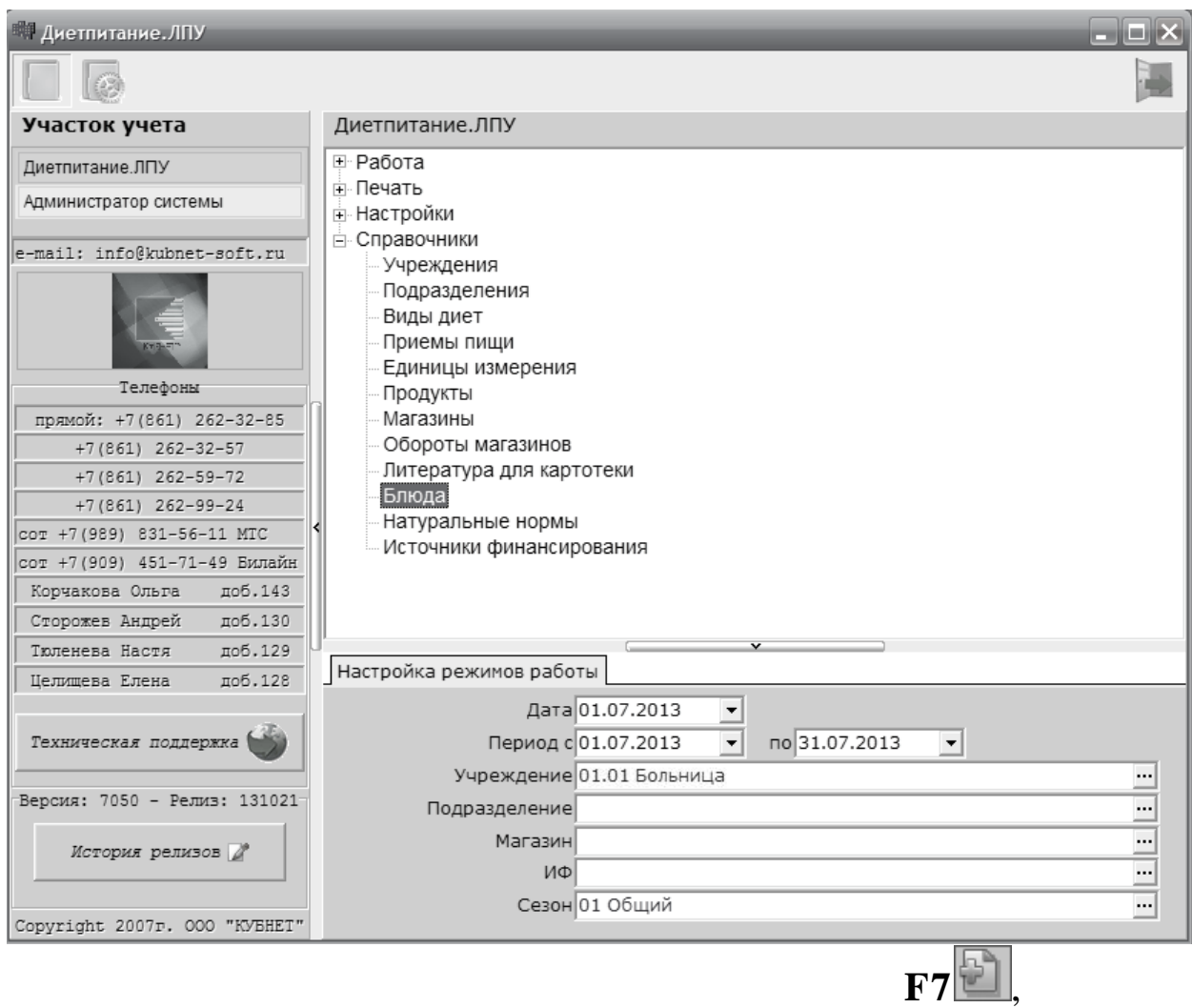

 $\frac{1}{2}$ 

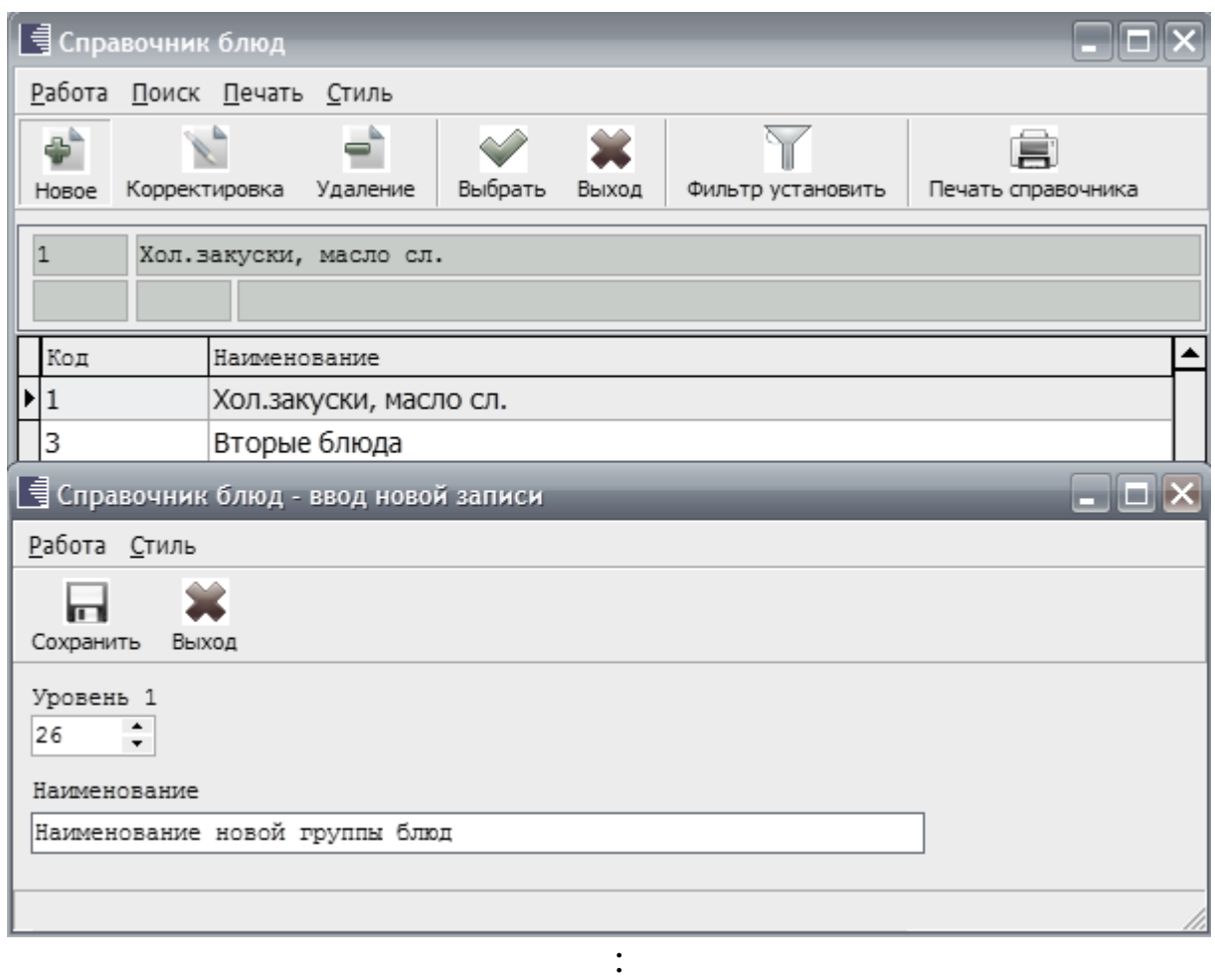

 $\overline{\phantom{a}}$ 

- $\triangleleft$  $\rightarrow$  $\blacktriangle$  $\cdot$
- $\overline{\mathbf{x}}$  $\rightarrow$

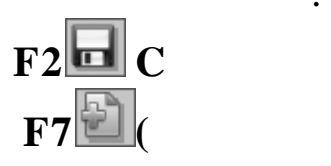

 $\ddot{\phantom{a}}$ 

 $),$ 

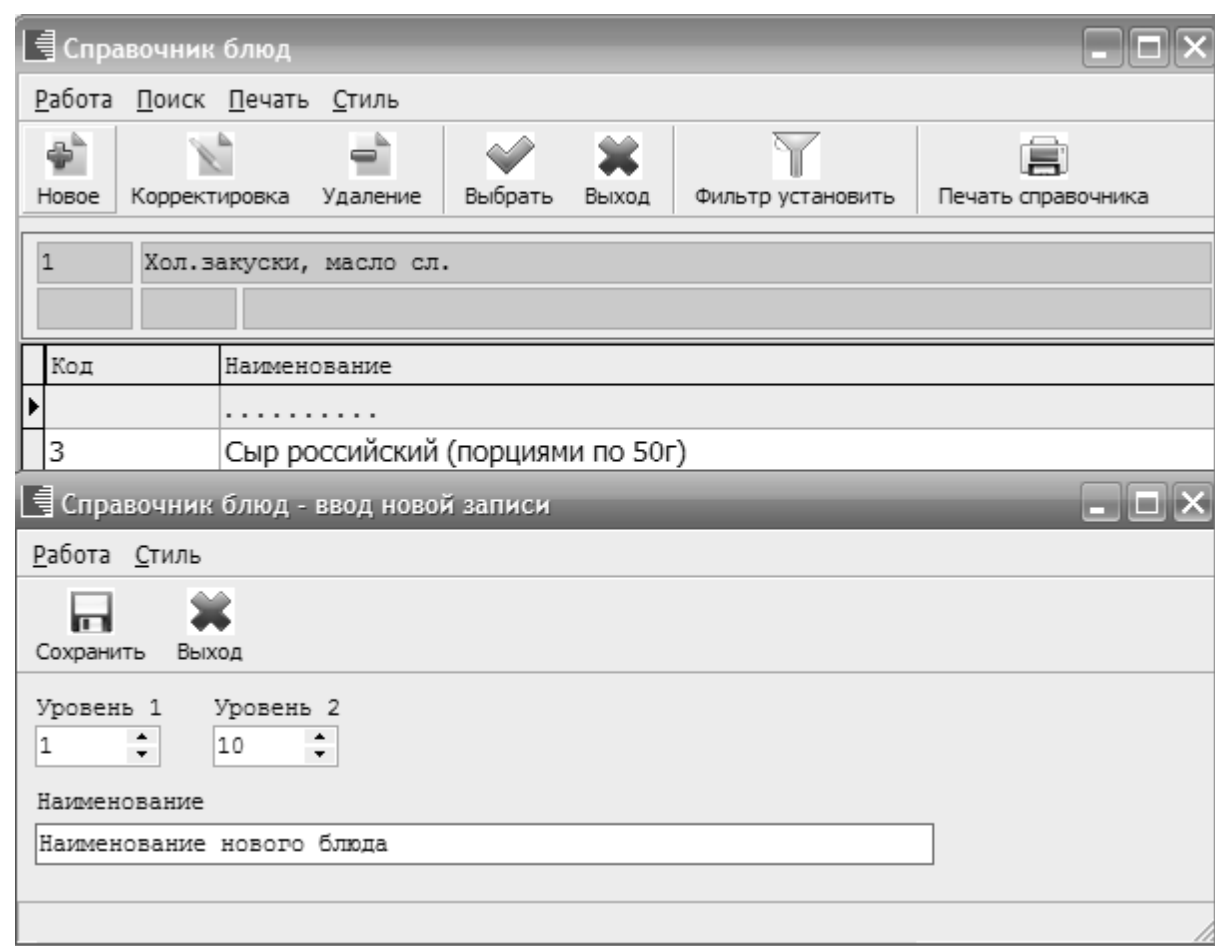

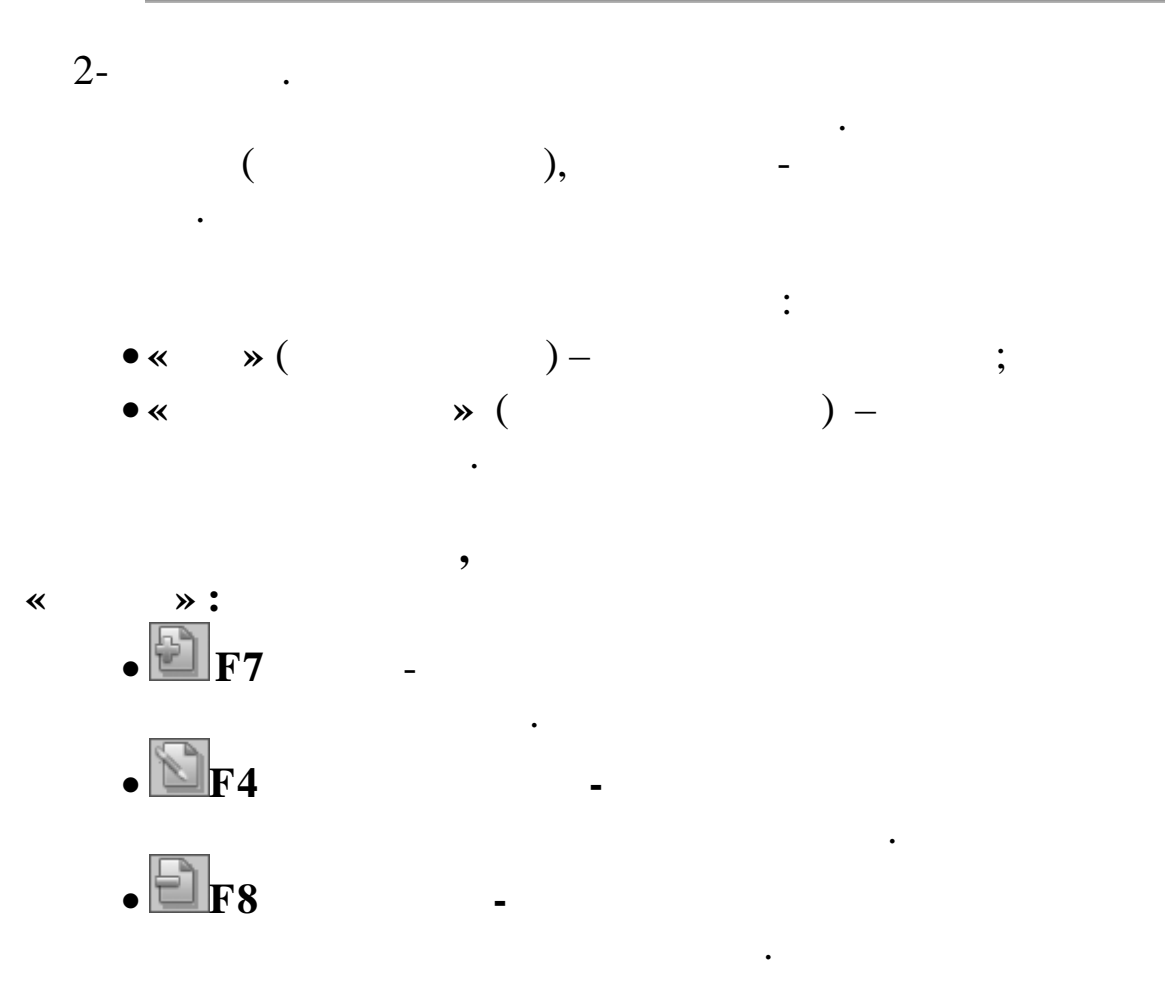

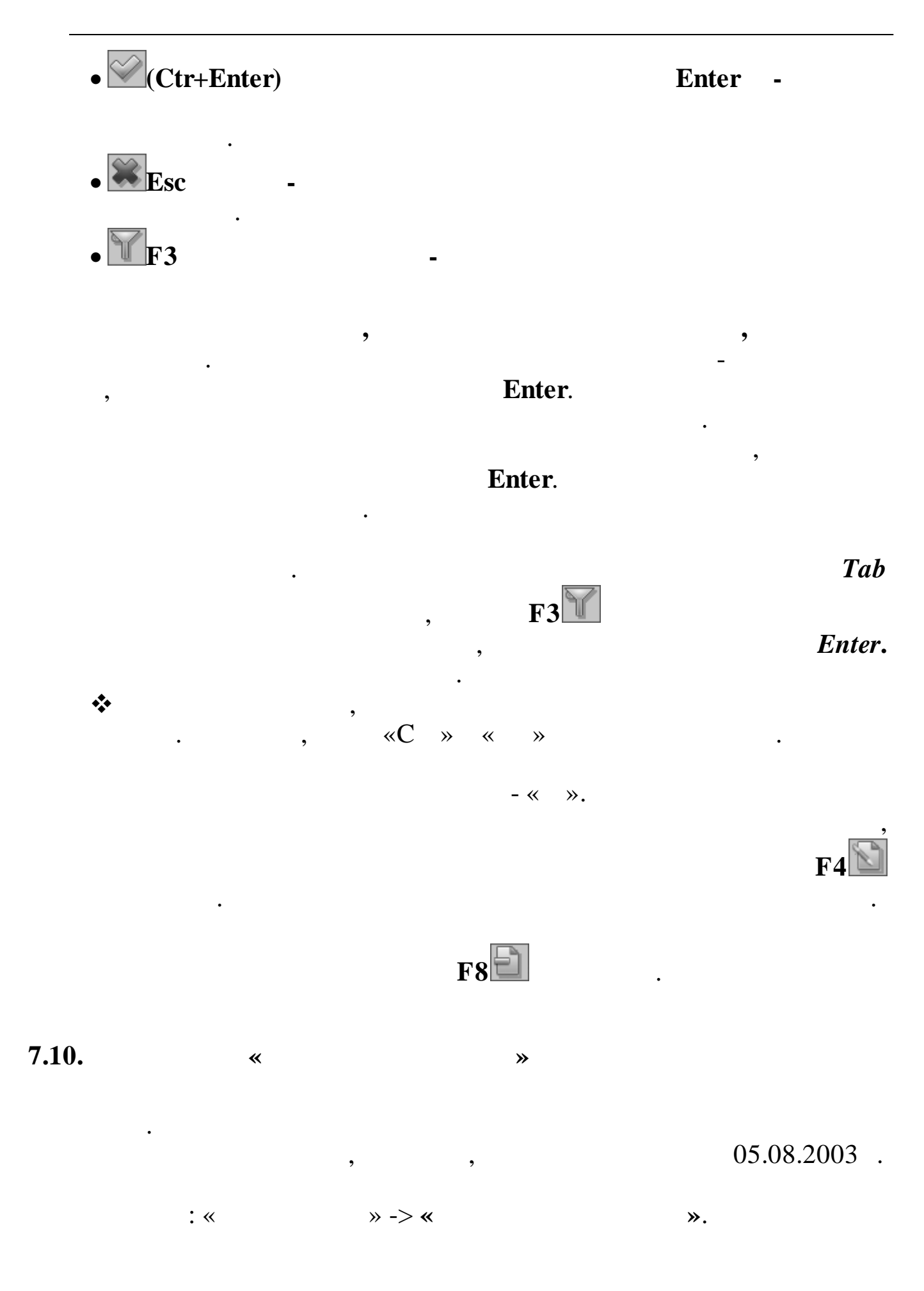

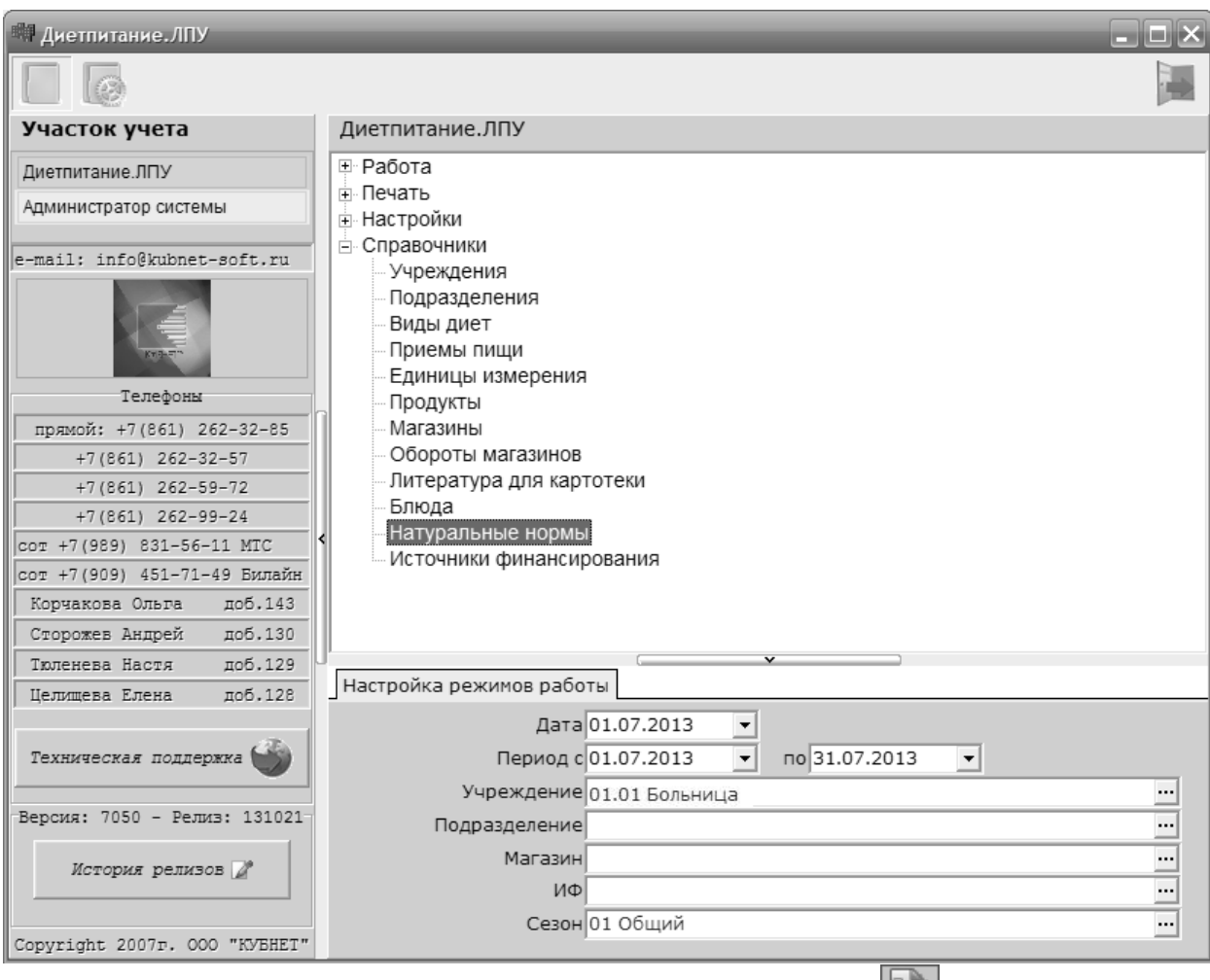

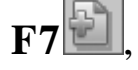

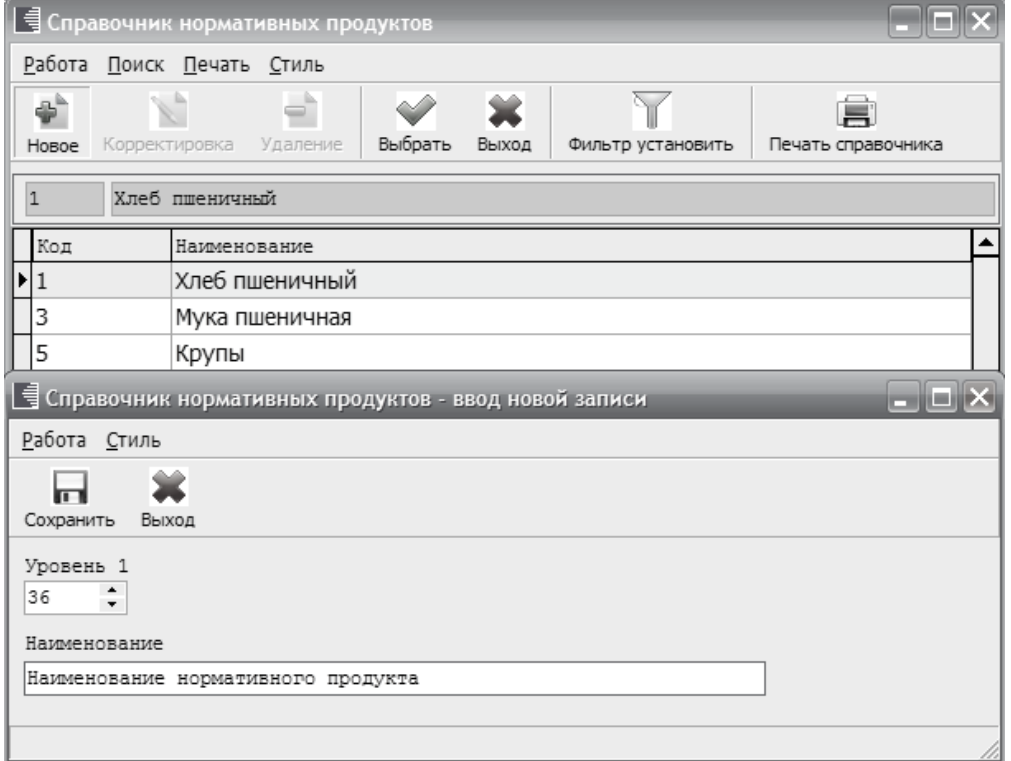

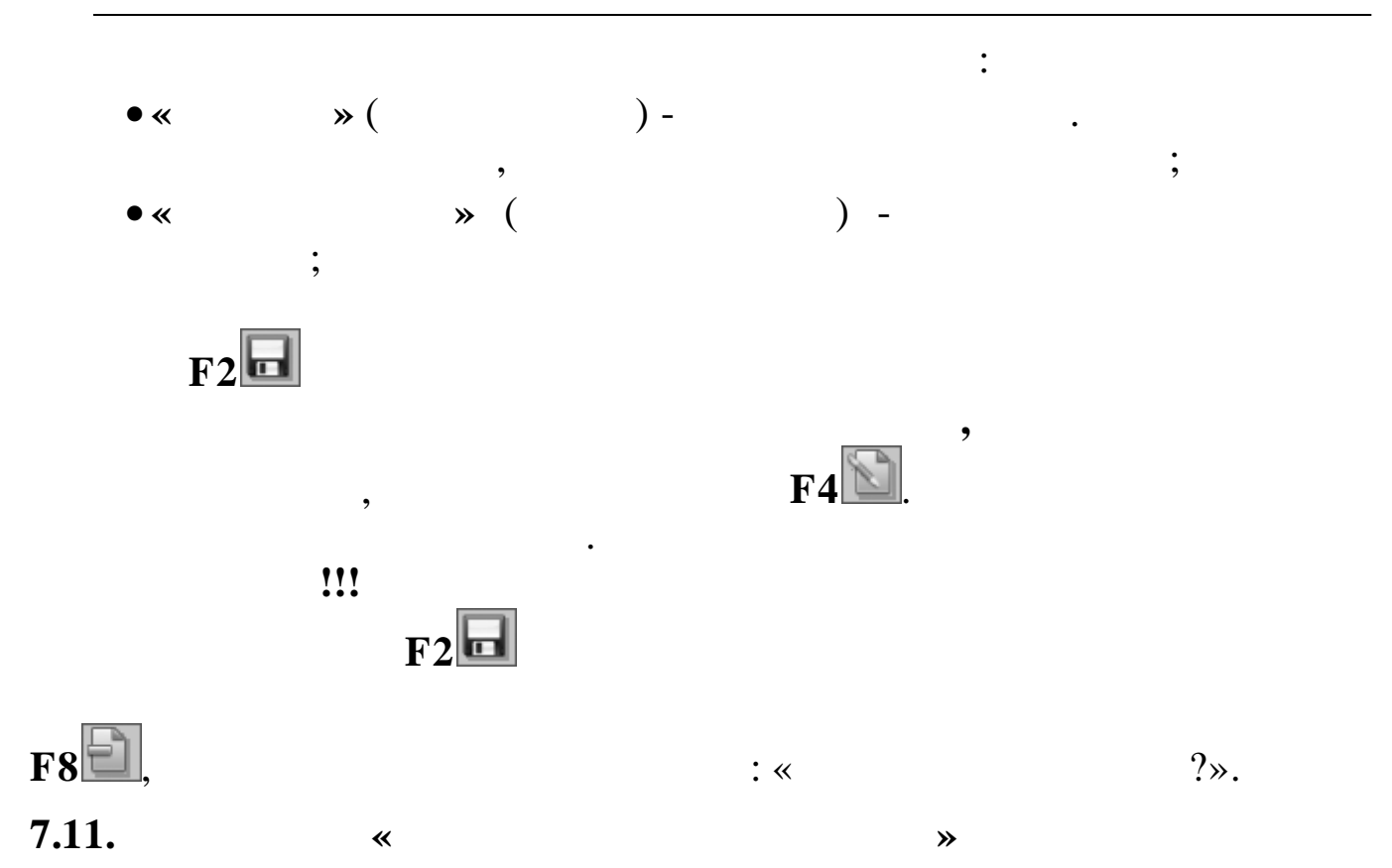

 $\ddot{\phantom{a}}$ 

 $:$   $\langle \cdot \rangle$ 

 $\rightarrow$  -  $>$  «

 $\mathbf{\lambda}$ .

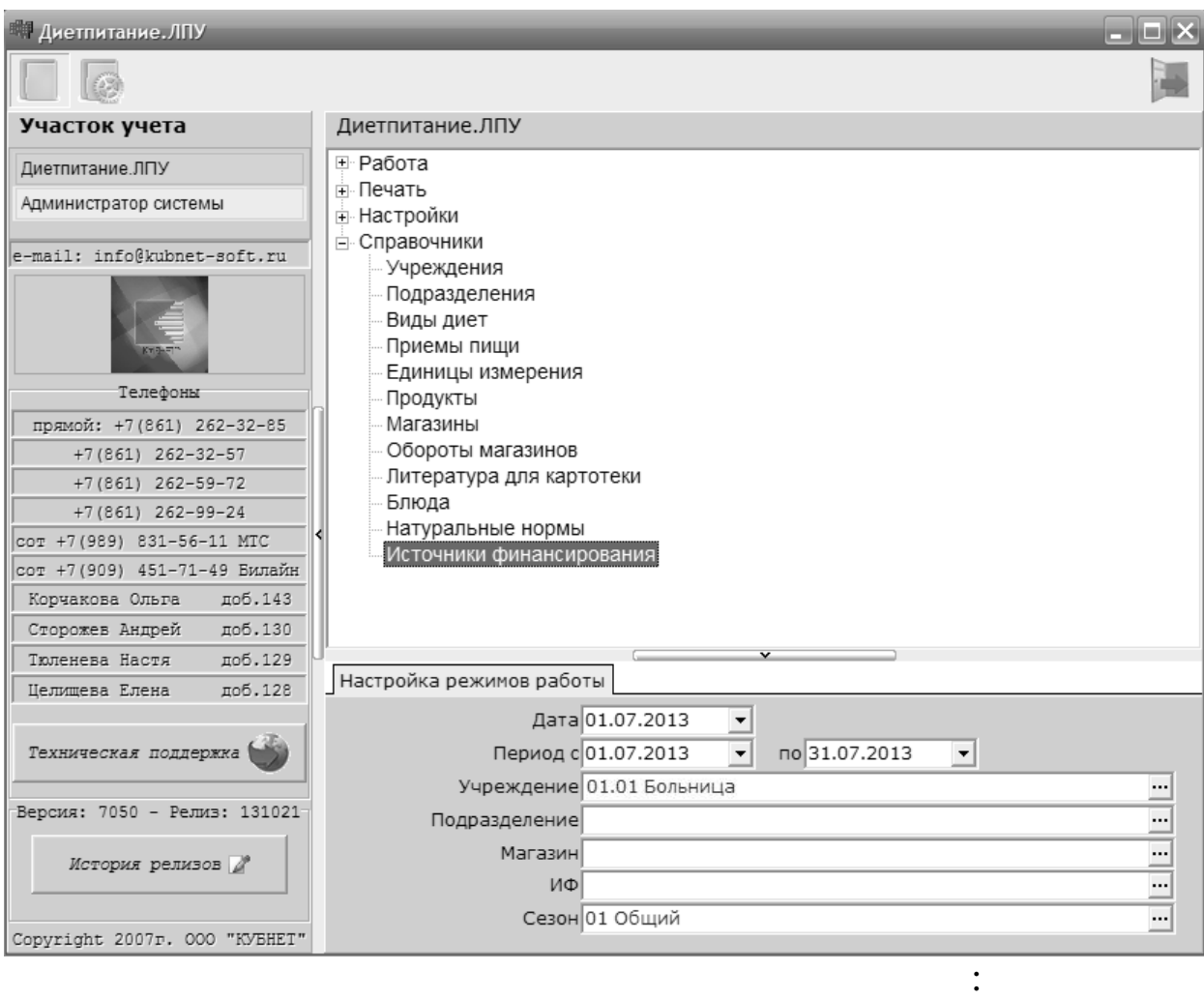

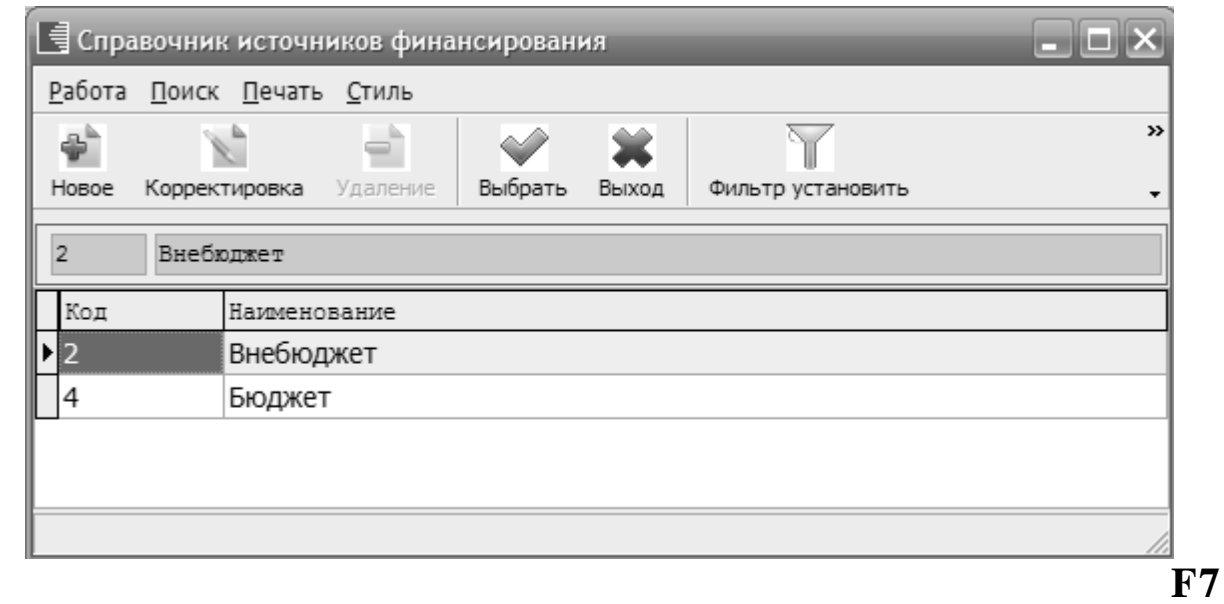

## $\hat{\mathbb{E}}$  ,

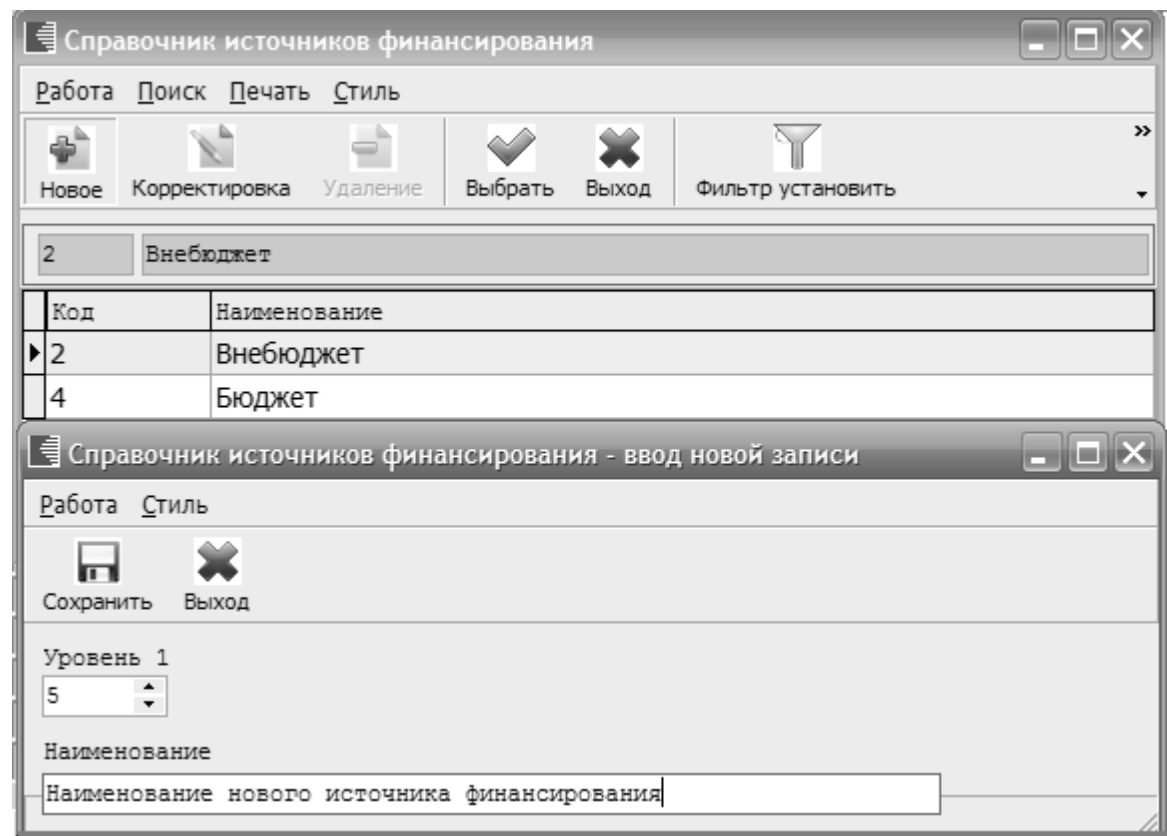

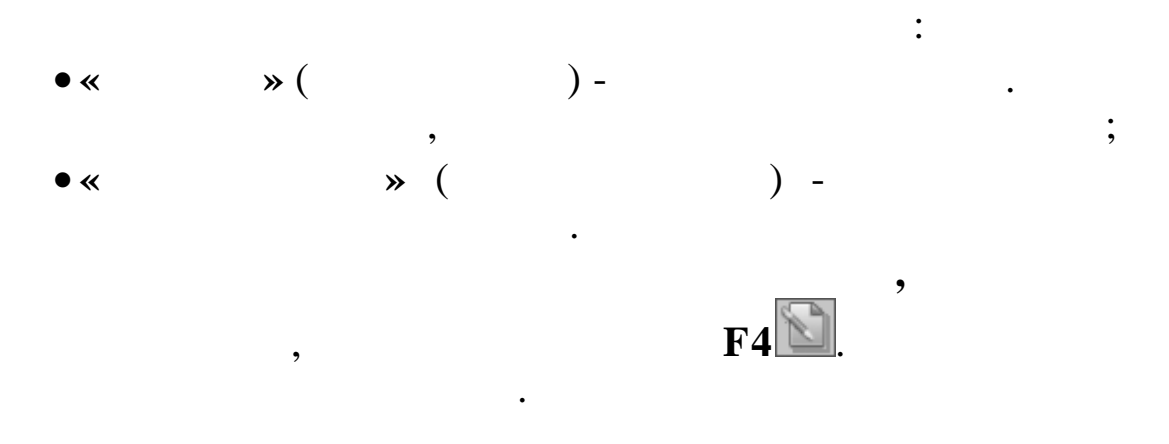

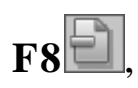

 $: \kappa$ 

 $?$ 

8.

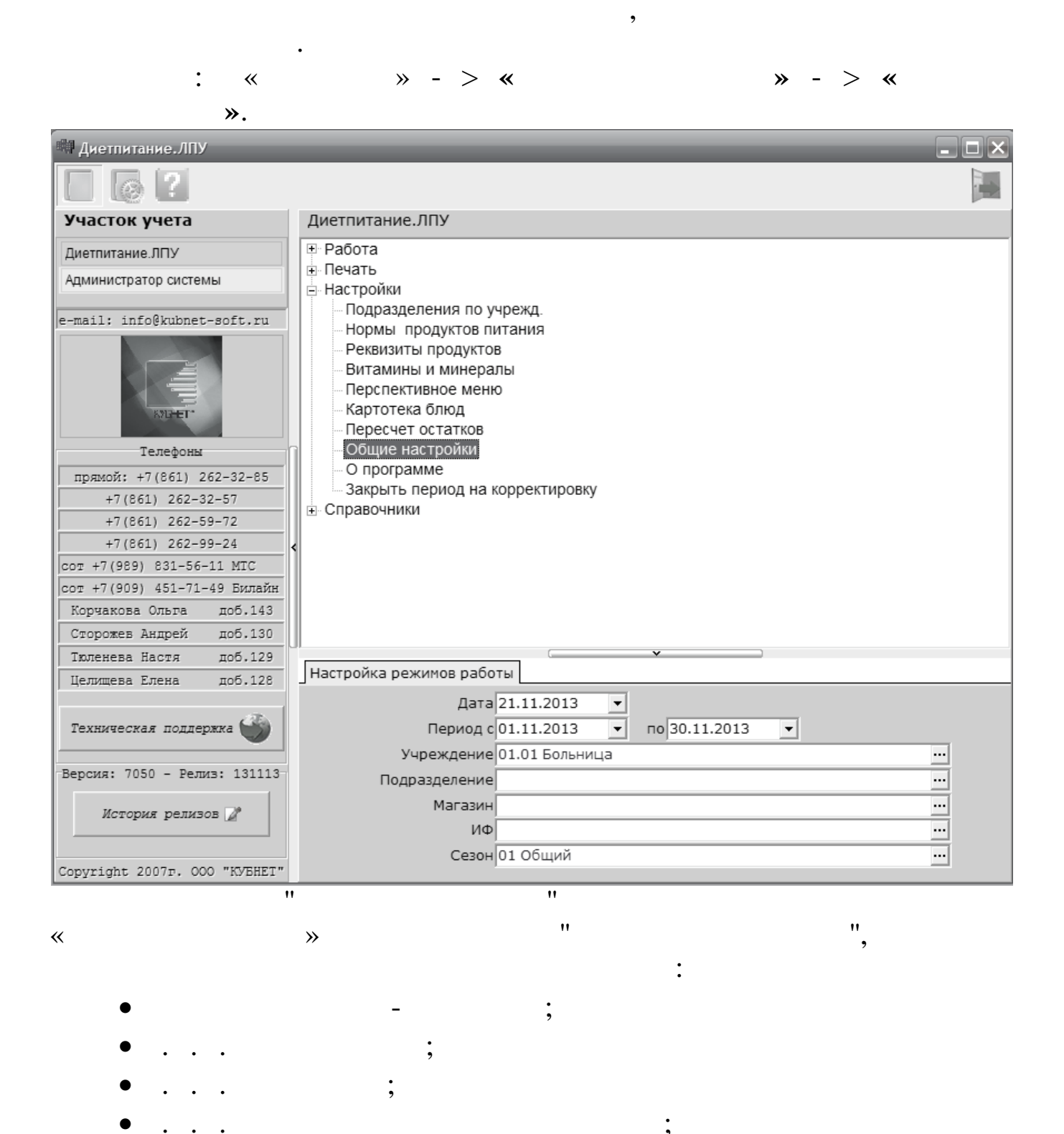

- $\ddot{\cdot}$
- 

127

 $\ddot{\phantom{0}}$  $\ddot{\phantom{a}}$   $\ddot{\phantom{0}},$ 

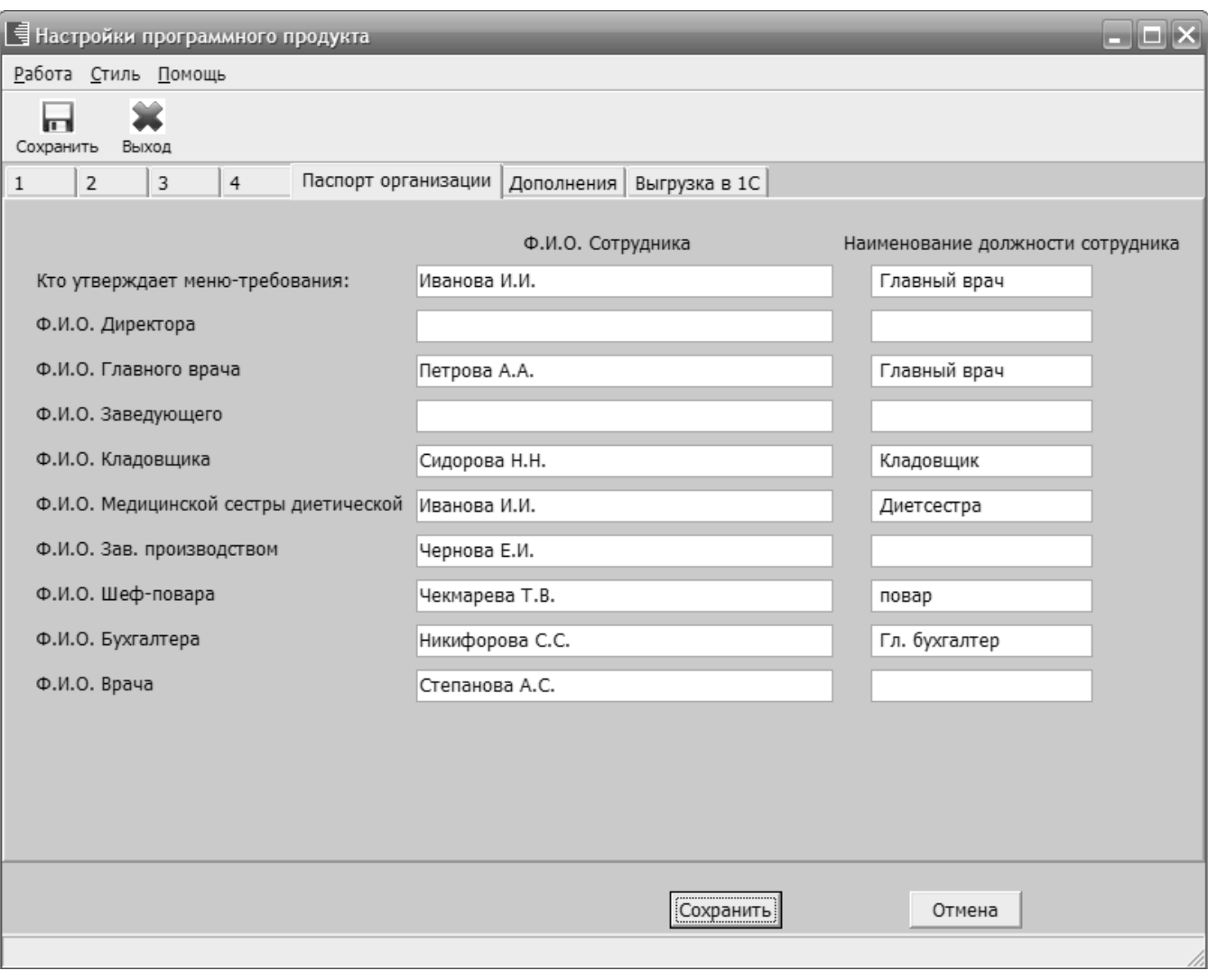

,

 $\mathbf{u}$ 

 $\bar{u}$ 

 $\bar{u}$ 

 $\bullet$ 

 $\boldsymbol{\theta}$ 

 $\mathbf{u}$ 

9.  $\overline{\phantom{a}}$ 

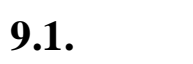

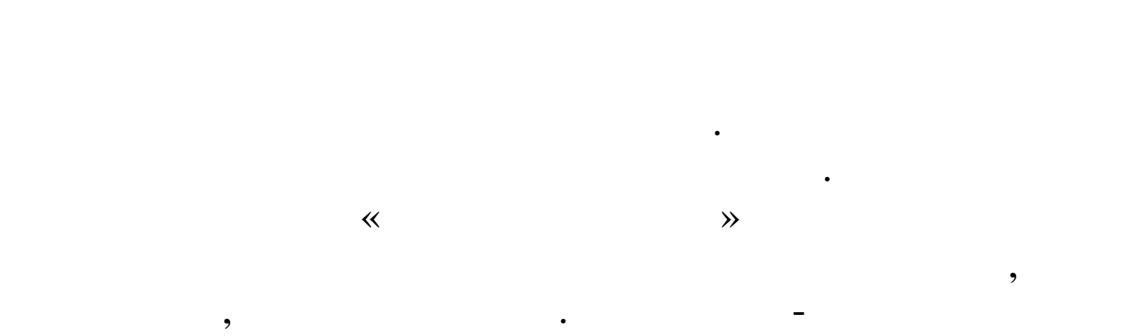

 $\cdot$ 

 $\overline{\phantom{a}}$  $\overline{\phantom{a}}$  $\ll$  $\mathcal{D}$ .

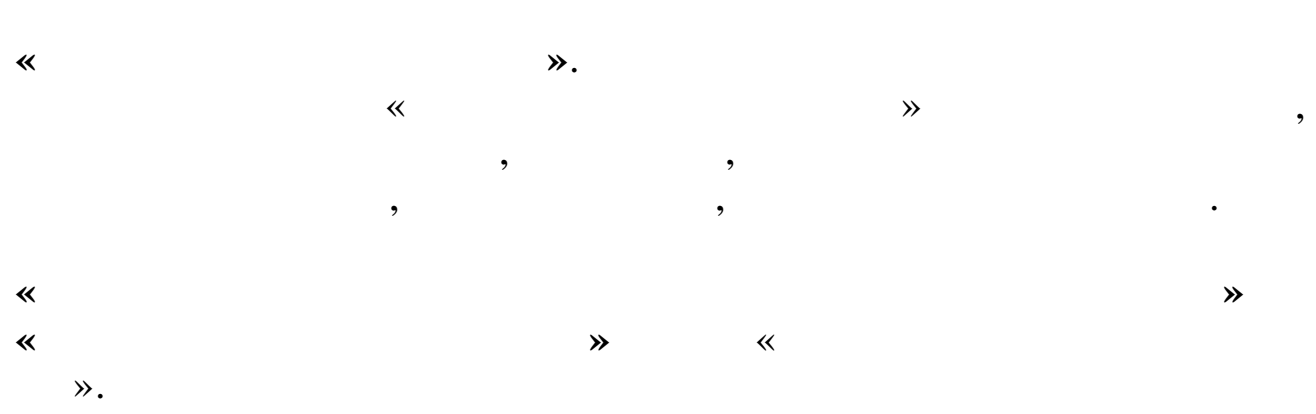

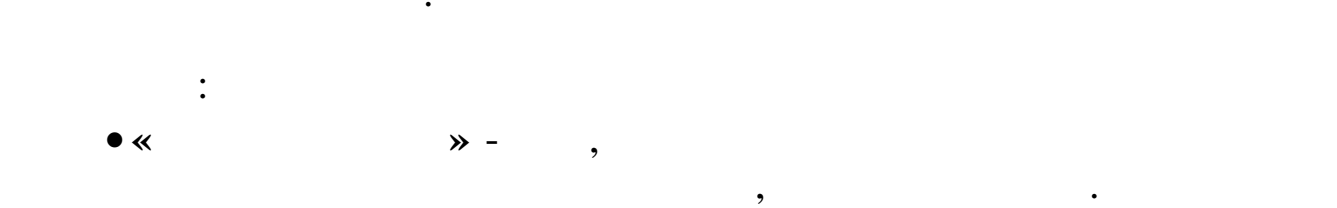

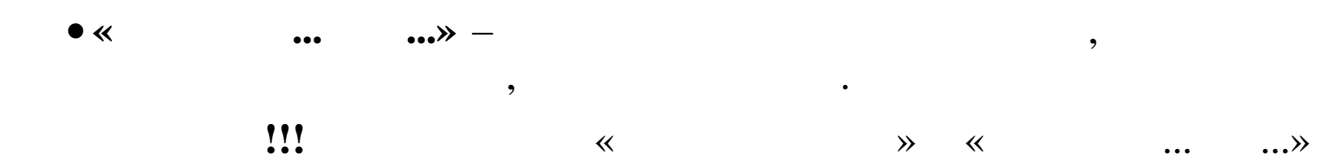

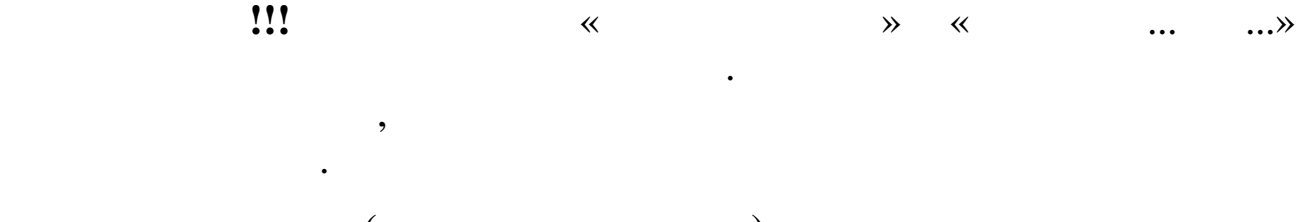

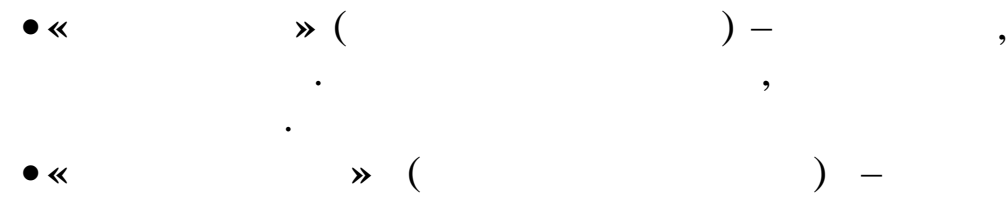

 $\overline{\phantom{a}}$ 

 $\overline{\phantom{a}}$ 

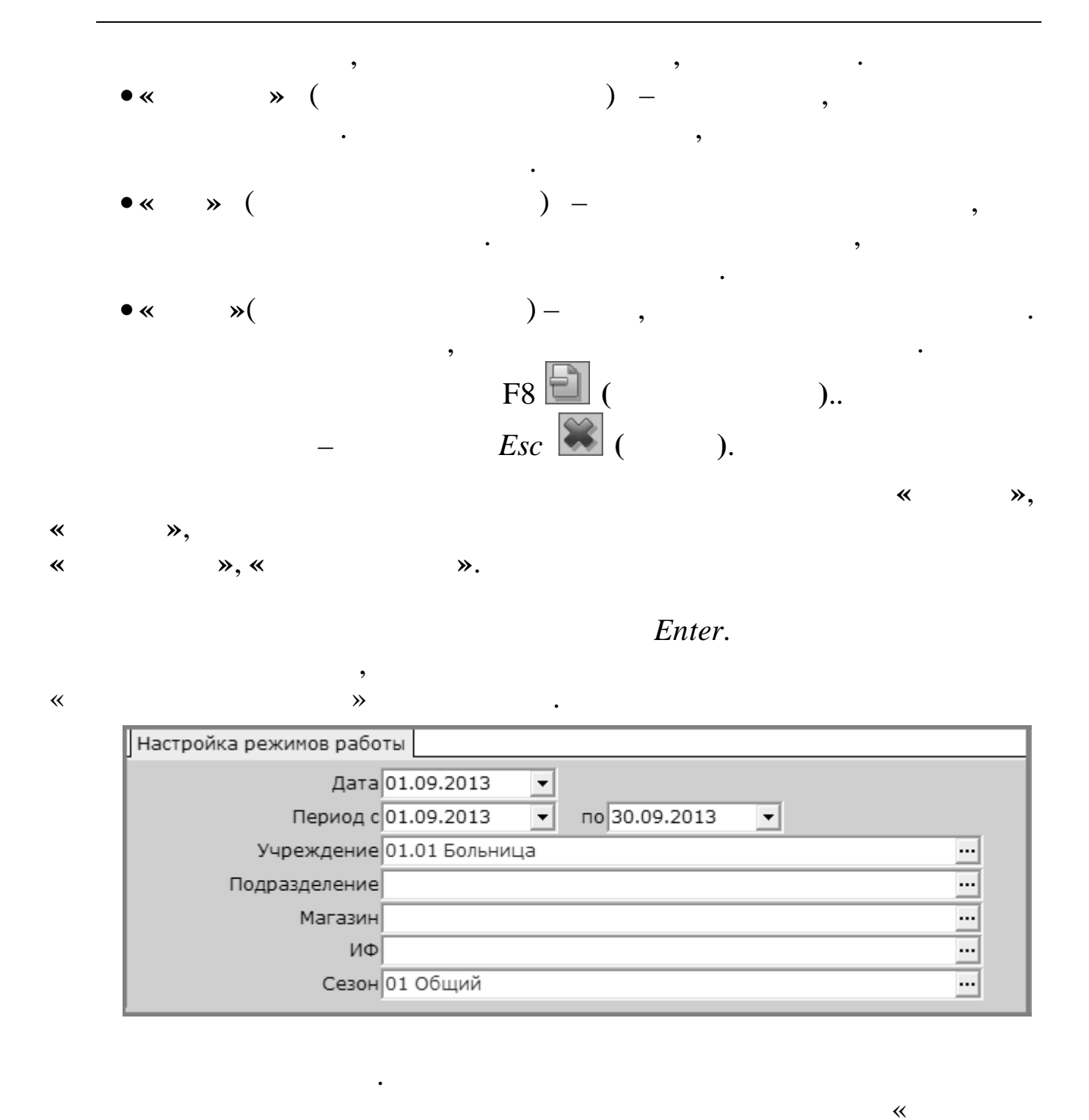

 $\ll$ 

 $9.2.$ 

 $\mathcal{D}_{\bullet}$ 

130

 $\rightarrow$ 

 $\ddot{\cdot}$ 

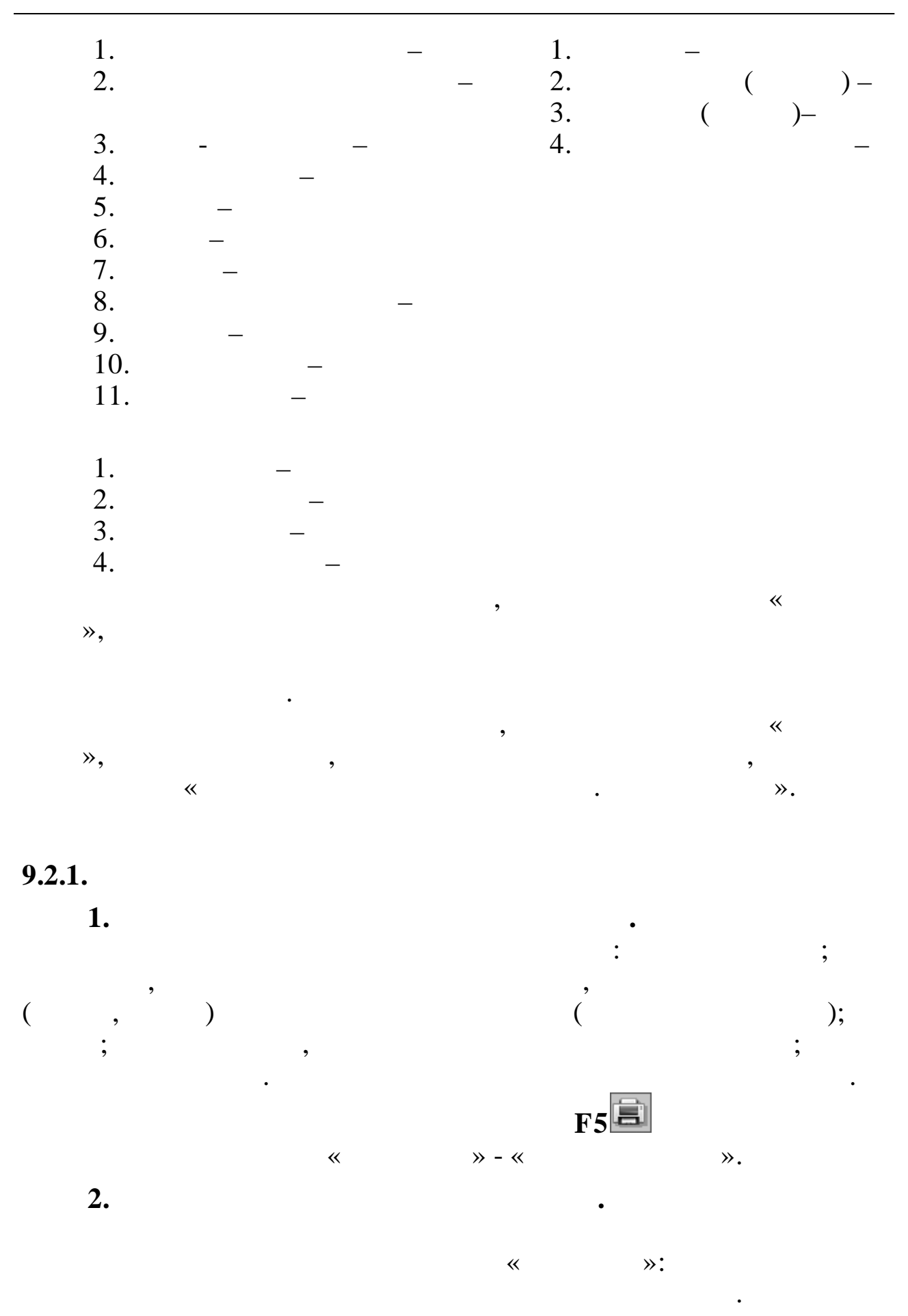

 $\sim 10^{11}$ 

 $\overline{1}$ 

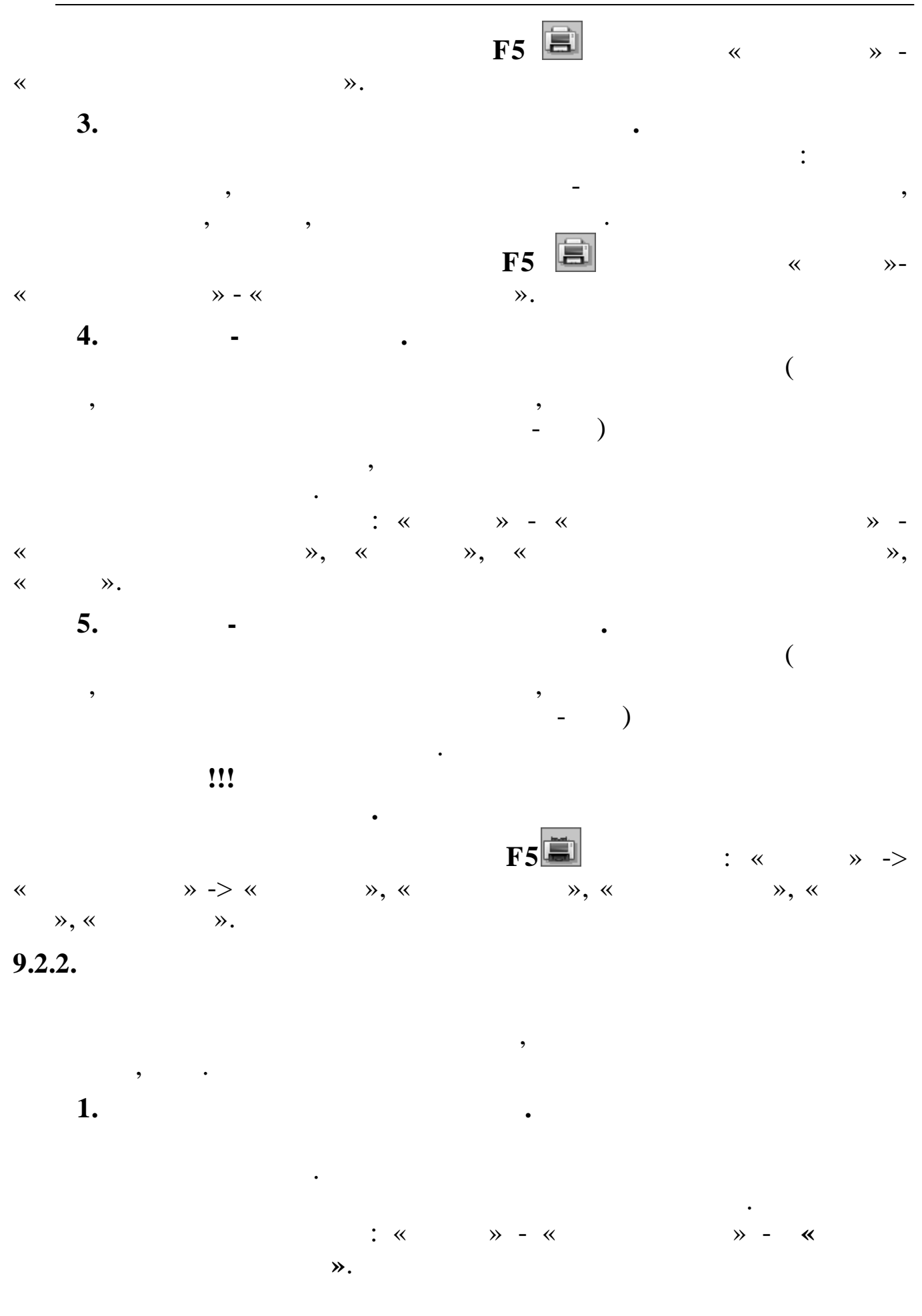

 $2.$ 

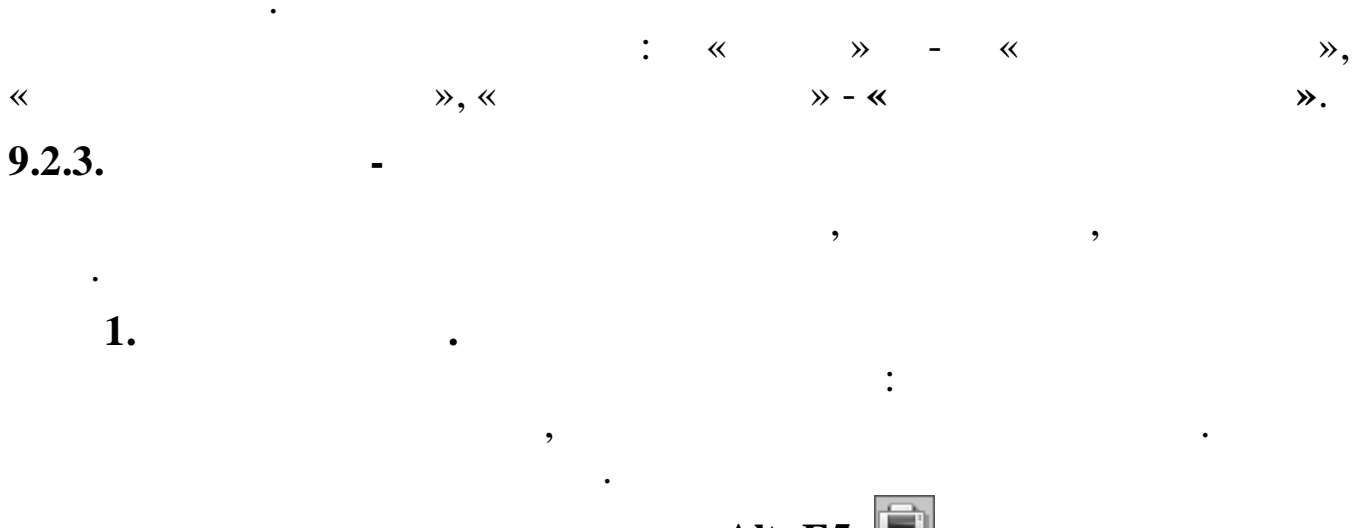

 $\overline{\phantom{a}}$ 

 $\overline{\phantom{a}}$ 

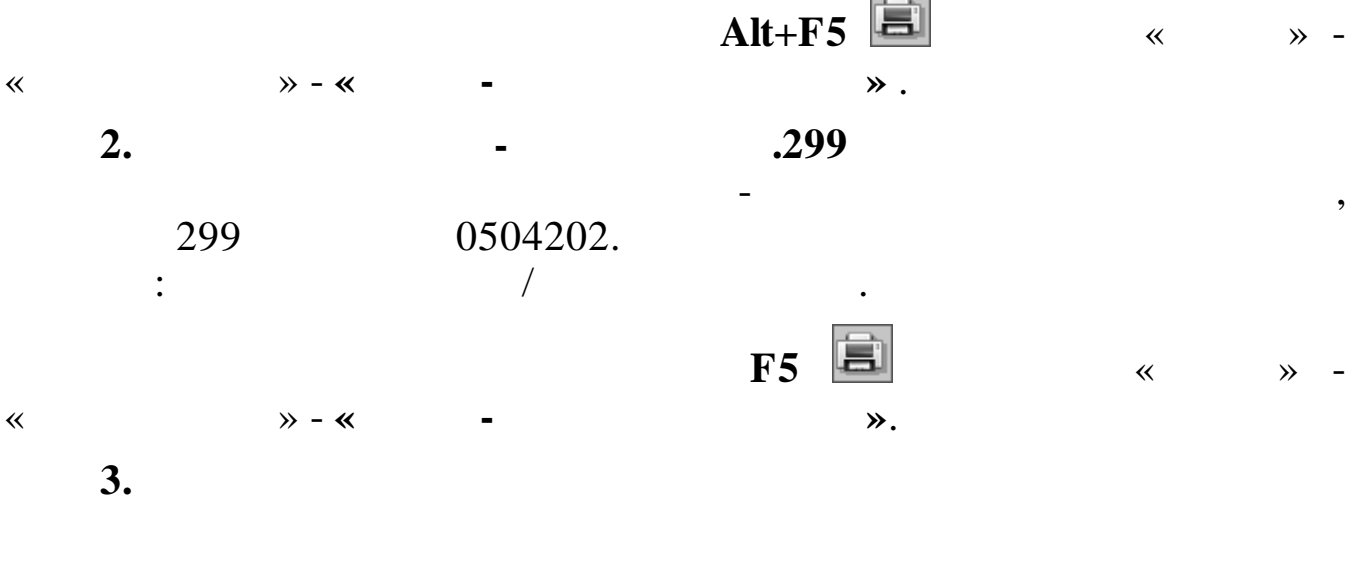

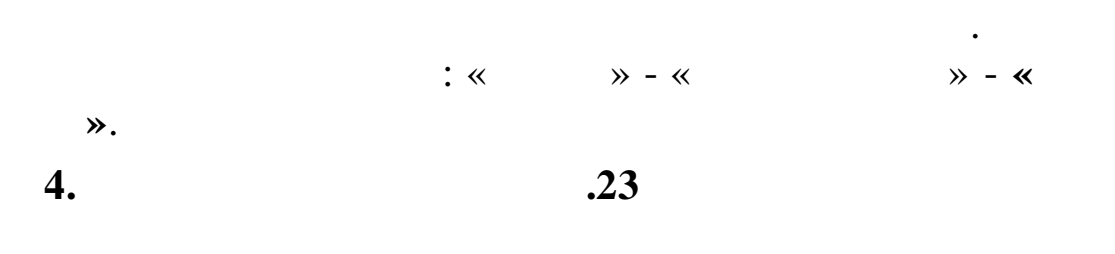

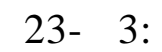

 $,$ 

 $\ddot{\cdot}$ 

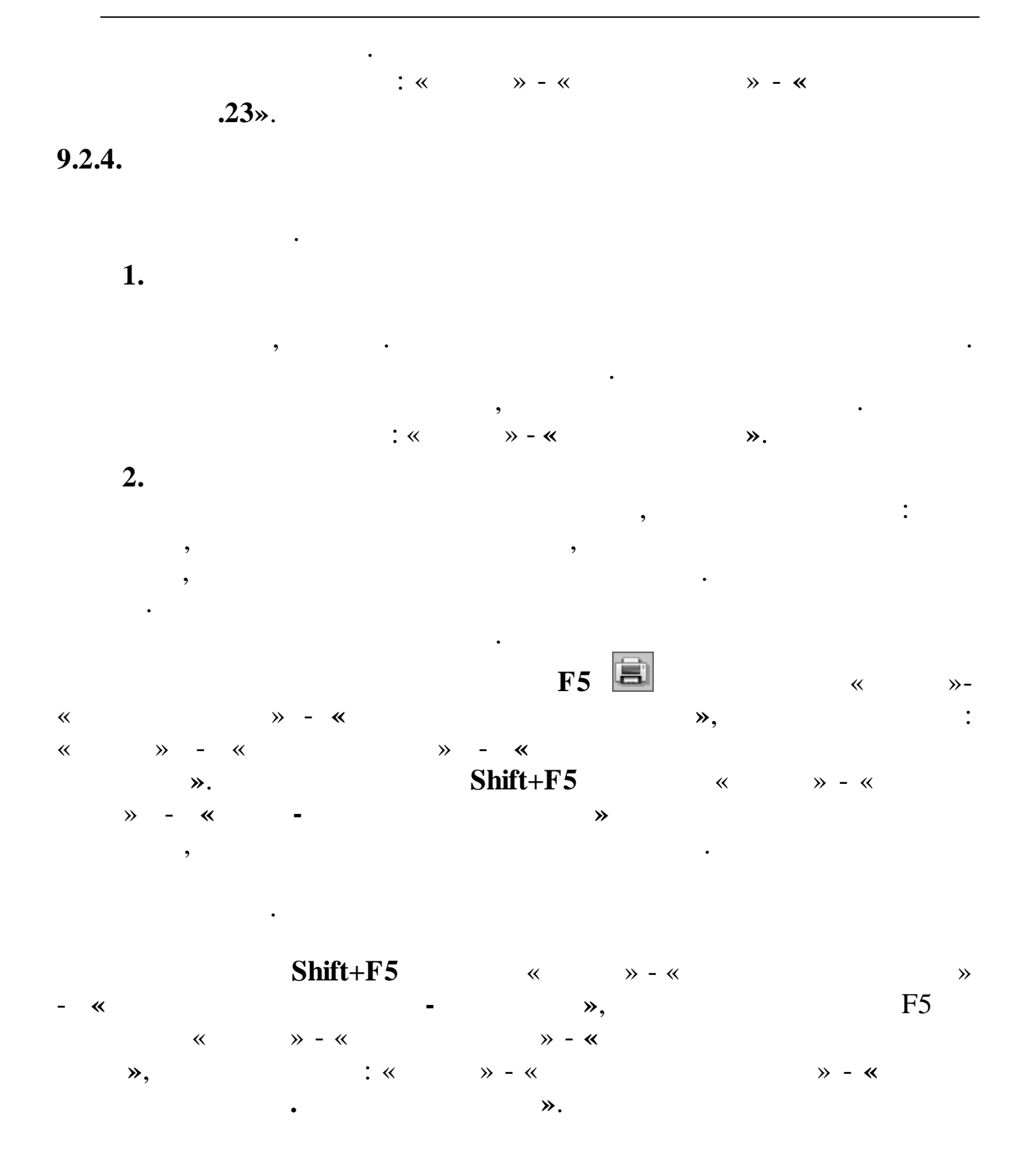

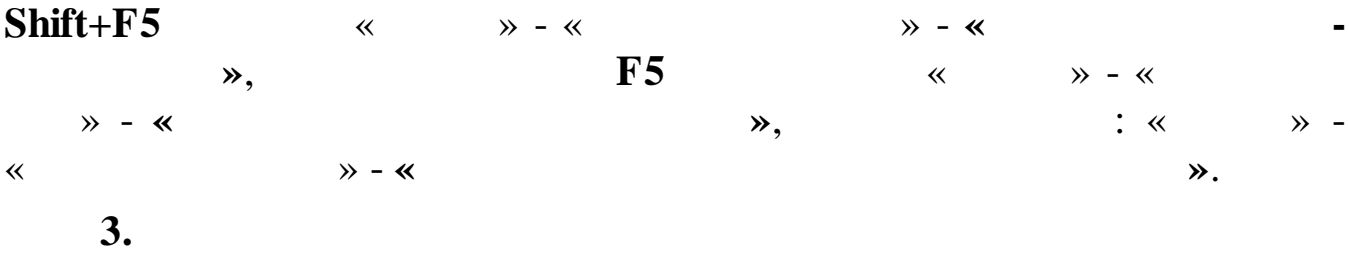

 $134 -$ 

 $\ddot{\cdot}$  $\overline{\phantom{a}}$  $\breve{\phantom{a}}$  $\overline{\phantom{a}}$  $\mathcal{R}$ .  $\overline{4}$ .

 $:$  «  $\rightarrow$  - «

## $9.2.5.$

 $\ddot{\phantom{0}}$  $\cdot$  $1.$  $10$  $\overline{\phantom{a}}$  $10\,$  $10\,$  $\overline{\phantom{a}}$ 

 $10$  $\colon$  «  $\rightarrow$  - «  $\mathbf{D}$ .

## $9.2.6.$

 $1.$  $\ll$  $\rightarrow$  $\overline{\phantom{a}}$  $1 \overline{(}$  $\overline{\phantom{a}}$  $\begin{array}{c} \n\cdot \\
\cdot\n\end{array}$  $\overline{\phantom{a}}$ 

 $\overline{\phantom{a}}$ 

 $\overline{\phantom{a}}$ 

 $\ddot{\cdot}$ 

 $\overline{\phantom{a}}$ 

 $\mathbf{\gg}$ .

 $\overline{\phantom{a}}$ 

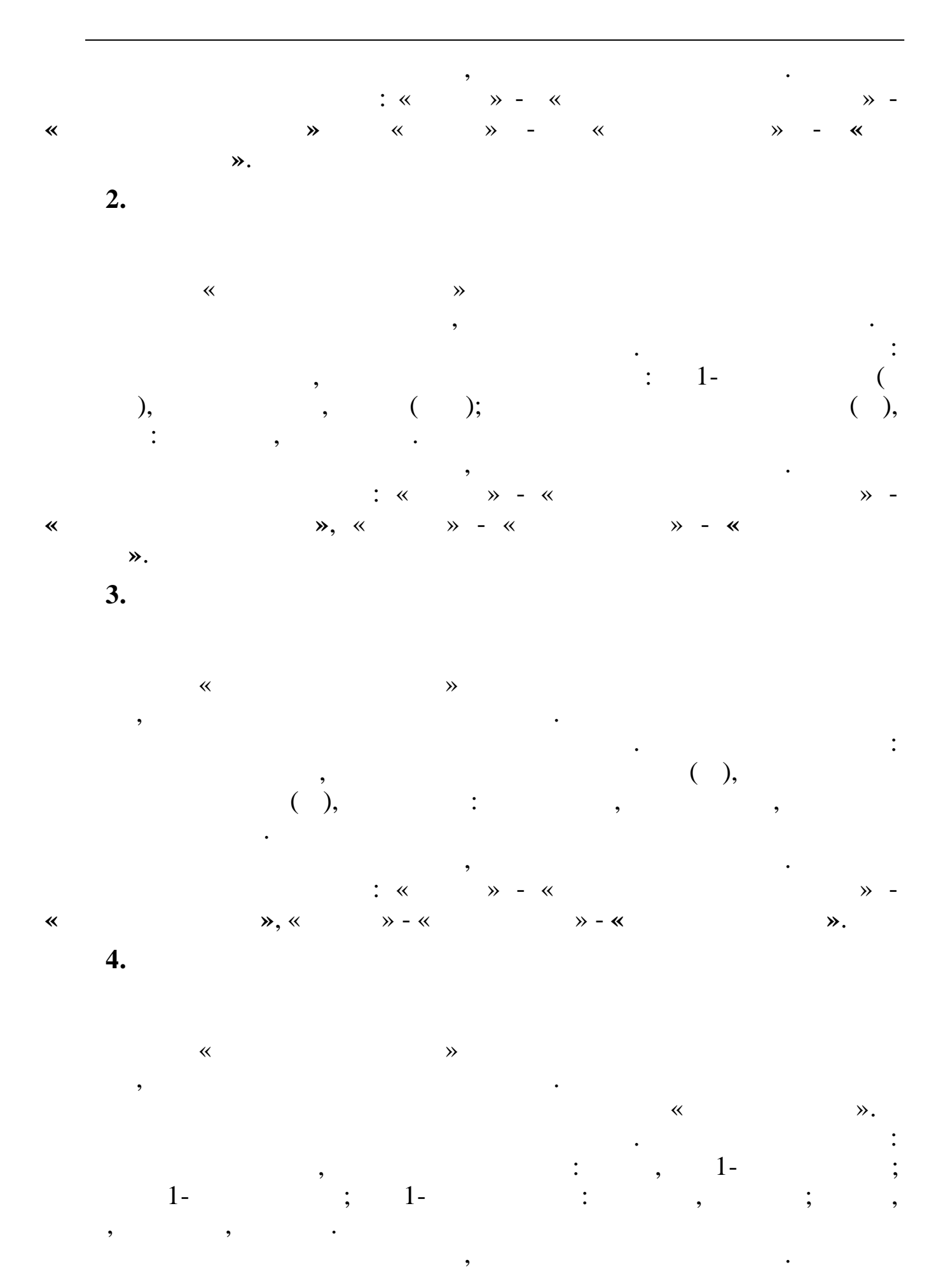

136

 $\overline{\circ}$ 

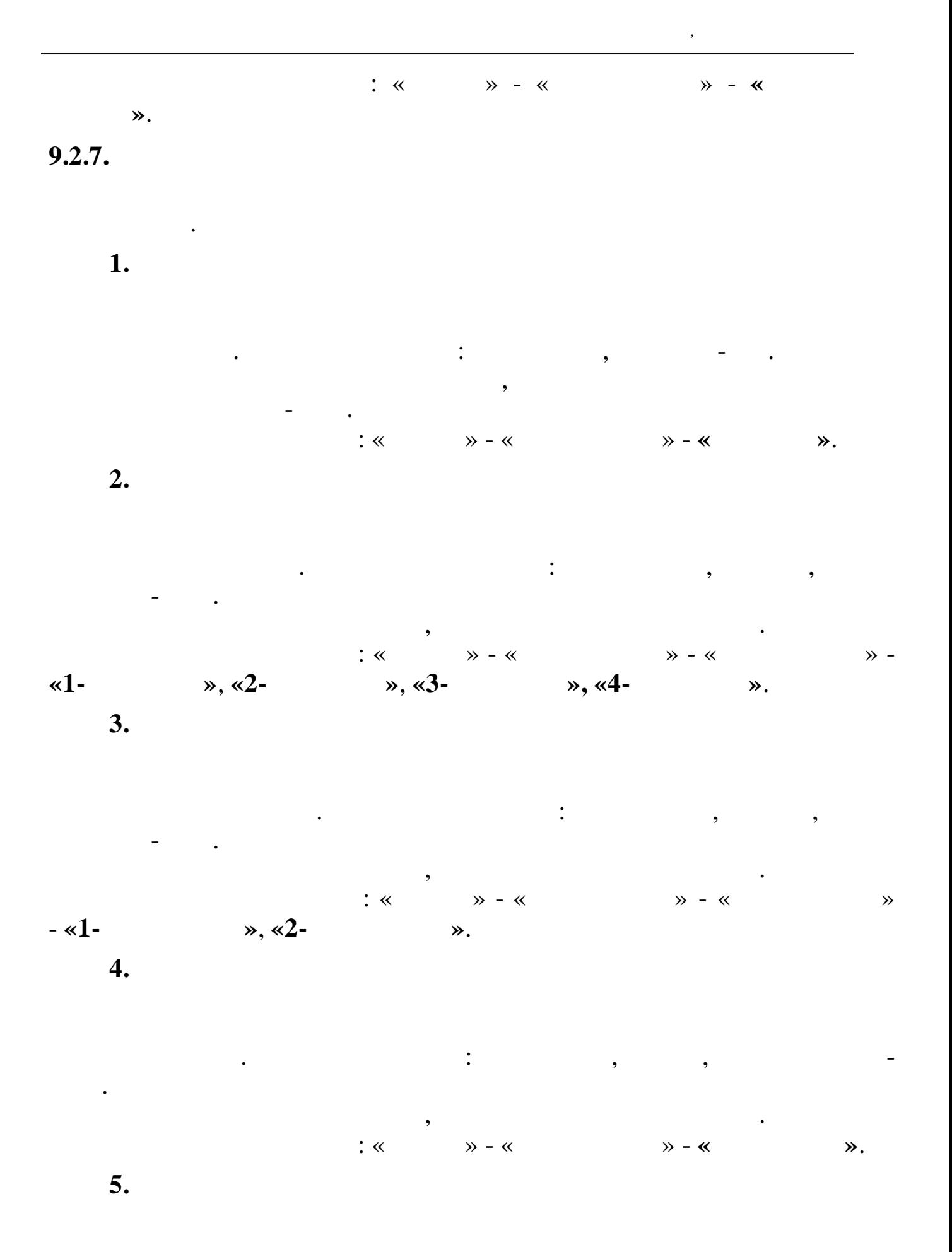

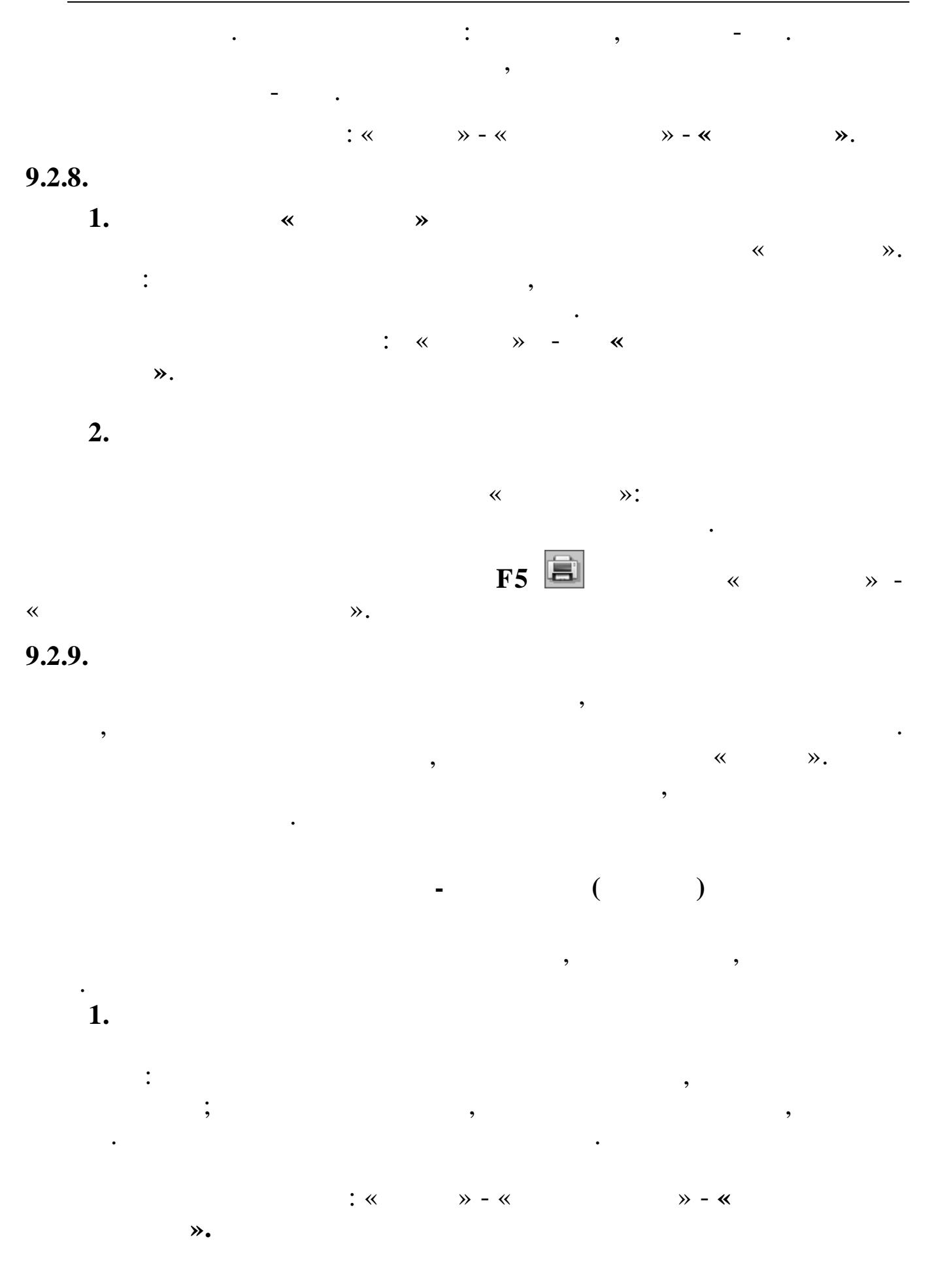

138

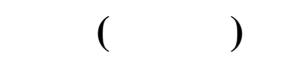

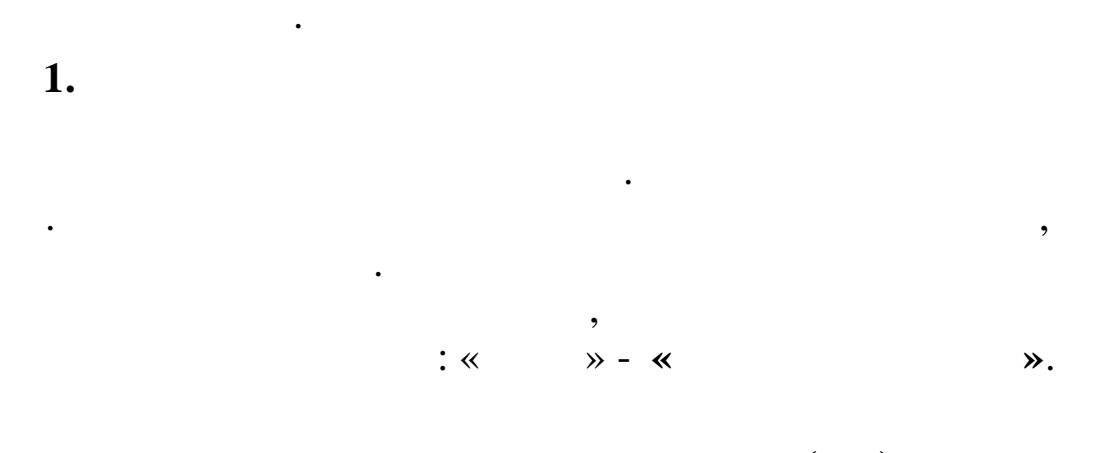

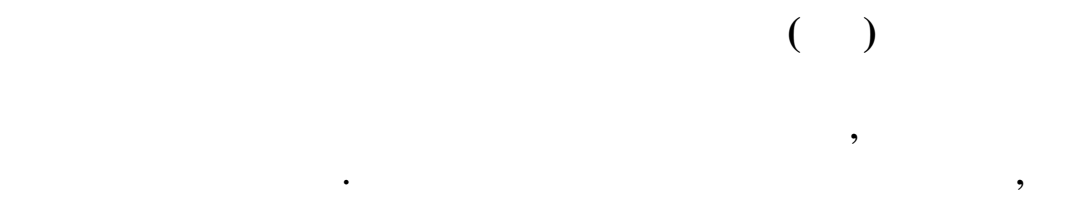

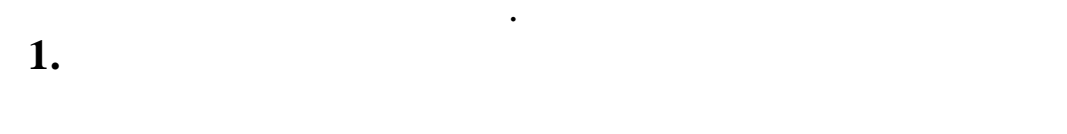

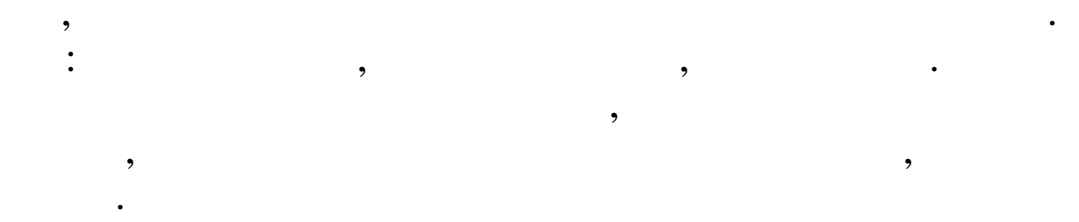

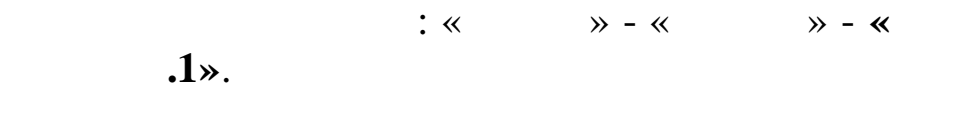

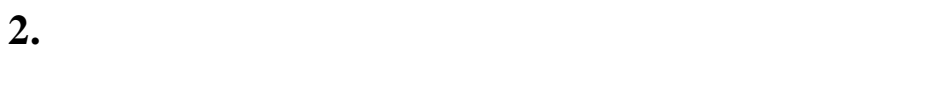

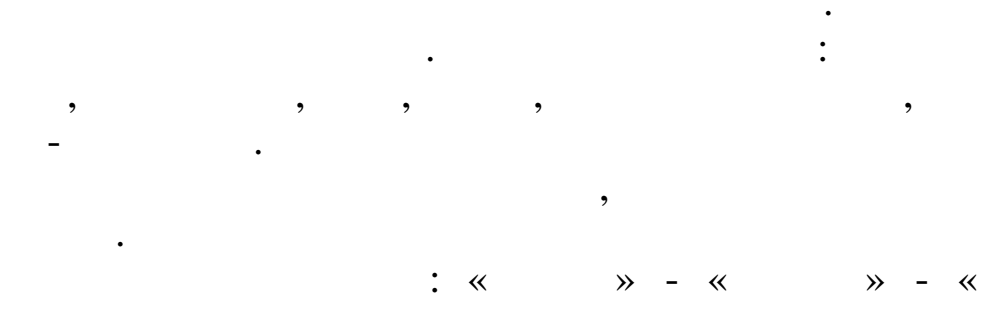

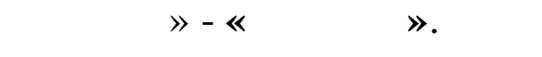

 $3.$ 

 $\ddot{\cdot}$ 

 $\overline{\phantom{a}}$ 

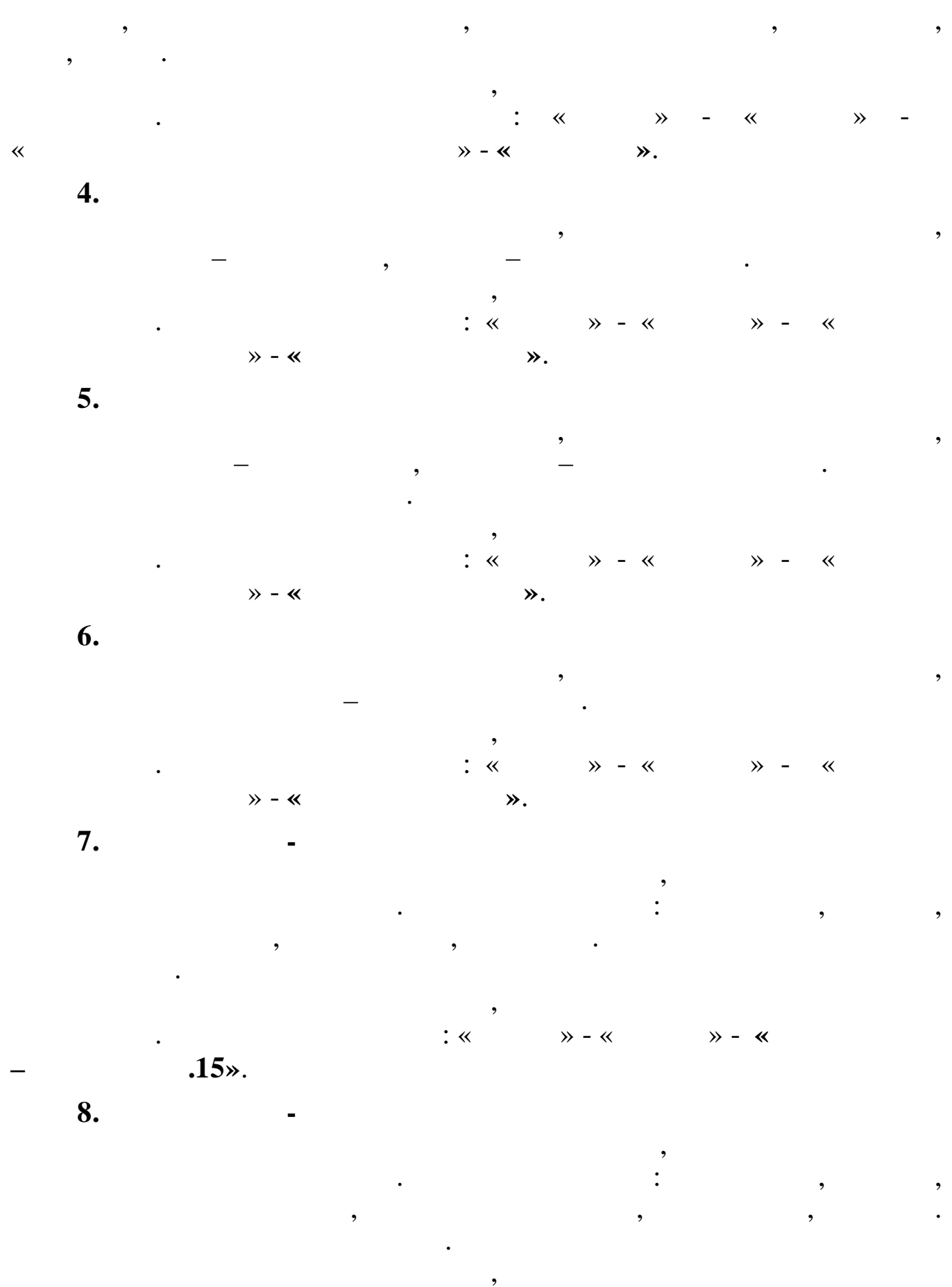

 $: \kappa$  $\rightarrow$  - «  $\rightarrow$  - «

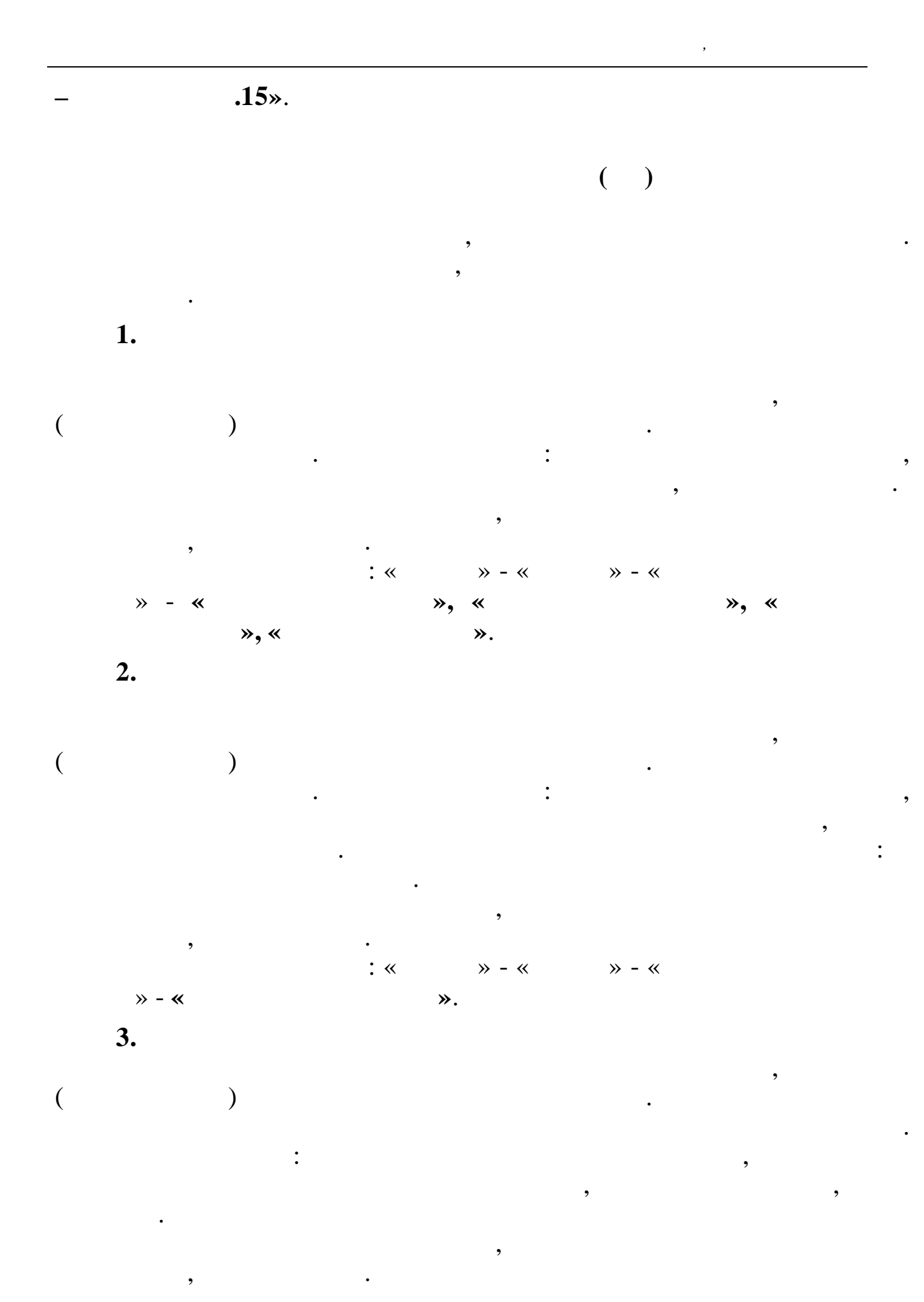

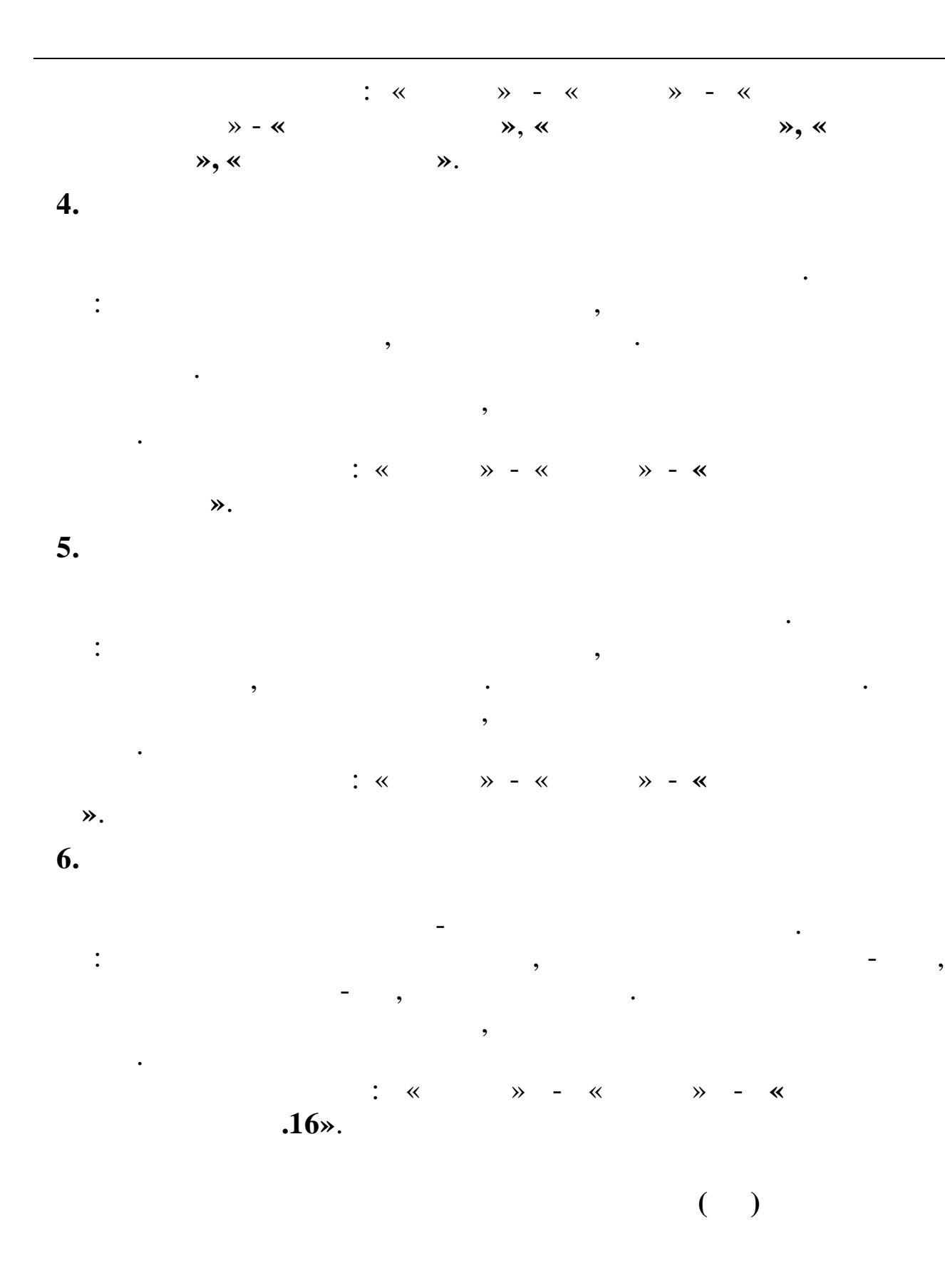

 $\overline{\phantom{a}}$ 

 $1.$ 

 $\mathcal{L}_{\mathcal{A}}$ 

 $\ddot{\phantom{a}}$ 

 $\overline{\phantom{a}}$ 

142

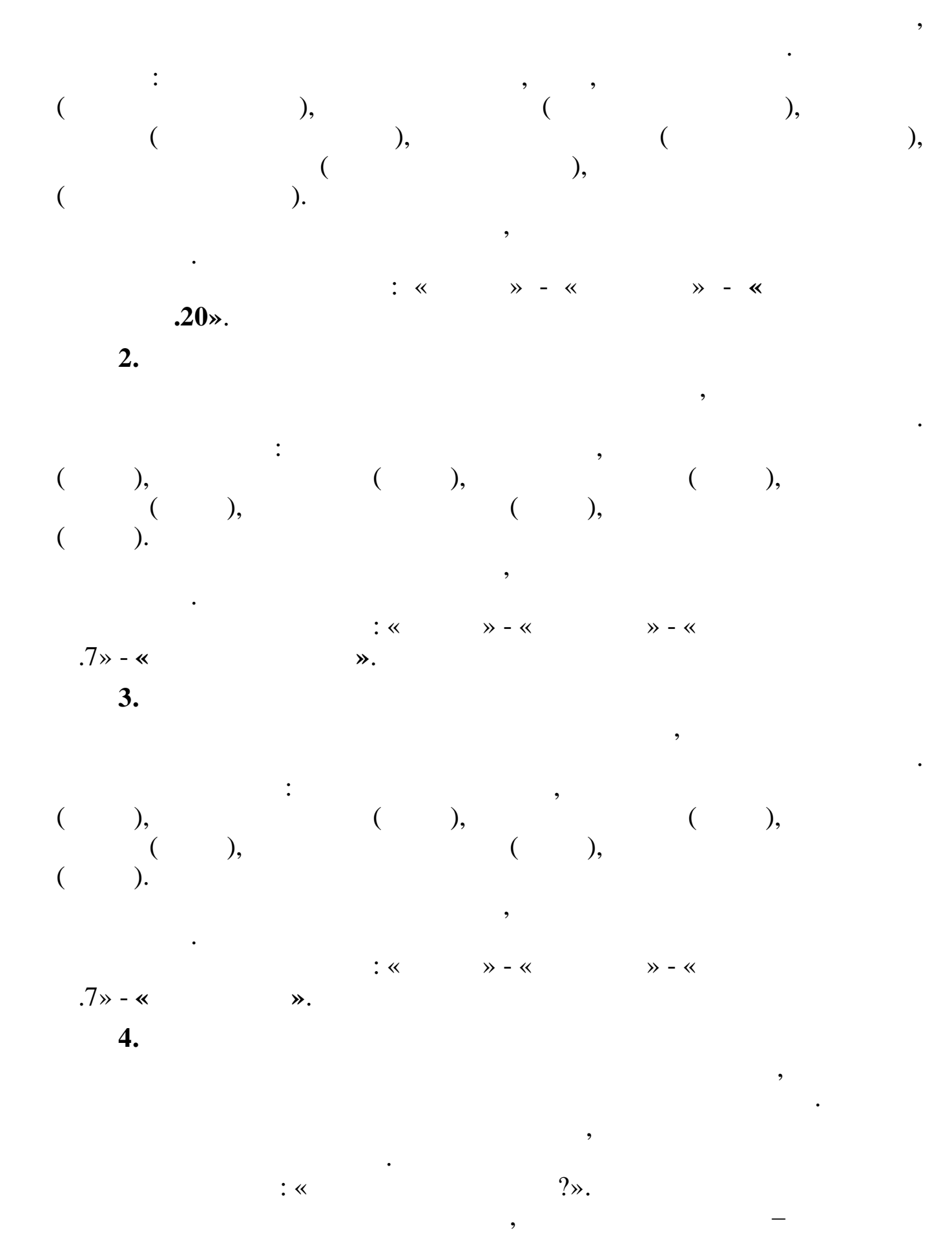

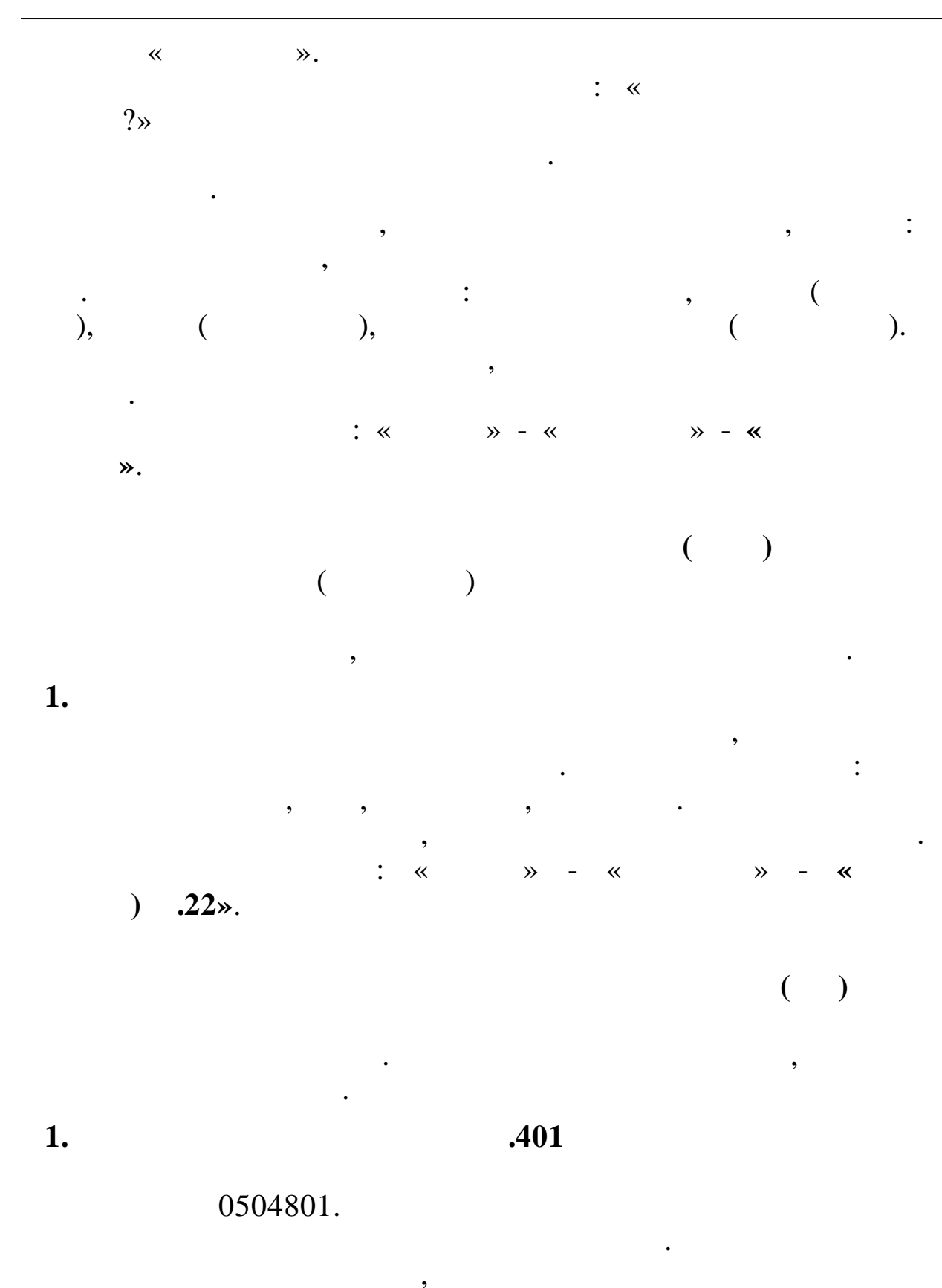

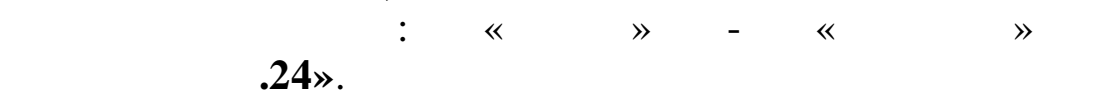

 $\overline{\textbf{K}}$ 

 $\overline{(}$ 

 $\frac{1}{2}$
$9.3.$ 

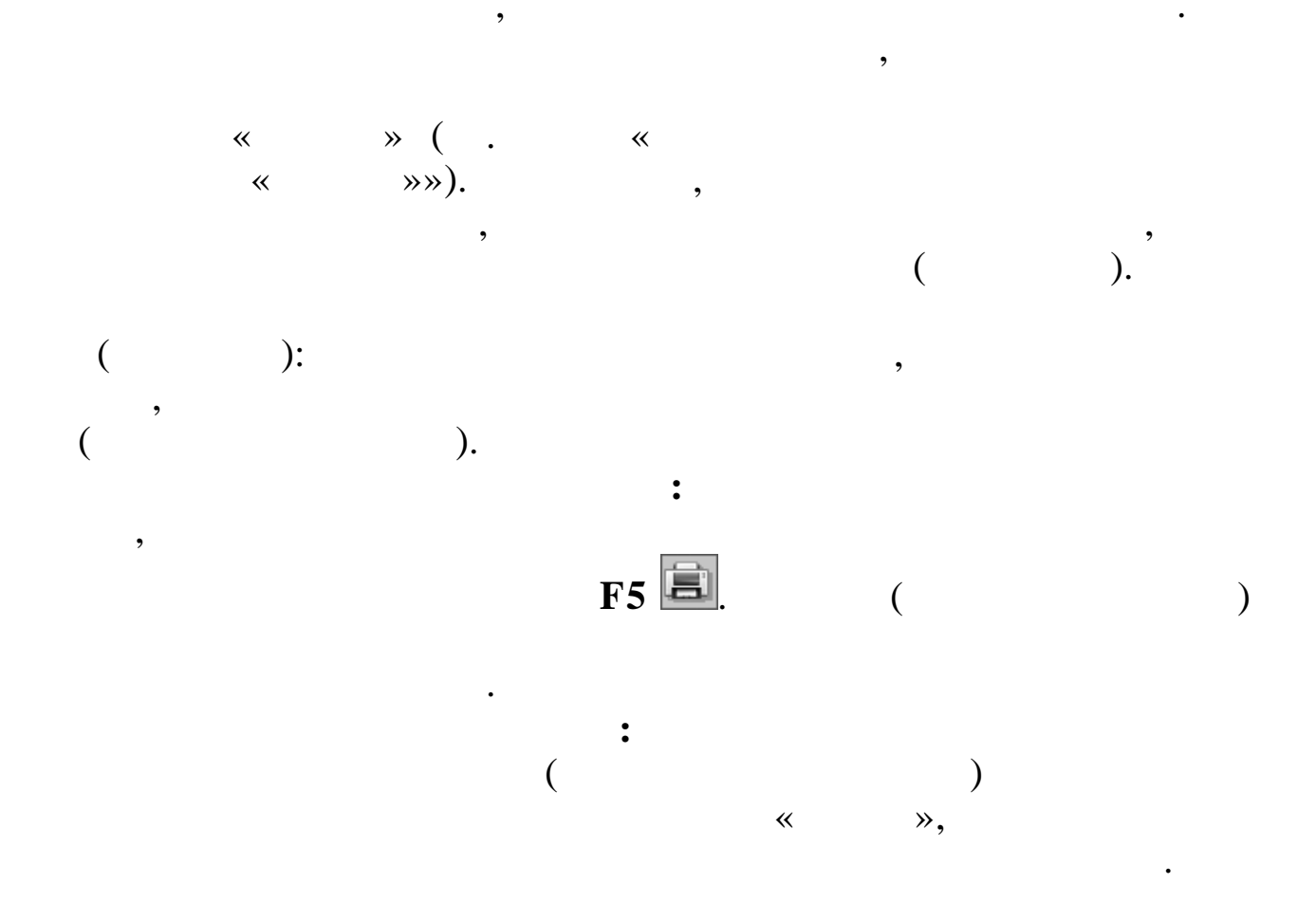

 $\overline{a}$ 

 $\vdots$ 

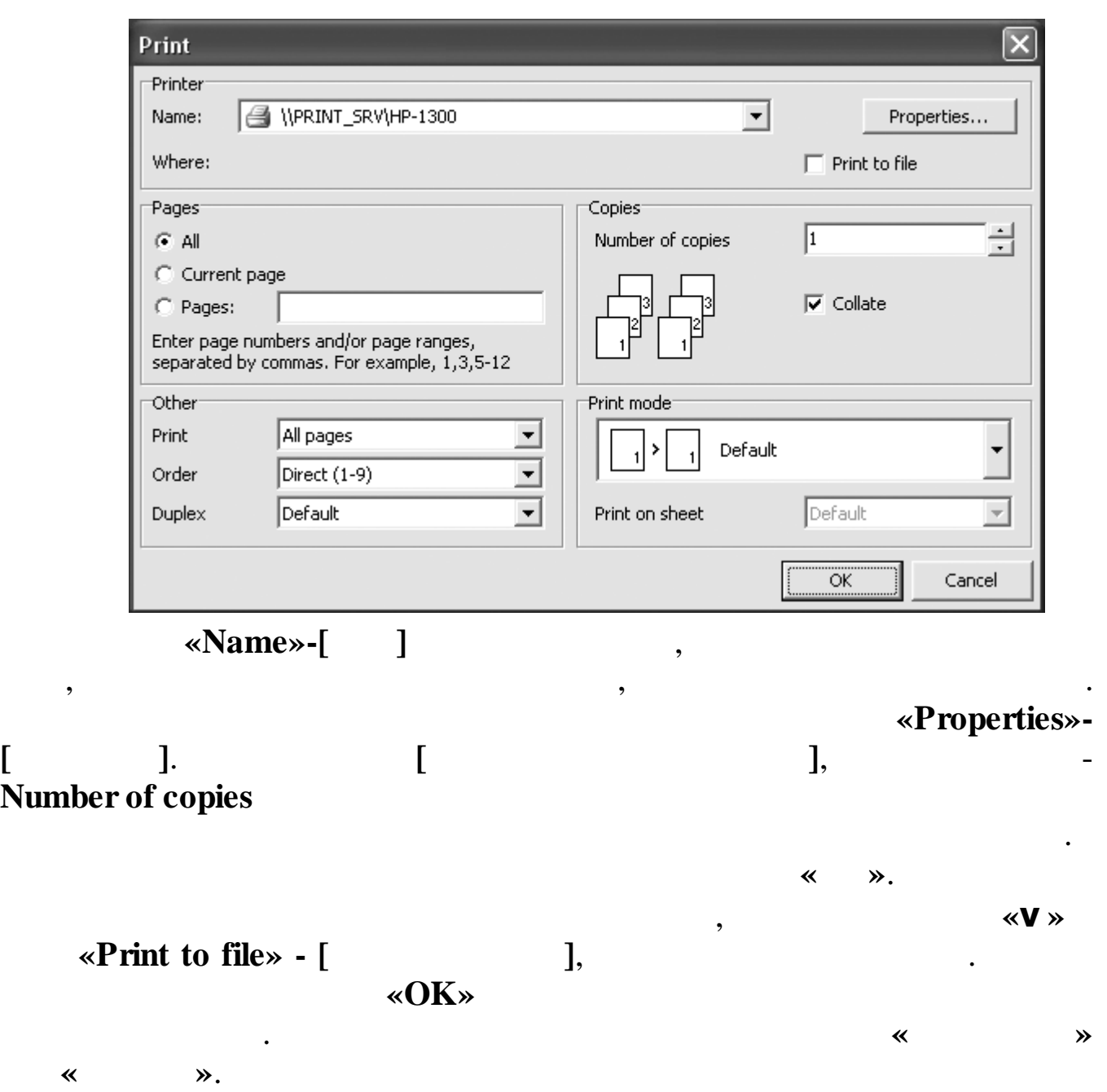

 $10.$ 

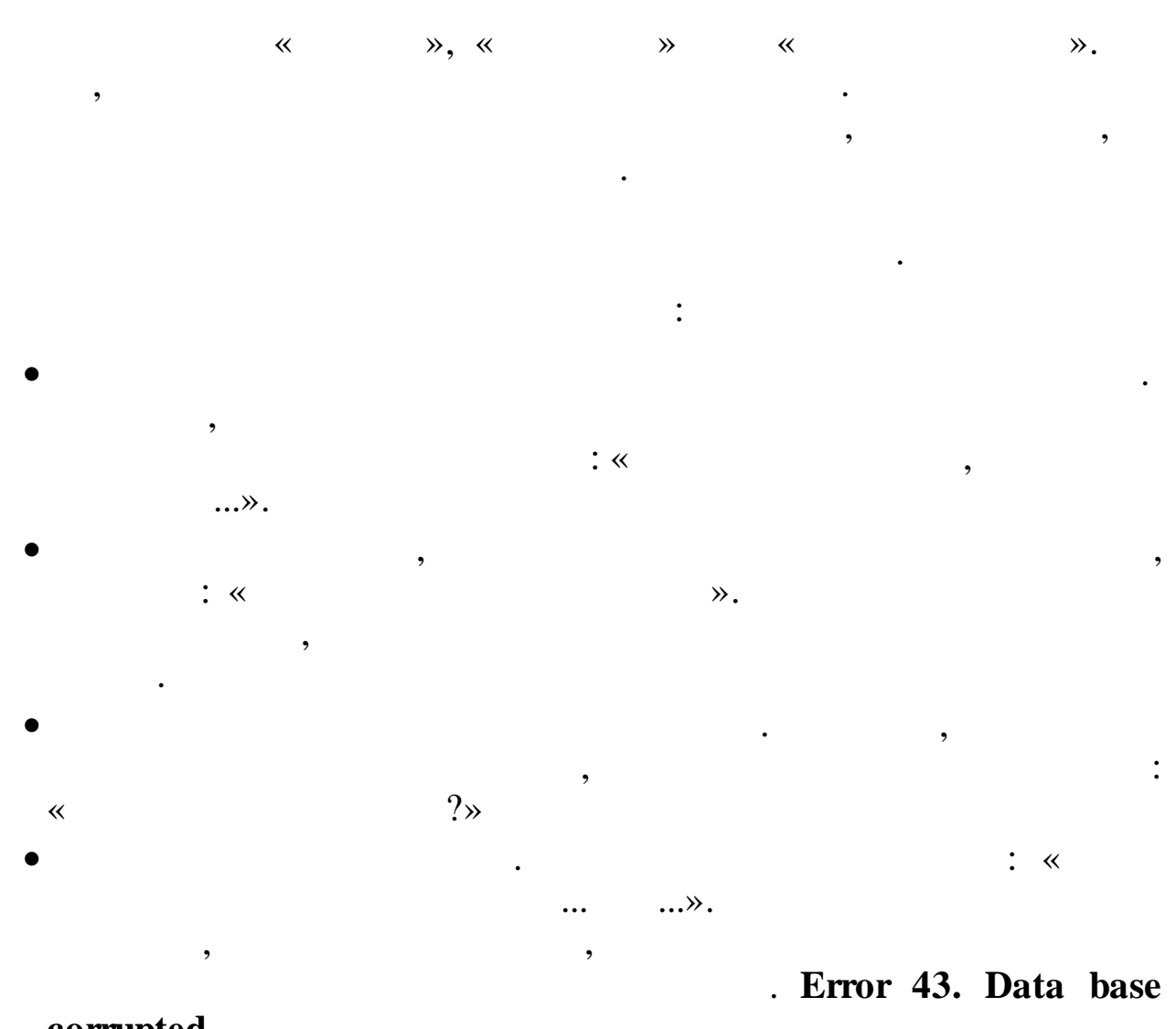

- corrupted.
- 40.  $\ddot{\cdot}$  $\ll$  $\ddot{\phantom{0}}$  $\lambda$ .

 $\overline{\phantom{a}}$ 

 $\overline{\phantom{a}}$ 

 $\overline{\phantom{a}}$ 

 $\ddot{\phantom{a}}$ 

,

 $\overline{\phantom{a}}$ 

## **«0, 1, 2, …».**

.

.

,  $\overline{\phantom{a}}$ 

. The contract of  $\theta$  ,  $\theta$  ,  $\theta$  ,  $\theta$  ,  $\theta$  ,  $\theta$  ,  $\theta$  ,  $\theta$ 

. .

**. 1. . Err.1.Read only allowed.**

, ,

**.**

,

.

. . **. 2. – . 4., . 11. . Err.2.BCB Corrupted; Err.3.FCB Corrupted; Err.4.BCB Corrupted; Err.11.VCB Corrupted.** « ». **. 7. . Err.7.Disk read error.** . . . **. 8. . Err.8.Disk write error.** . . . **. 10. . Err.10.Disk full.** . . **. 12. . Err.12.Database full.** . . , readme.txt. **. 13. . Err.13.No more RAM.** . . **. 40. : : . Err.40.Call Error.** . «  $\qquad \qquad$  »  $\qquad \qquad$ , where  $\hspace{0.1cm}\raisebox{0.3cm}{.}\hspace{0.1cm}$  ).

 $11.$  $1.$  $\ddot{\cdot}$  $\overline{\phantom{a}}$  $\overline{\phantom{a}}$  $\overline{\phantom{a}}$  $\overline{\phantom{a}}$  $1/2 0,5; 1/8 = 0,125,$  $\ddot{\phantom{a}}$  $2.$  $\ddot{\cdot}$  $\ll$  $\mathcal{D}$ .  $3.$  $\overline{\phantom{a}}$  $\overline{\phantom{a}}$  $\overline{\phantom{a}}$  $\overline{\mathbf{r}}$  $\gg$  $\overline{\mathsf{K}}$  $\overline{\mathbf{K}}$  $\mathcal{D}$ .  $\overline{\phantom{a}}$ ,  $\overline{4}$ .  $\ddot{\mathbf{?}}$  $\overline{\phantom{a}}$  $\overline{\phantom{a}}$  $\breve{\ll}$  $\rightarrow$ , ENTER  $\overline{\phantom{a}}$ 

5.

 $\overline{\phantom{a}}$ 

 $\bullet$ 

 $\overline{\phantom{a}}$ 

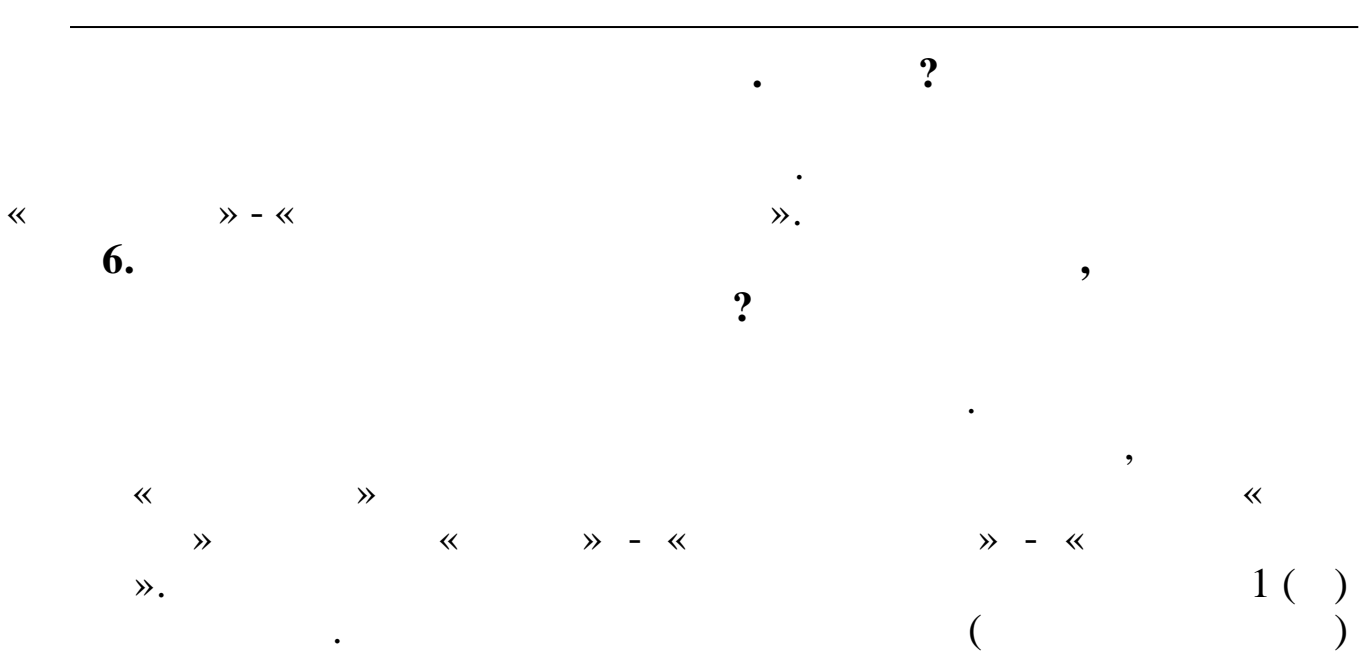

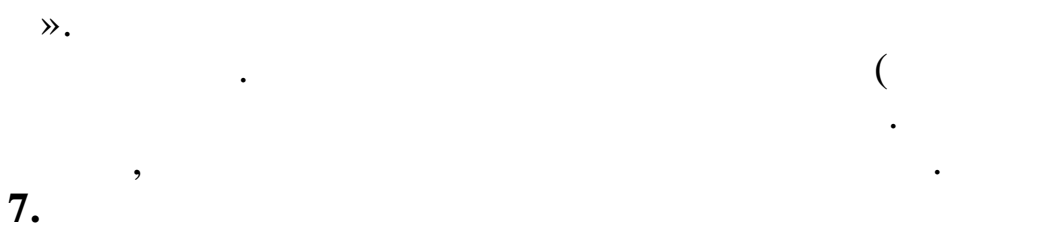

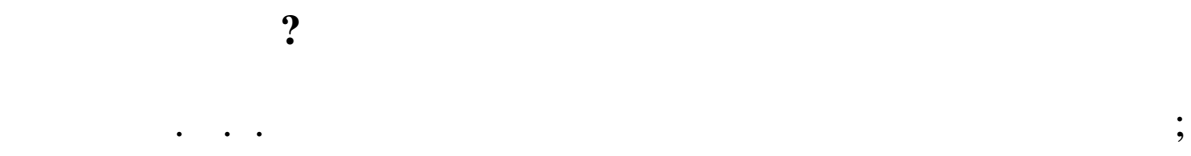

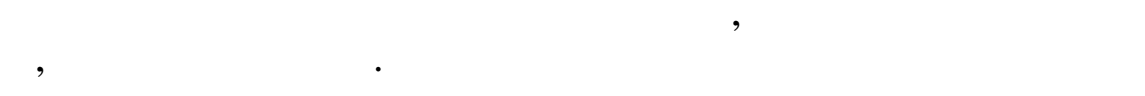

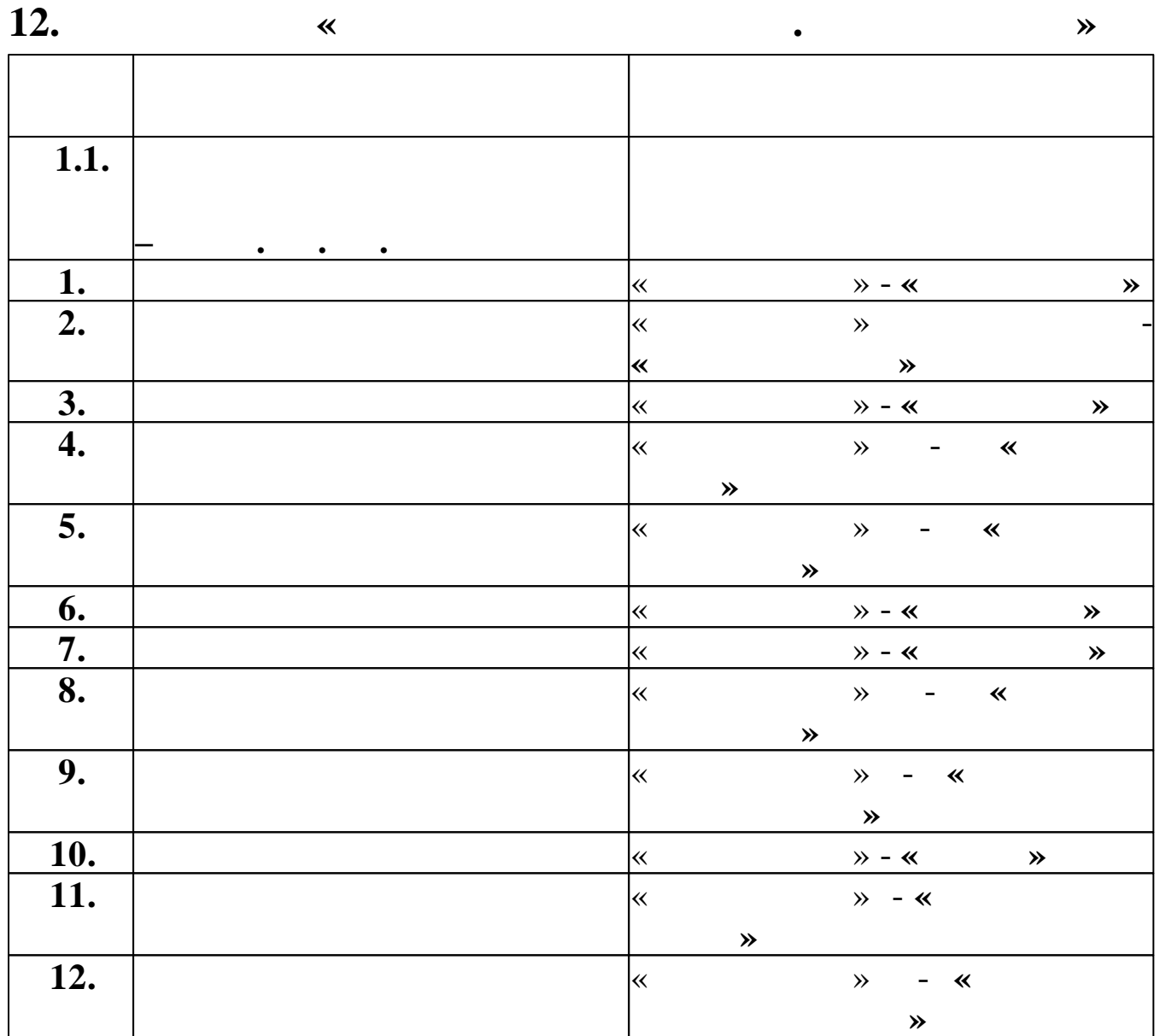

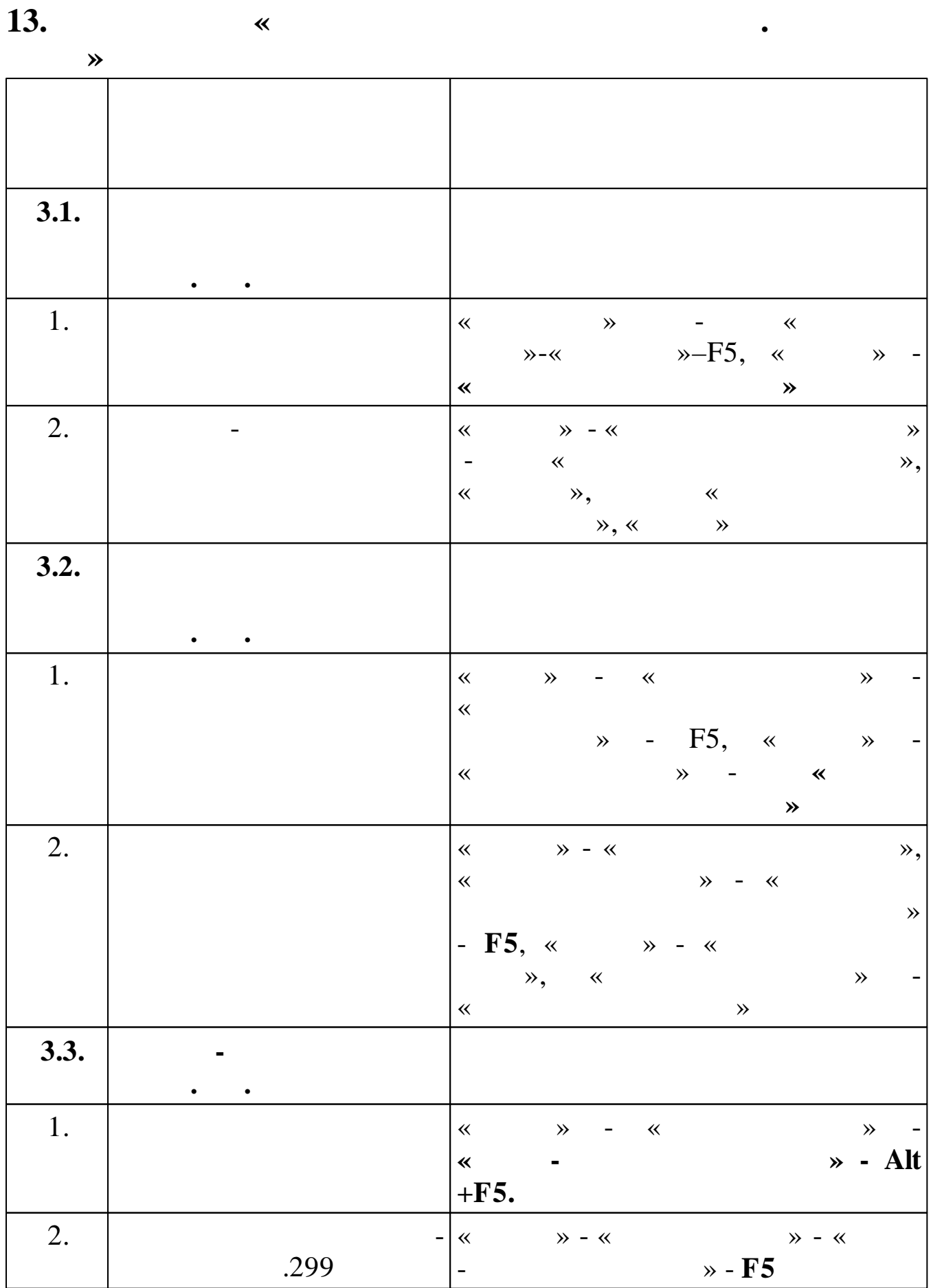

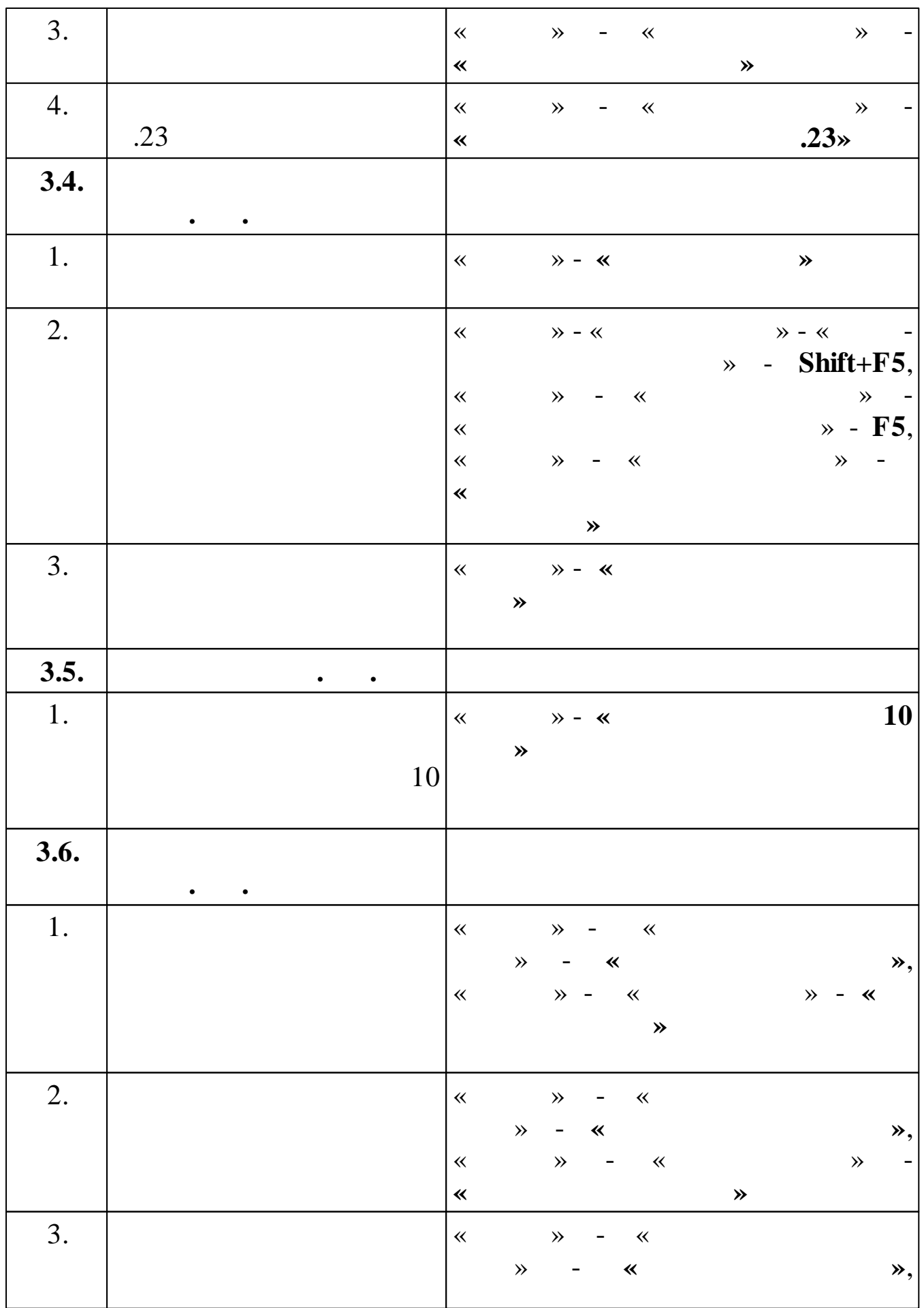

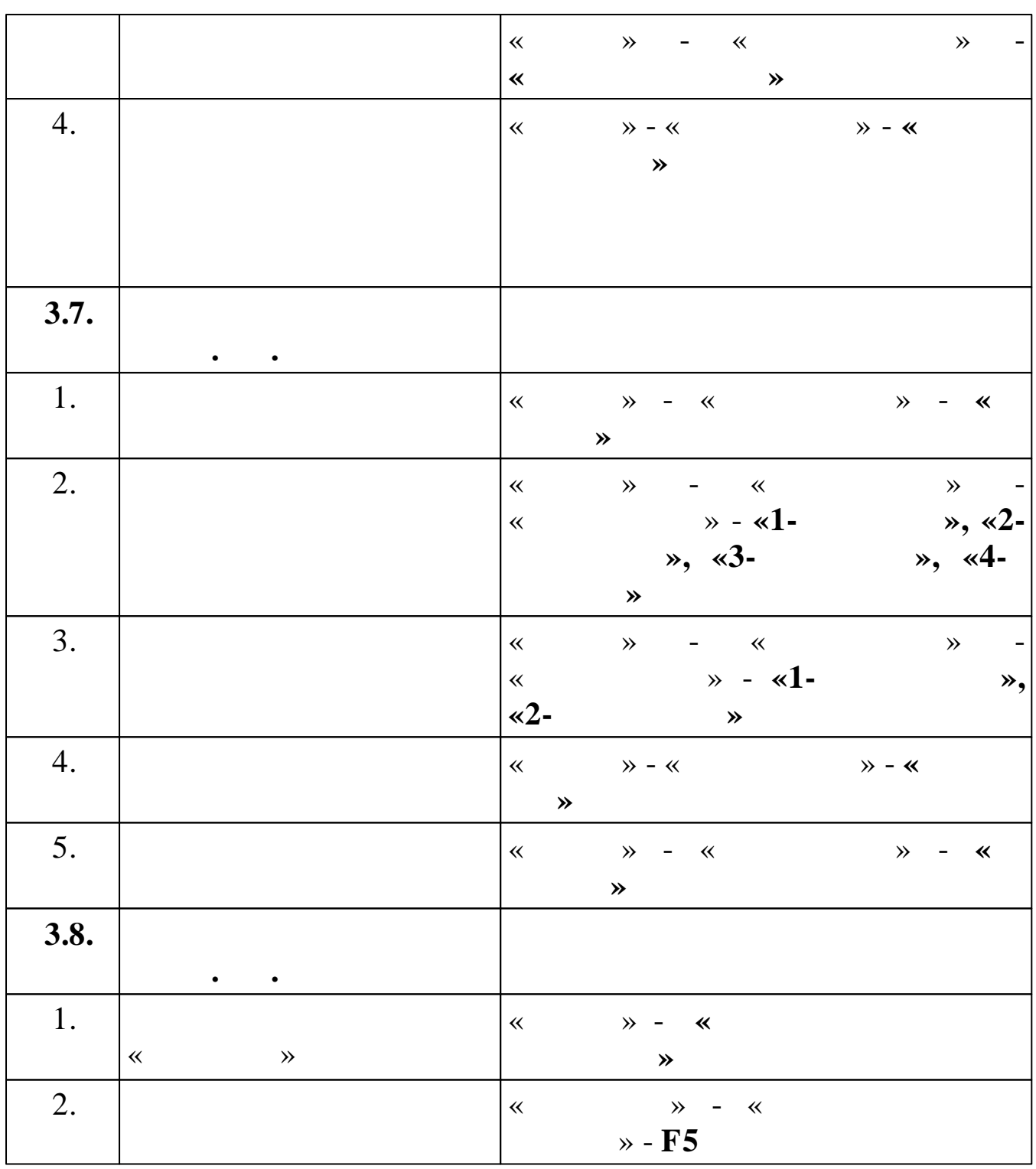

14.

 $\overline{\mathbf{x}}$ 

.

 $\overline{\phantom{a}}$ 

 $\rightarrow$ 

 $\ll$ 

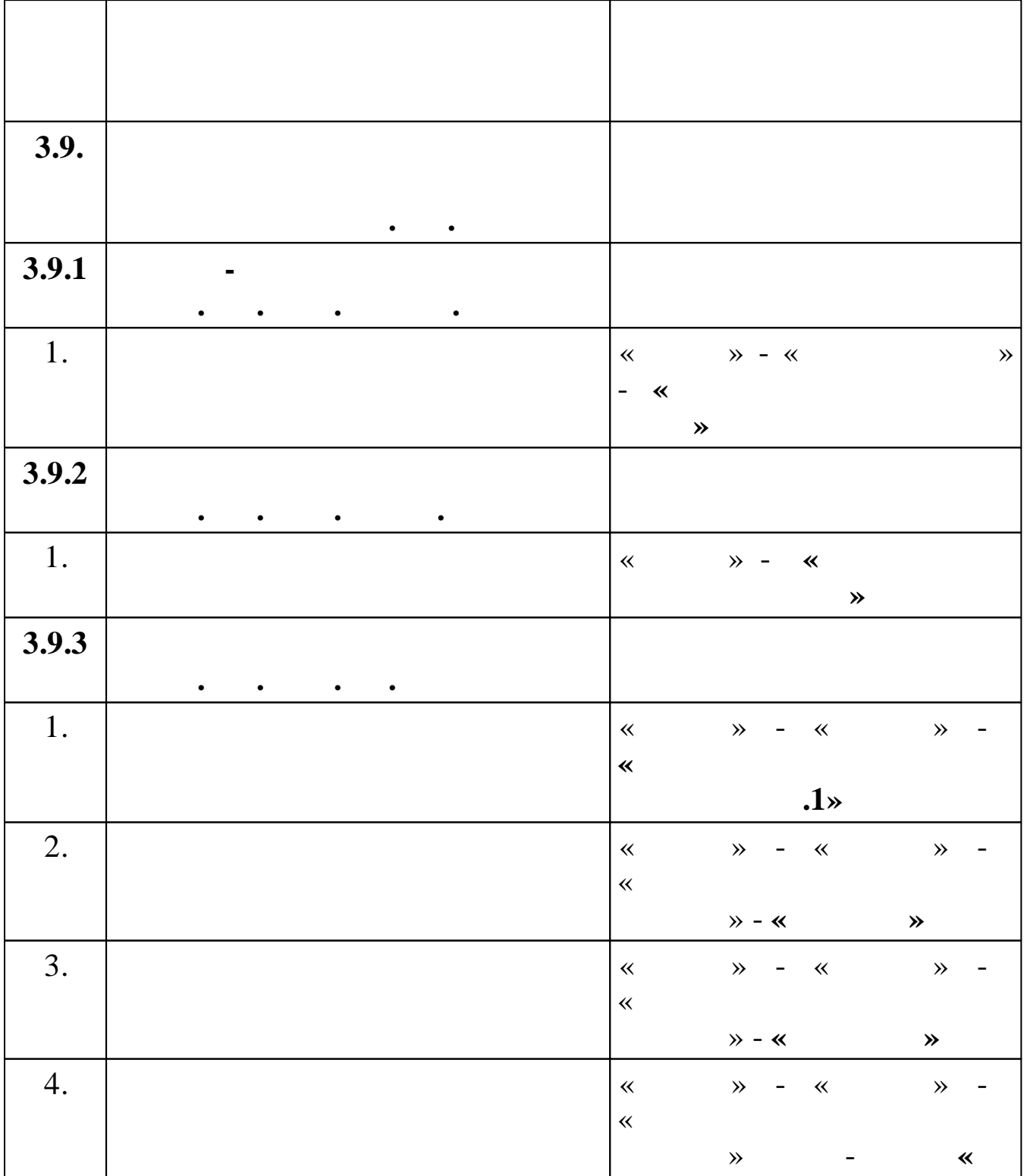

 $\rightarrow$ 

 $\overline{\phantom{a}}$ 

 $\overline{\phantom{a}}$ 

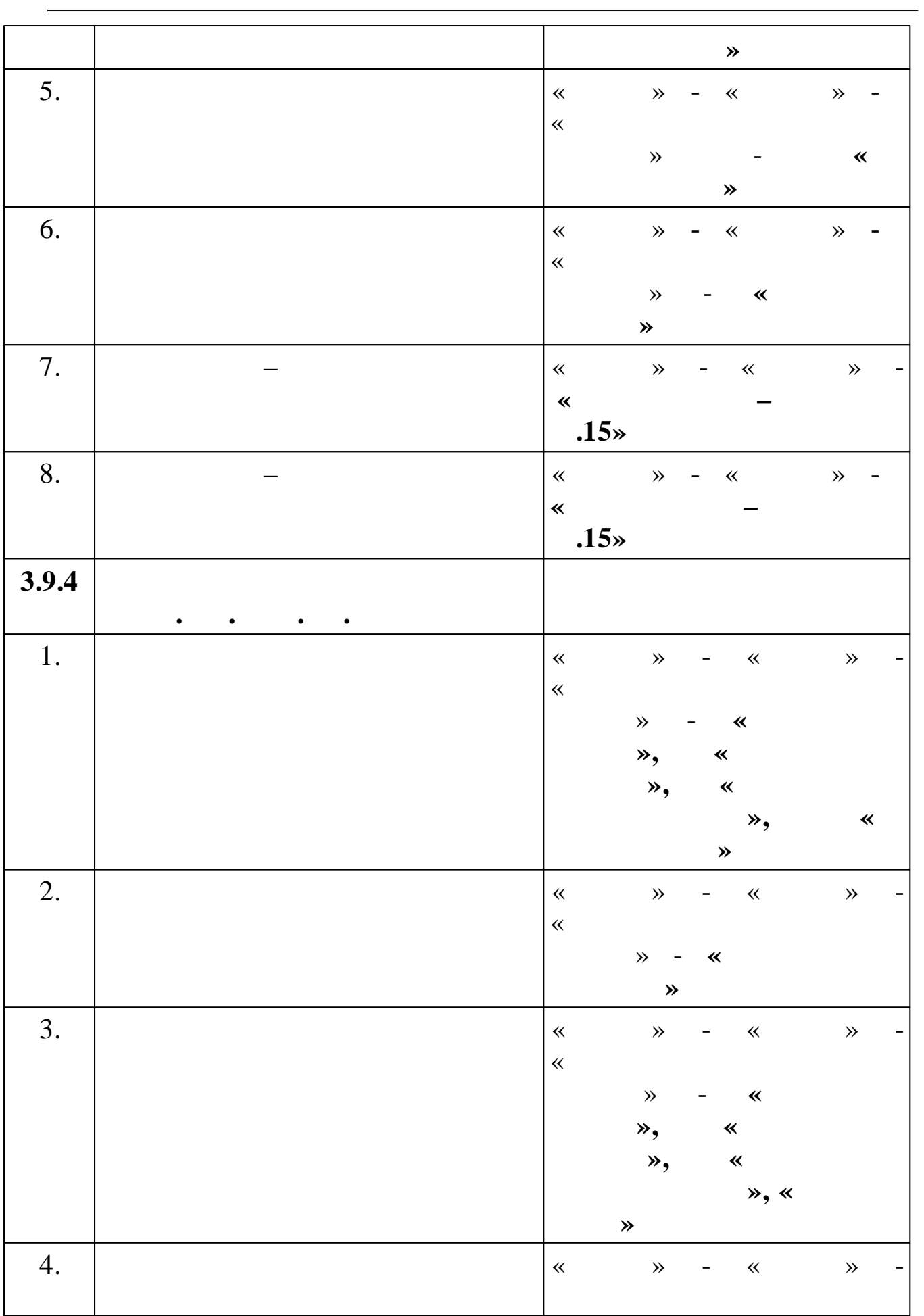

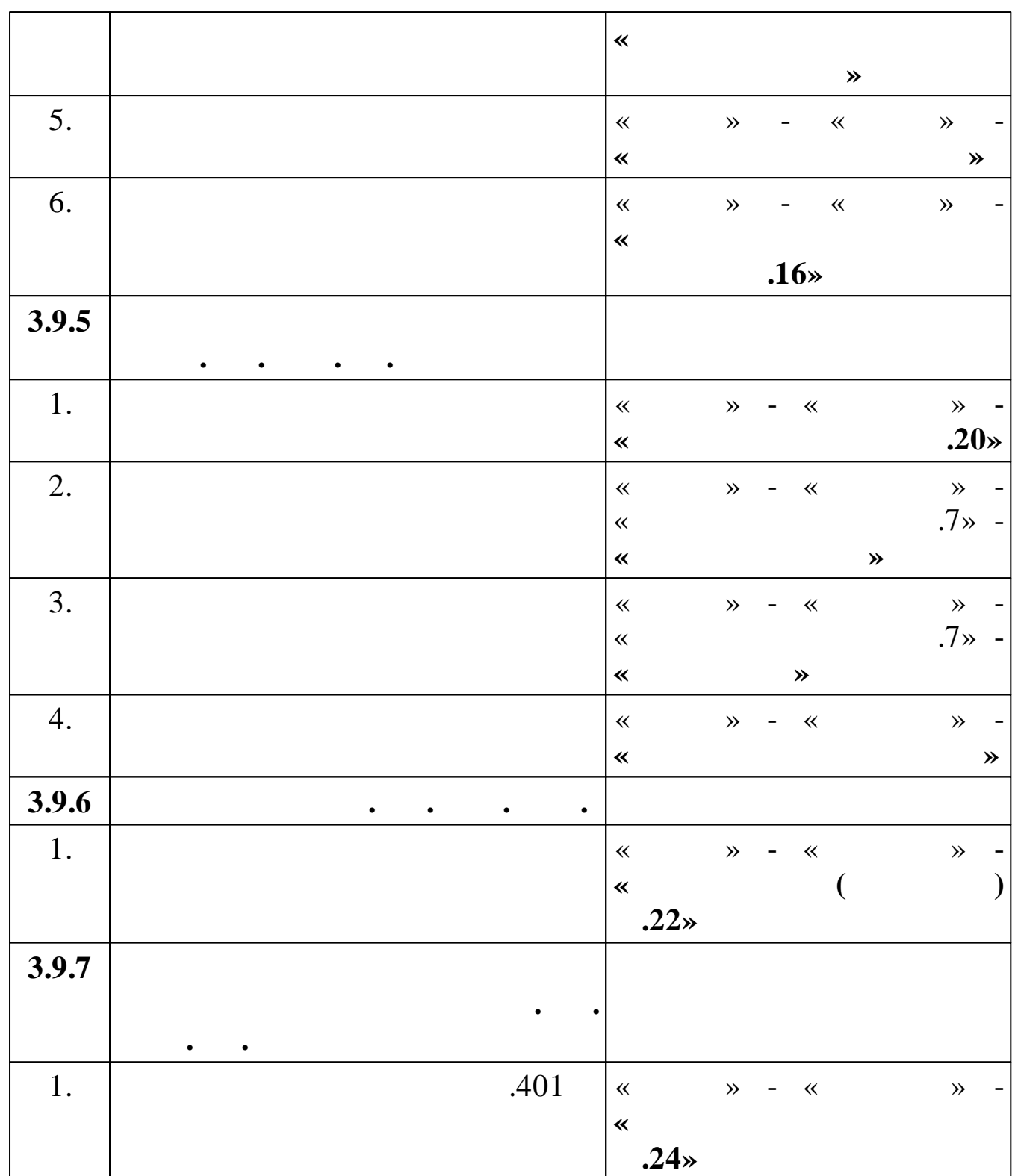

 $\pmb{\ll}$ 

 $\rightarrow$ 

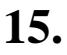

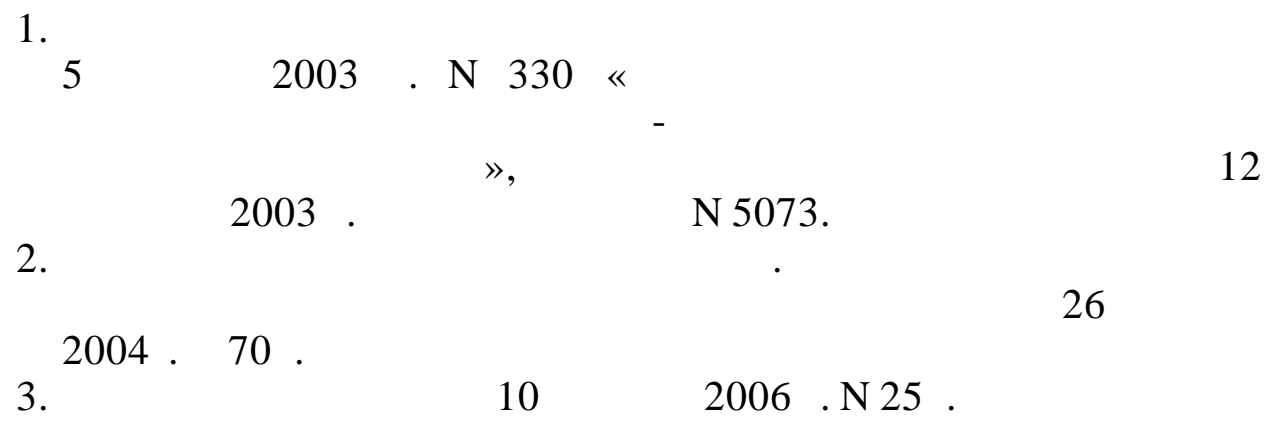

16.